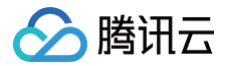

# 播放器 SDK API 文档

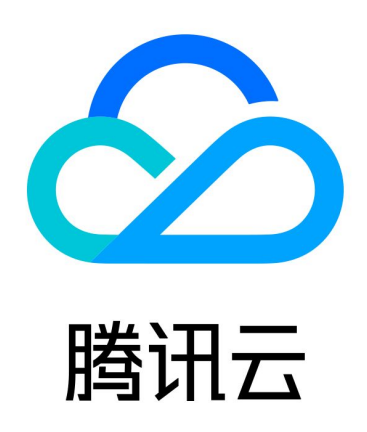

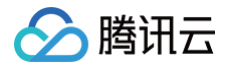

【版权声明】

©2013-2025 腾讯云版权所有

本文档(含所有文字、数据、图片等内容)完整的著作权归腾讯云计算(北京)有限责任公司单独所有,未经腾讯云 事先明确书面许可,任何主体不得以任何形式复制、修改、使用、抄袭、传播本文档全部或部分内容。前述行为构成 对腾讯云著作权的侵犯,腾讯云将依法采取措施追究法律责任。

【商标声明】

## ◇腾讯云

及其它腾讯云服务相关的商标均为腾讯云计算(北京)有限责任公司及其关联公司所有。本文档涉及的第三方主体的 商标,依法由权利人所有。未经腾讯云及有关权利人书面许可,任何主体不得以任何方式对前述商标进行使用、复 制、修改、传播、抄录等行为,否则将构成对腾讯云及有关权利人商标权的侵犯,腾讯云将依法采取措施追究法律责 任。

【服务声明】

本文档意在向您介绍腾讯云全部或部分产品、服务的当时的相关概况,部分产品、服务的内容可能不时有所调整。 您所购买的腾讯云产品、服务的种类、服务标准等应由您与腾讯云之间的商业合同约定,除非双方另有约定,否则, 腾讯云对本文档内容不做任何明示或默示的承诺或保证。

【联系我们】

我们致力于为您提供个性化的售前购买咨询服务,及相应的技术售后服务,任何问题请联系 4009100100或 95716。

## 文档目录

[API 文档](#page-3-0) [Web](#page-3-1) [iOS](#page-18-0) [点播场景](#page-18-1) [直播场景](#page-35-0)

◇腾讯云

[Android](#page-38-0)

[点播场景](#page-38-1)

[直播场景](#page-57-0)

**[Flutter](#page-62-0)** 

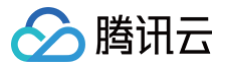

## <span id="page-3-1"></span><span id="page-3-0"></span>API 文档 Web

最近更新时间:2025-05-14 09:46:02

本文档是介绍适用于直播和点播播放的 Web 播放器 ( TCPlayer ) 的相关参数以及 API。本文档适合有一定 Javascript 语言基础的开发人员阅读。

## 初始化参数

播放器初始化需要传入两个参数,第一个为播放器容器 ID,第二个为功能参数对象。

var player = TCPlayer('player-container-id', options);

## options 参数列表

options 对象可配置的参数如下表:

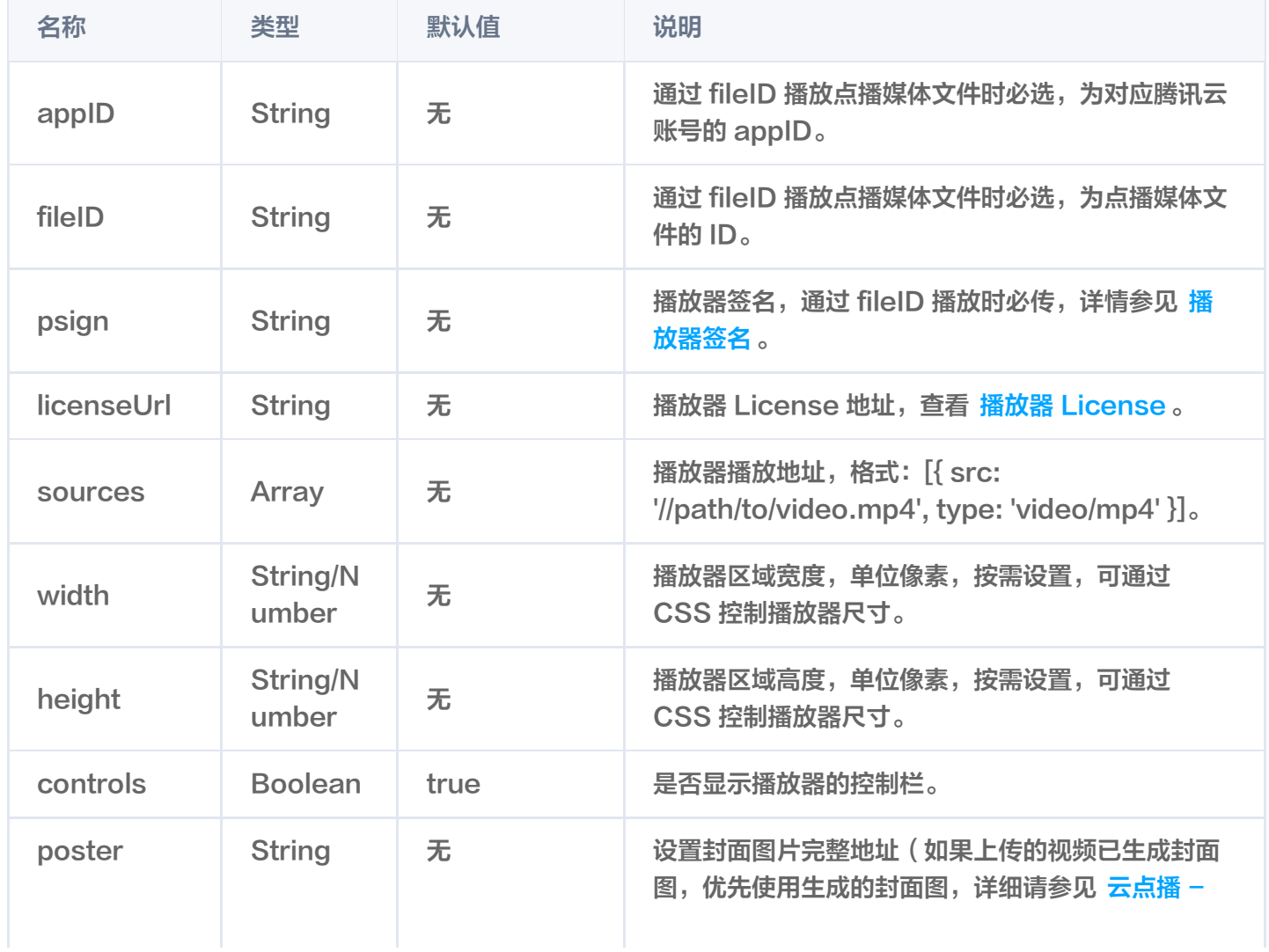

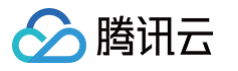

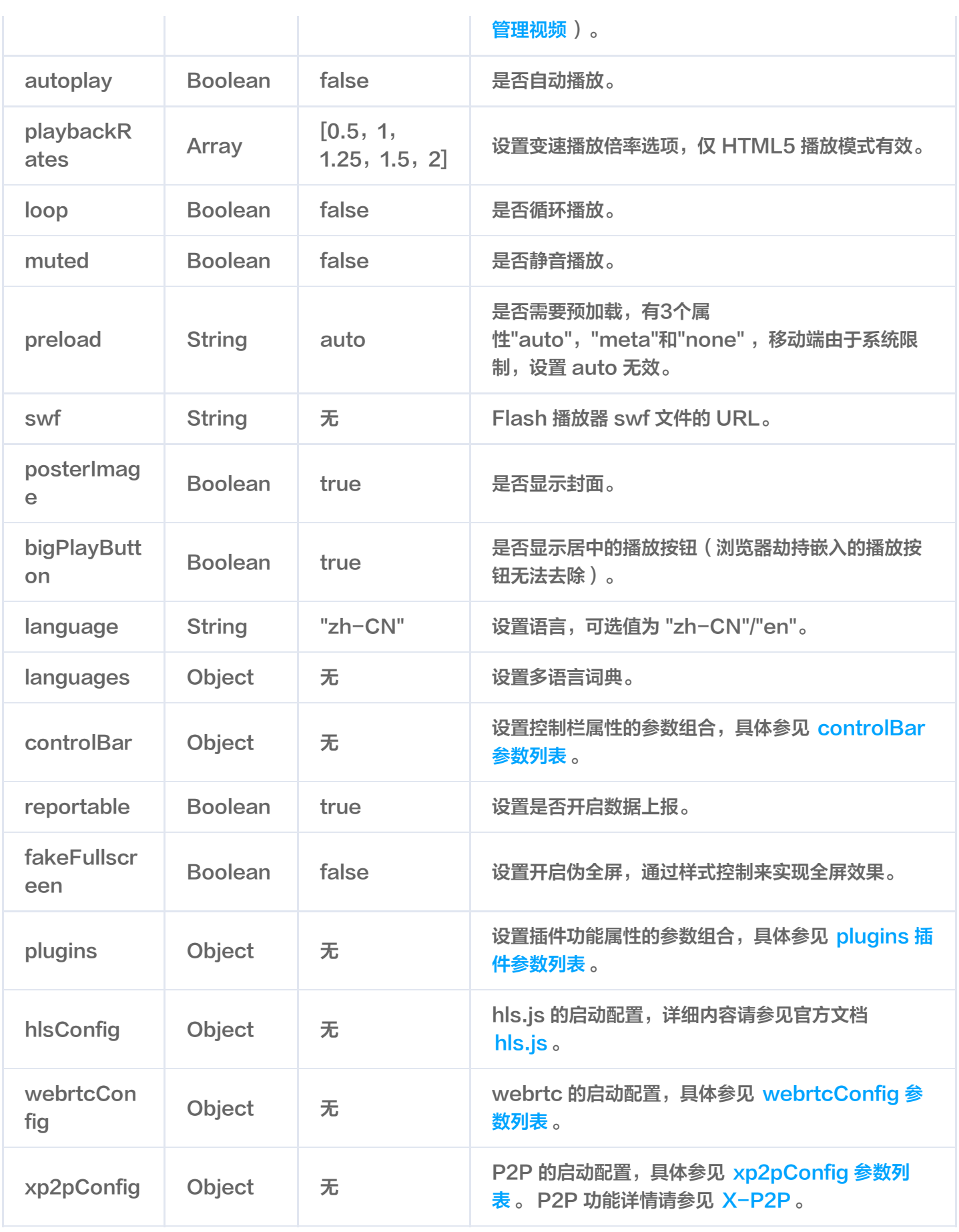

注意:

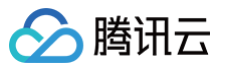

controls、playbackRates、loop、preload、posterImage 这些参数在浏览器劫持播放的状态下将 无效。

浏览器劫持视频播放问题参见 [常见问题说明](https://cloud.tencent.com/document/product/881/20219#.E6.B5.8F.E8.A7.88.E5.99.A8.E5.8A.AB.E6.8C.81.E8.A7.86.E9.A2.91.E6.92.AD.E6.94.BE)。

#### <span id="page-5-0"></span>controlBar 参数列表

controlBar 参数可以配置播放器控制栏的功能,支持的属性如下表:

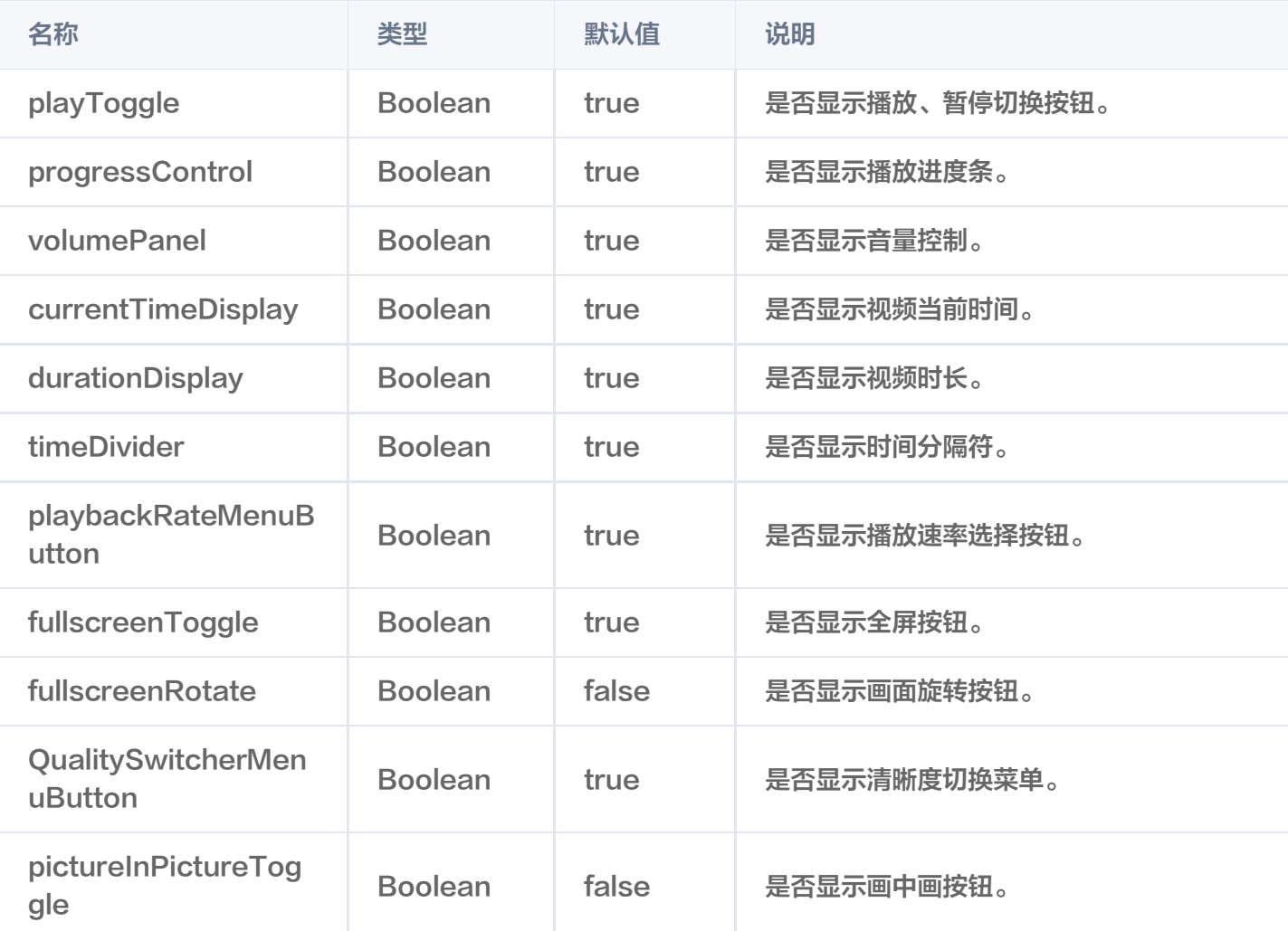

#### 注意:

controlBar 参数在浏览器劫持播放的状态下将无效。 浏览器劫持视频播放问题参见 [常见问题说明](https://cloud.tencent.com/document/product/881/20219#.E6.B5.8F.E8.A7.88.E5.99.A8.E5.8A.AB.E6.8C.81.E8.A7.86.E9.A2.91.E6.92.AD.E6.94.BE)。

#### <span id="page-5-1"></span>plugins 插件参数列表

plugins 参数可以配置播放器插件的功能,支持的属性有:

名称 类型 默认 值 说明

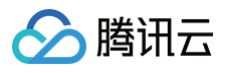

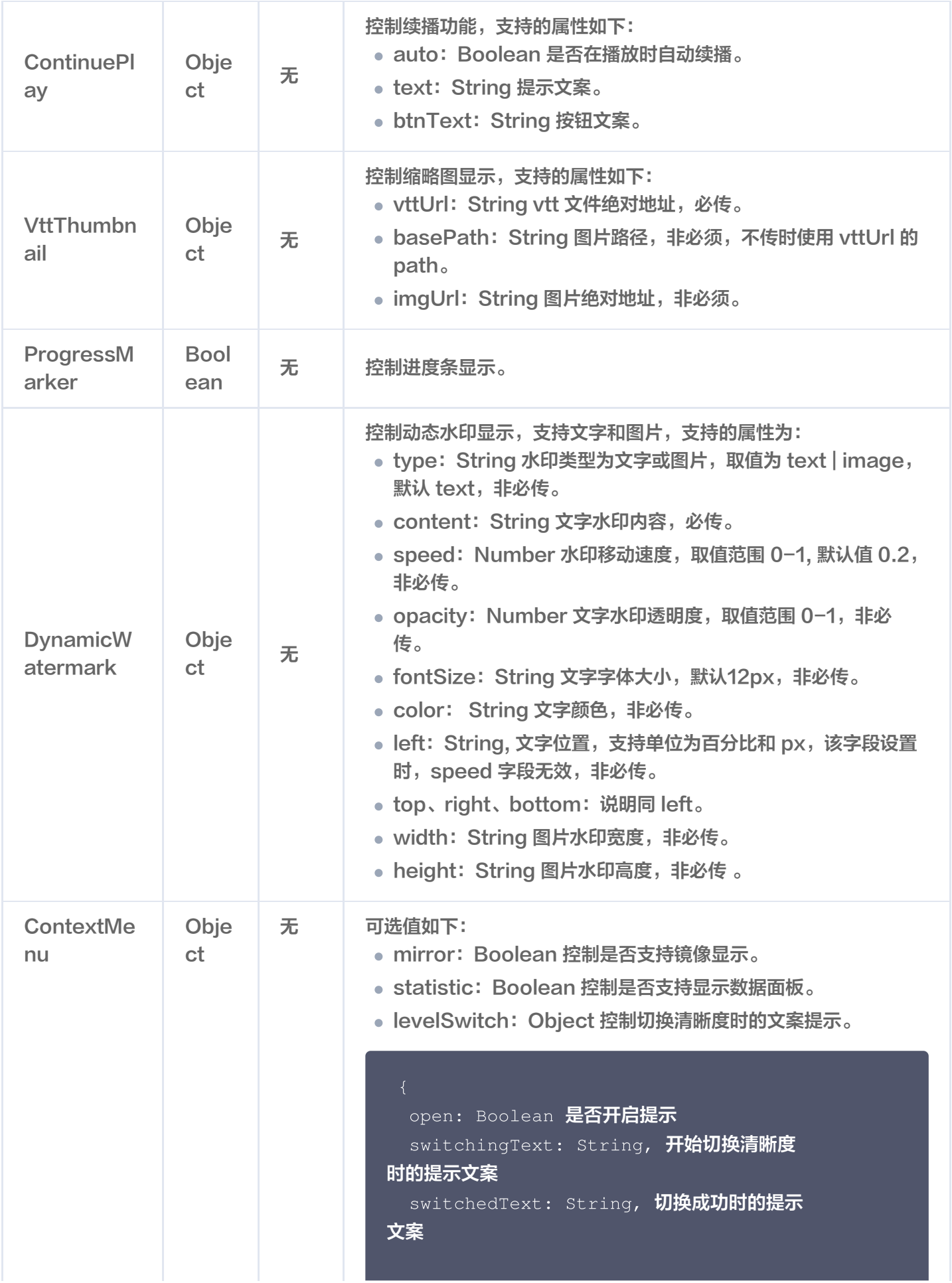

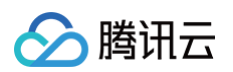

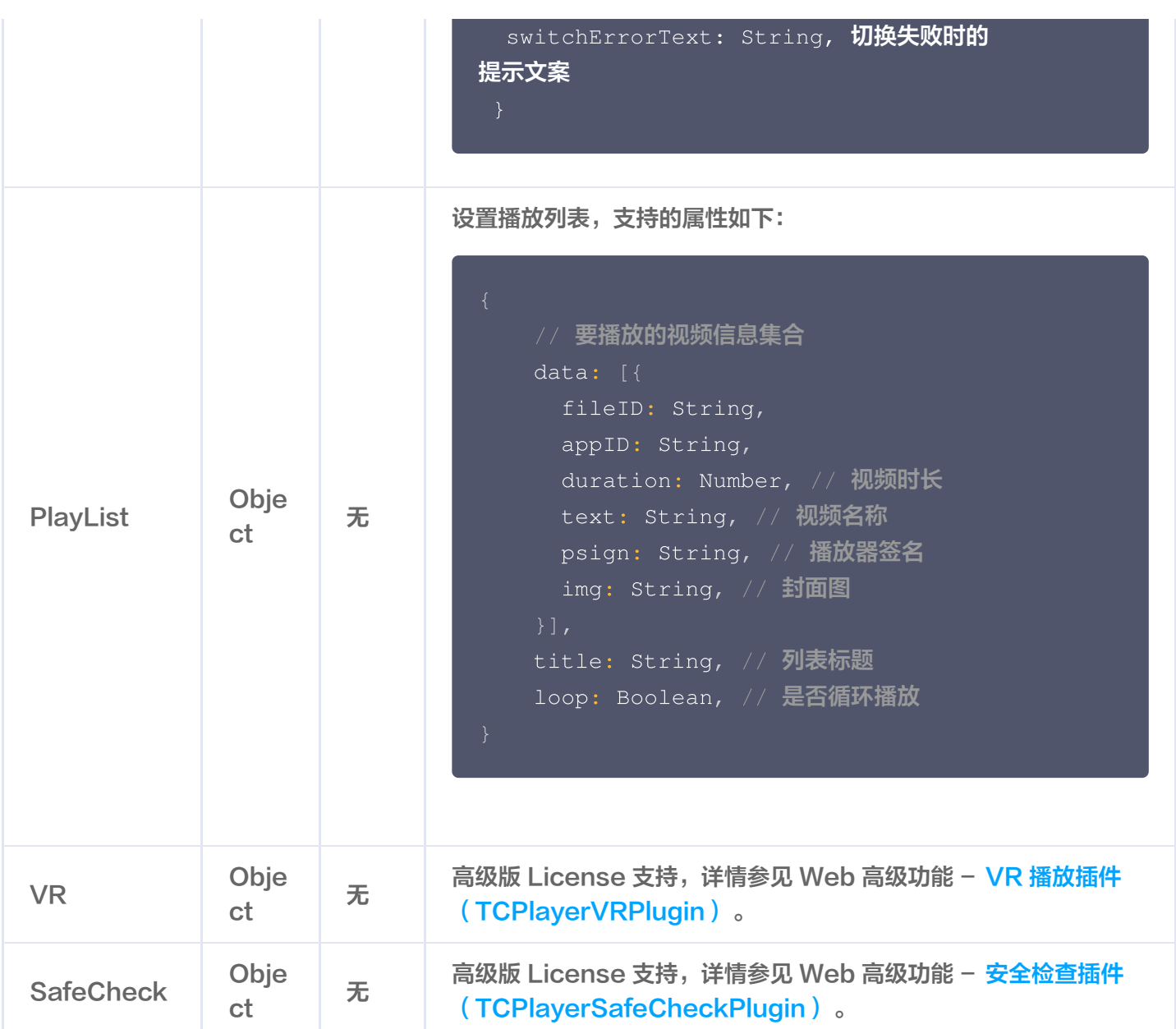

## webrtcConfig 参数列表

#### webrtcConfig 参数来控制播放 webrtc 过程中的行为表现,支持的属性如下表:

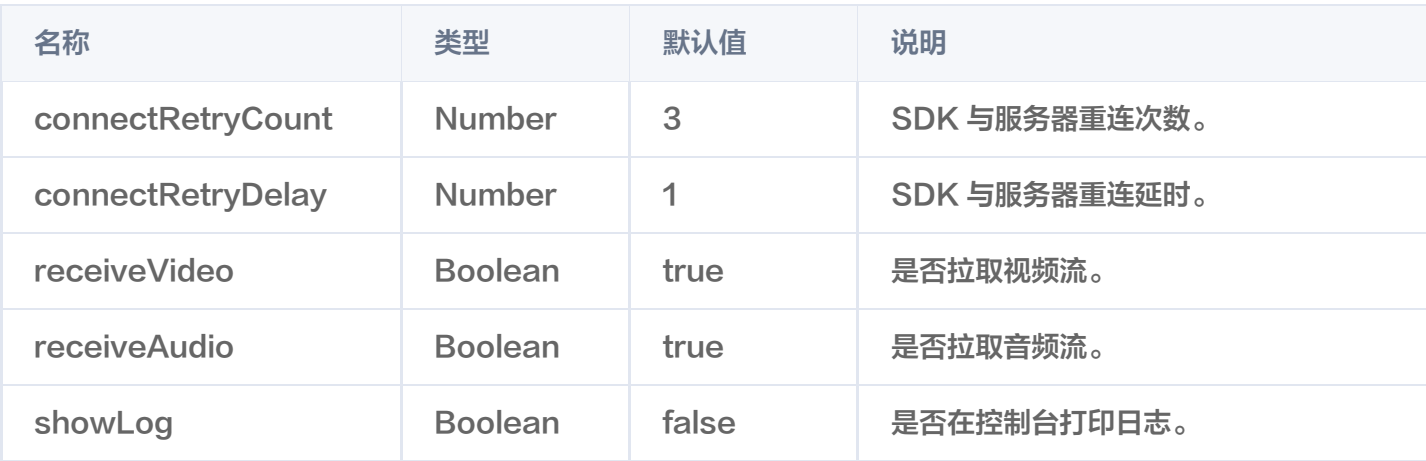

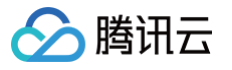

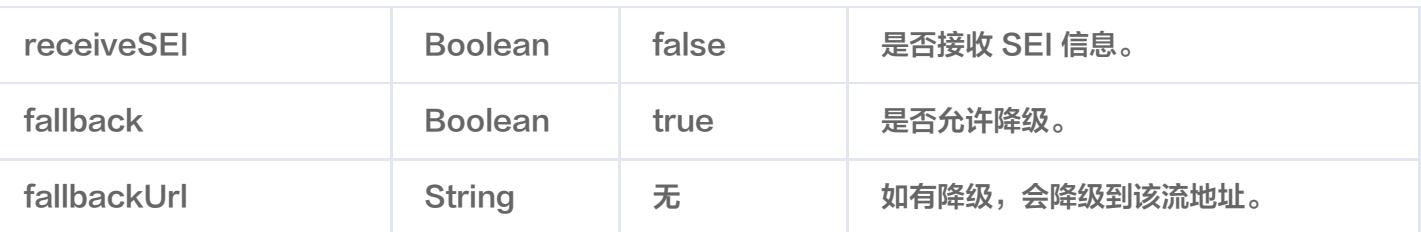

## xp2pConfig 参数列表

使用 [X-P2P](https://cloud.tencent.com/product/x-p2p) 前,需要申请开通,请移步 X-P2P 单击申请,申请后我们会有专门的产品支持人员联系您。 更多详细资料,请参考 [X-P2P 产品文档](https://cloud.tencent.com/document/product/618/11249)。

公共参数

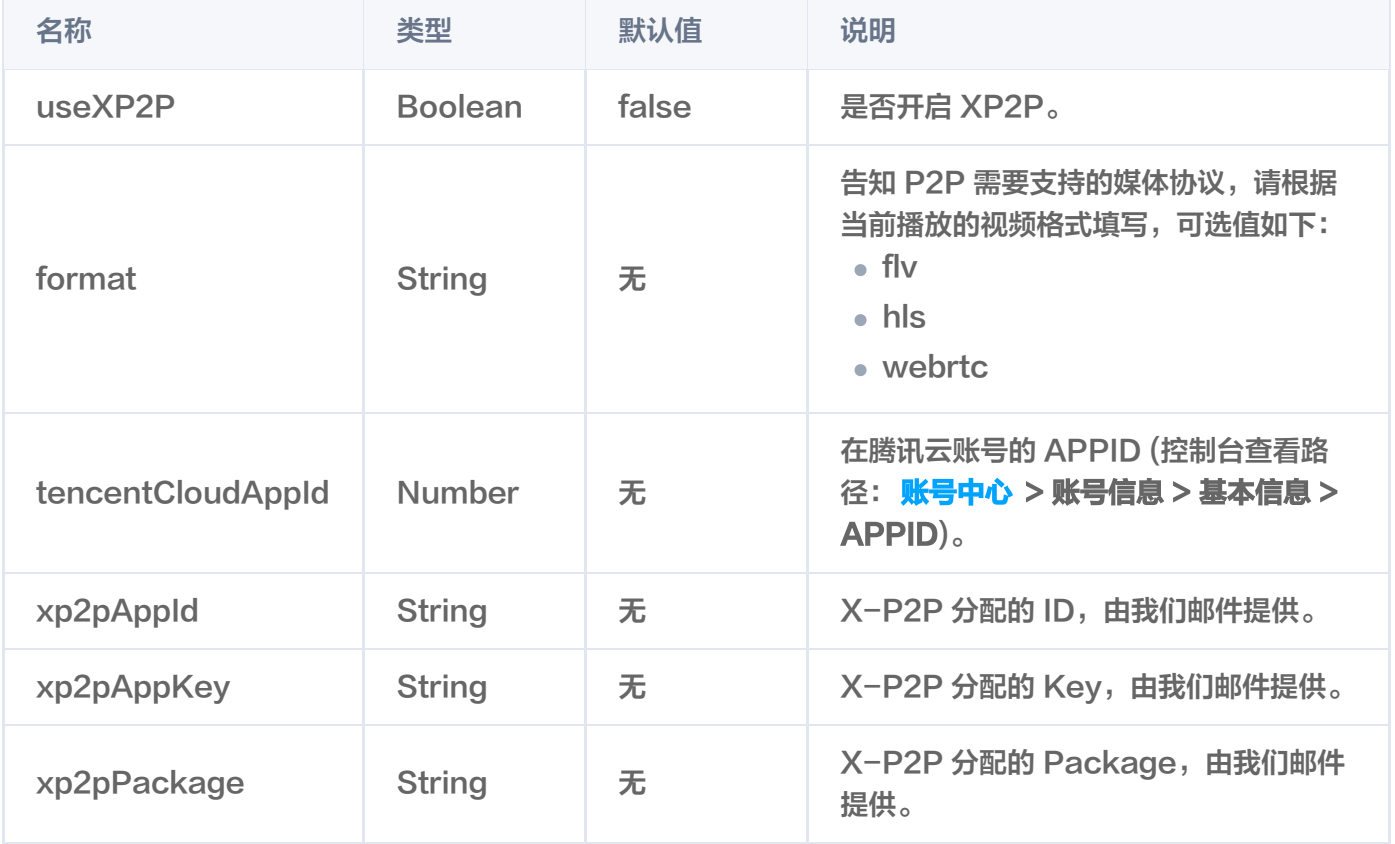

#### flv 协议额外参数

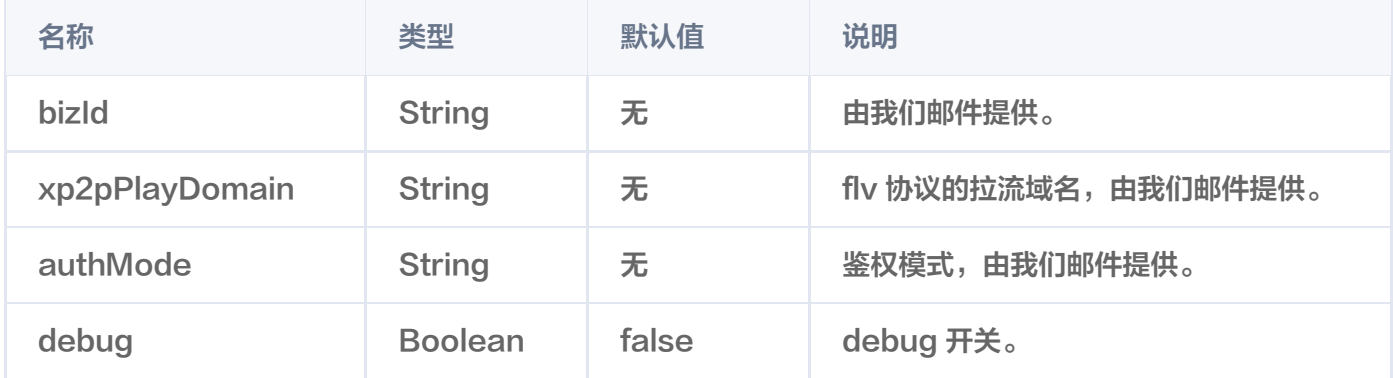

hls 协议额外参数

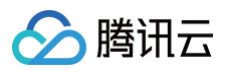

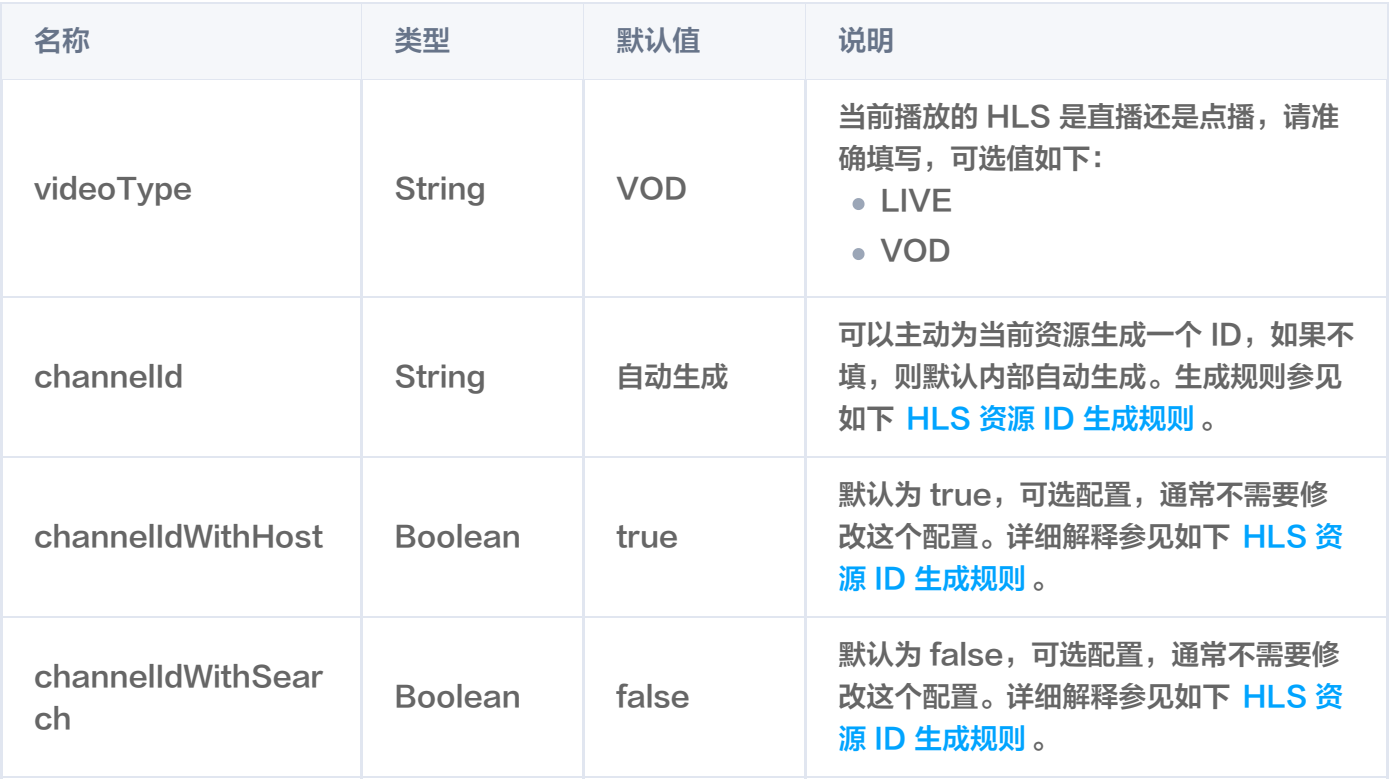

#### <span id="page-9-0"></span>HLS 资源 ID 生成规则

资源 ID 是 P2P 分享的单位,相同的资源 ID 的节点才能互相 P2P 分享。不同视频必须确保资源 ID 不同,否 则会串流。

#### 1.1 主动传入

可以通过设置参数 channelId 字段,主动为当前视频指定一个资源 ID,必须保证能唯一标识这个文件, 避免串流。

#### 1.2 默认生成

如果没有传入 channelId 字段, sdk 会默认为每一个 url 生成一个 ID, 相同 ID 的会互相 P2P 分享, ID 生成规则如下:

#### (默认) 截取 host 和 path 部分生成 MD5。

例如: https://a.b.com/p1/p2/p3.m3u8?m=1&n=2, 则 ID = MD5('a.b.com/p1/p2/p3.m3u8')

#### 1.3 传入参数控制默认生成规则

- (可选, 默认为 true) 通过传入 channelIdWithHost 参数, true 表示 ID 包含 host 部分。
- (可选, 默认为 false) 通过传入 channelIdWithSearch 参数, false 表示包含 search 部分。

例如: https://a.b.com/p1/p2/p3.m3u8?m=1&n=2 如果传入 { channelIdWithHost: true, channelIdWithSearch: true } 则 ID = MD5('a.b.com/p1/p2/p3.m3u8?m=1&n=2') 如果传入 { channelIdWithHost: false, channelIdWithSearch: false } 则 ID = MD5('/p1/p2/p3.m3u8')

#### **① 说明:**

腾讯云

可以根据自己业务 url 生成规则, 自行选择搭配, 目的是确保不能互相 P2P 的视频 url, 生成不同 的资源 ID, 可以互通的 url, 生成相同的资源 ID。

#### 1.4 多码率 M3U8 说明

如果播放的视频是多码率 M3U8,我们内部会保证播放不同码率的节点不会互相 P2P。

#### X-P2P 协议支持

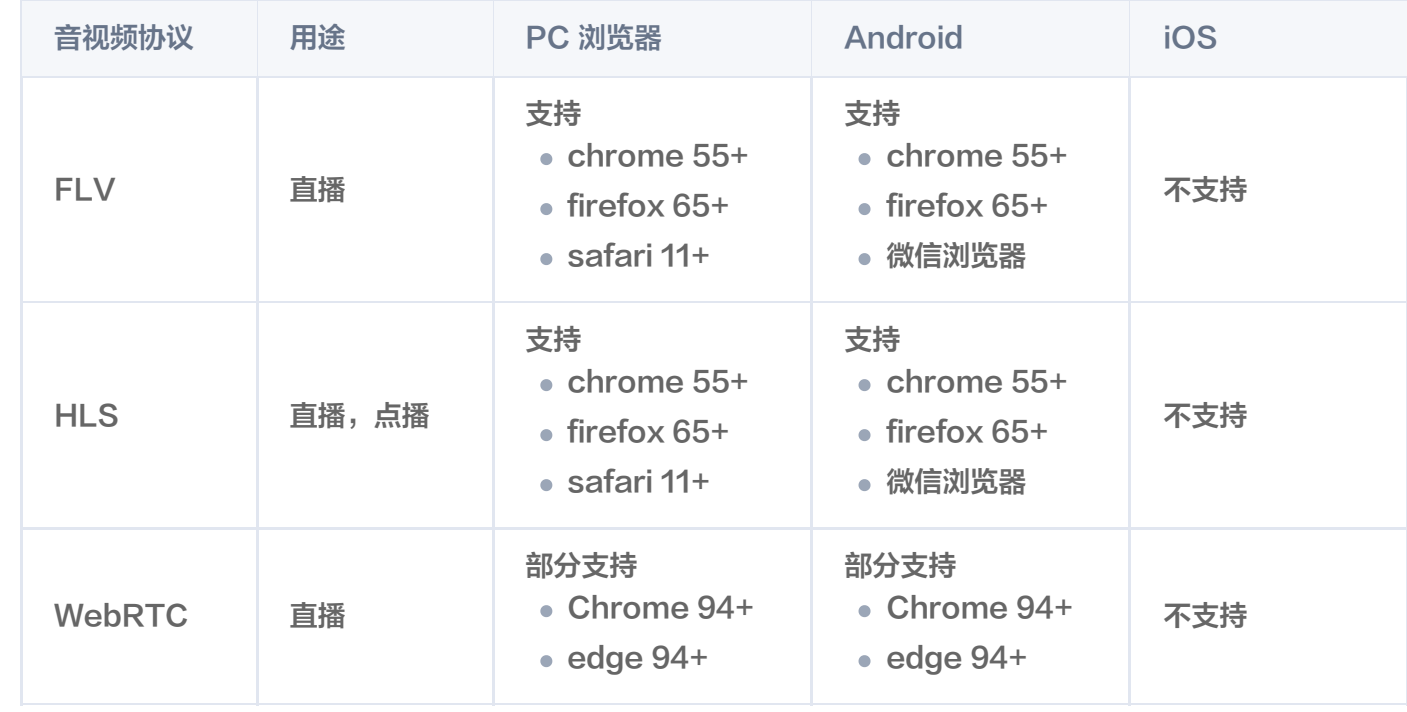

## 对象方法

#### 初始化播放器返回对象的方法列表:

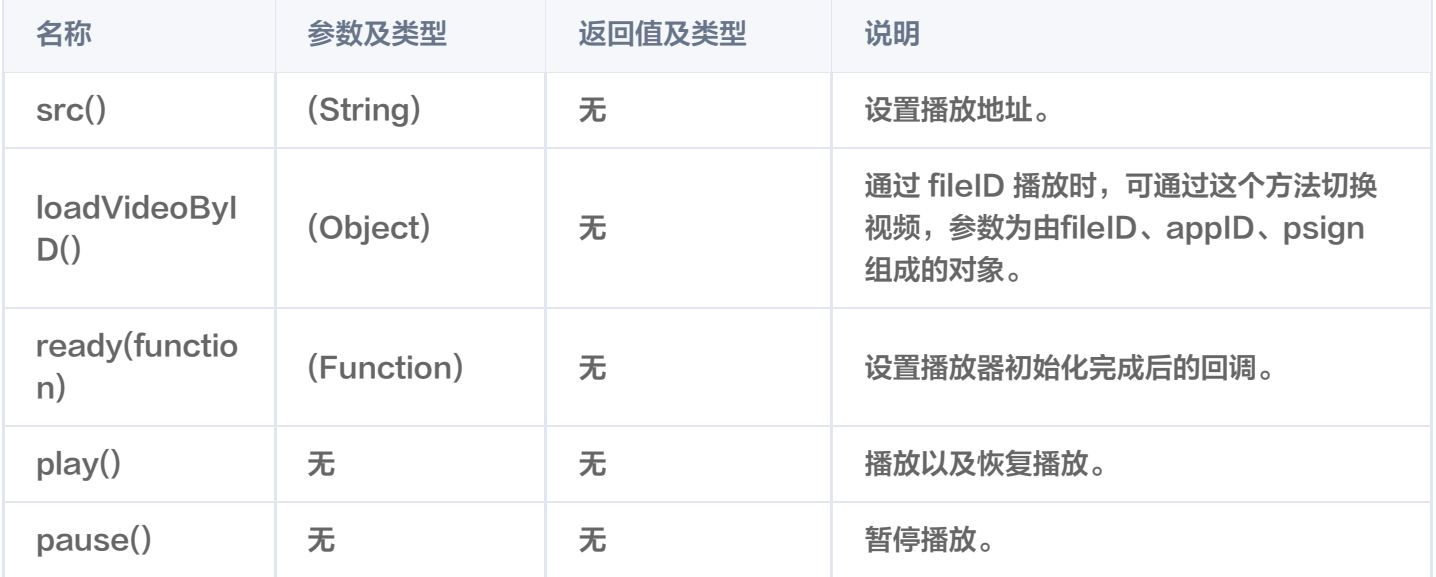

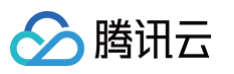

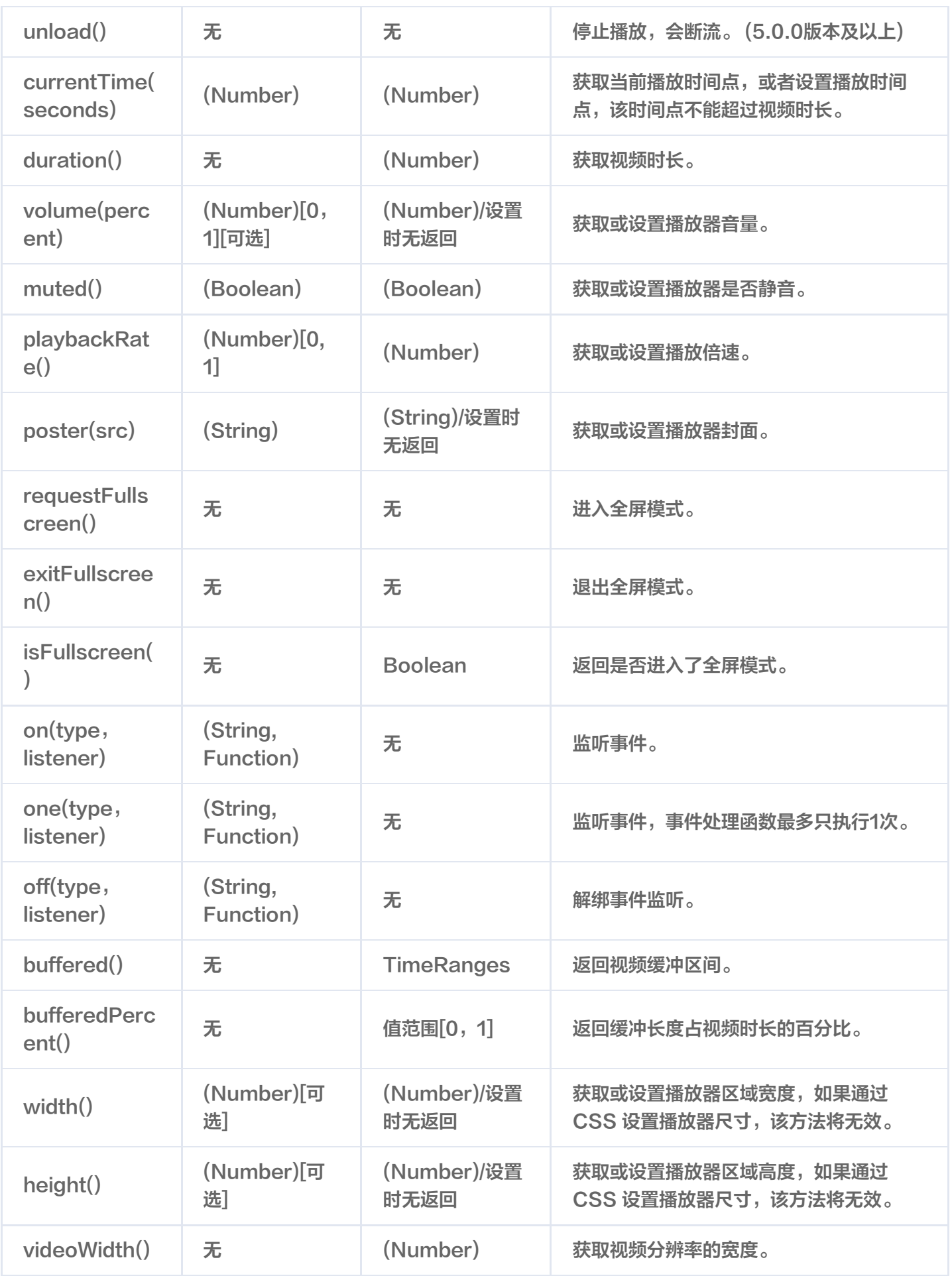

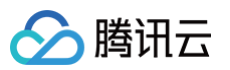

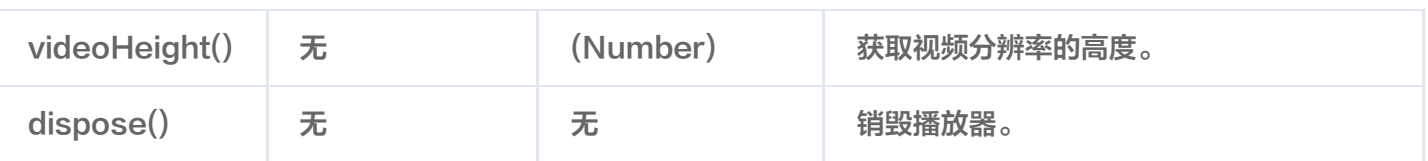

#### 注意

对象方法不能同步调用,需要在相应的事件(如 loadedmetadata)触发后才可以调用,除了 ready、 on、one 以及 off。

#### 事件

播放器可以通过初始化返回的对象进行事件监听,示例:

```
var player = TCPlayer('player-container-id', options);
player.on('error', function(error) {
  // 做一些处理
```
#### 其中 type 为事件类型,支持的事件有:

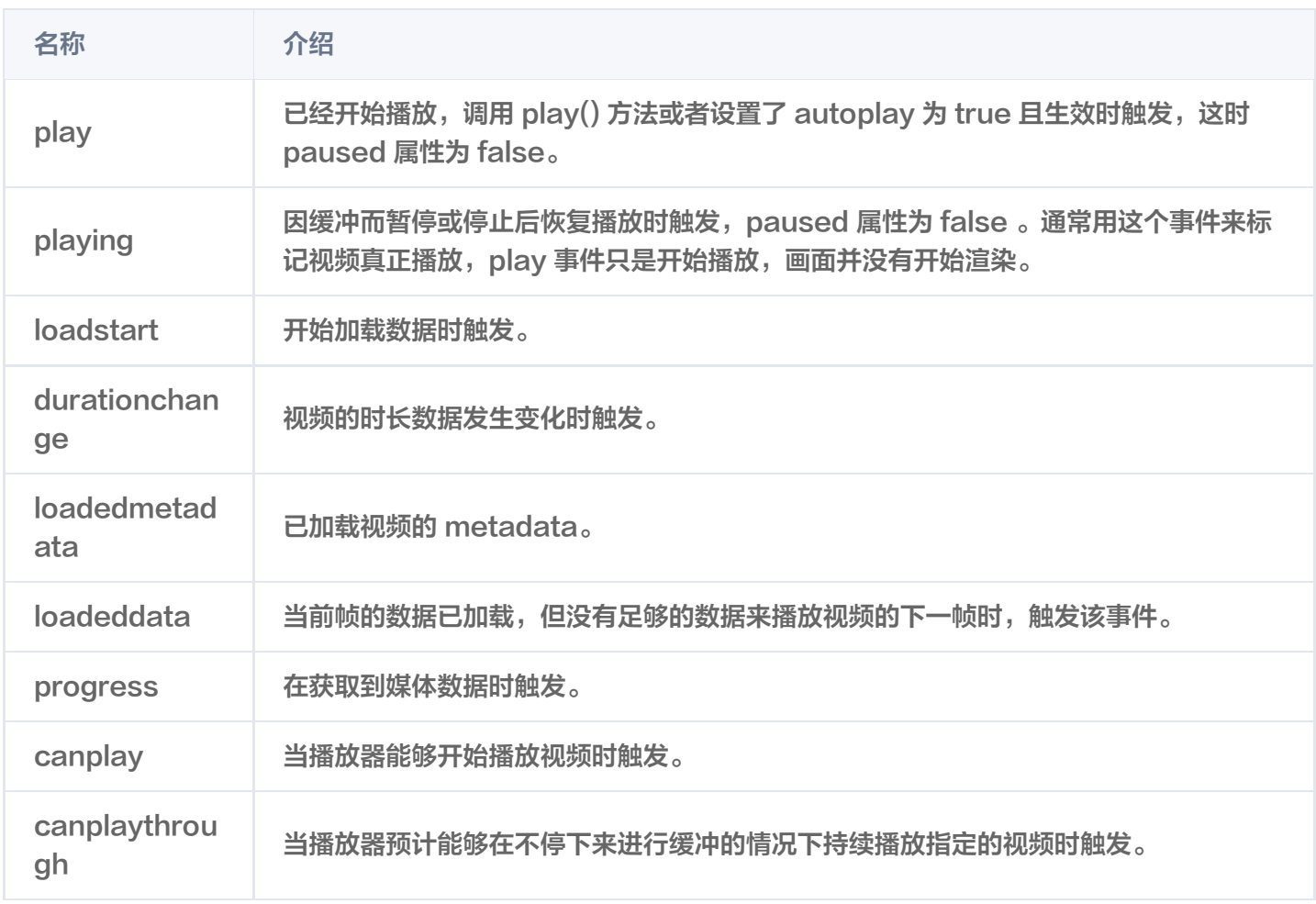

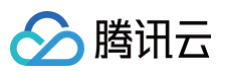

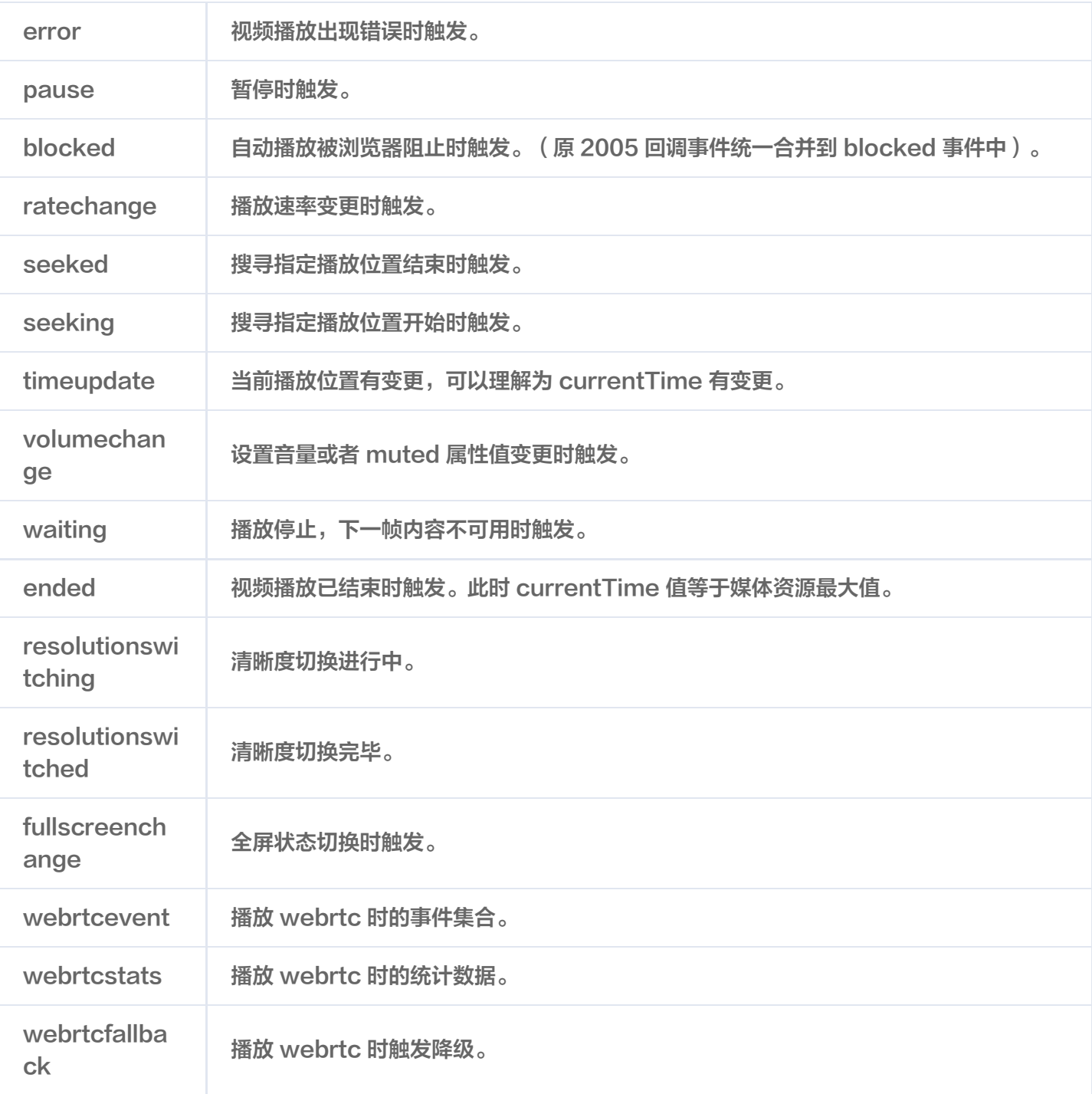

#### WebrtcEvent 列表

播放器可以通过 webrtcevent 获取播放 webrtc 过程中的所有事件,示例:

```
var player = TCPlayer('player-container-id', options);
player.on('webrtcevent', function(event) {
  // 从回调参数 event 中获取事件状态码及相关数据
```
webrtcevent 状态码如下

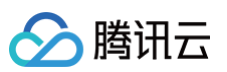

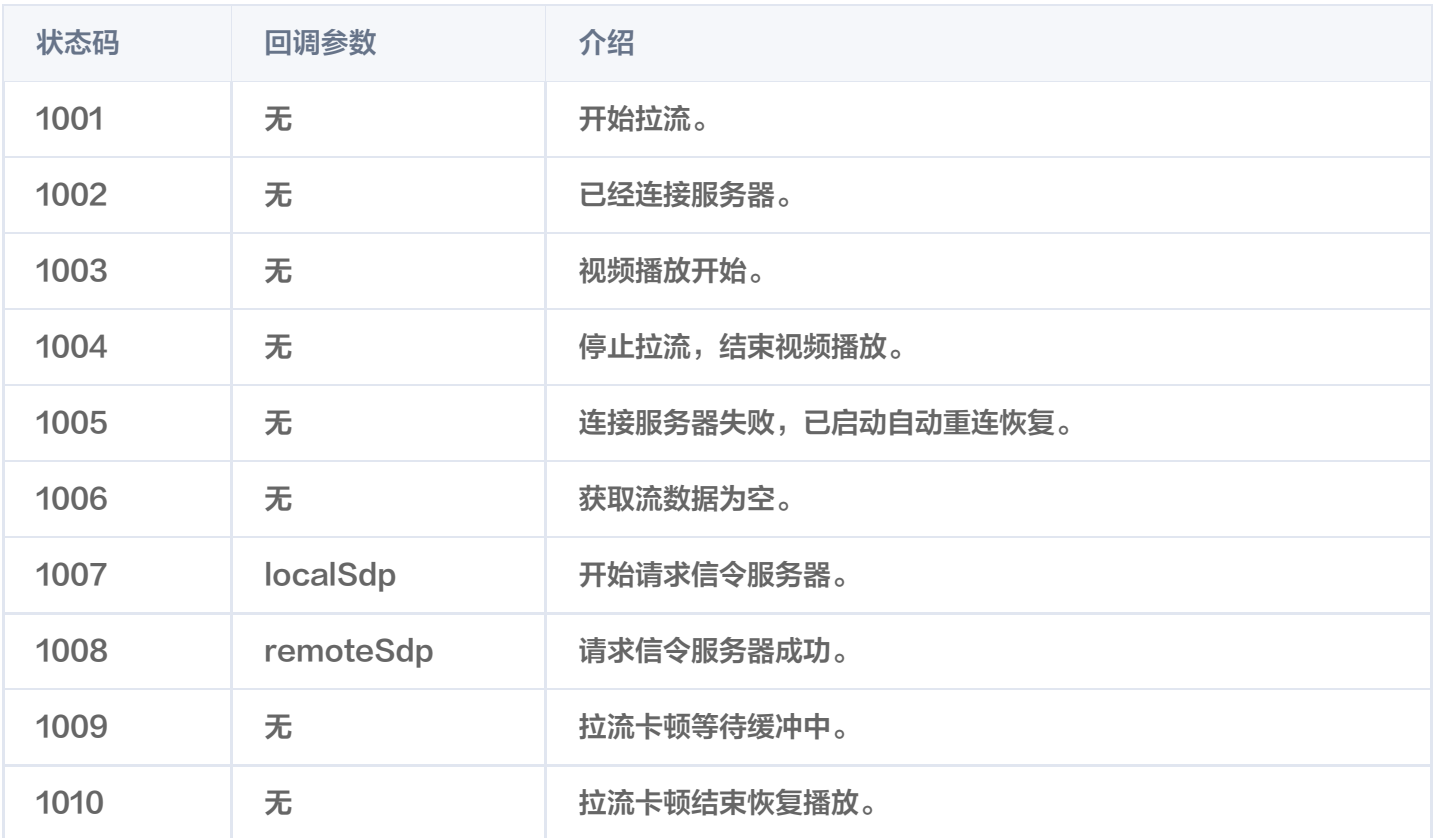

## 错误码

当播放器触发 error 事件时,监听函数会返回错误码,其中3位数以上的错误码为媒体数据接口错误码。错误码列 表:

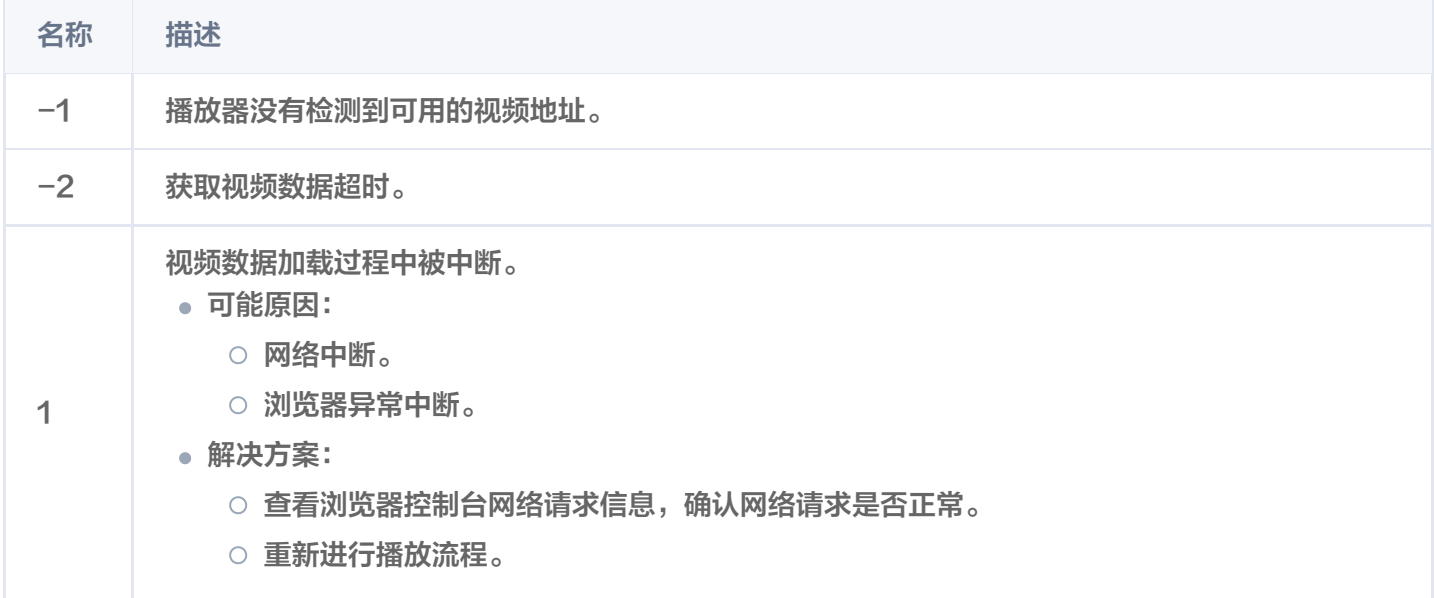

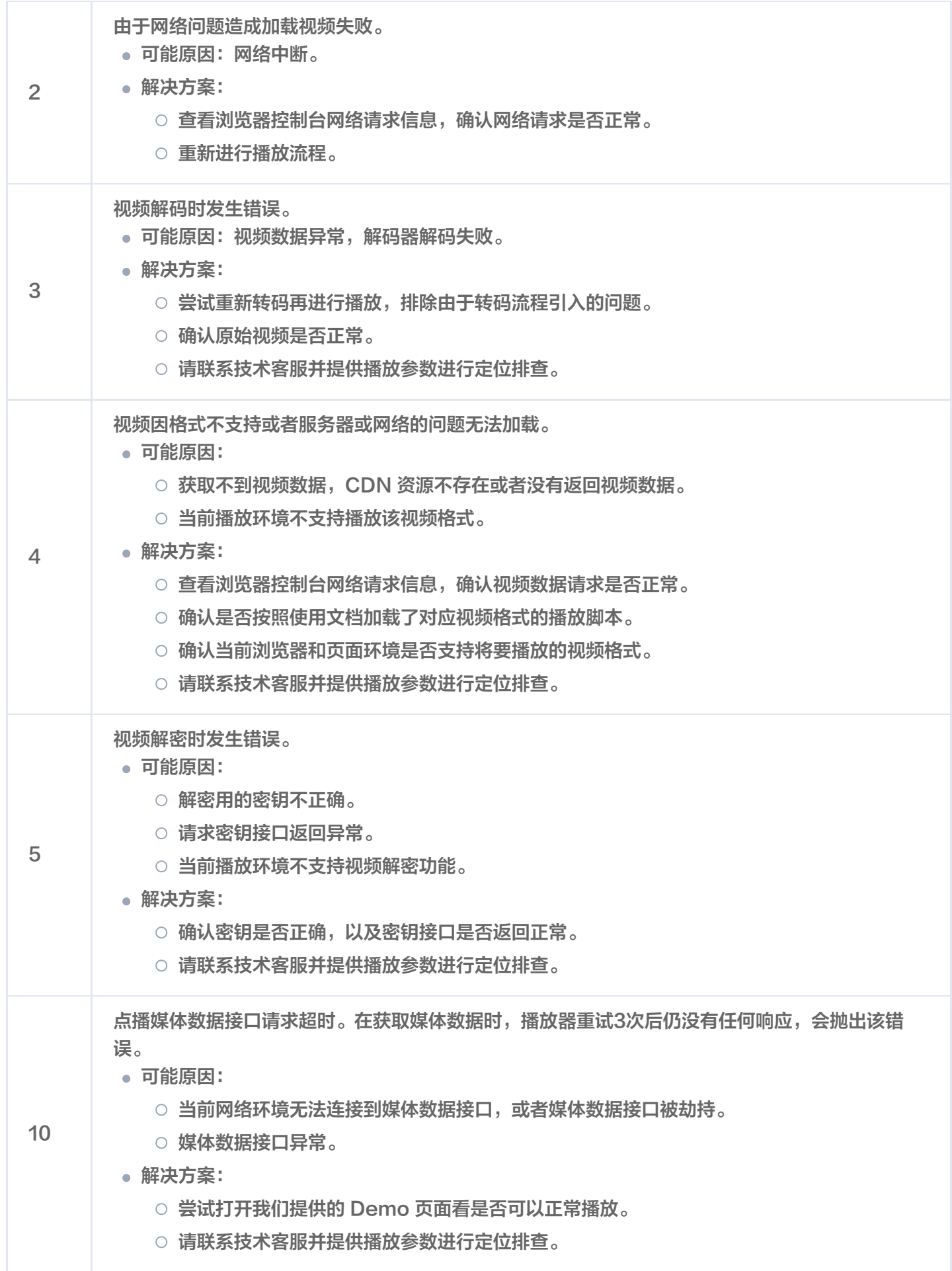

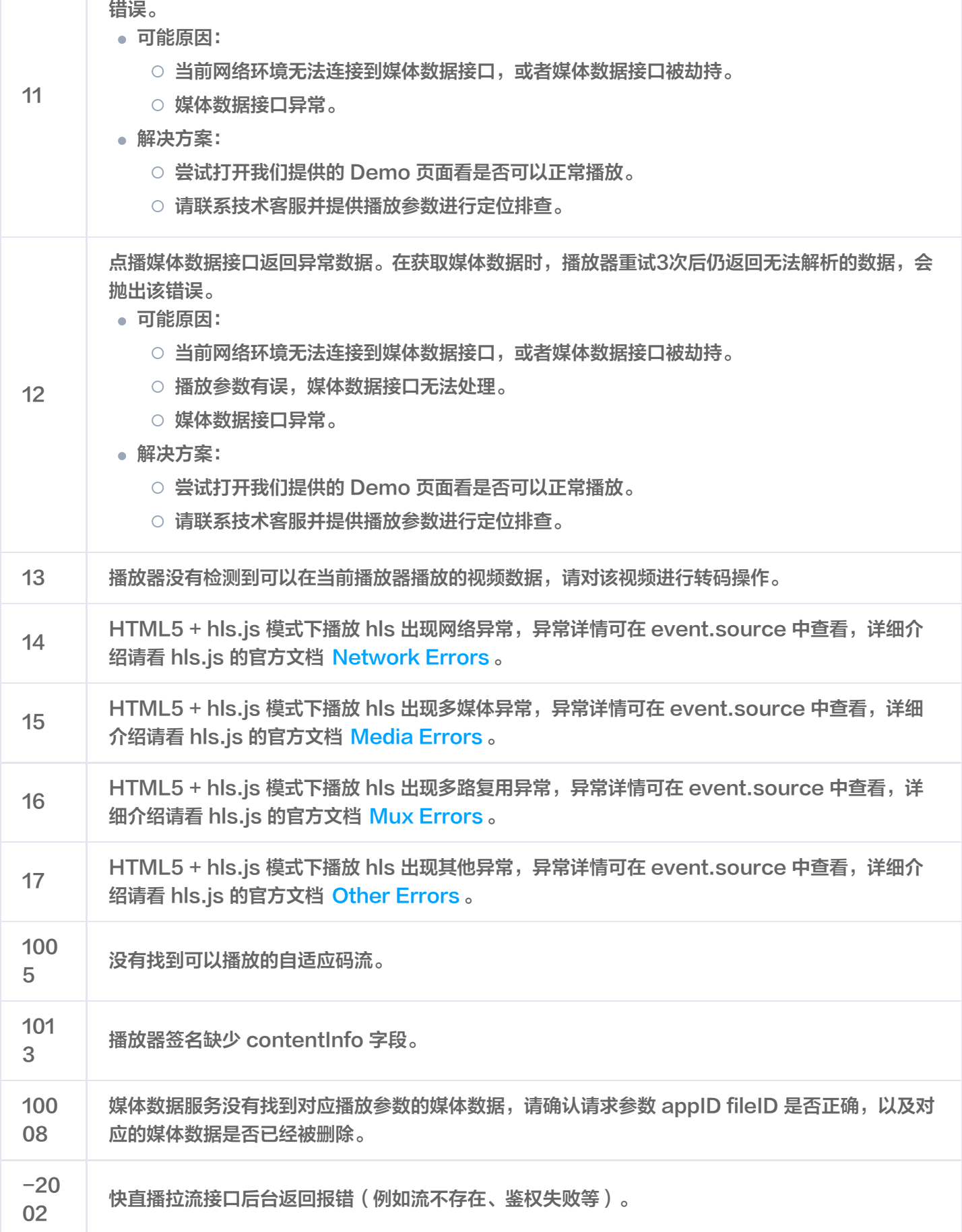

点播媒体数据接口没有返回数据。在获取媒体数据时,播放器重试3次后仍没有数据返回,会抛出该

△腾讯云

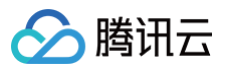

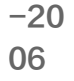

快直播多分辨率平滑切换接口请求失败。

## <span id="page-18-1"></span><span id="page-18-0"></span>iOS 点播场景

最近更新时间:2024-11-21 14:58:12

#### 点播播放器

请参见 [TXVodPlayer](https://liteav.sdk.qcloud.com/doc/api/zh-cn/group__TXVodPlayer__ios.html)。

主要负责从指定的点播流地址拉取音视频数据,并进行解码和本地渲染播放。 播放器包含如下能力:

- 支持 FLV、MP4 及 HLS 多种播放格式,支持 基础播放(URL 播放 )和 点播播放(Fileid 播放)两种播放 方式 。
- 屏幕截图,可以截取当前播放流的视频画面。
- 通过手势操作,调节亮度、声音、进度等。
- 可以手动切换不同的清晰度,也可根据网络带宽自适应选择清晰度。
- 可以指定不同倍速播放,并开启镜像和硬件加速。
- 完整能力,请参见 [播放器SDK 能力清单。](https://cloud.tencent.com/document/product/881/61375)

#### 播放器配置接口

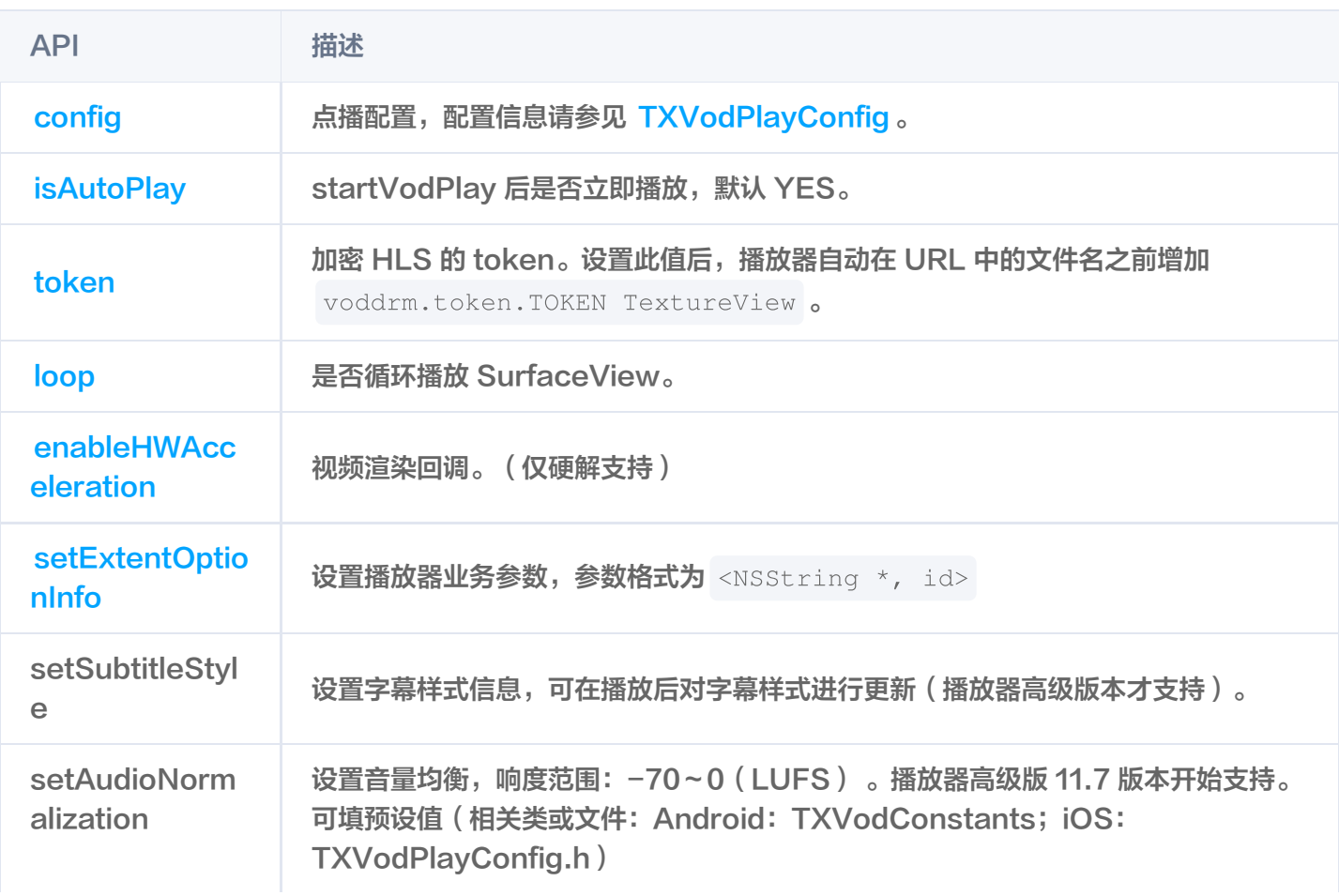

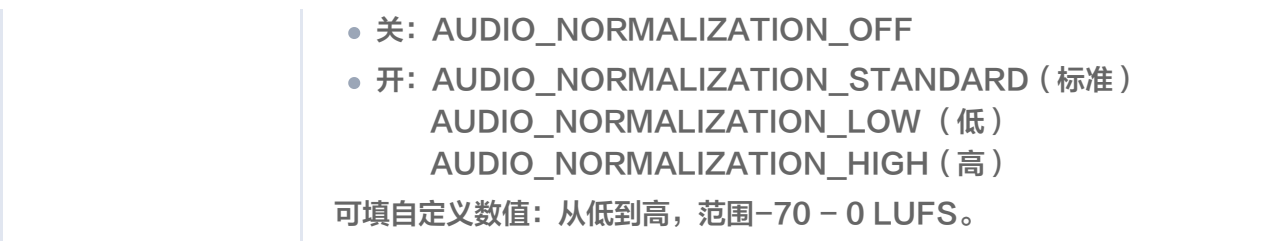

## 播放基础接口

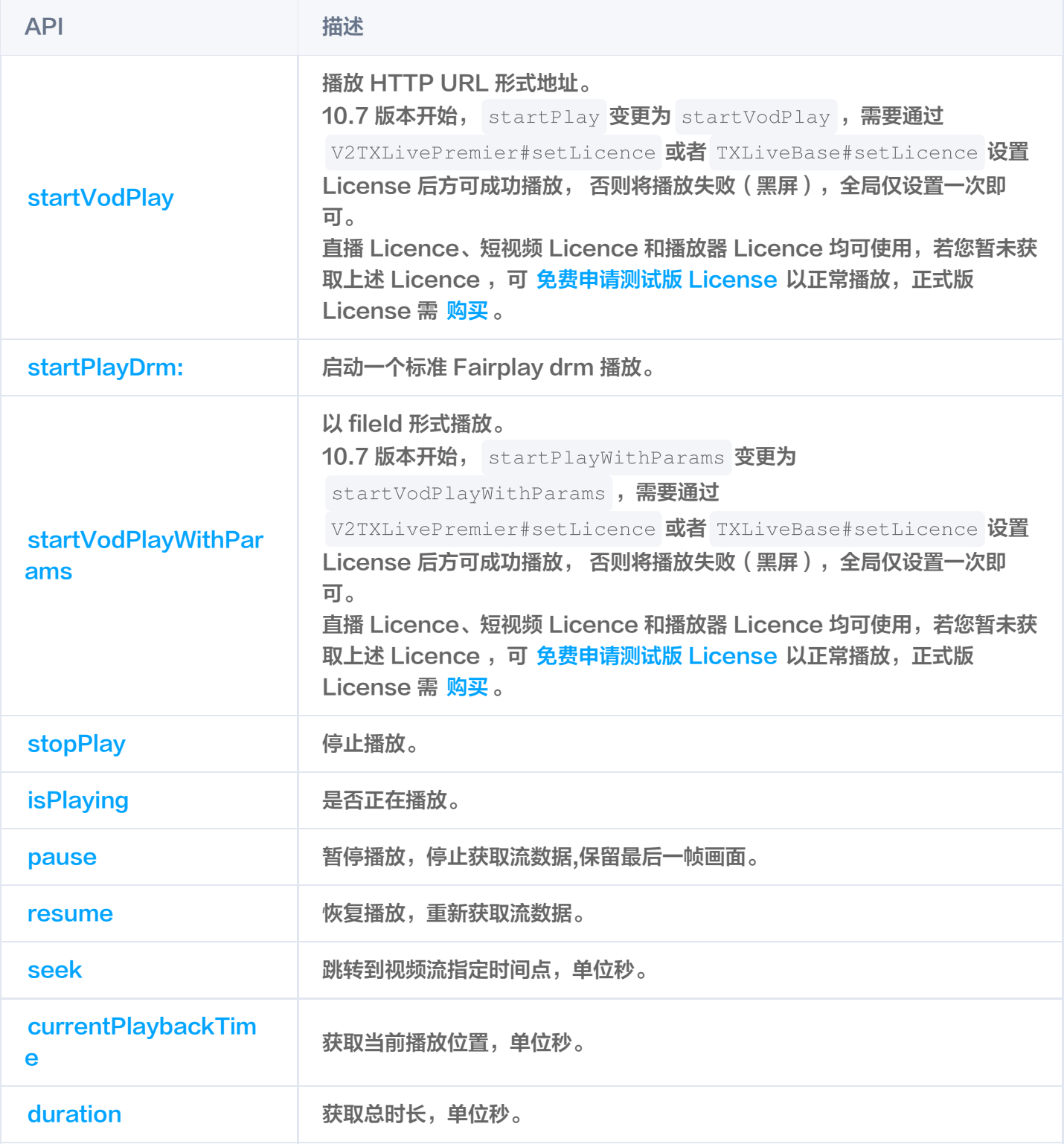

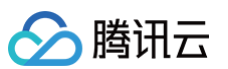

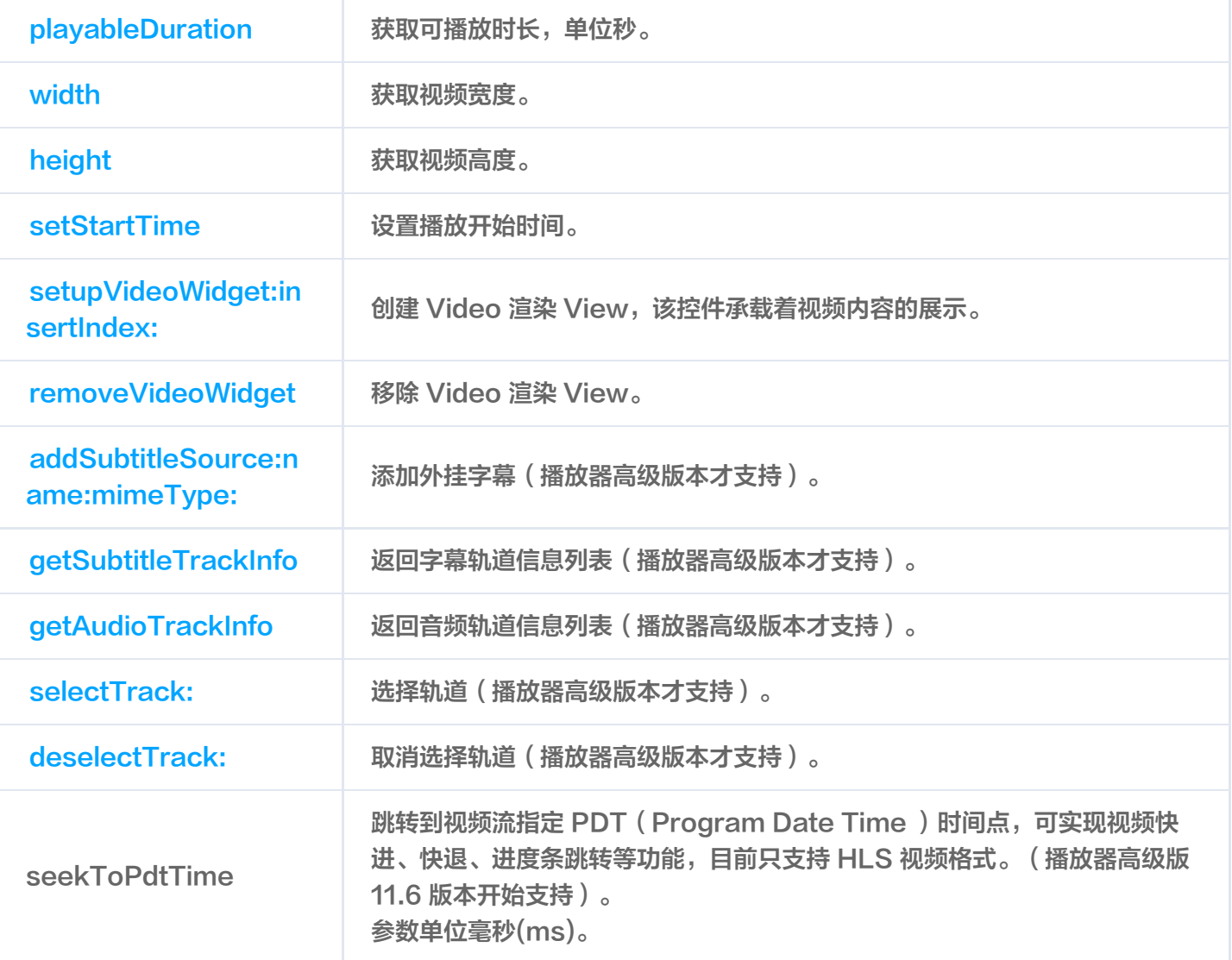

## 视频相关接口

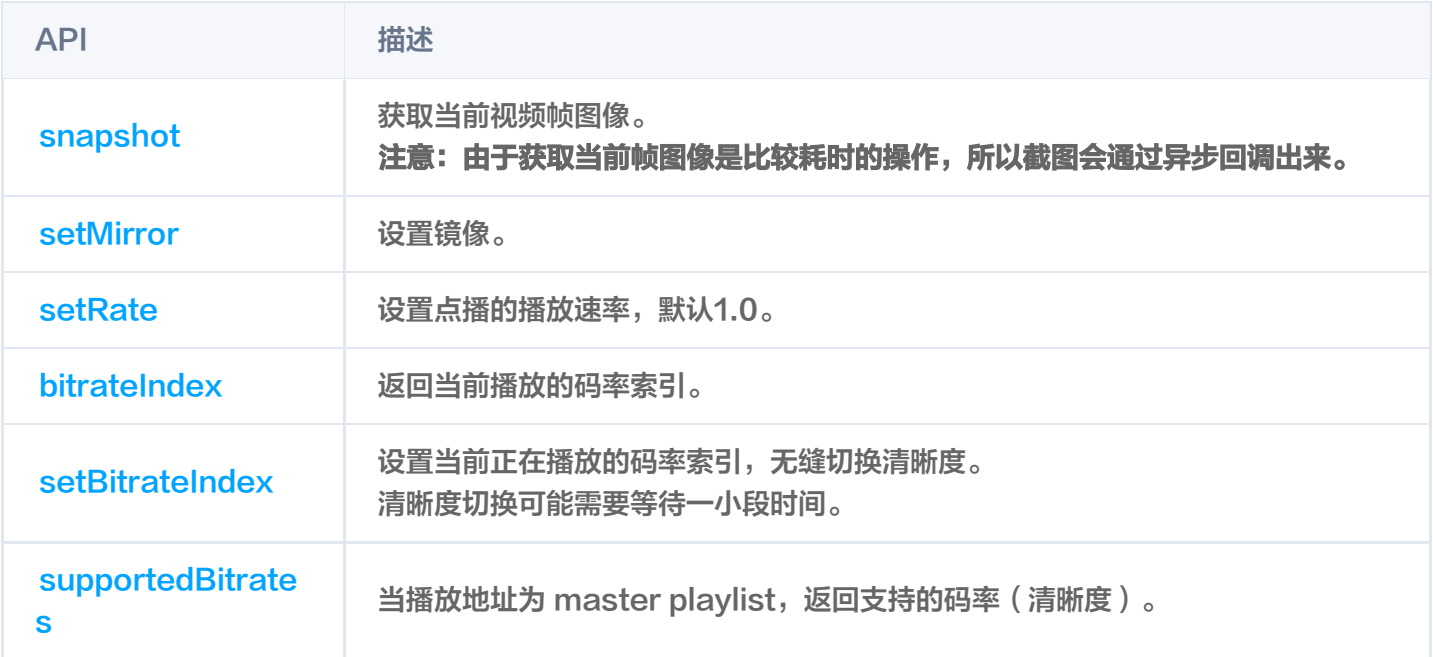

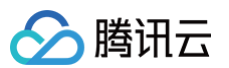

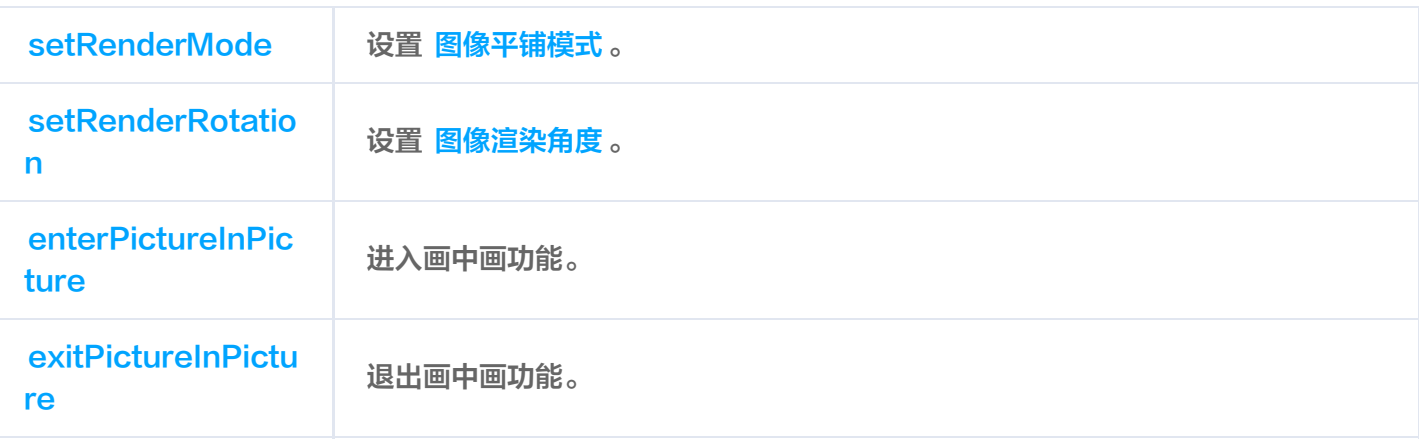

## 音频相关接口

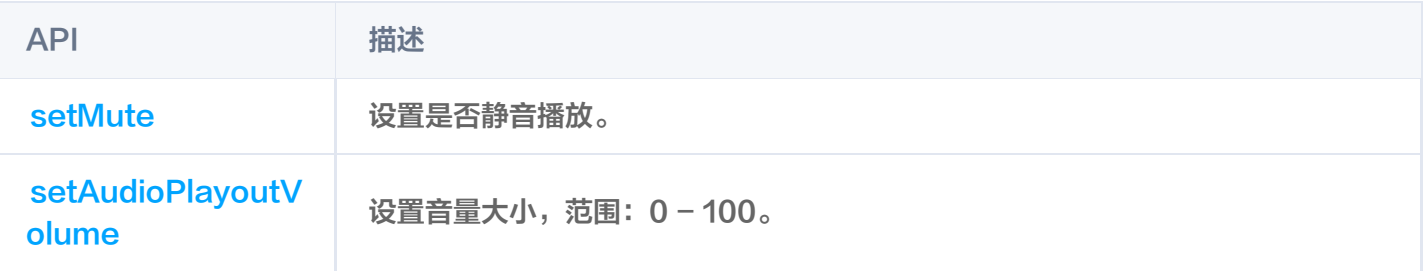

#### 事件通知接口

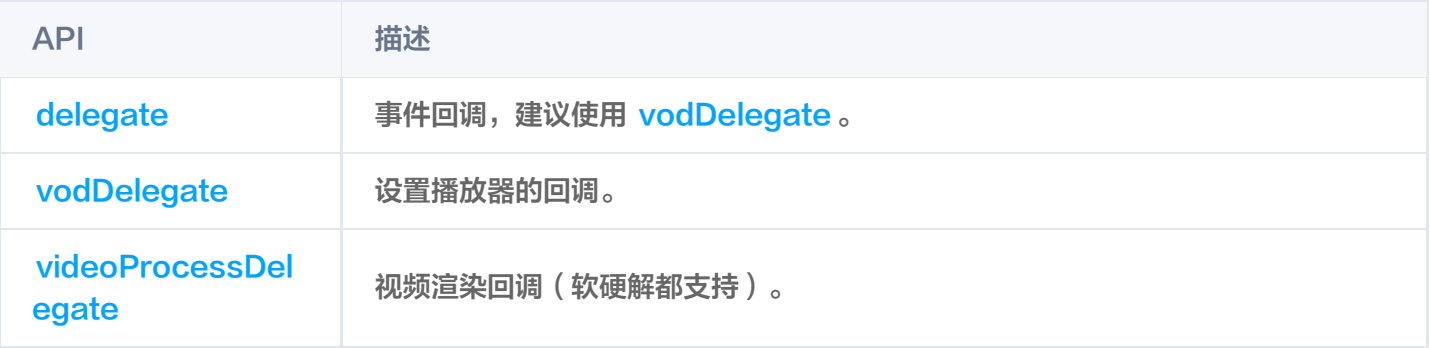

## TRTC 相关接口

通过以下接口,可以把点播播放器的音视频流通过 TRTC 进行推送,更多 TRTC 服务请参见 [TRTC 产品概述](https://cloud.tencent.com/document/product/647/16788) 。

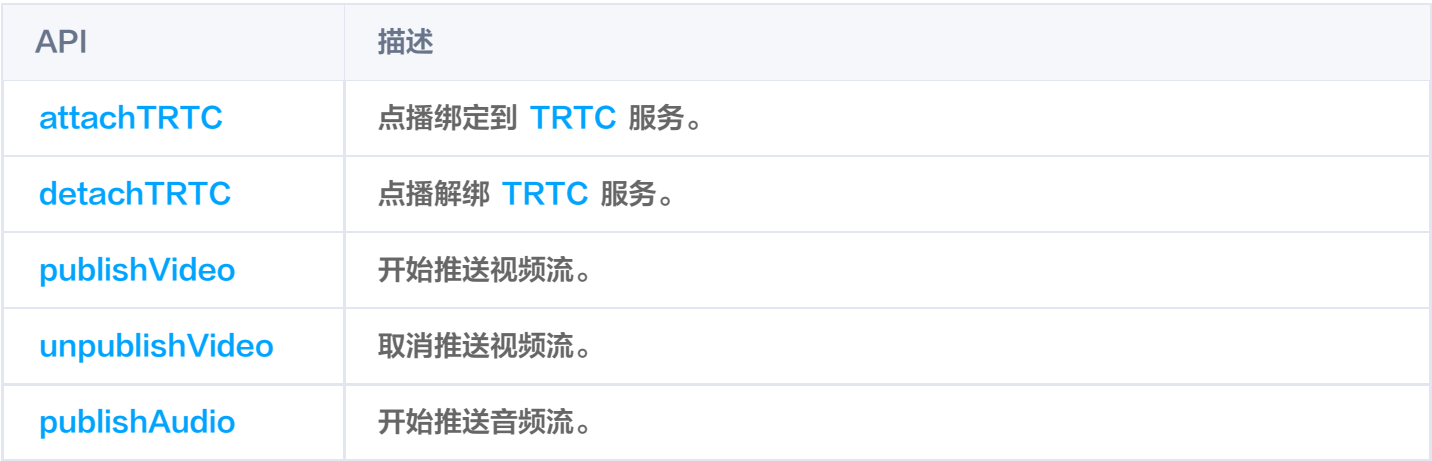

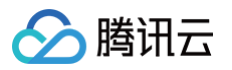

[unpublishAudio](https://liteav.sdk.qcloud.com/doc/api/zh-cn/group__TXVodPlayer__ios.html#a206d786a74ae3b71766755135161773e) 取消推送音频流。

## 类方法

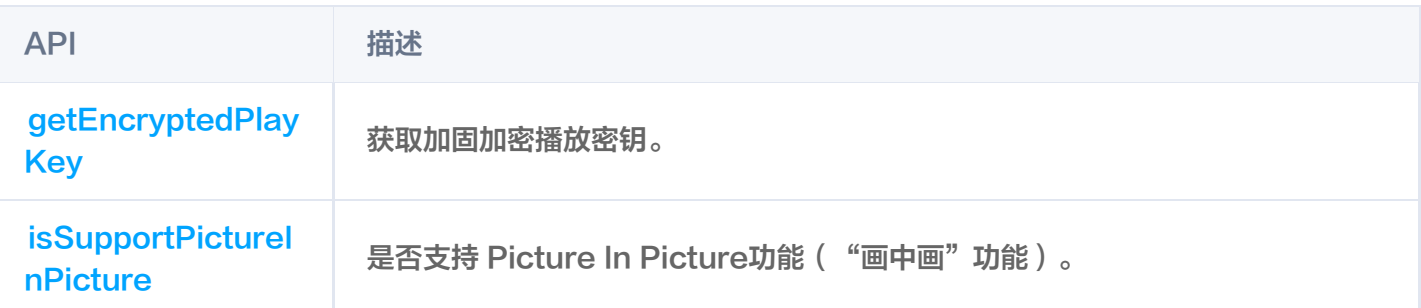

## **TXVodPlayListener**

腾讯云点播回调通知。

#### SDK 基础回调

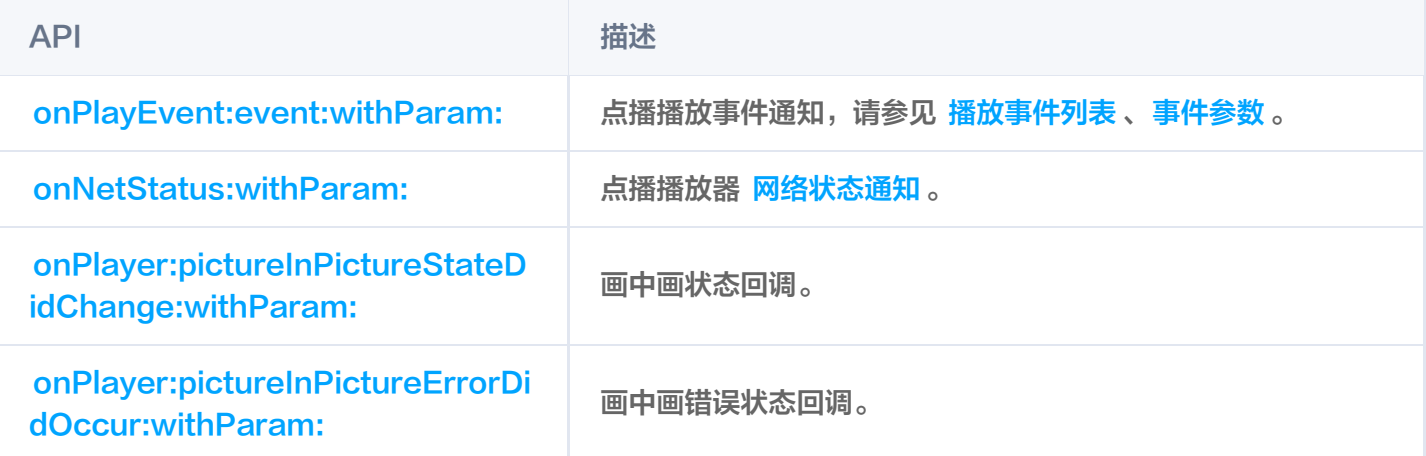

## **TXVodPlayConfig**

点播播放器配置类。

#### 基础配置接口

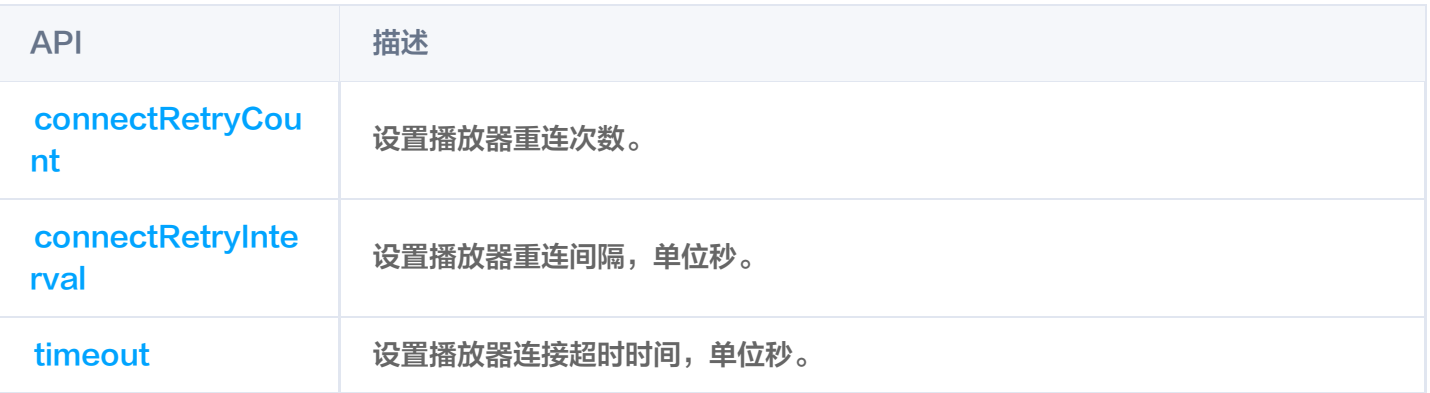

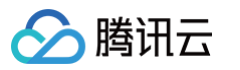

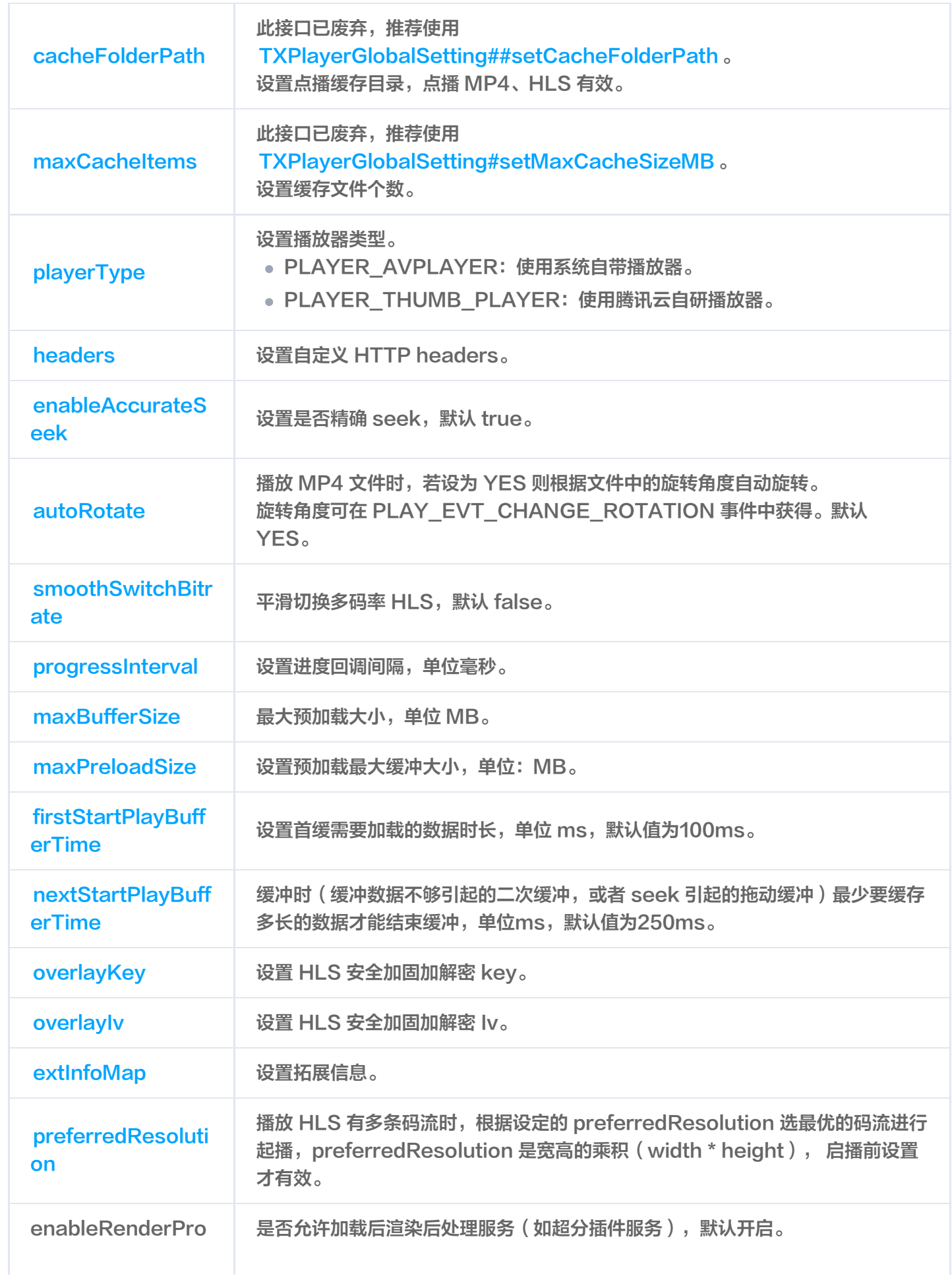

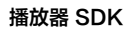

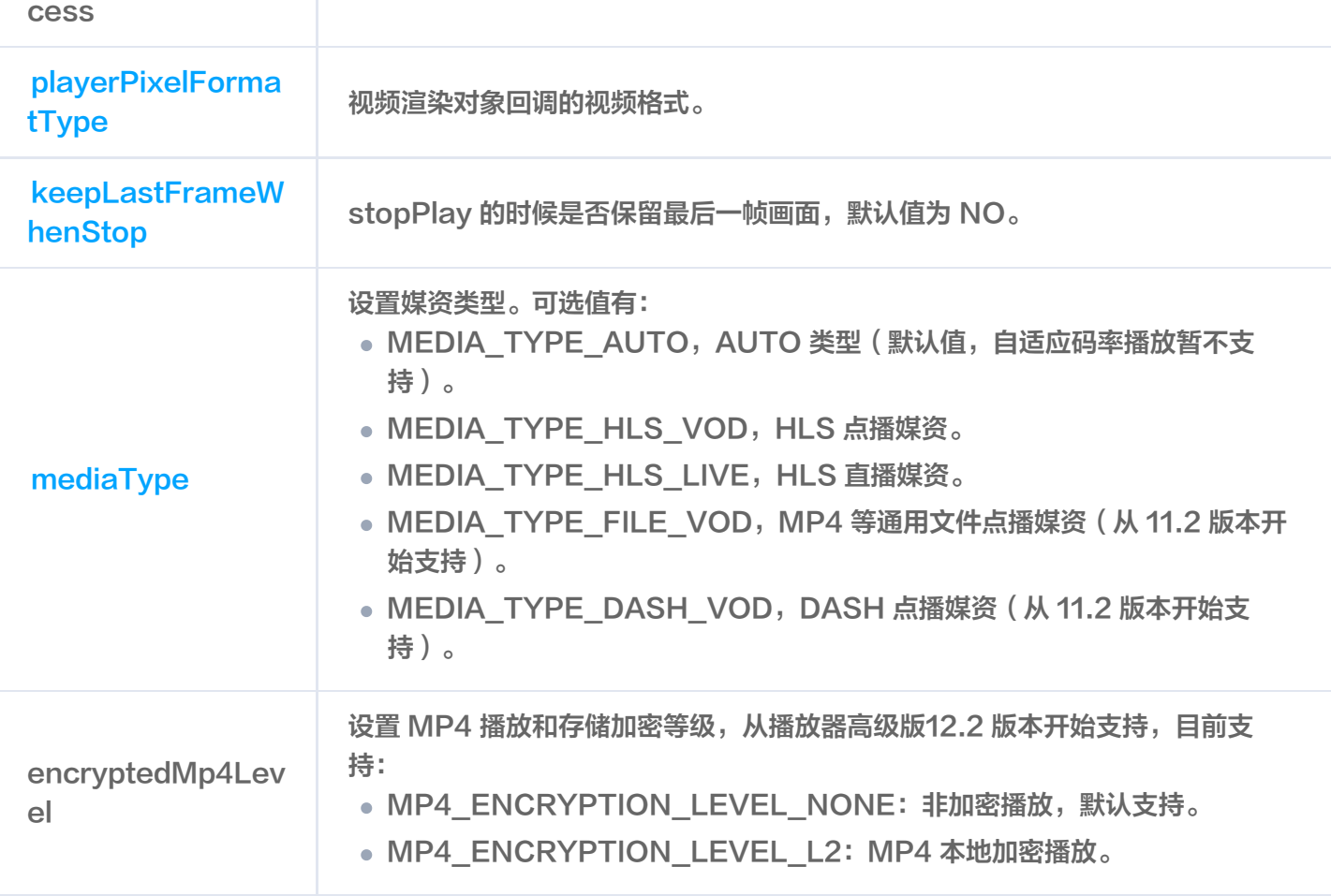

## TXPlayerGlobalSetting

点播播放器全局配置类。

△腾讯云

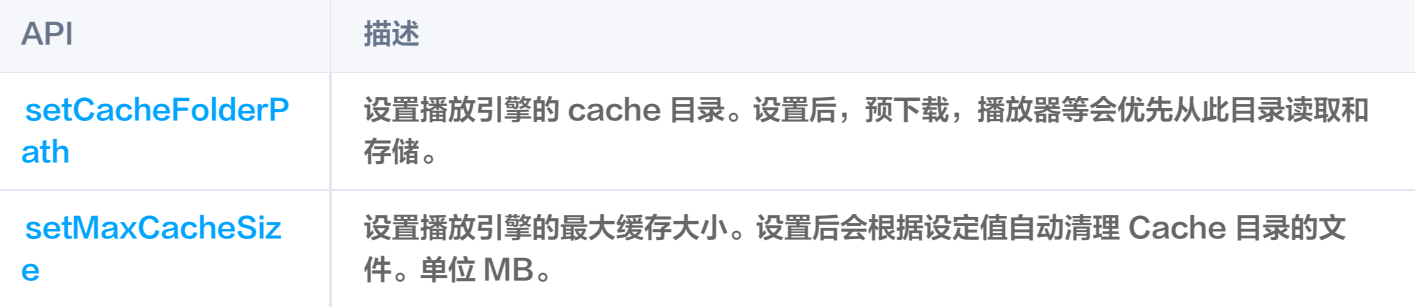

## TXVodPreloadManager

点播播放器预下载接口类。

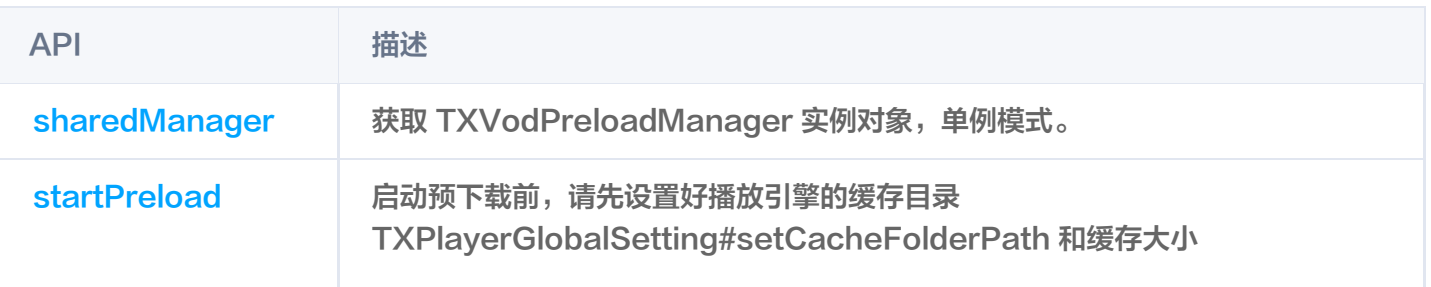

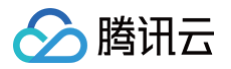

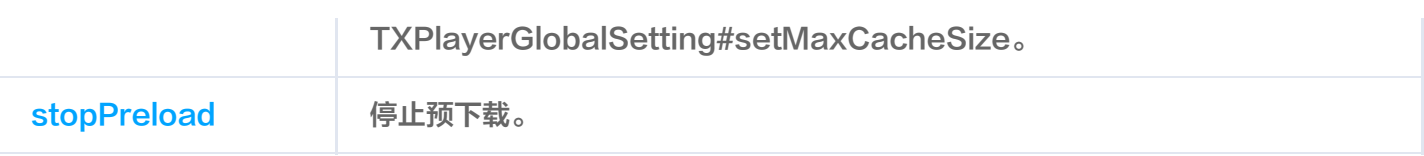

#### 视频预下载回调

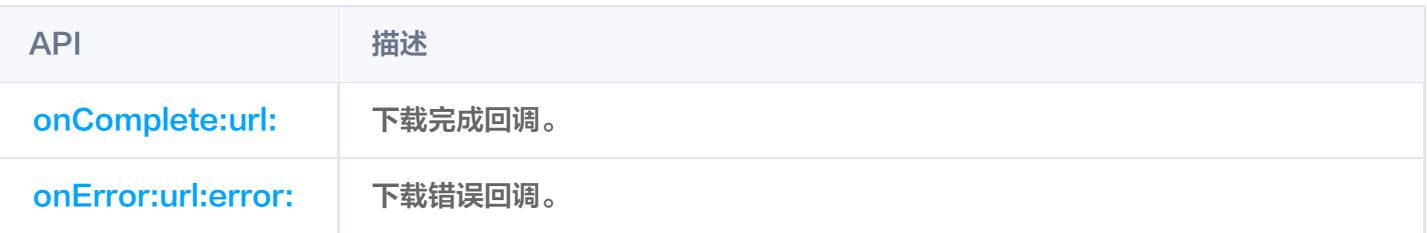

## TXVodDownloadManager

点播播放器视频下载接口类。

## TXVodDownloadDataSource

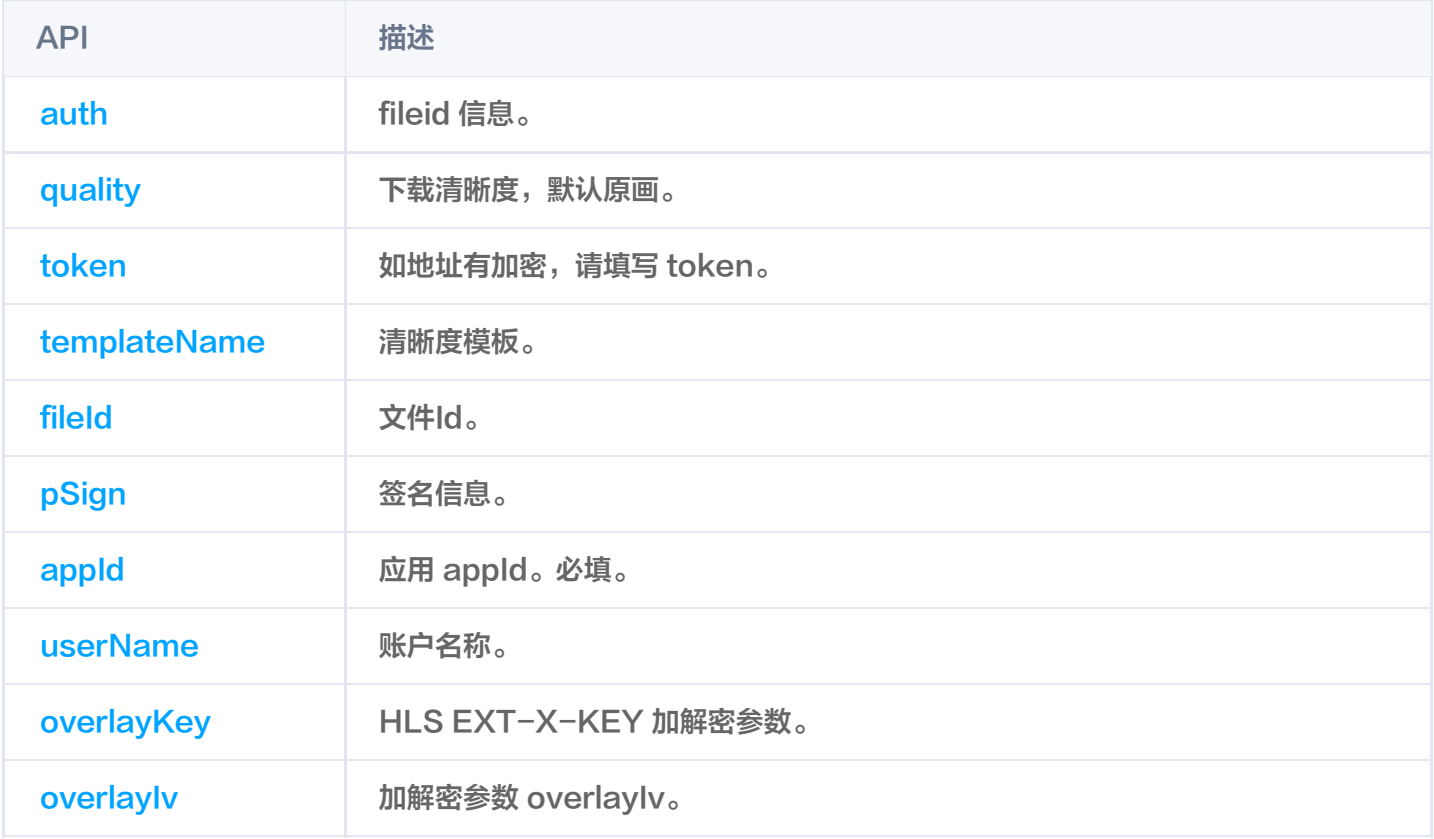

## TXVodDownloadMediaInfo

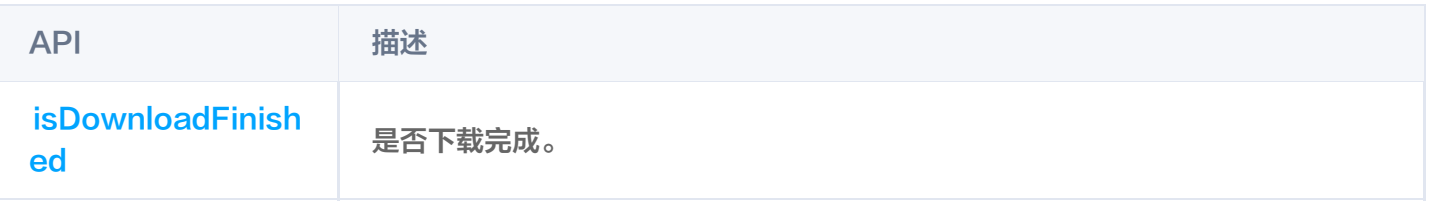

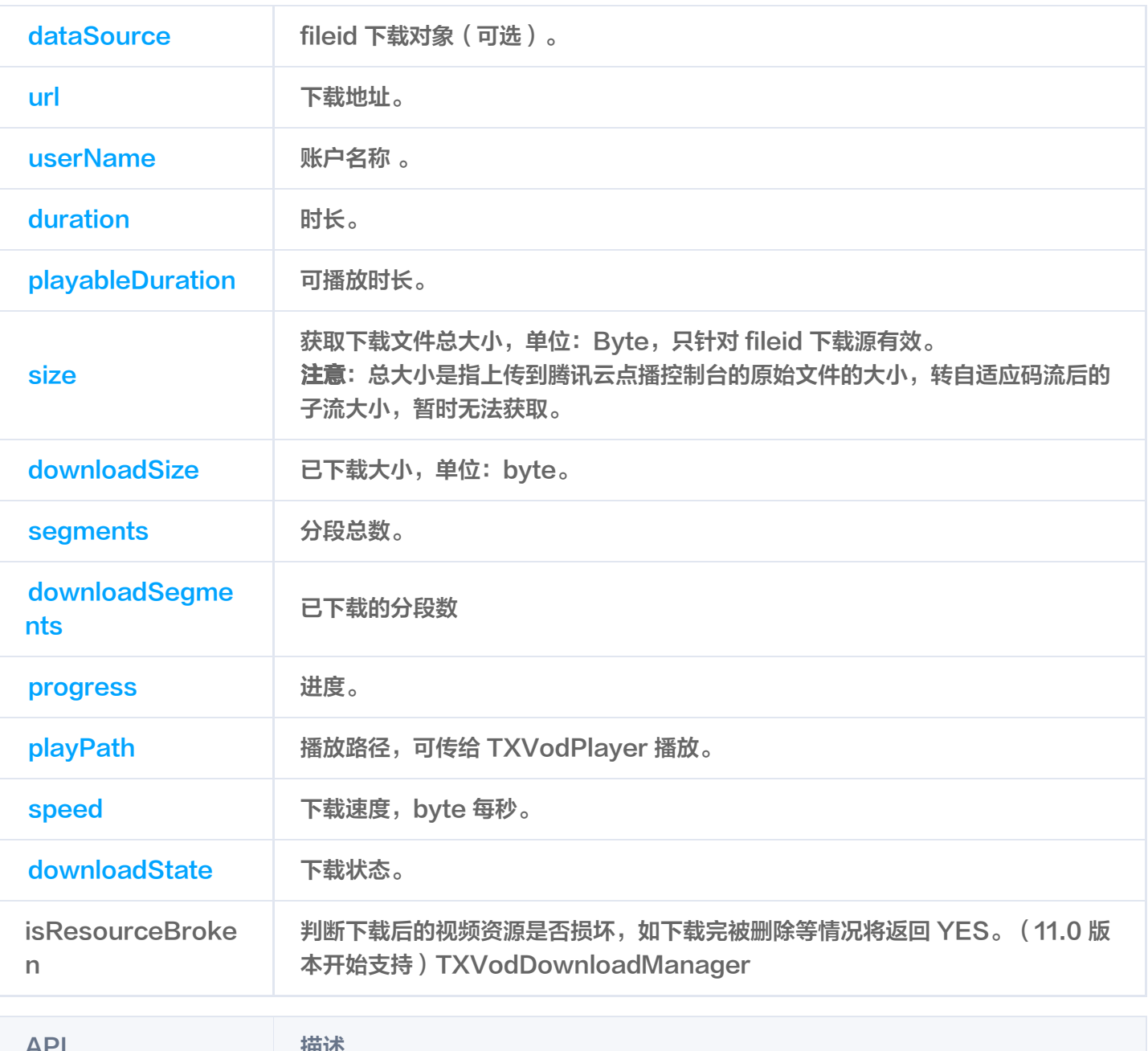

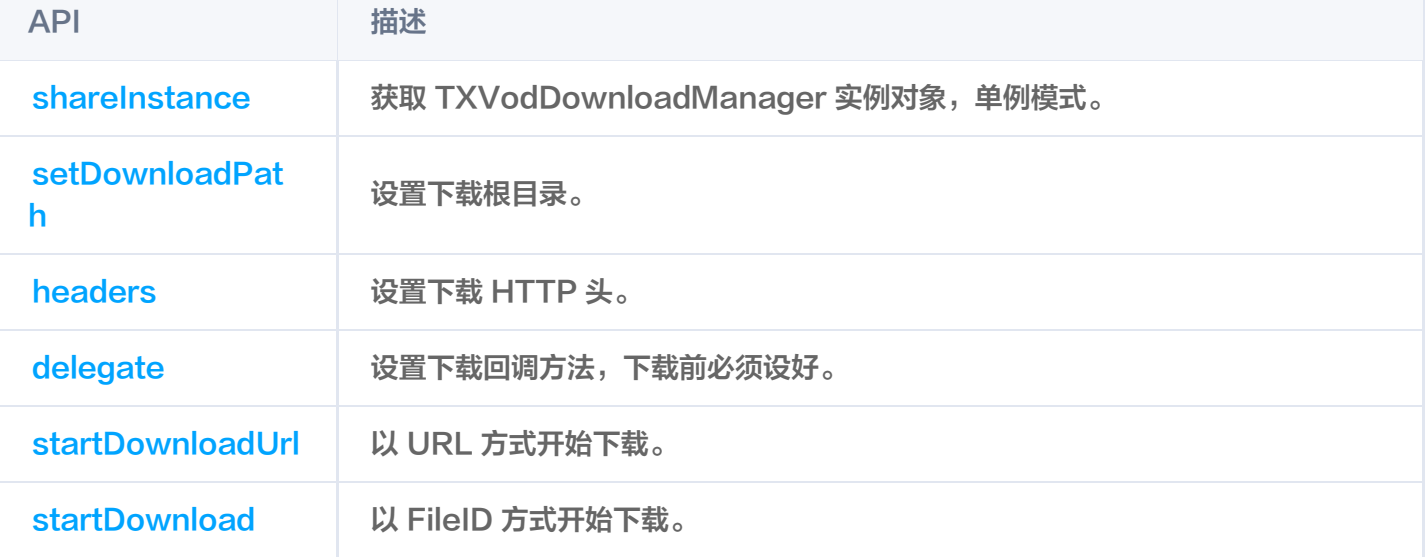

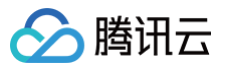

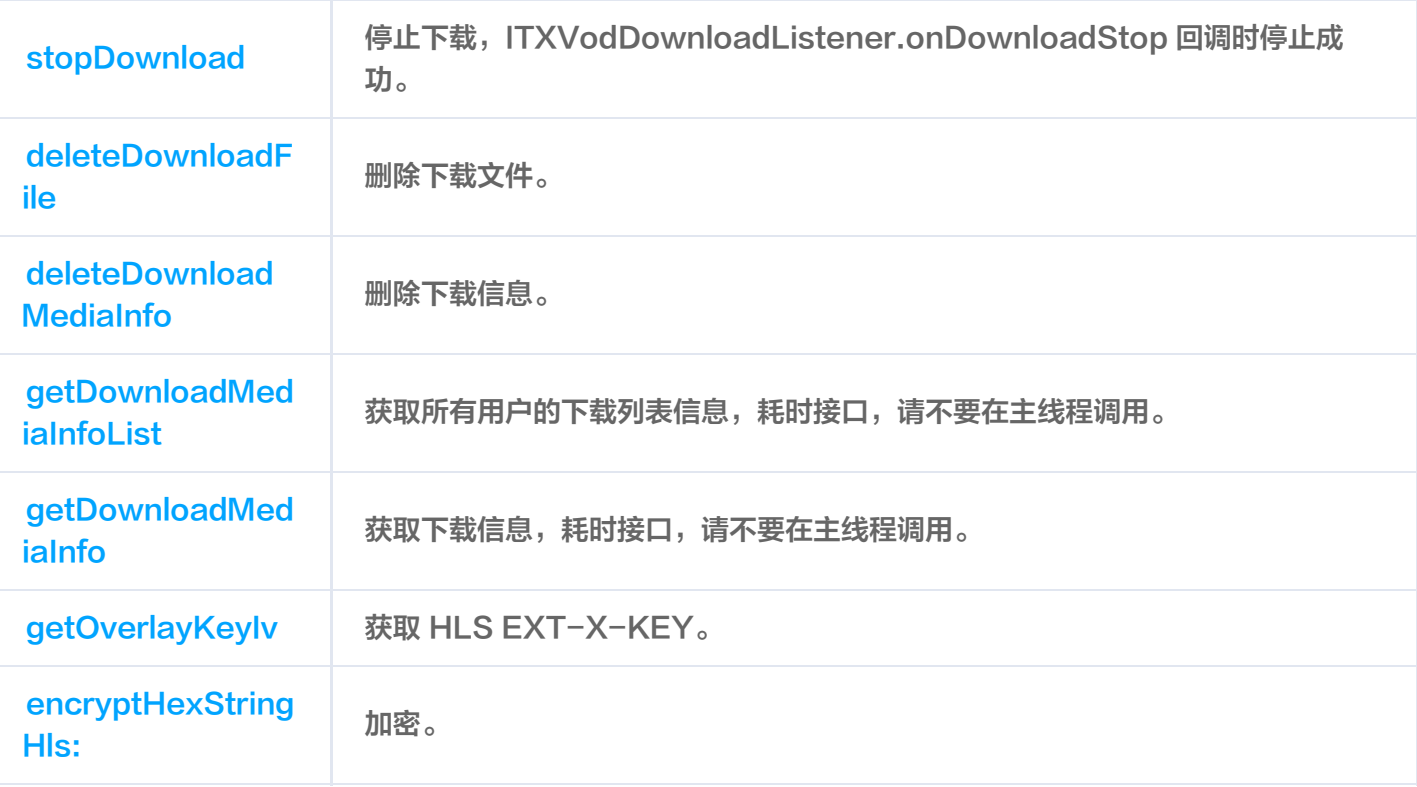

## TXVodDownloadDelegate

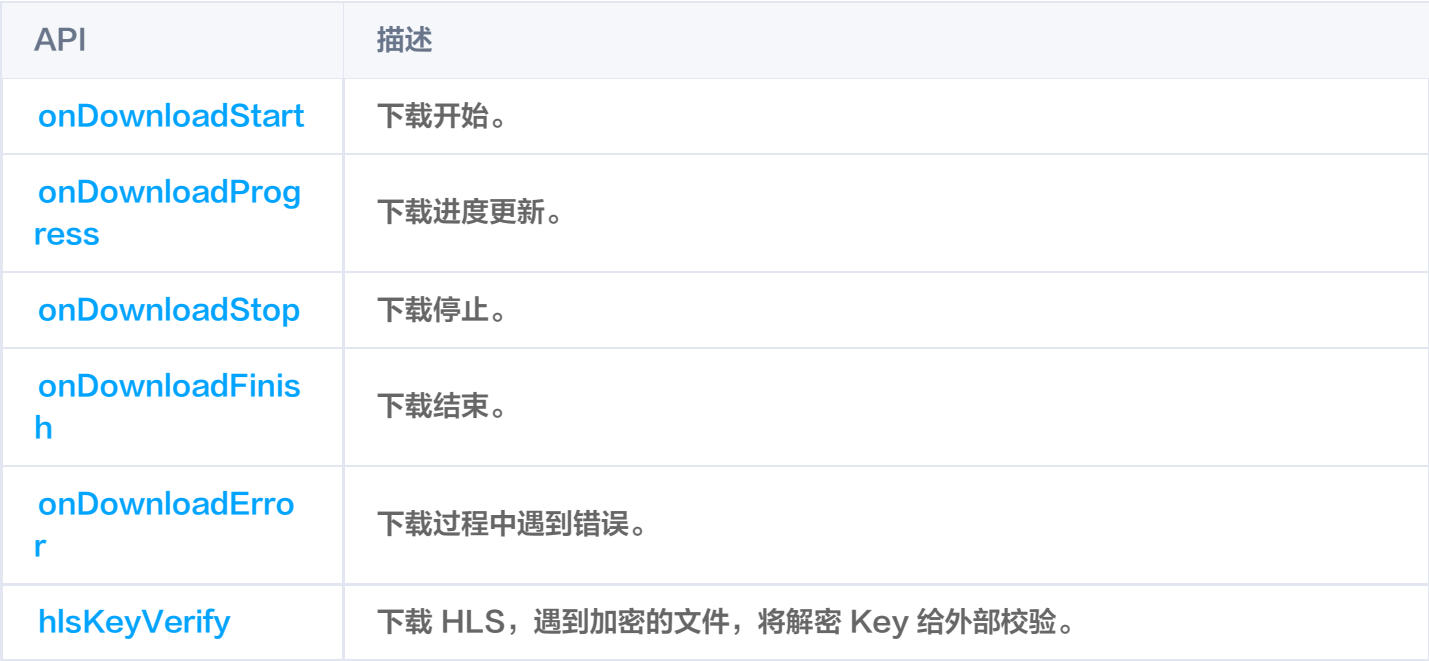

## **TXDownloadError**

#### 下载错误码,详细信息请参见 [TXDownloadError](https://liteav.sdk.qcloud.com/doc/api/zh-cn/group__TXVodDownloadManager__ios.html#ga625ad66cfaed6a449961936a37740dd9)。

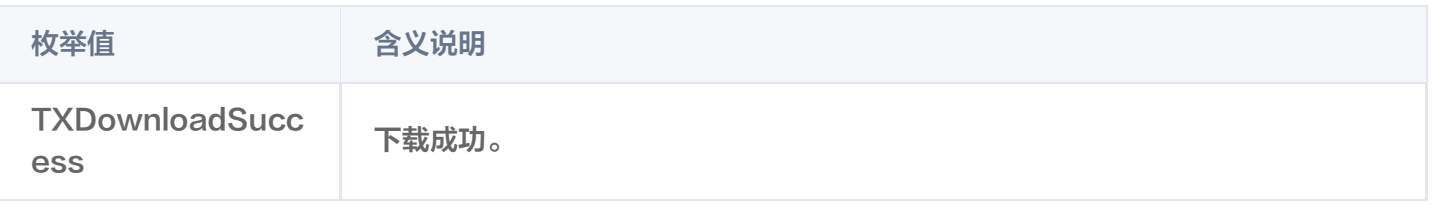

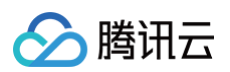

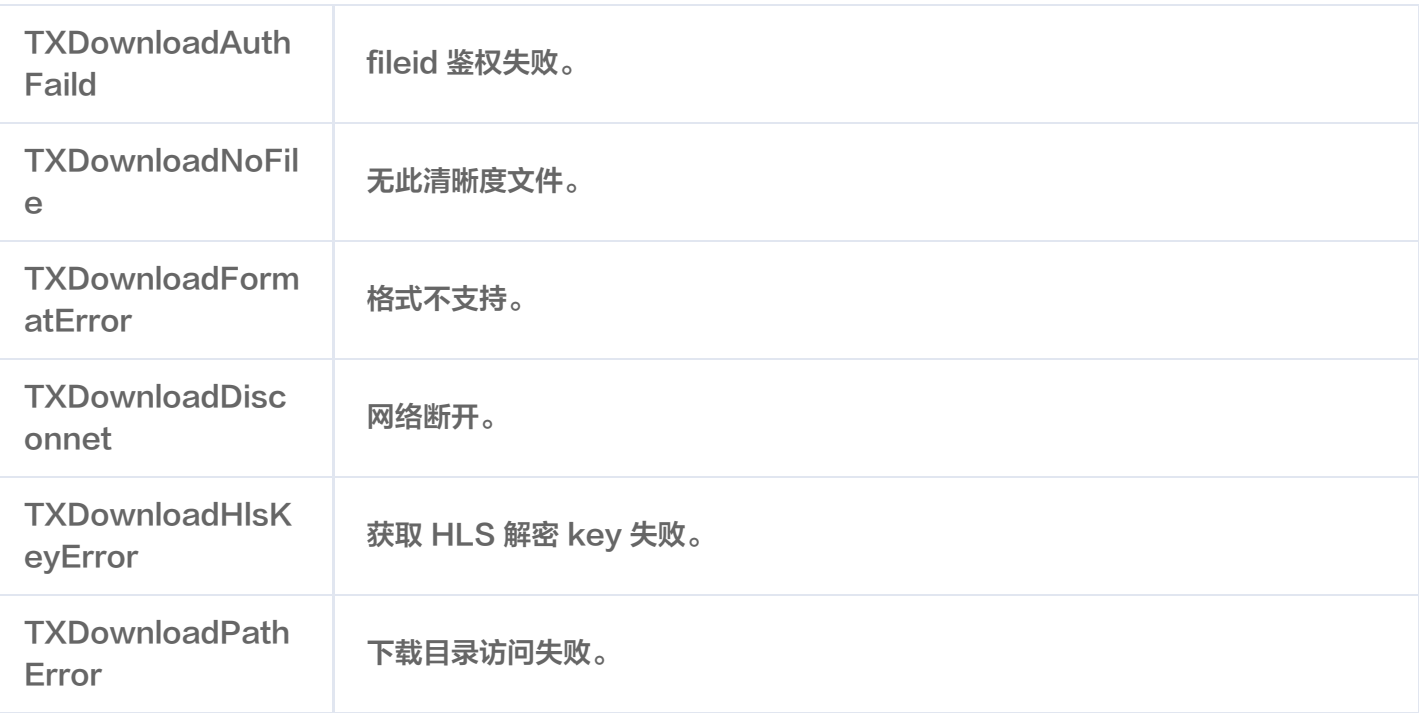

## TXVodDownloadMediaInfoState

#### 下载状态,详细信息请参见 [TXVodDownloadMediaInfoState](https://liteav.sdk.qcloud.com/doc/api/zh-cn/group__TXVodDownloadManager__ios.html#ga7378c6cdd737126deb060ee3eb31f00a)。

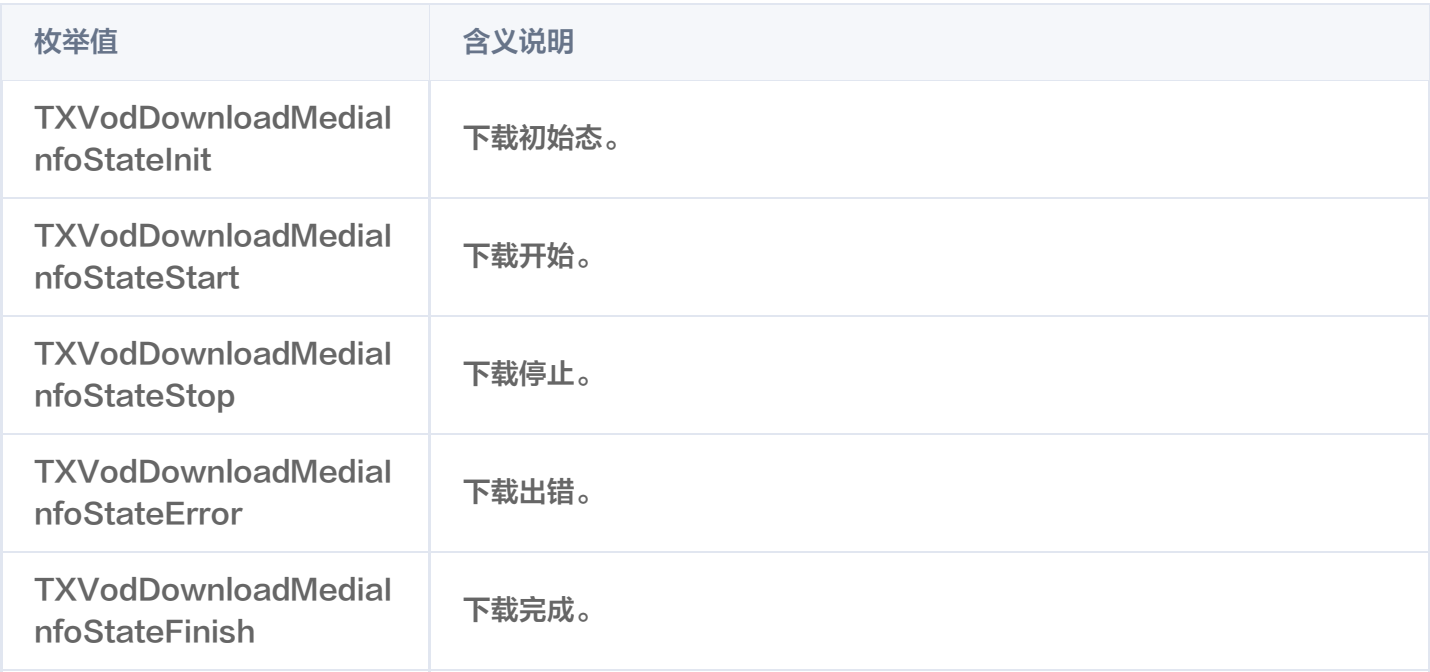

## **TXVodQuality**

下载视频的清晰度,详细信息请参见 [TXVodQuality。](https://liteav.sdk.qcloud.com/doc/api/zh-cn/group__TXVodDownloadManager__ios.html#ga7079416c4ef1fec0f33755d7a2bc7c58)

#### **① 说明:**

TXVodQuality240P ~ TXVodQuality1080p 常量在 11.0 版本新增。

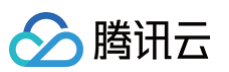

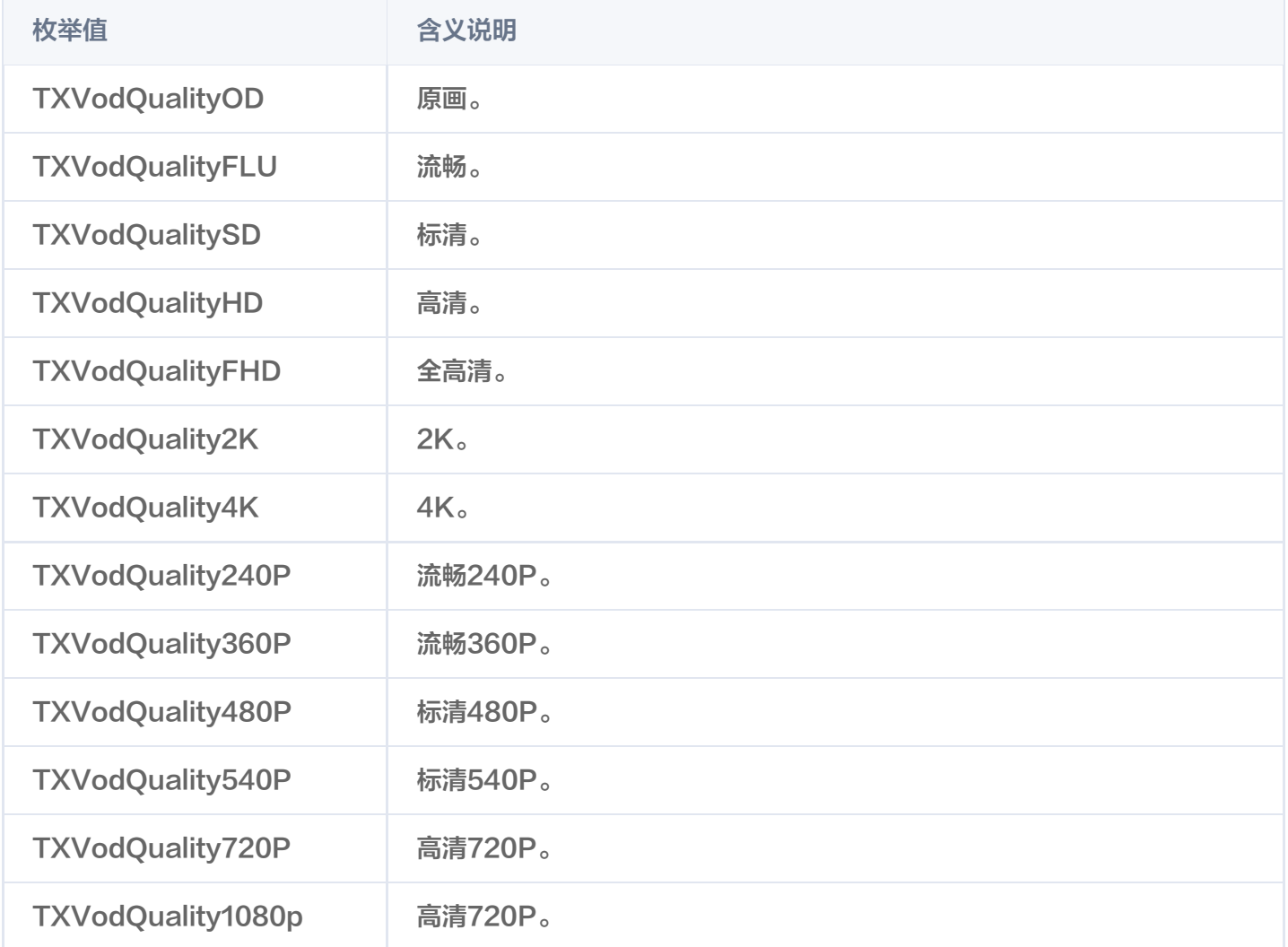

## TXPlayerAuthParams

通过 fileId 播放加密视频配置。

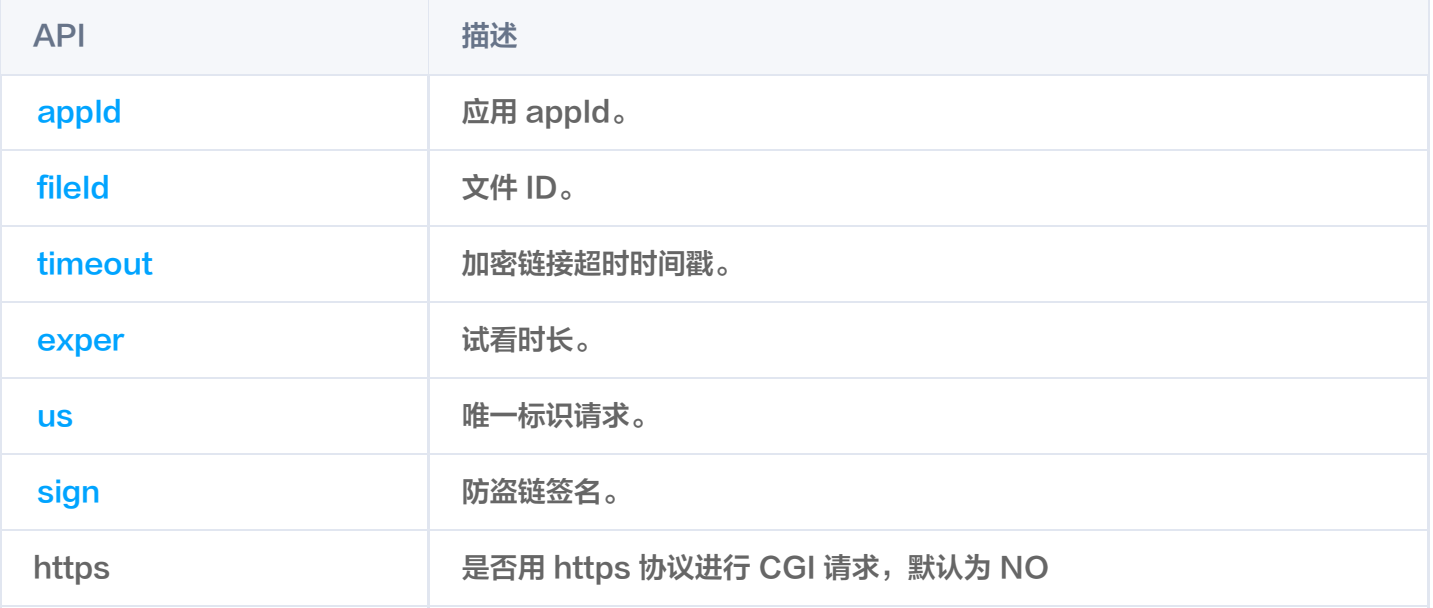

## **TXBitrateItem**

#### HLS 多码率信息。

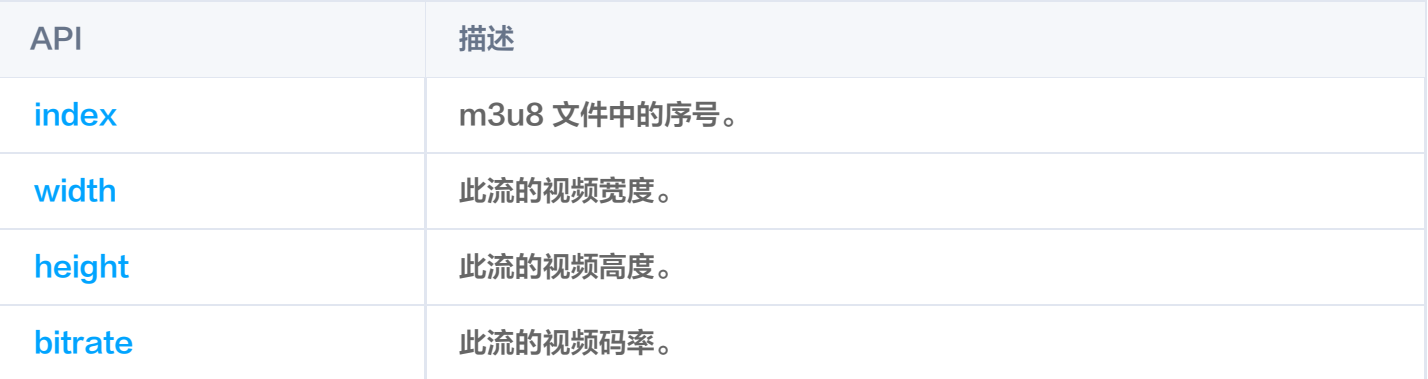

## **TXImageSprite**

雪碧图解析工具。

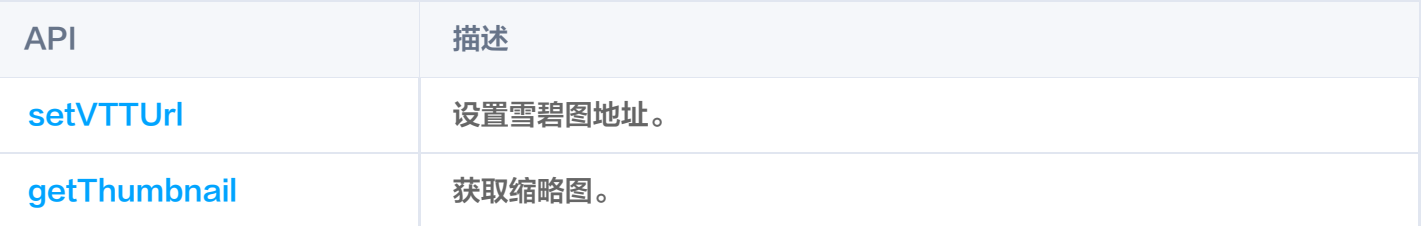

## TXPlayerDrmBuilder

点播 Drm 构造器。

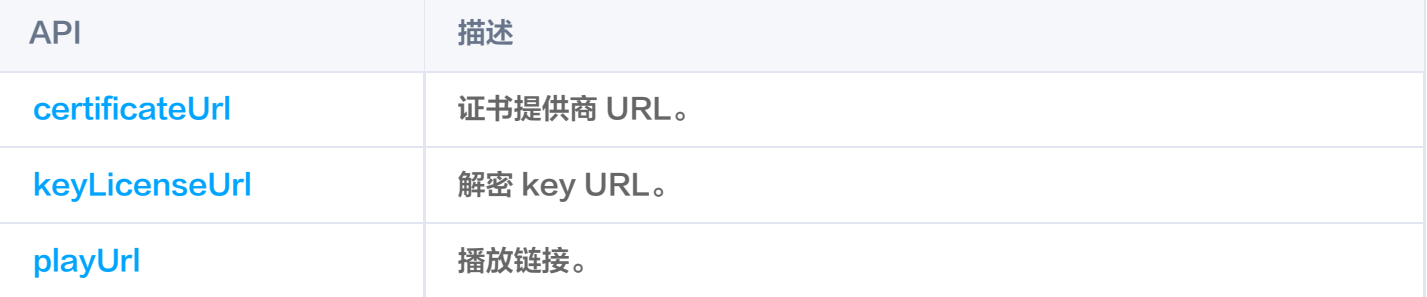

### 错误码表

#### 常规事件

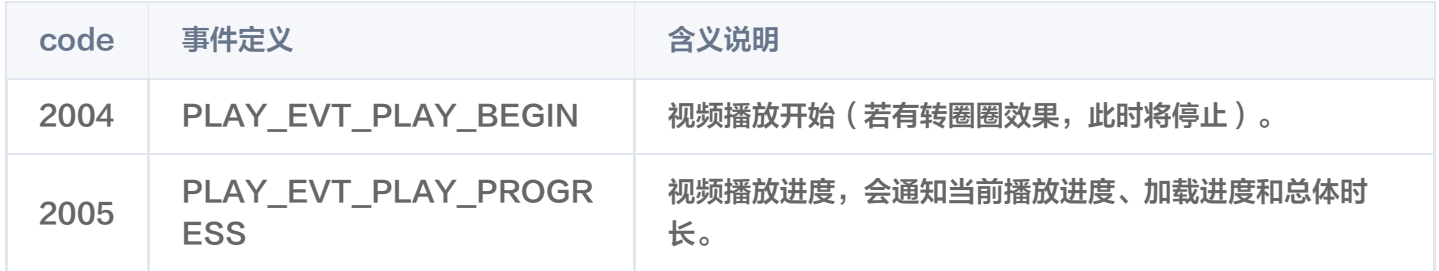

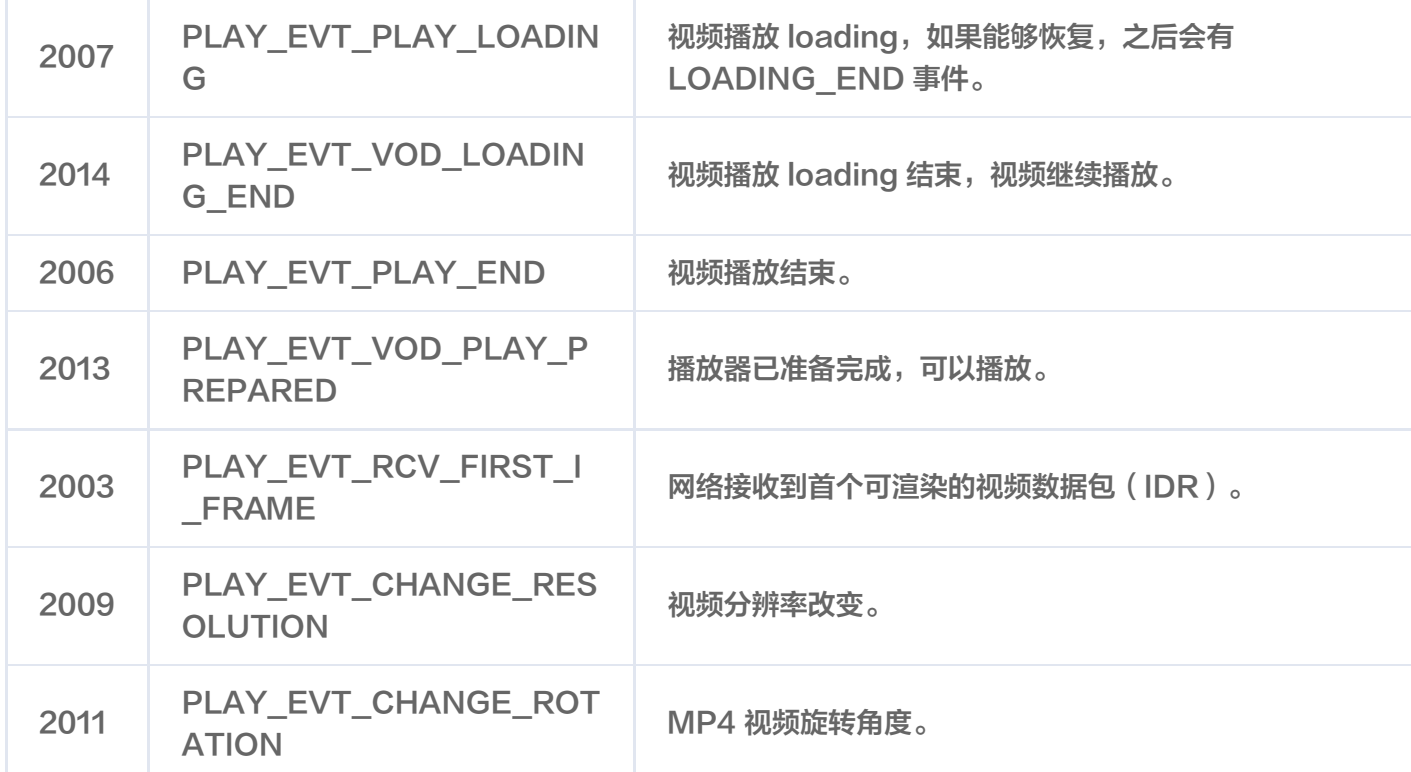

## 警告事件

△腾讯云

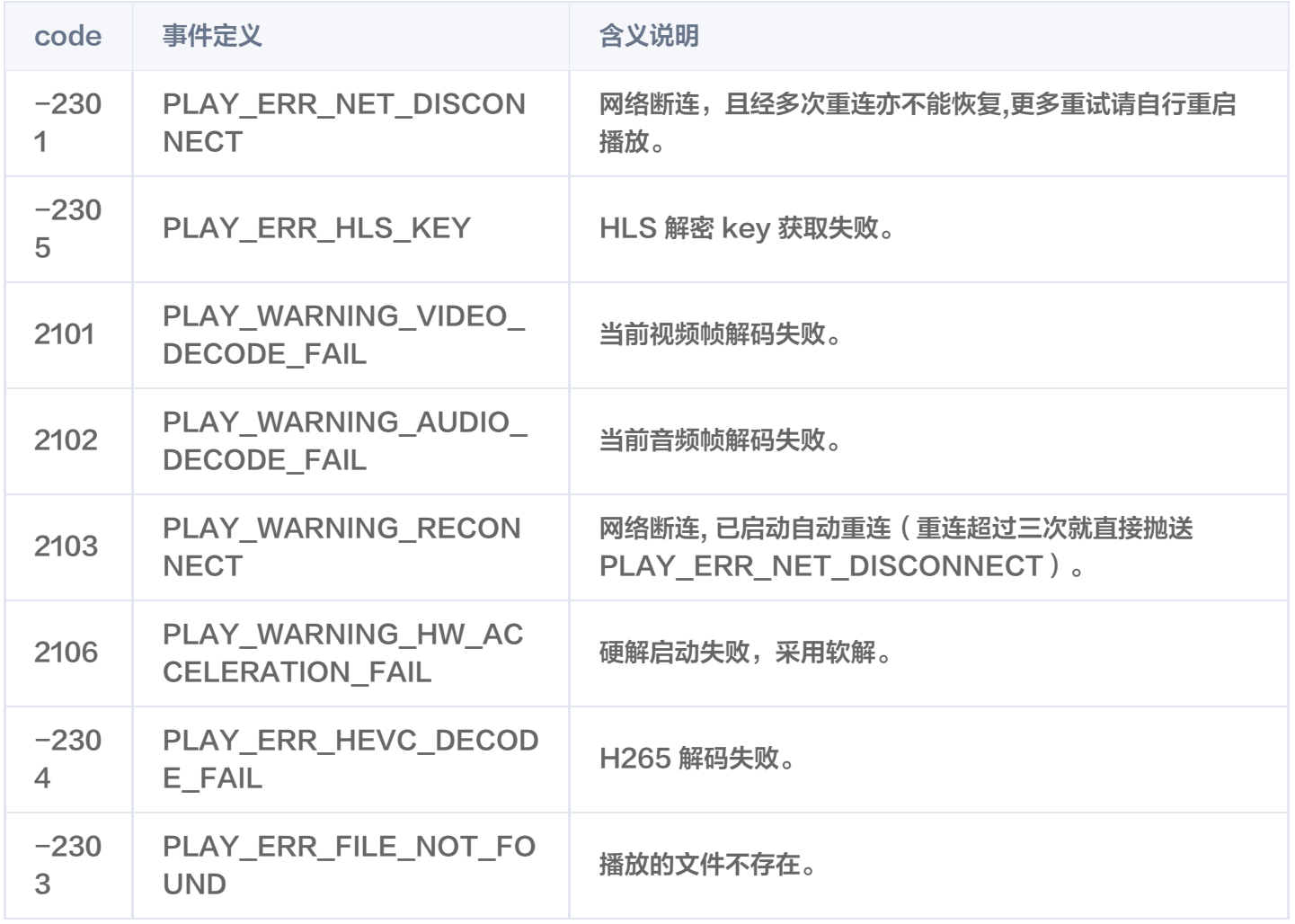

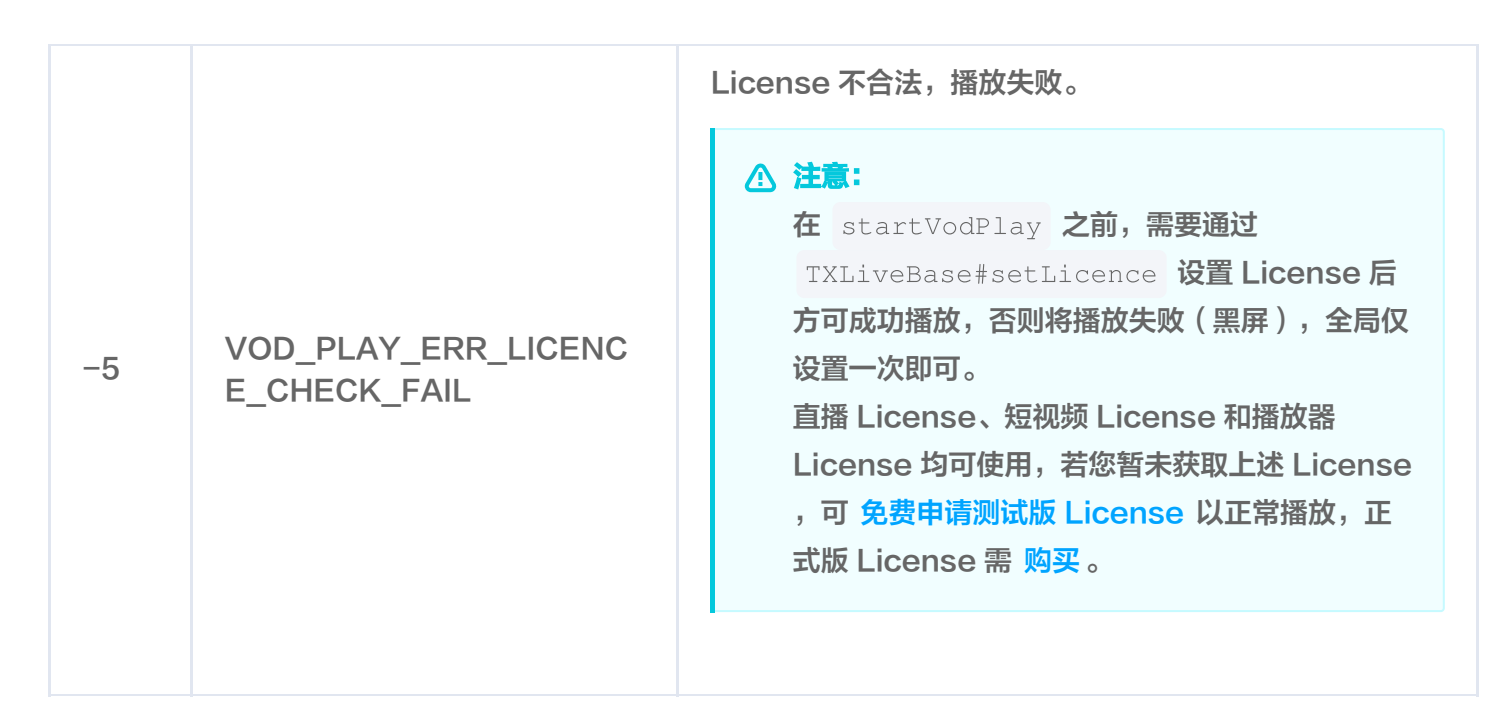

## 播放器 SDK 常量

#### 事件码和错误码定义

详细信息请参见 [播放器的事件码和错误码定义。](https://liteav.sdk.qcloud.com/doc/api/zh-cn/group__TXVodSDKEventDef__ios.html#gabc22cbb50603d49430a22f2812d9e616)

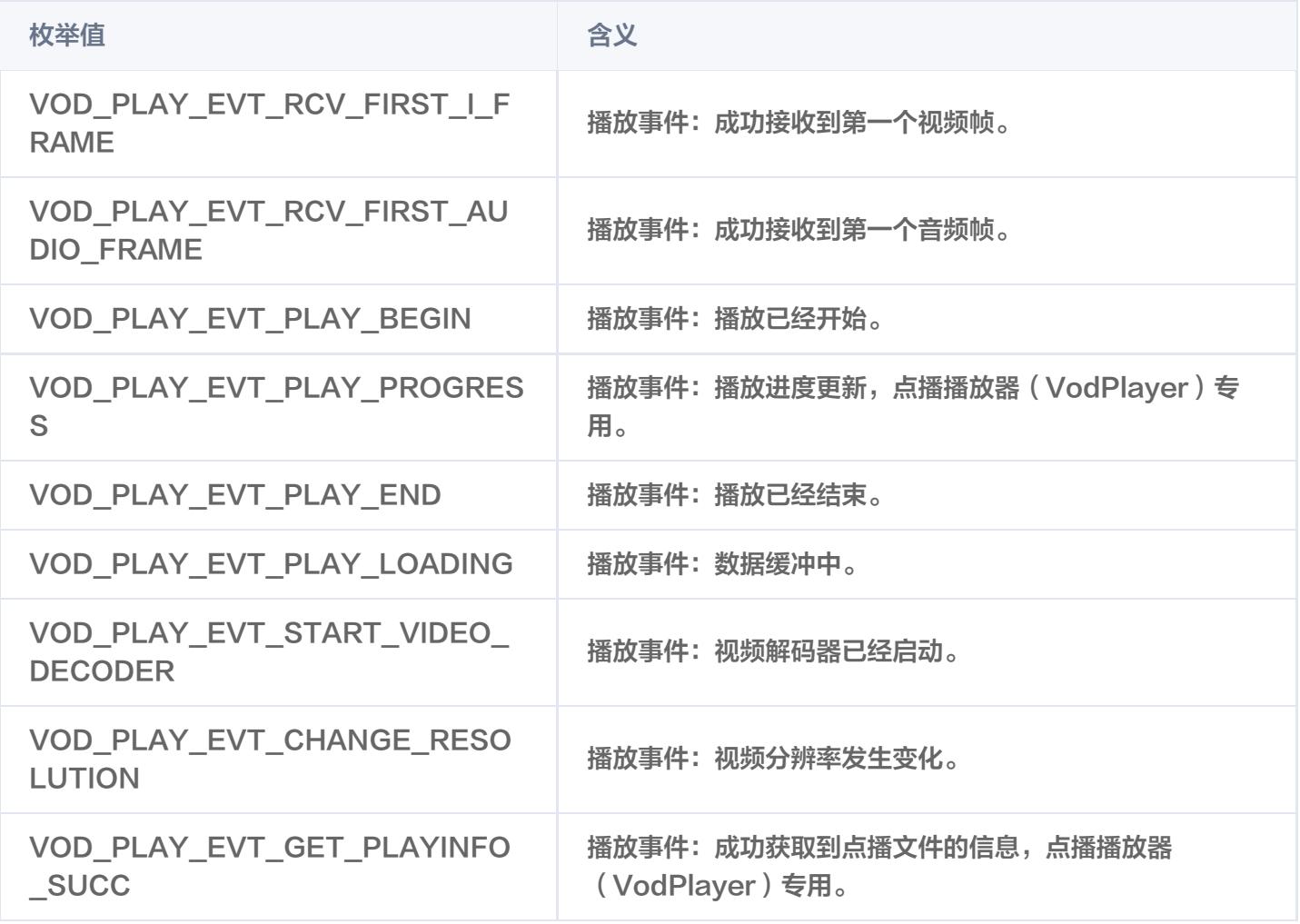

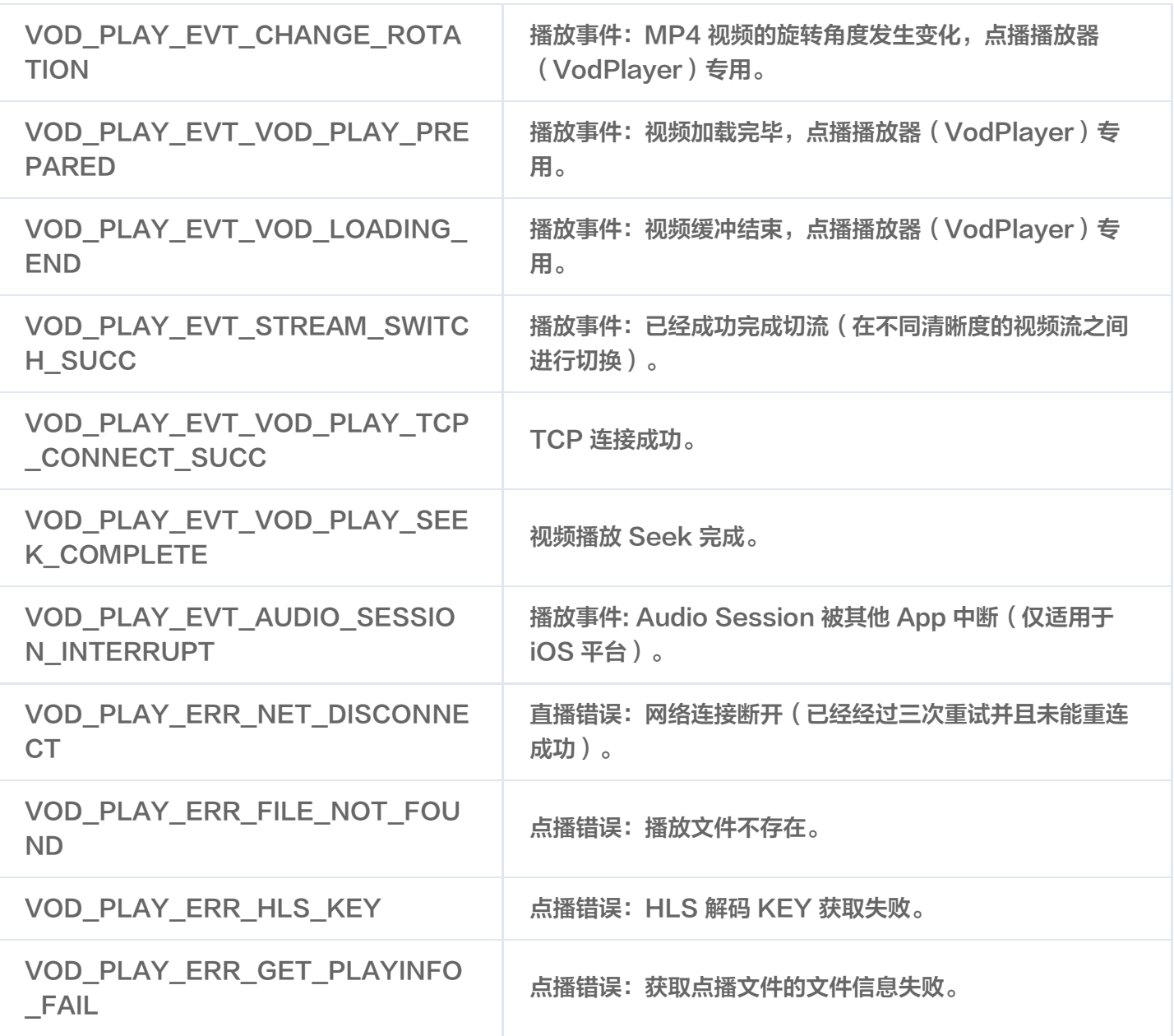

## 画中画错误类型

△腾讯云

详细信息可参见 [画中画错误类型。](https://liteav.sdk.qcloud.com/doc/api/zh-cn/group__TXVodSDKEventDef__ios.html#ga2b903483a07868f795ed52c27bfc08ac)

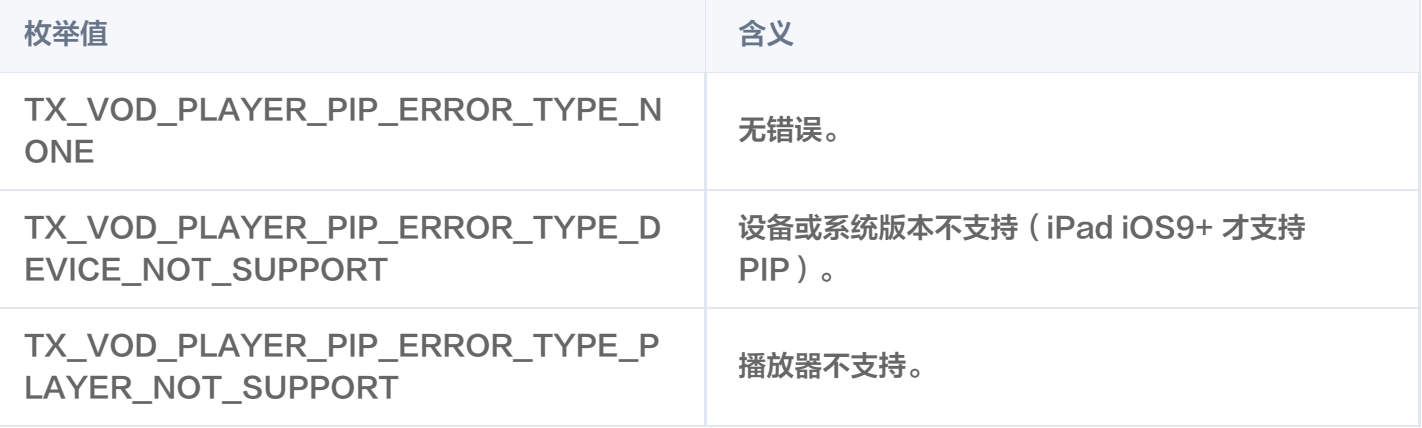

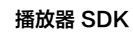

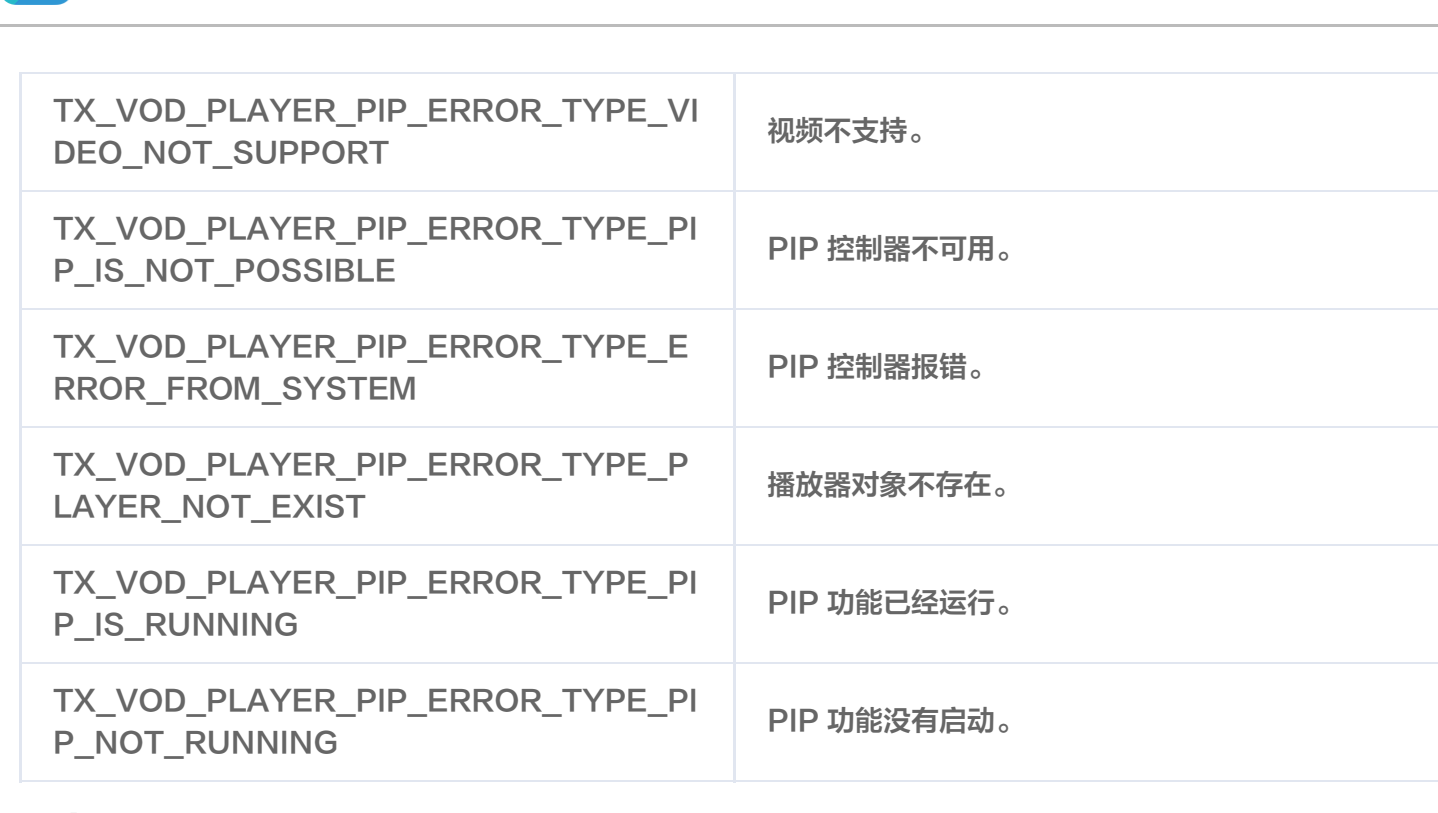

#### 画中画控制器状态

**】腾讯云** 

#### 详细信息可参见 [画中画控制器状态。](https://liteav.sdk.qcloud.com/doc/api/zh-cn/group__TXVodSDKEventDef__ios.html#ga96479f1446227115f7183ae97a1527e3)

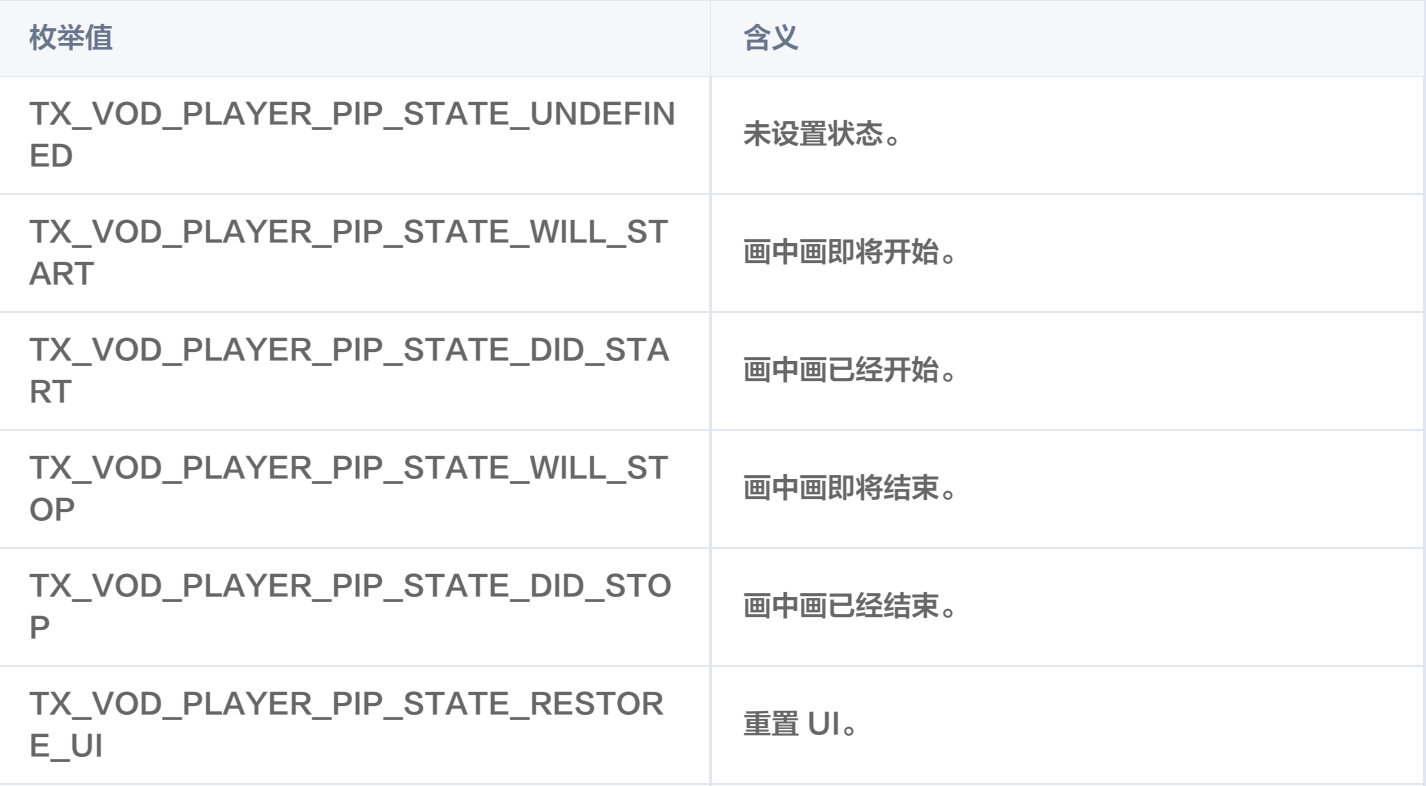

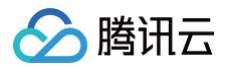

## <span id="page-35-0"></span>直播场景

最近更新时间:2024-11-06 12:09:02

## **TXLivePlayer**

#### 视频播放器

#### 请参见 [TXLivePlayer。](https://liteav.sdk.qcloud.com/doc/api/zh-cn/group__TXLivePlayer__ios.html)

主要负责将直播流的音视频画面进行解码和本地渲染,包含如下技术特点:

- 针对腾讯云的拉流地址,可使用低延时拉流,实现直播连麦等相关场景。
- 针对腾讯云的拉流地址,可使用直播时移功能,能够实现直播观看与时移观看的无缝切换。
- 支持自定义的音视频数据处理,让您可以根据项目需要处理直播流中的音视频数据后,进行渲染以及播放。

#### SDK 基础函数

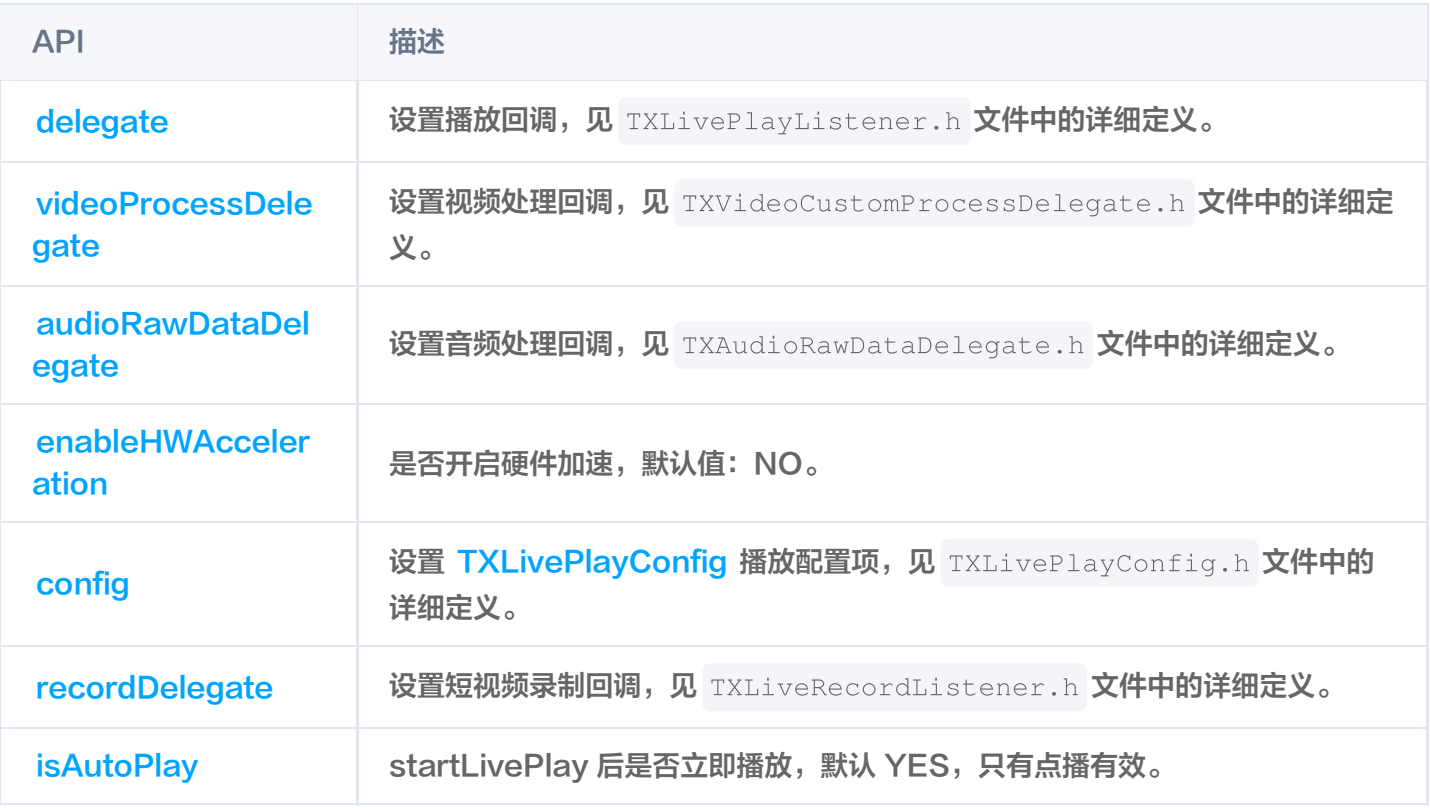

#### 播放基础接口

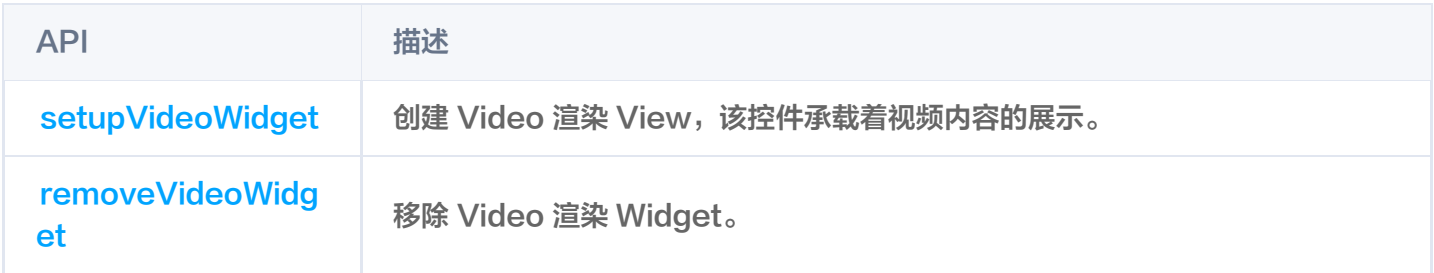
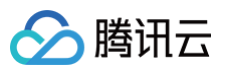

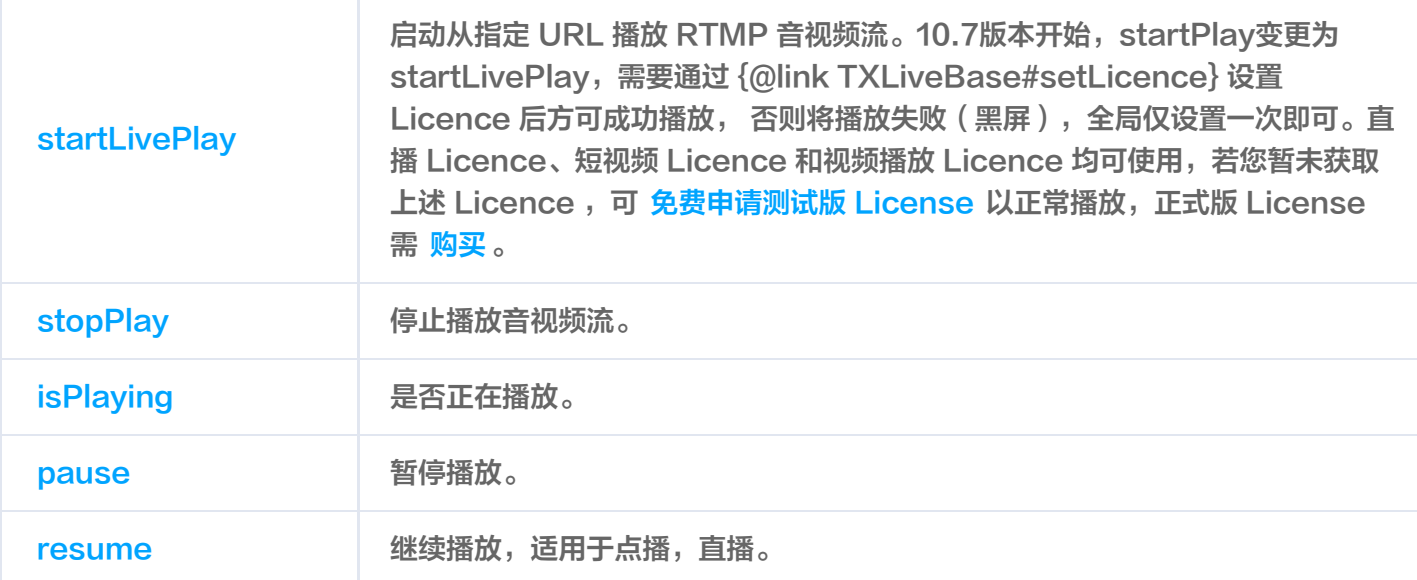

# 视频相关接口

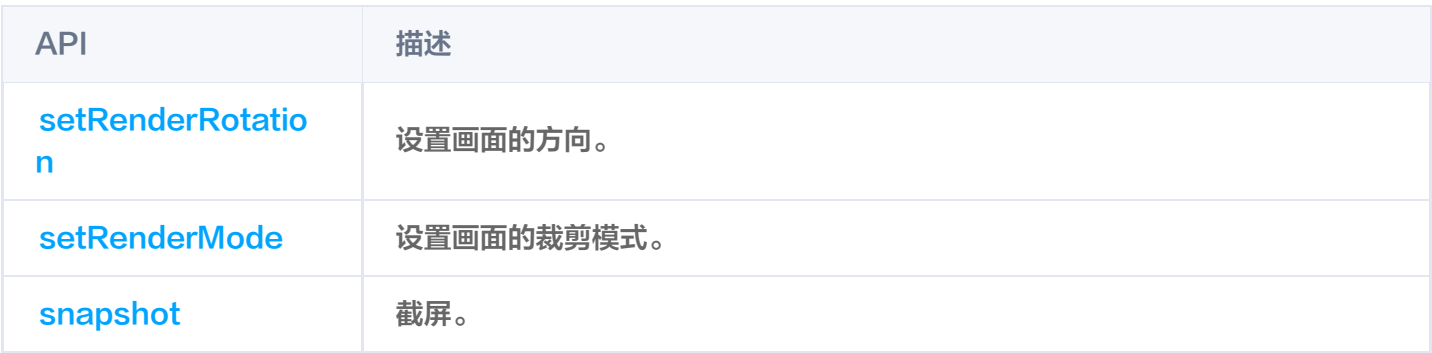

# 音频相关接口

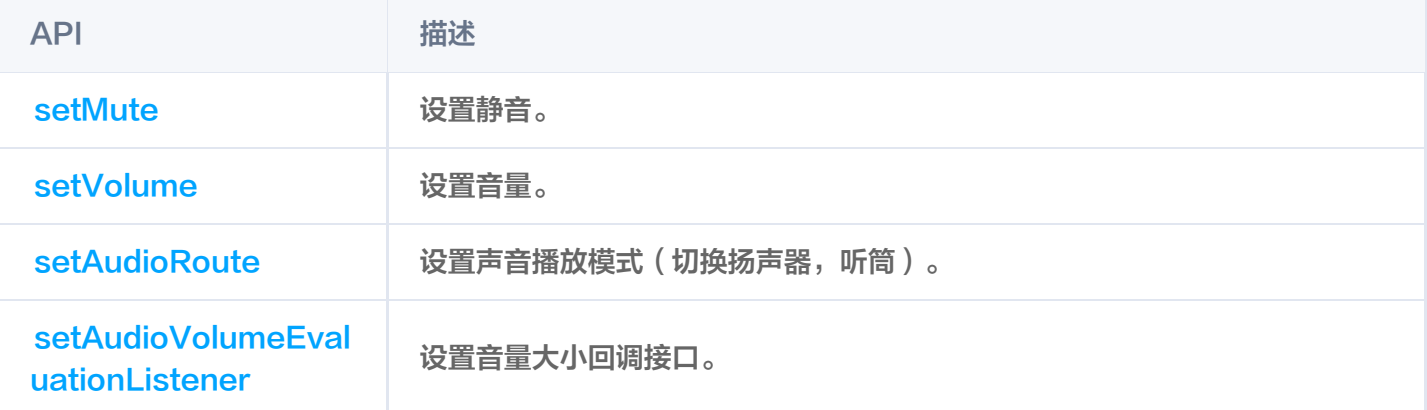

# 视频录制相关接口

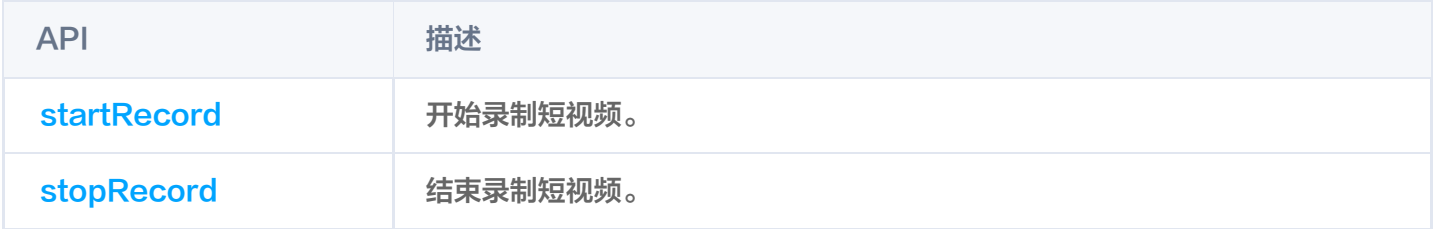

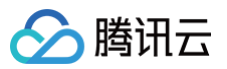

[setRate](https://liteav.sdk.qcloud.com/doc/api/zh-cn/group__TXLivePlayer__ios.html#a1d79db46540e804a7bb9fc8cd87a3d99) **No. 1996** 设置播放速率。

### 更多实用接口

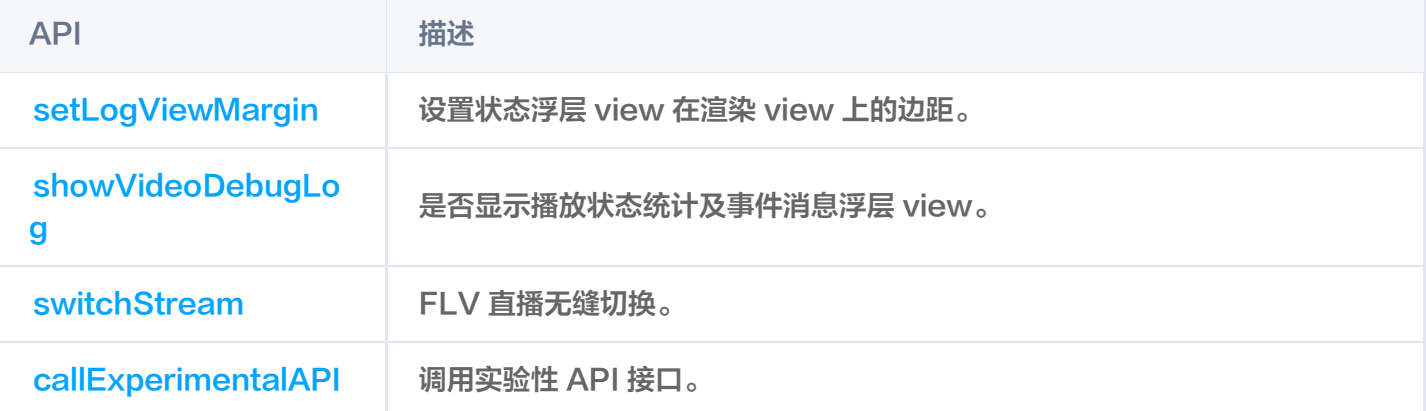

### 枚举值

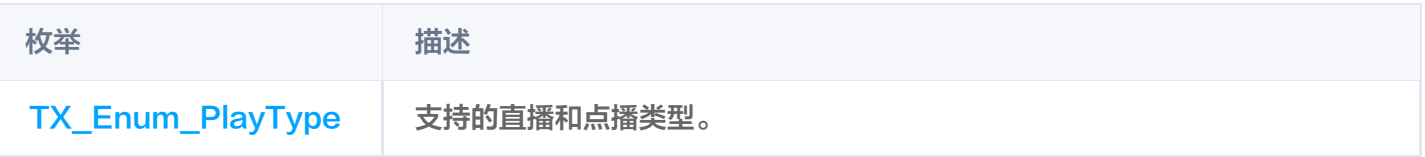

# **TXLivePlayConfig**

### 腾讯云直播播放器的参数配置模块

请参见 [TXLivePlayConfig。](https://liteav.sdk.qcloud.com/doc/api/zh-cn/group__TXLivePlayConfig__ios.html#interfaceTXLivePlayConfig)

主要负责 [TXLivePlayer](https://liteav.sdk.qcloud.com/doc/api/zh-cn/group__TXLivePlayer__ios.html) 对应的参数设置,其中绝大多数设置项在播放开始之后再设置是无效的。

# **TXLivePlayListener**

### 腾讯云直播播放的回调通知

#### 请参见 [TXLivePlayListener。](https://liteav.sdk.qcloud.com/doc/api/zh-cn/group__TXLivePlayListener__ios.html)

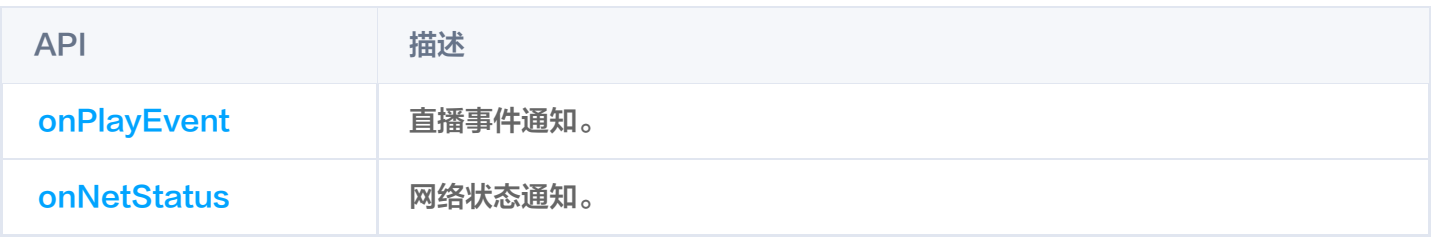

# Android 点播场景

最近更新时间:2025-03-13 14:07:43

# **TXVodPlayer**

### 点播播放器

请参见 [TXVodPlayer](https://liteav.sdk.qcloud.com/doc/api/zh-cn/group__TXVodPlayer__android.html)。

主要负责从指定的点播流地址拉取音视频数据,并进行解码和本地渲染播放。 播放器包含如下能力:

- 支持 FLV、MP4 及 HLS 多种播放格式,支持 基础播放(URL 播放 )和 点播播放(Fileid 播放)两种播放 方式 。
- 屏幕截图,可以截取当前播放流的视频画面。
- 通过手势操作,调节亮度、声音、进度等。
- 可以手动切换不同的清晰度,也可根据网络带宽自适应选择清晰度。
- 可以指定不同倍速播放,并开启镜像和硬件加速。
- 完整能力,请参见 [播放器 SDK 功能说明。](https://cloud.tencent.com/document/product/881/61375)

### 播放器配置接口

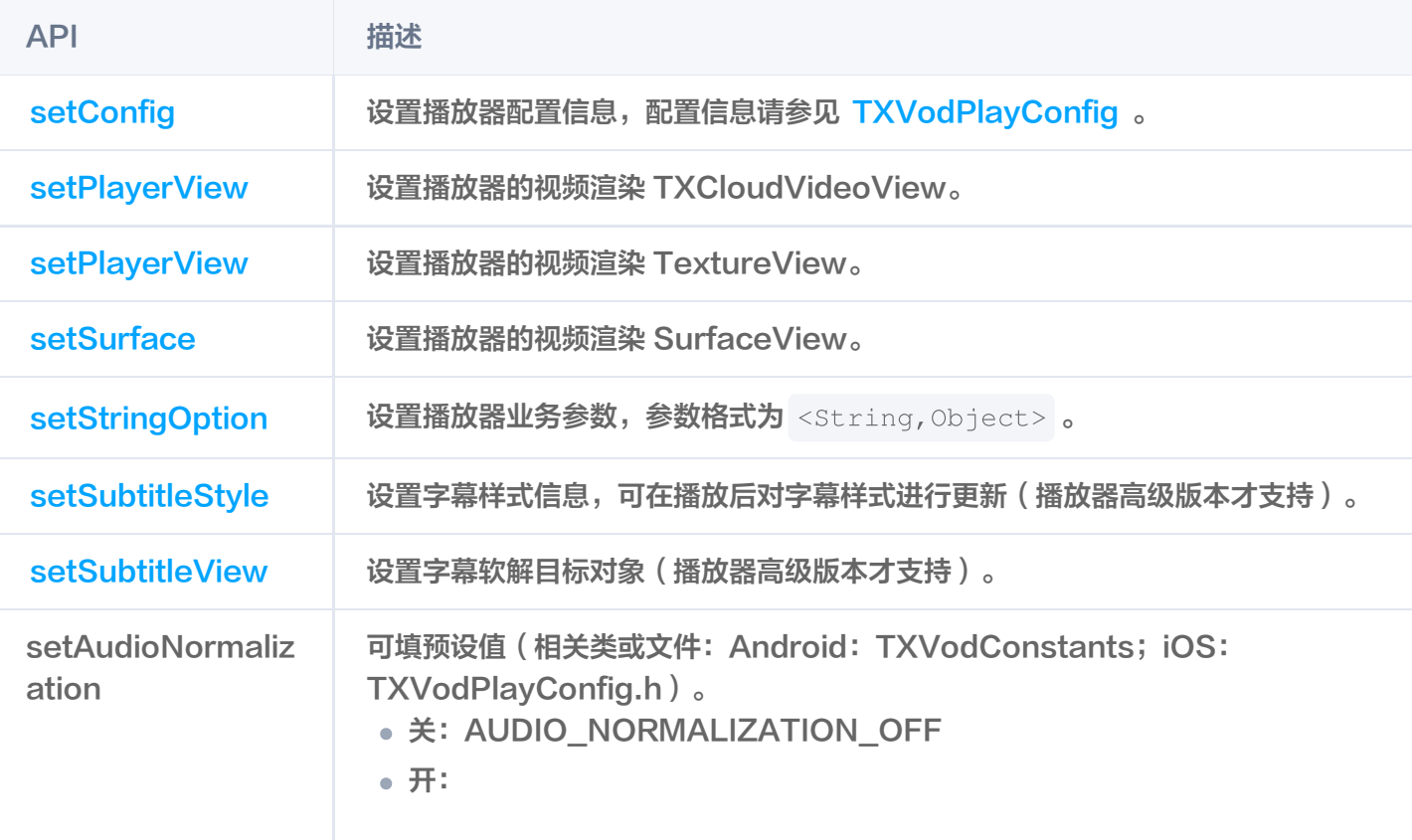

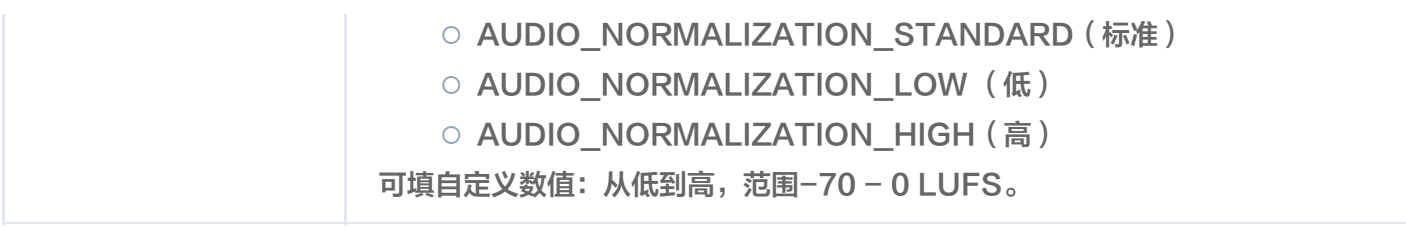

# 播放基础接口

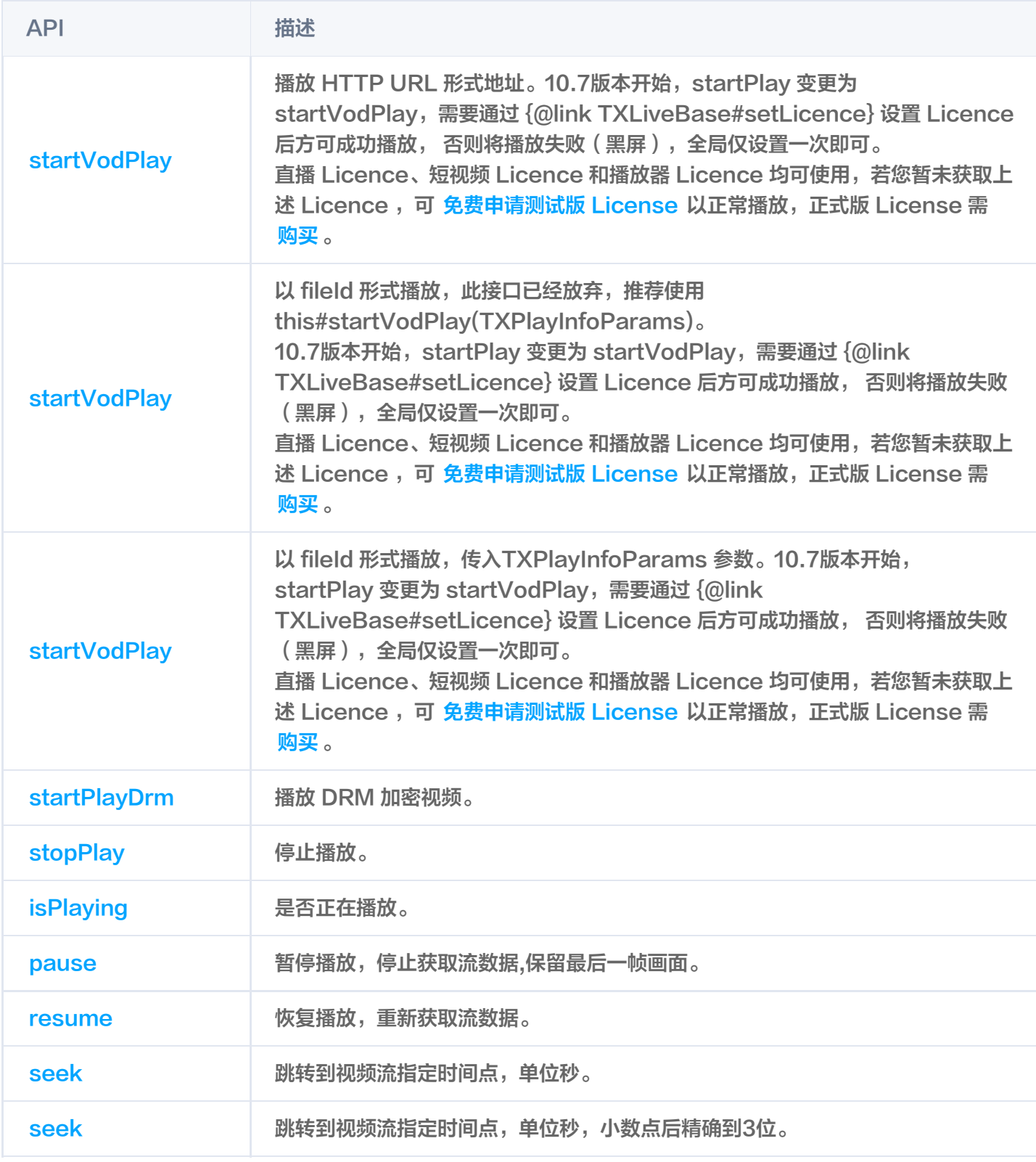

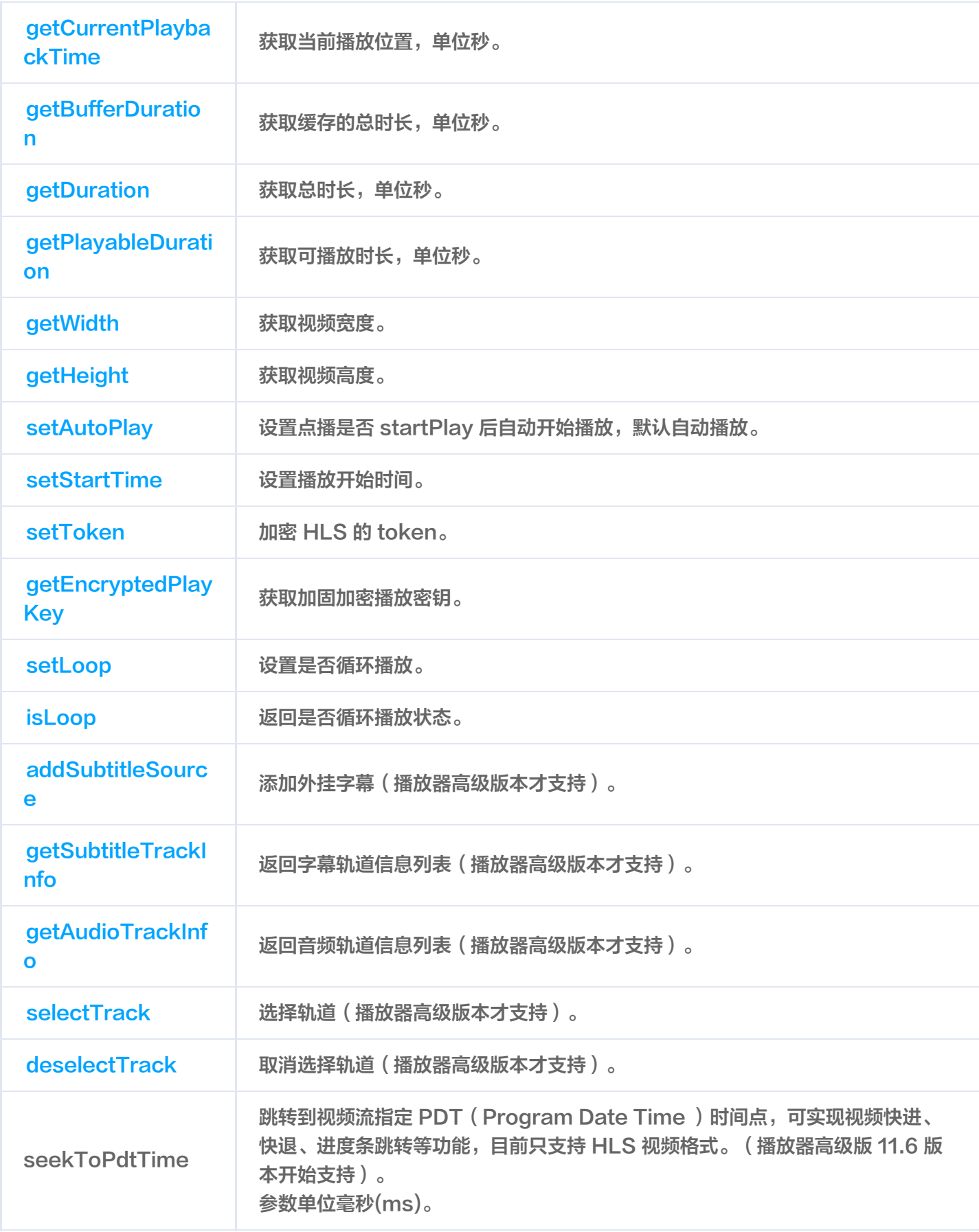

## 视频相关接口

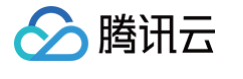

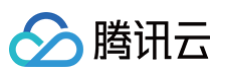

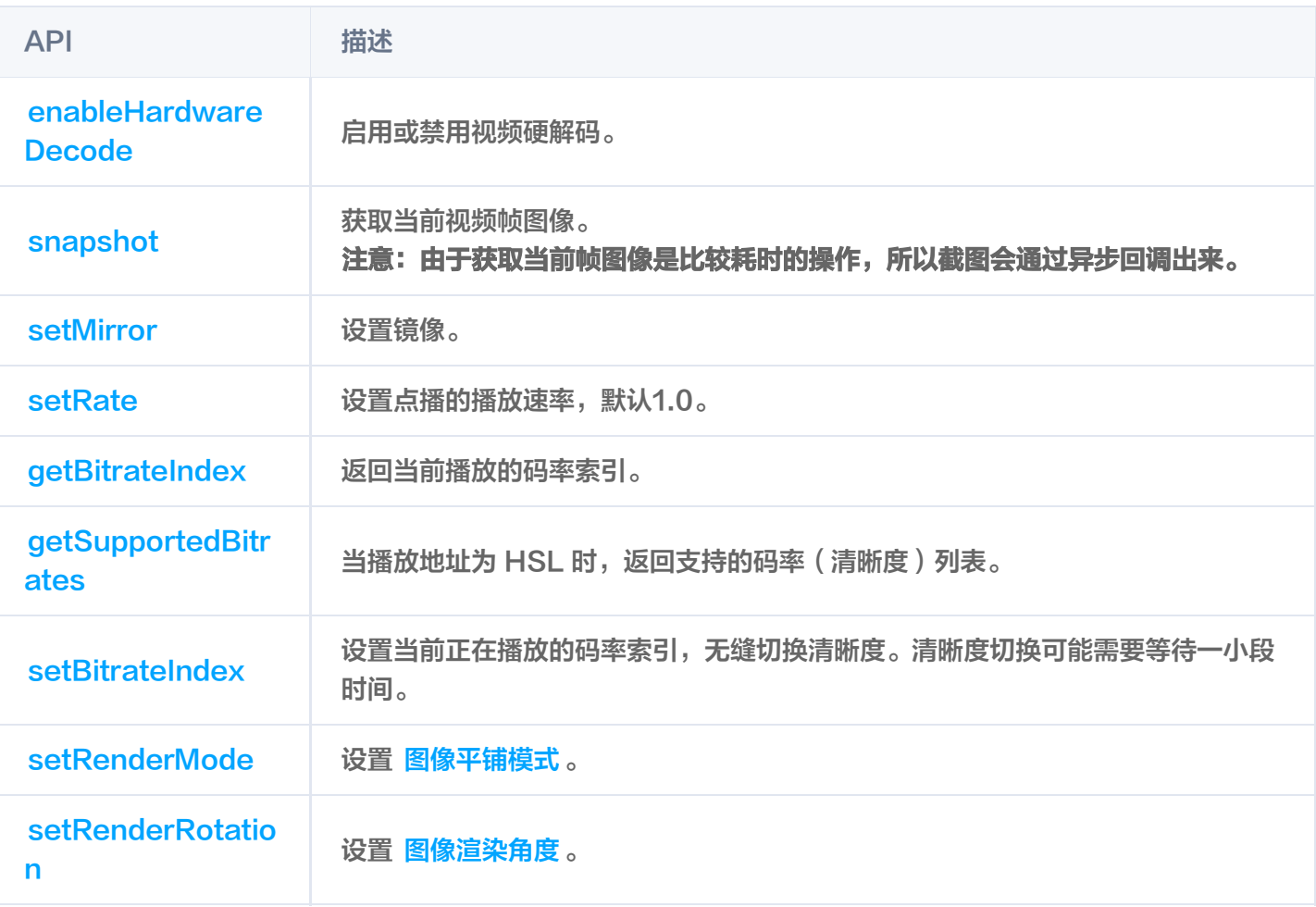

# 音频相关接口

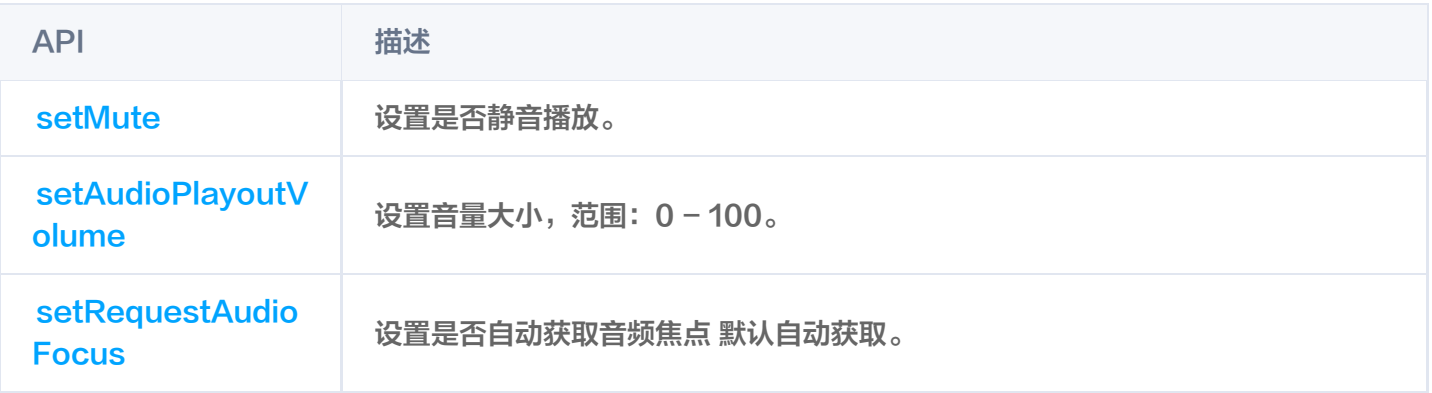

# 事件通知接口

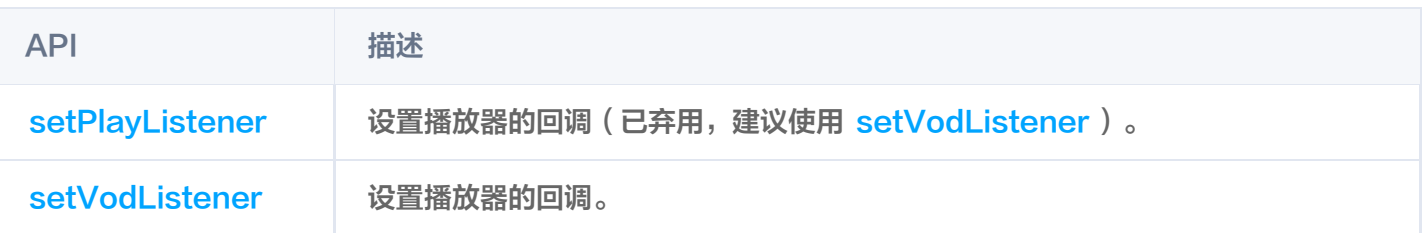

# TRTC 相关接口

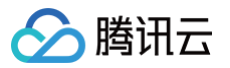

通过以下接口,可以把点播播放器的音视频流通过 TRTC 进行推送,更多 TRTC 服务请参见 [TRTC 产品概述](https://cloud.tencent.com/document/product/647/16788) 。

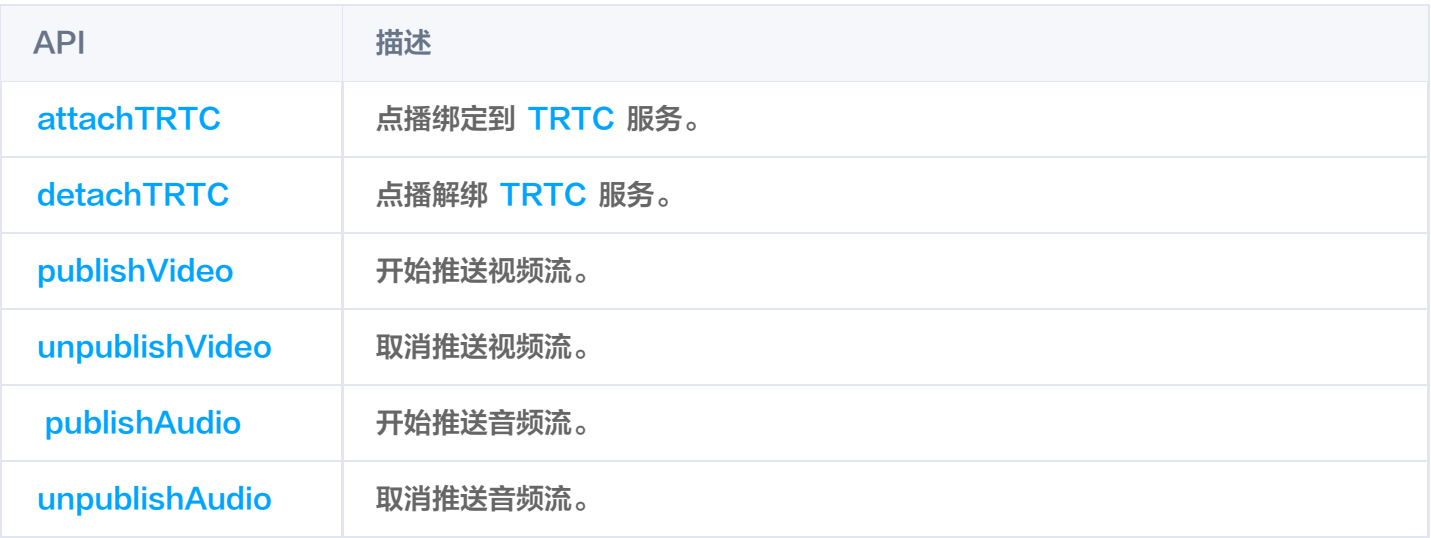

# **ITXVodPlayListener**

腾讯云点播回调通知。

### SDK 基础回调

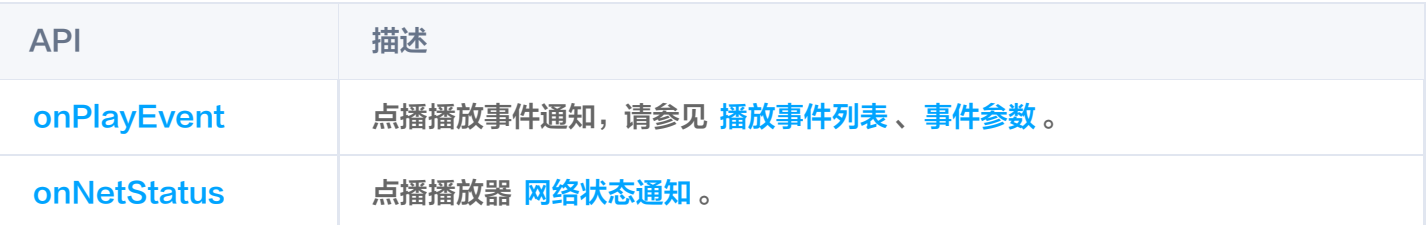

# **TXVodPlayConfig**

点播播放器配置类。

### 基础配置接口

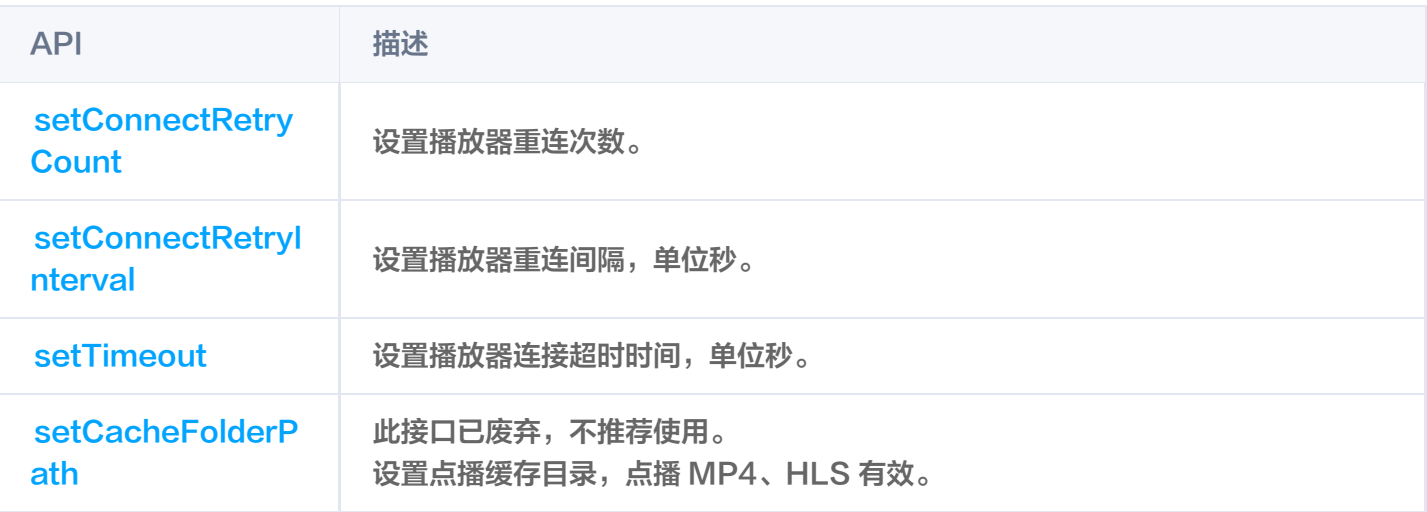

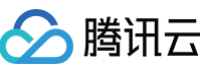

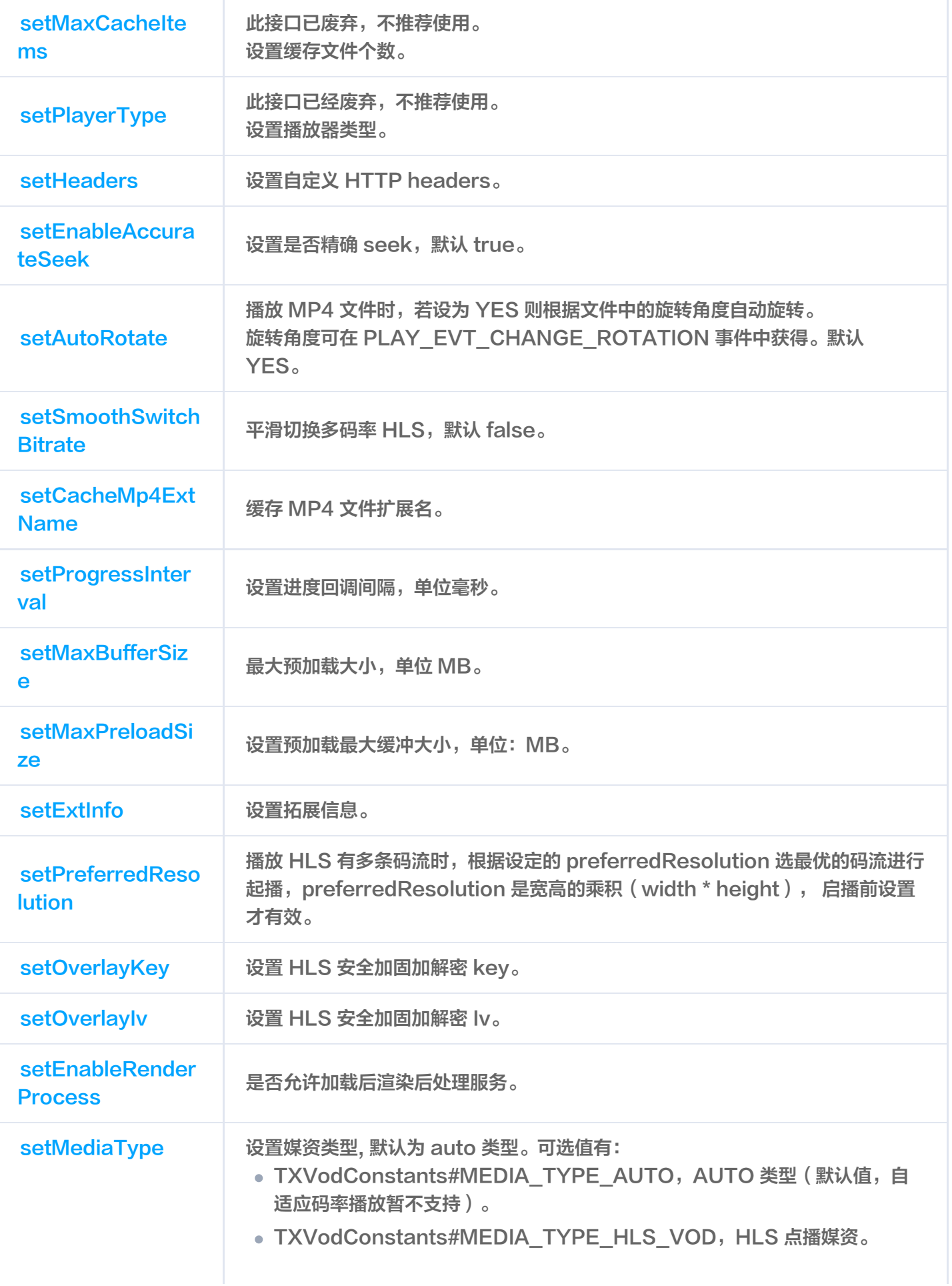

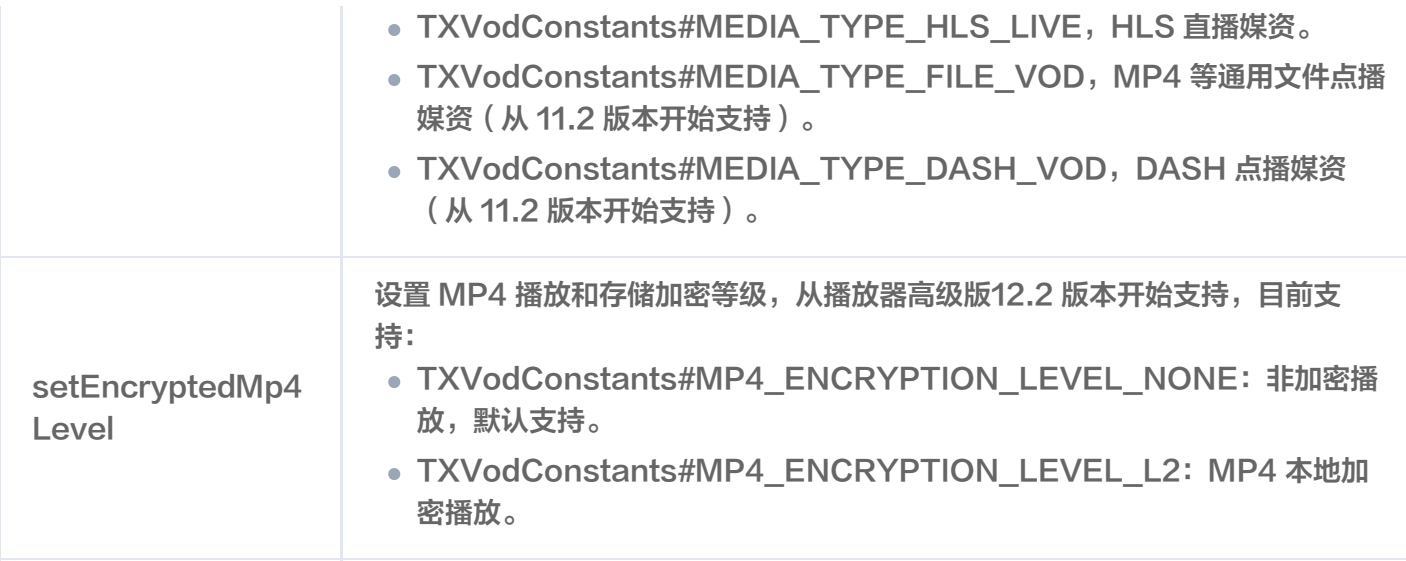

# TXPlayerGlobalSetting

点播播放器全局配置类。

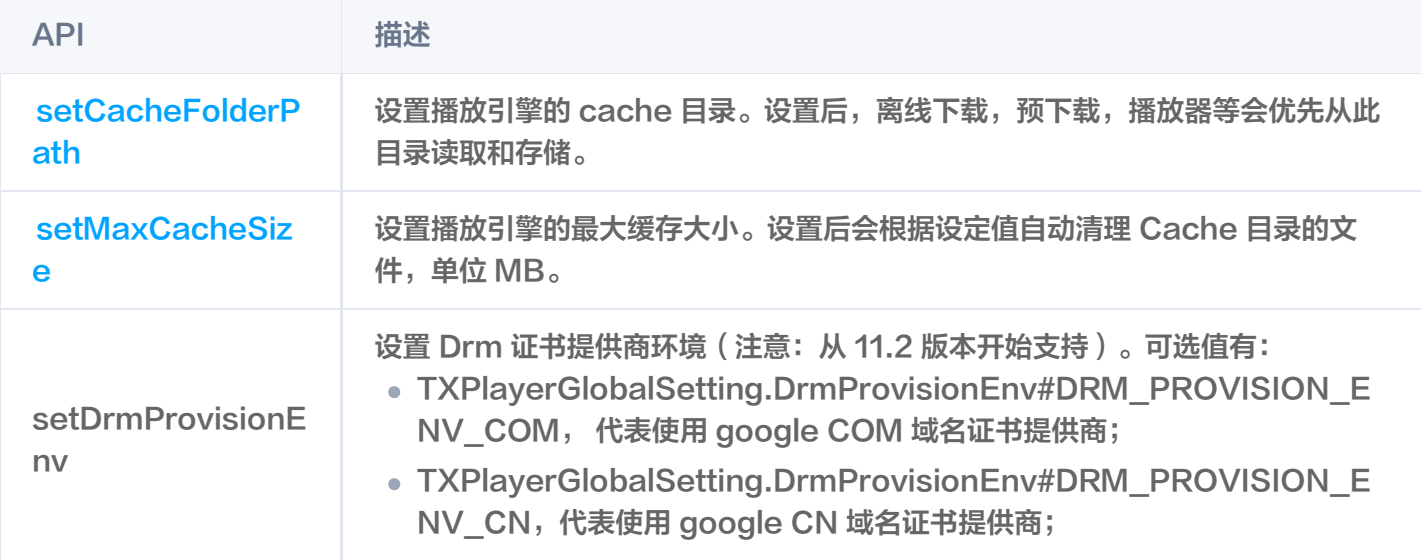

# TXVodPreloadManager

点播播放器预下载接口类。

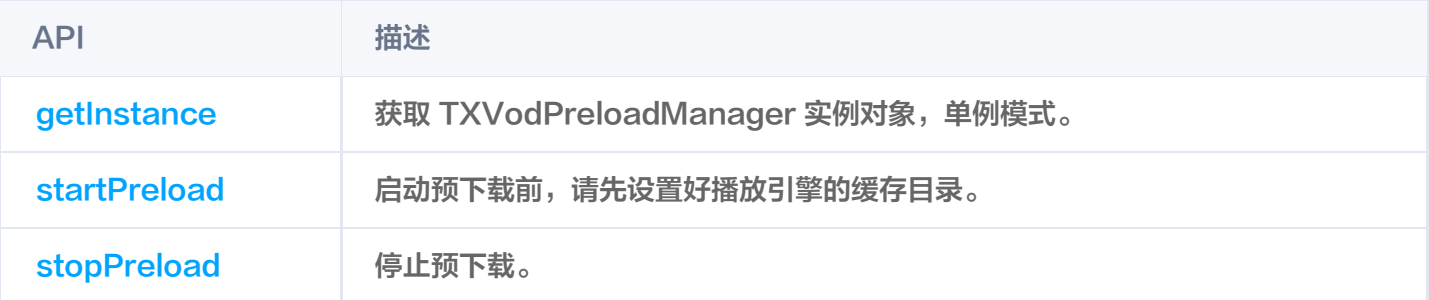

# ITXVodPreloadListener

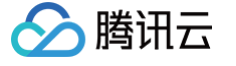

#### 视频预下载回调接口。

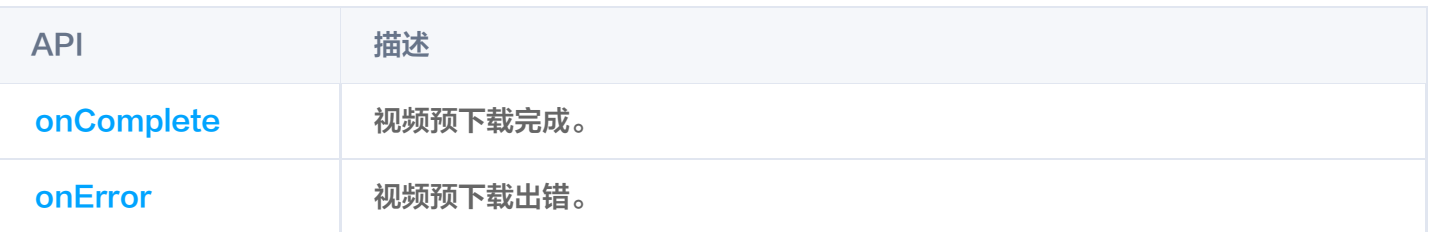

# TXVodDownloadManager

点播播放器视频下载接口类。当前只支持下载非嵌套 m3u8 视频源,对 simpleAES 加密视频源将进行腾讯云私有 加密算法加密以提升安全性。

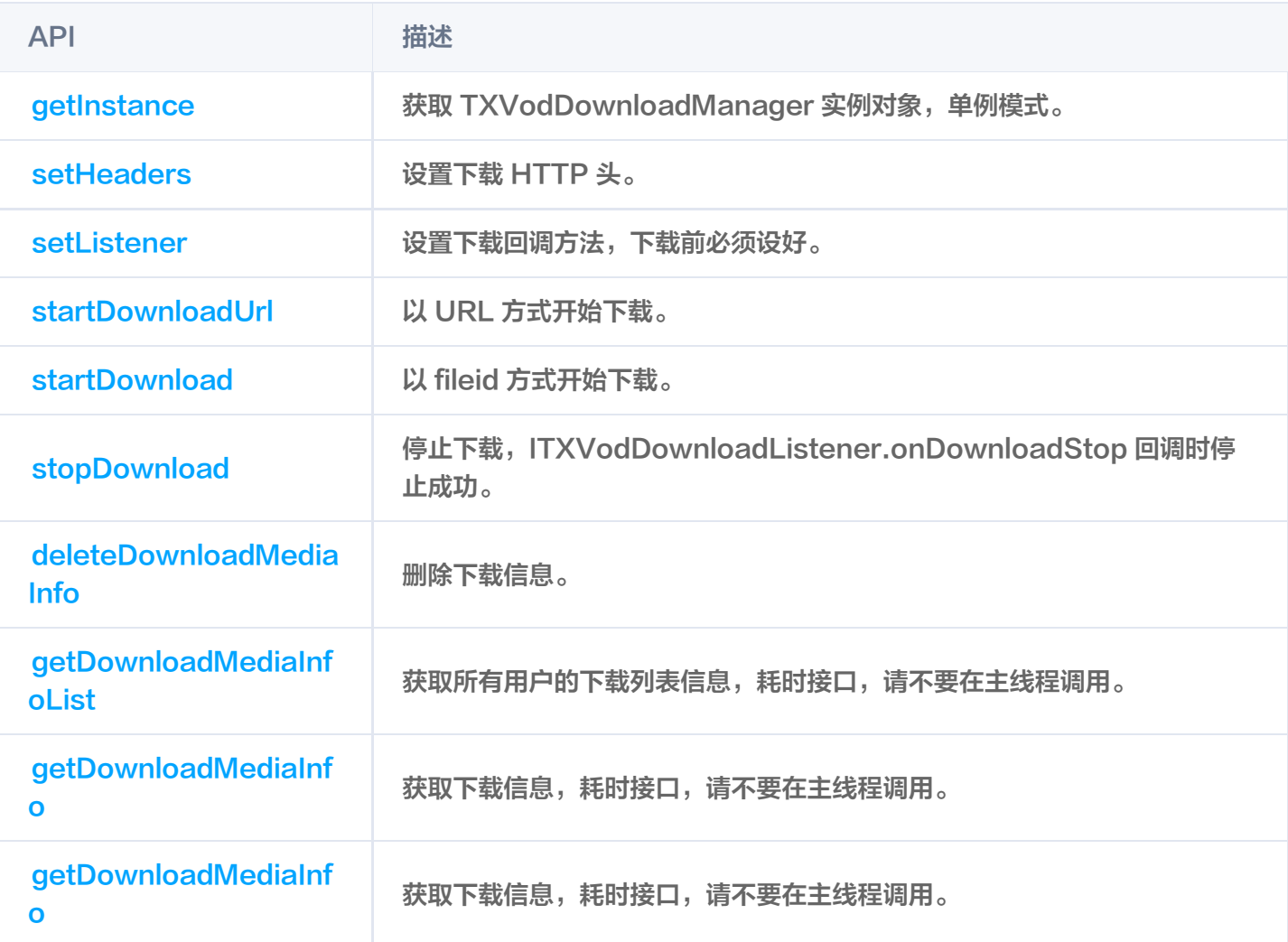

# ITXVodDownloadListener

腾讯云视频下载回调通知。

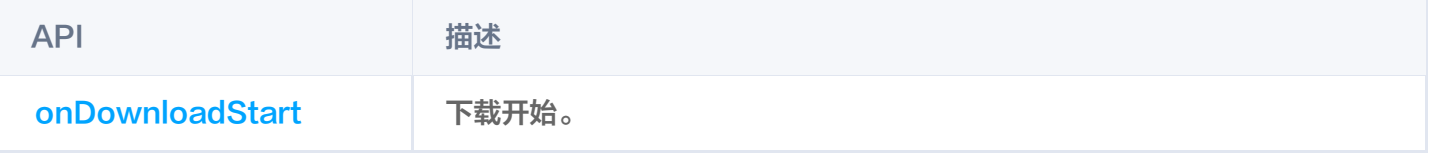

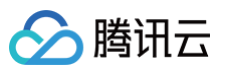

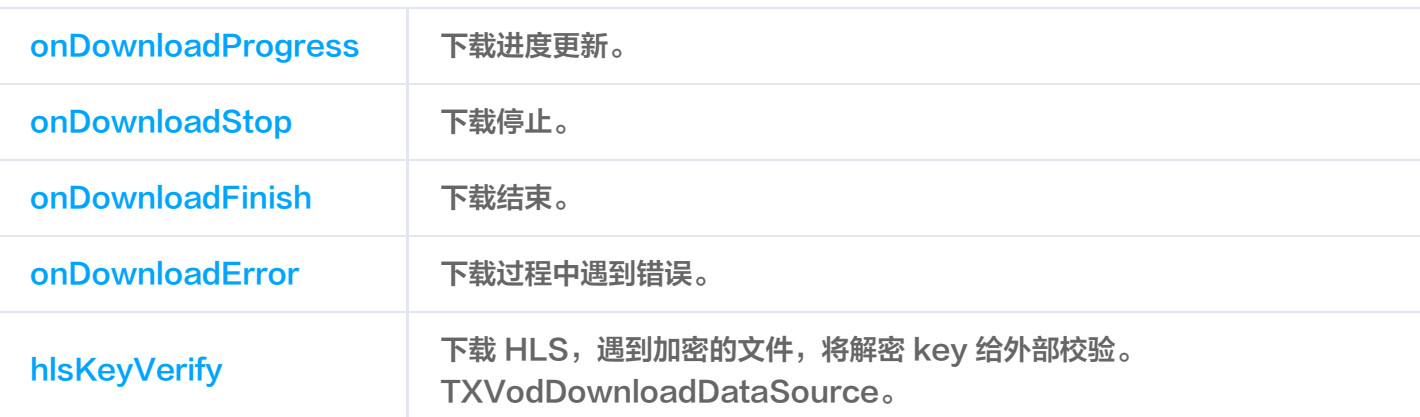

### 腾讯云视频 fileid 下载源,下载时作为参数传入。

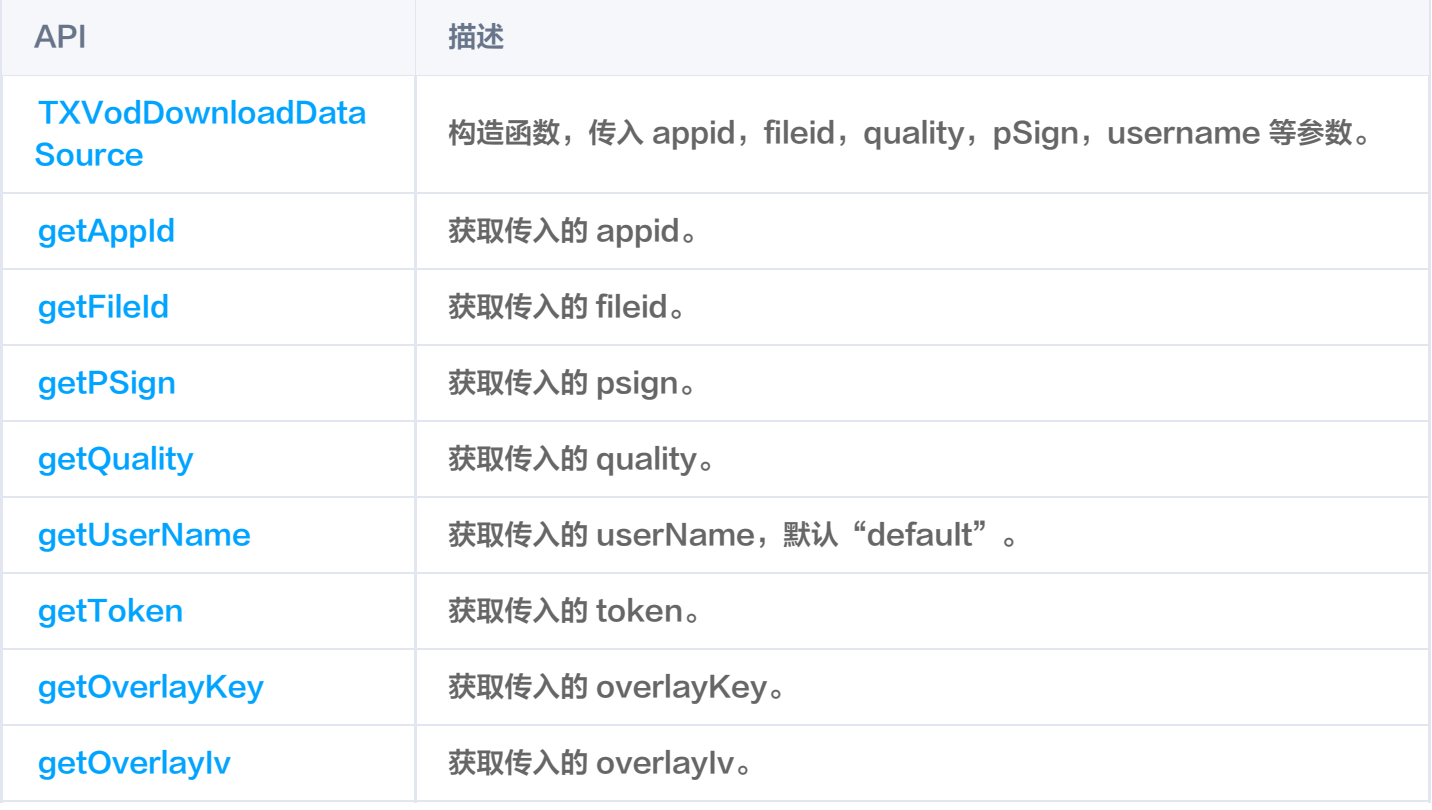

### 清晰度常量

## **① 说明:** TXVodQuality240P ~ TXVodQuality1080p 常量在 11.0 版本新增。

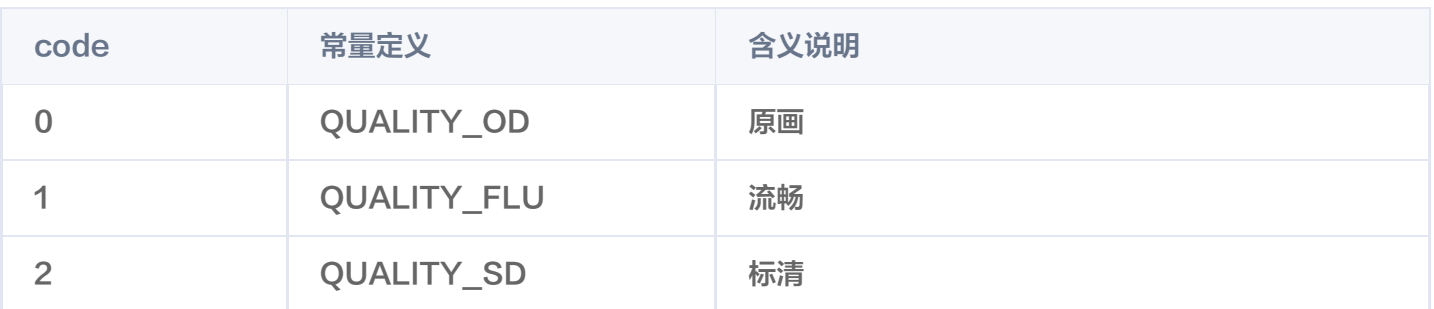

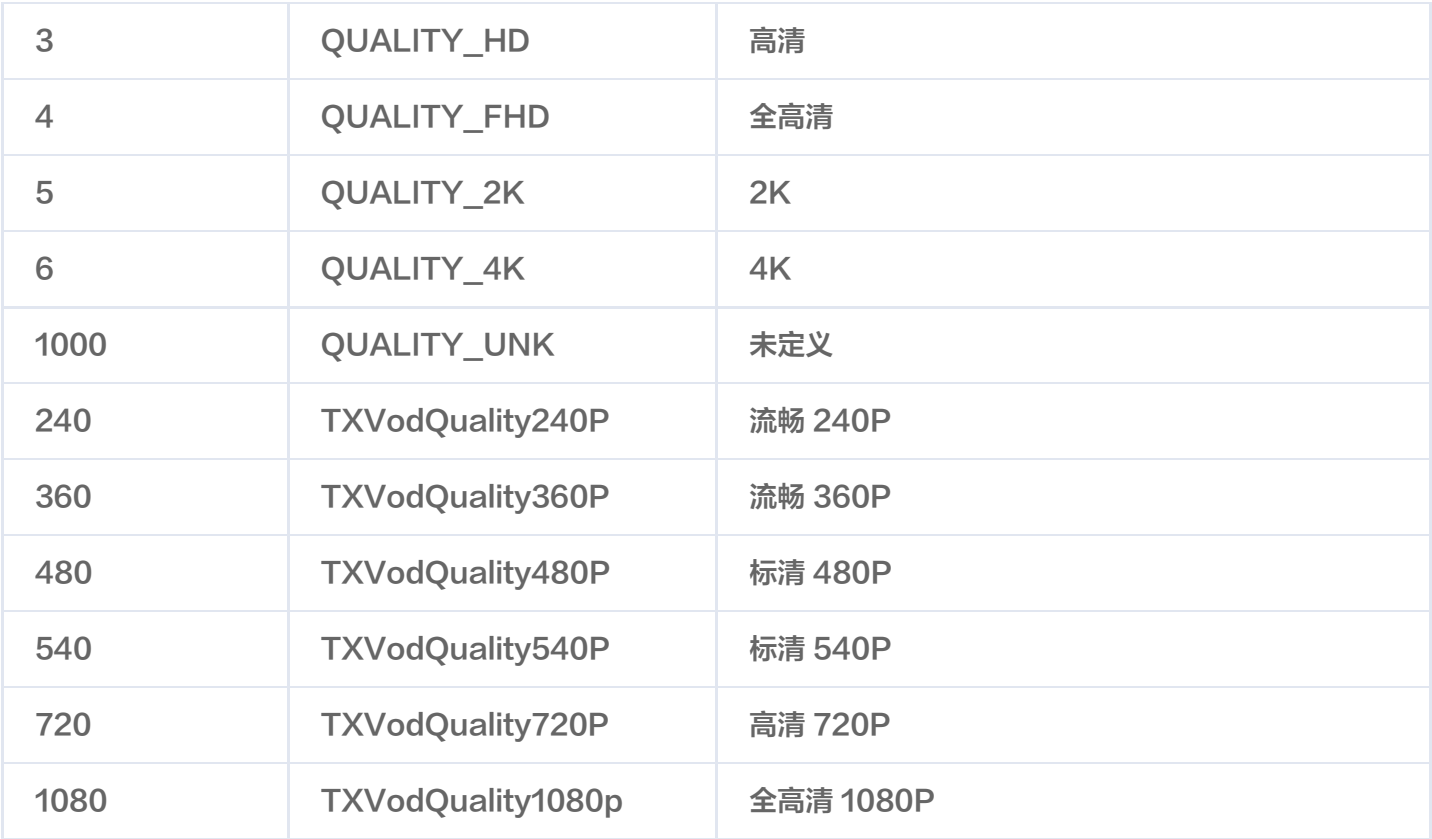

# TXVodDownloadMediaInfo

腾讯云视频下载信息,可获取下载进度,播放链接等信息。

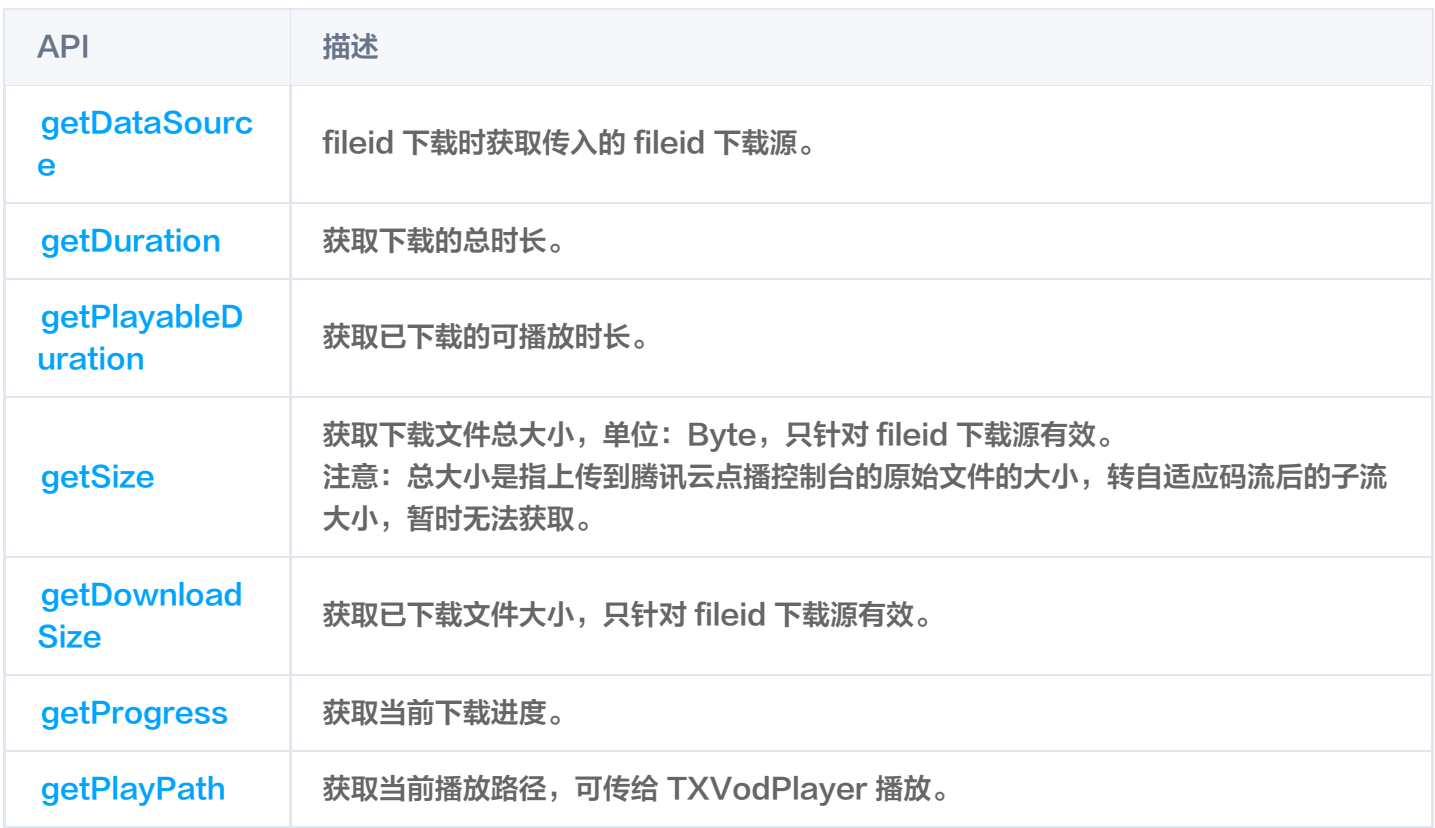

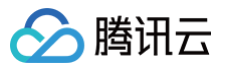

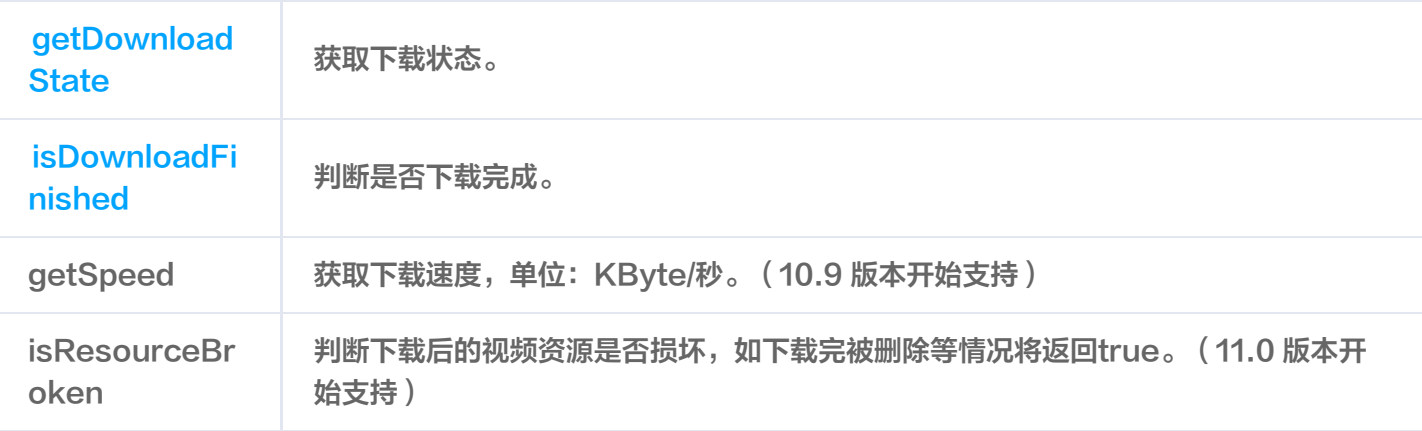

### 静态属性

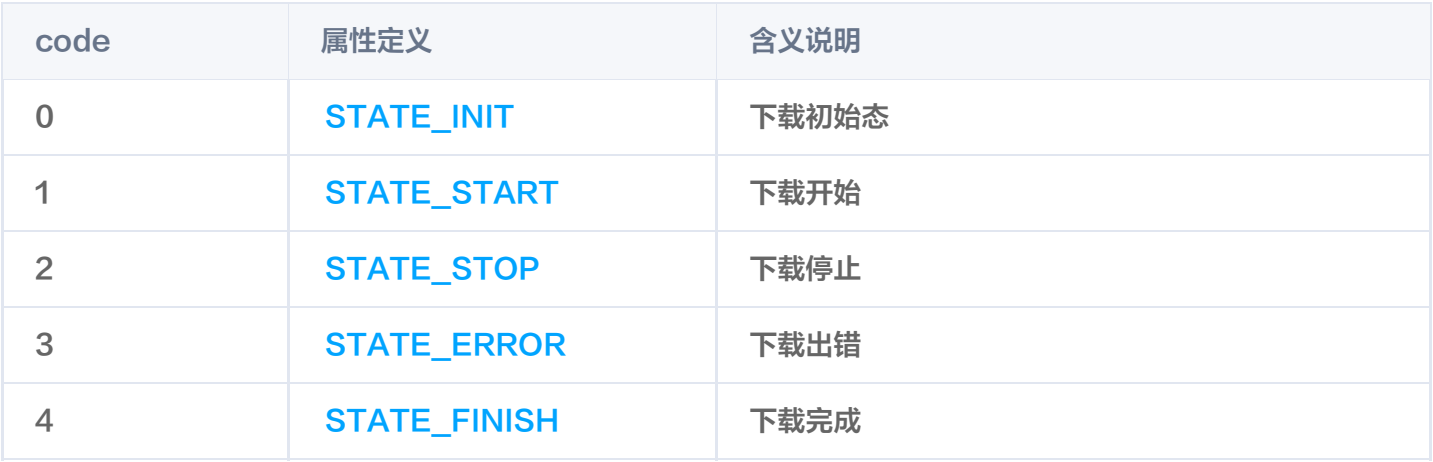

# TXPlayerAuthBuilder

#### 通过fileId播放加密视频配置。

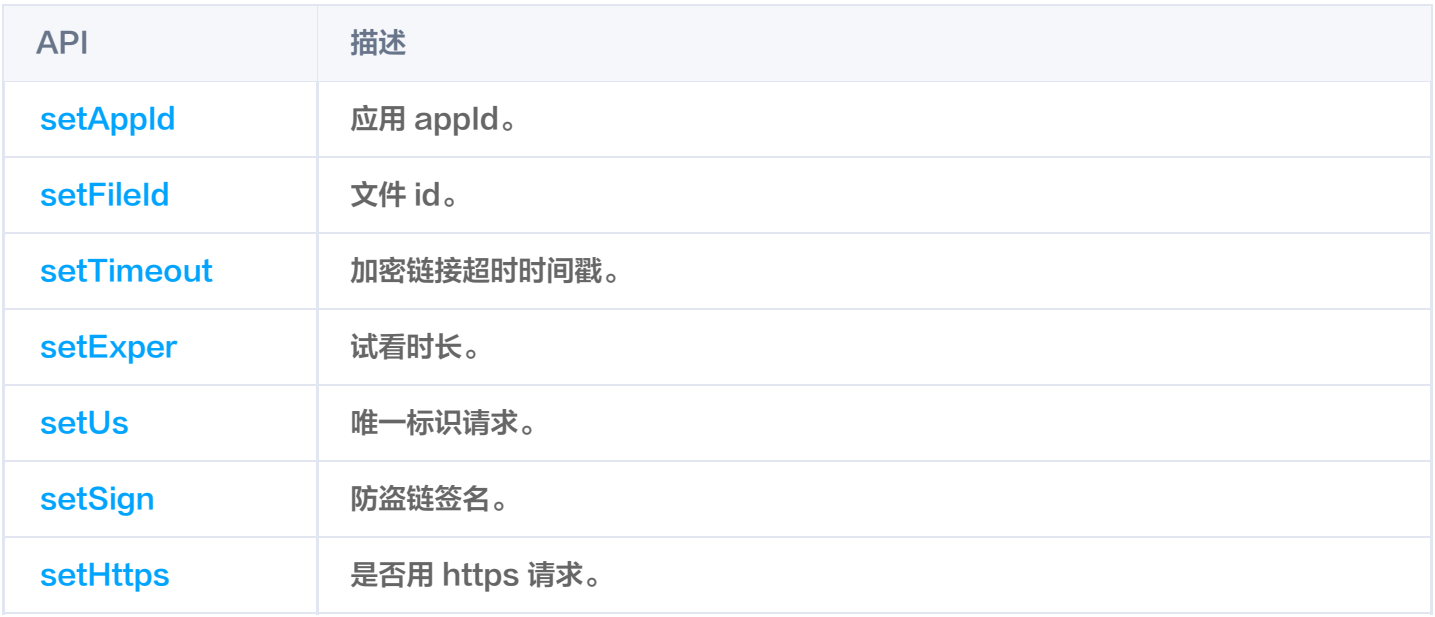

# **TXBitrateItem**

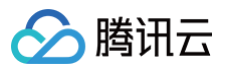

#### 视频码率信息。

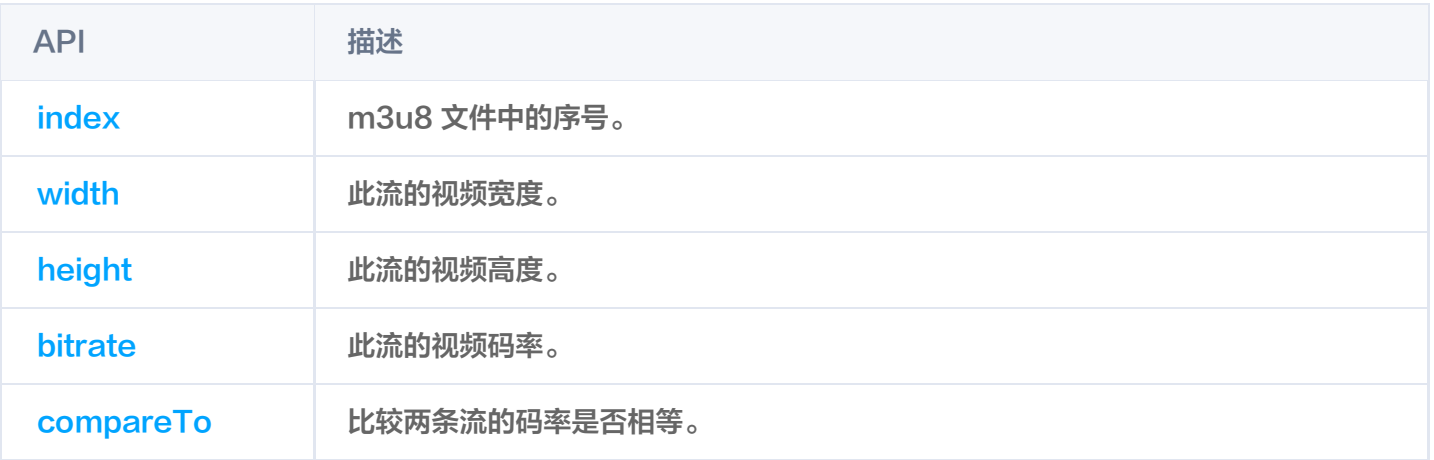

# **TXImageSprite**

雪碧图解析类。

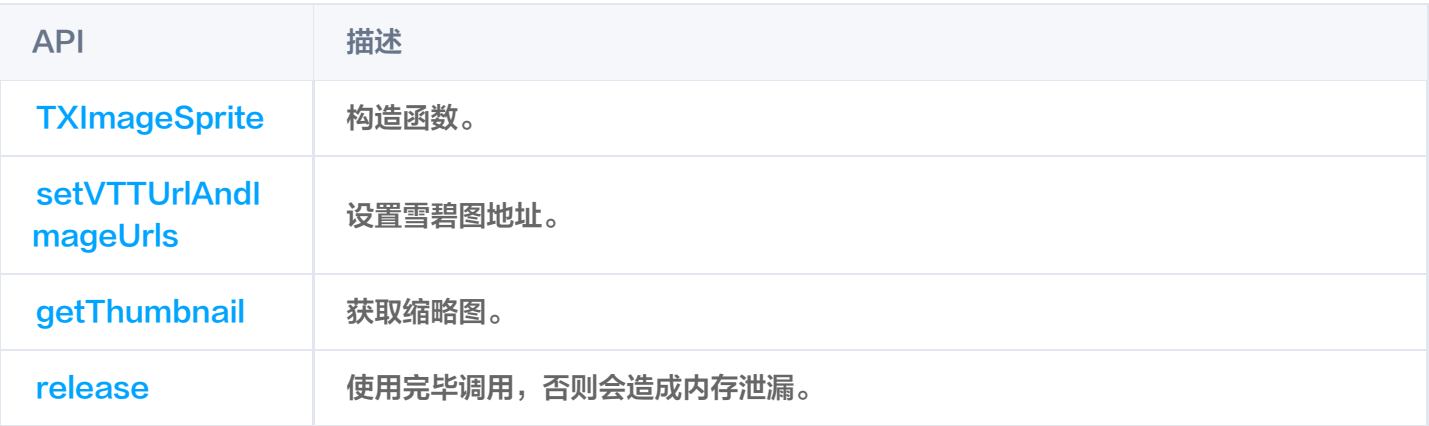

# TXPlayerDrmBuilder

DRM 播放信息。

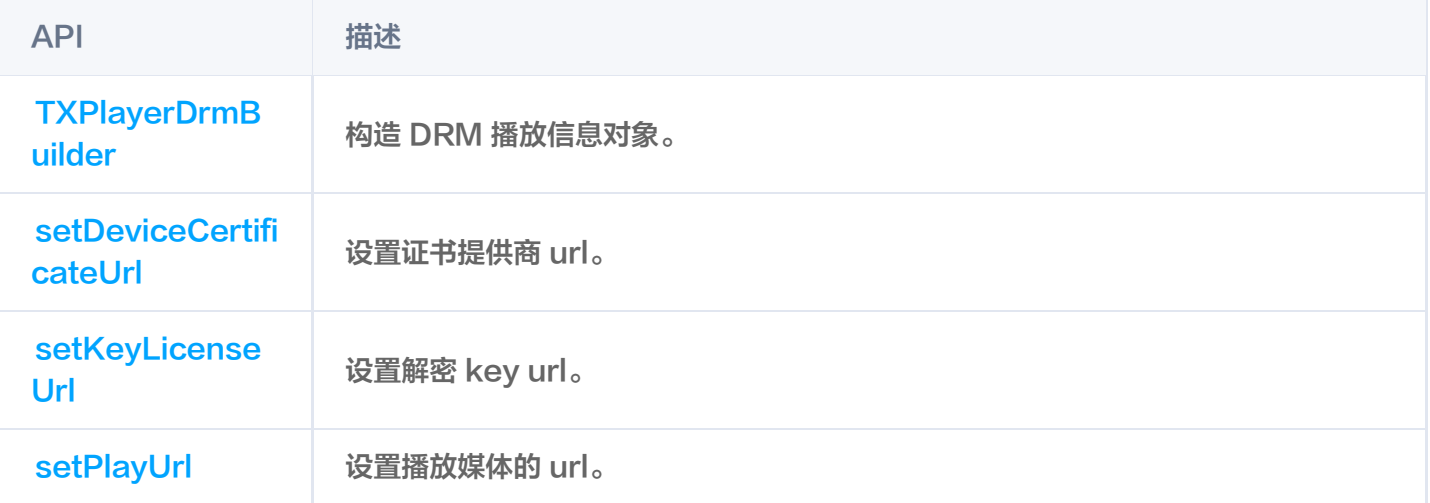

# **TXPlayInfoParams**

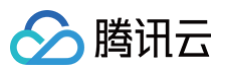

#### 通过 fileId 播放视频参数信息。

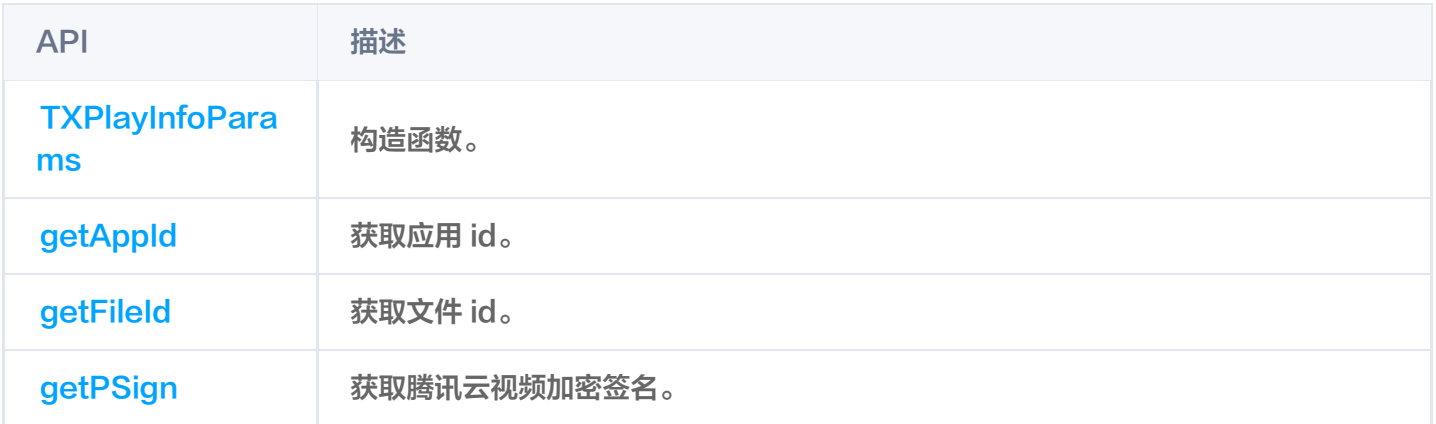

# 错误码表

### 常规事件

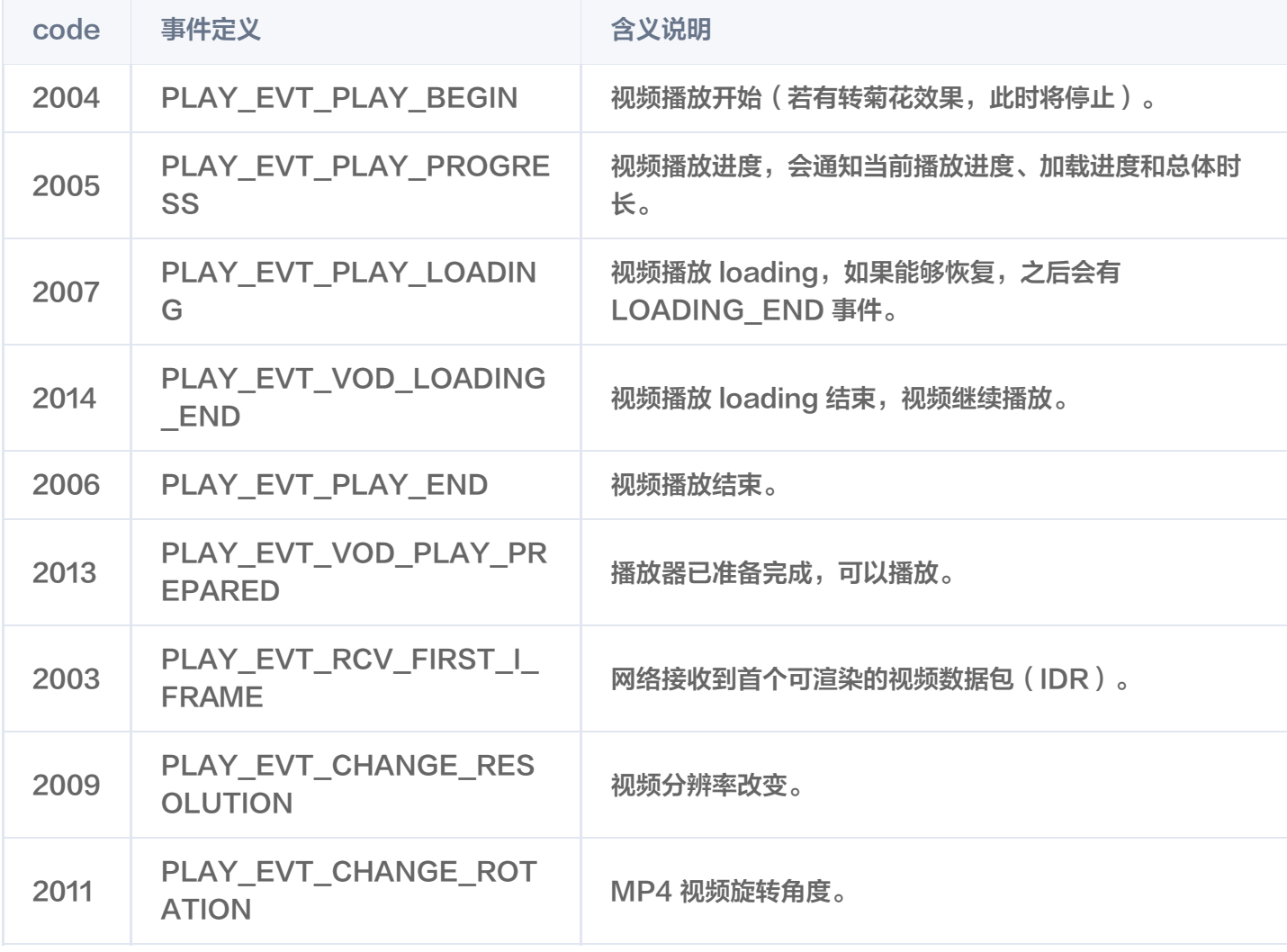

### 警告事件

code 事件定义 さいしょう 含义说明

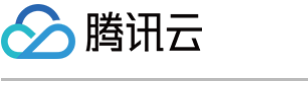

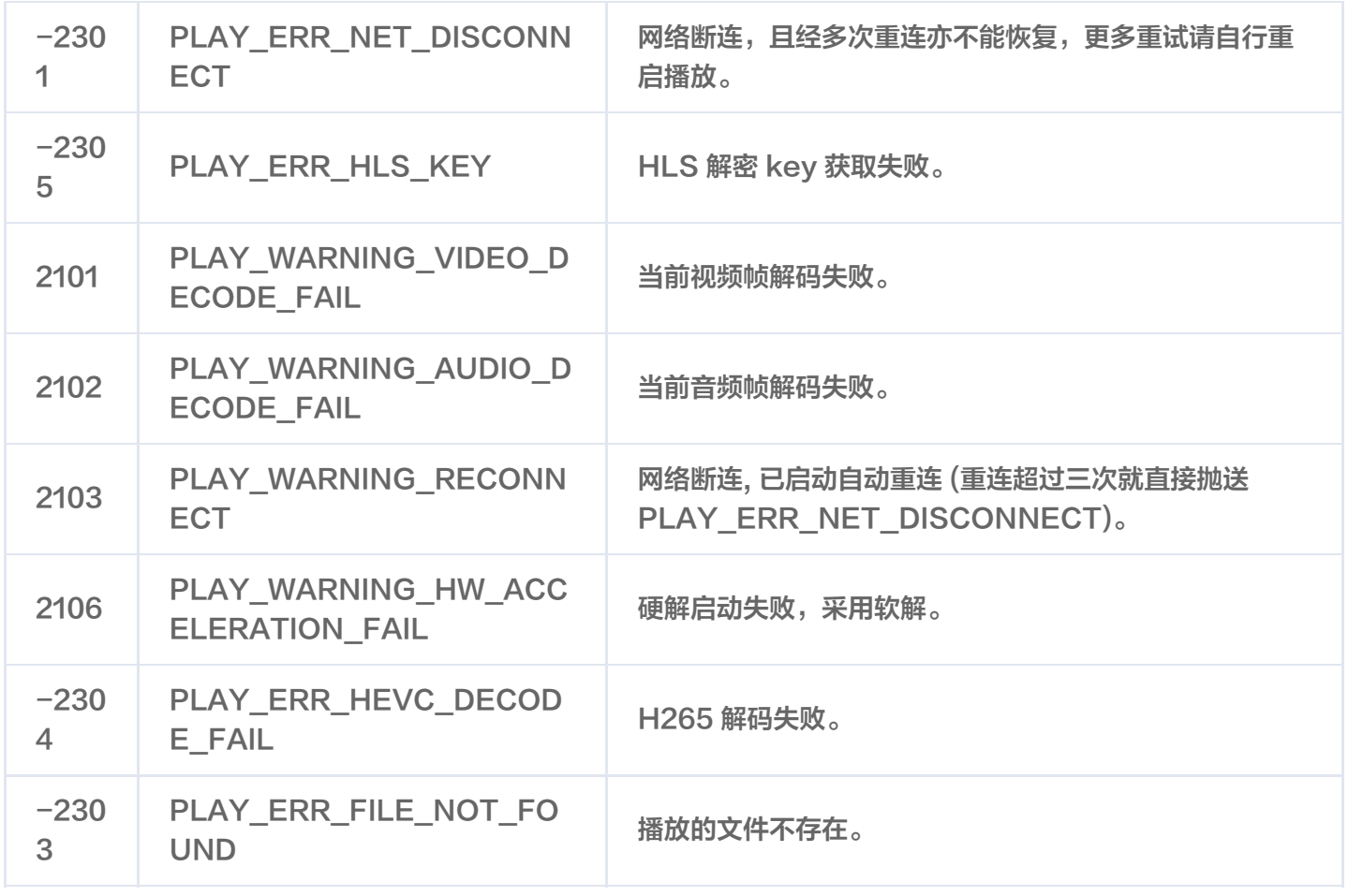

# 播放器SDK常量

下面的常量10.0 版本开始,通过 TXVodConstants 对外提供:

### 图像平铺模式

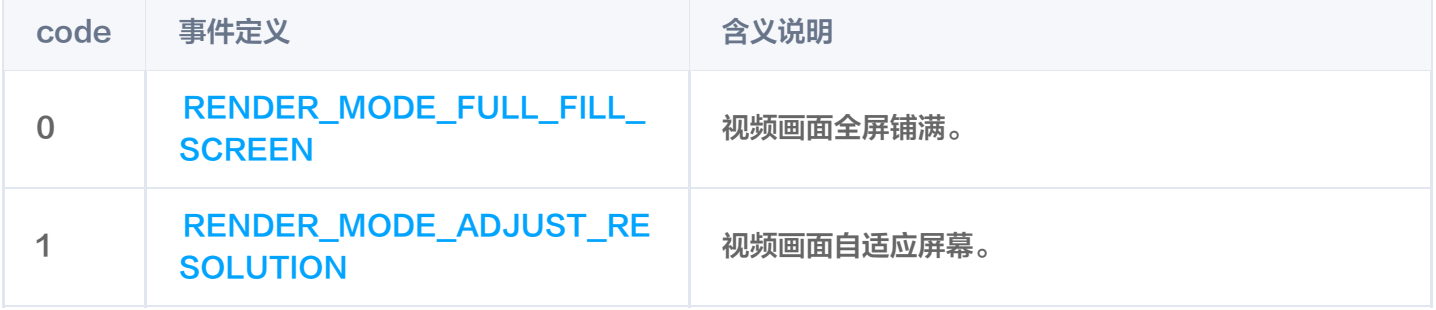

### 图像渲染角度

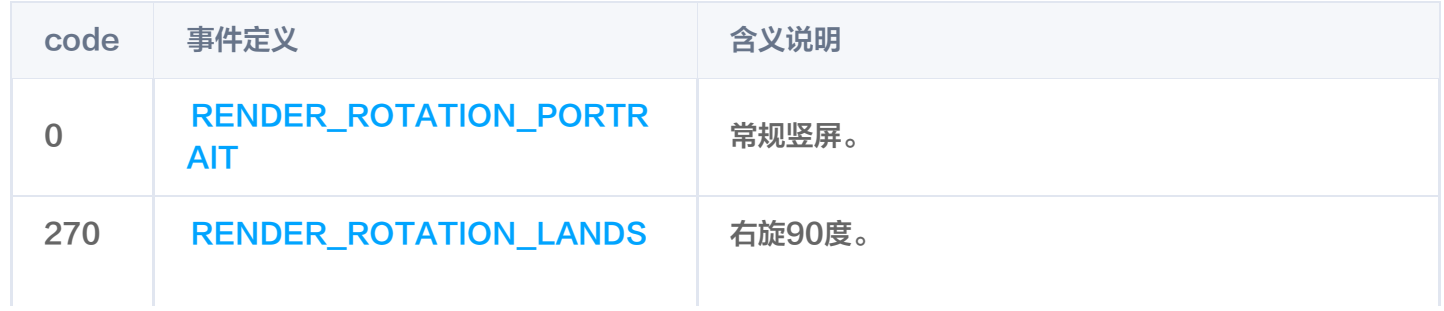

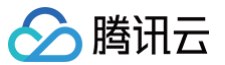

### [CAPE](https://liteav.sdk.qcloud.com/doc/api/zh-cn/group__TXVodConstants__android.html#ga17bdfecb387ddb3b34a96a0474bd73e3)

# 播放事件列表

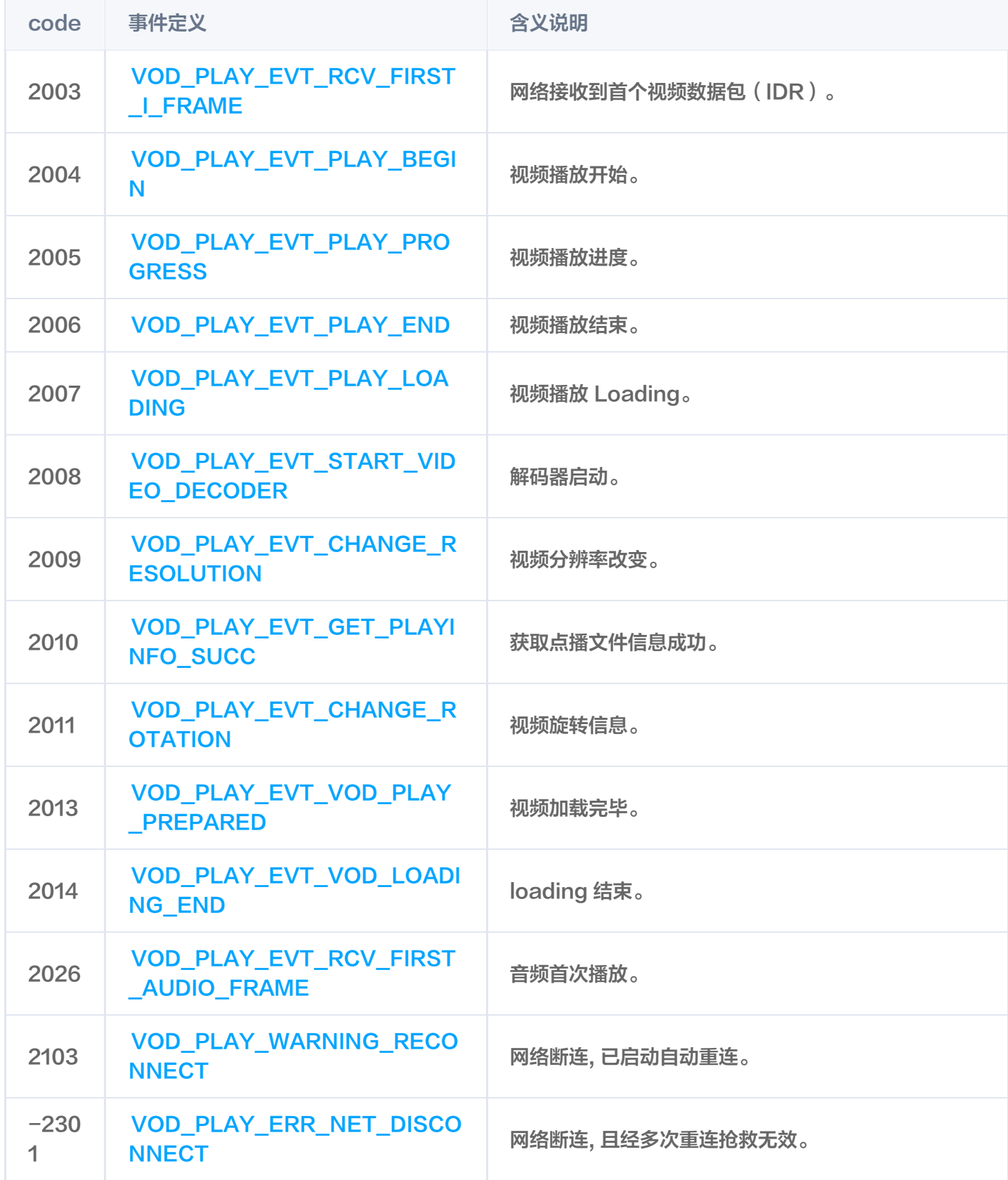

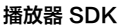

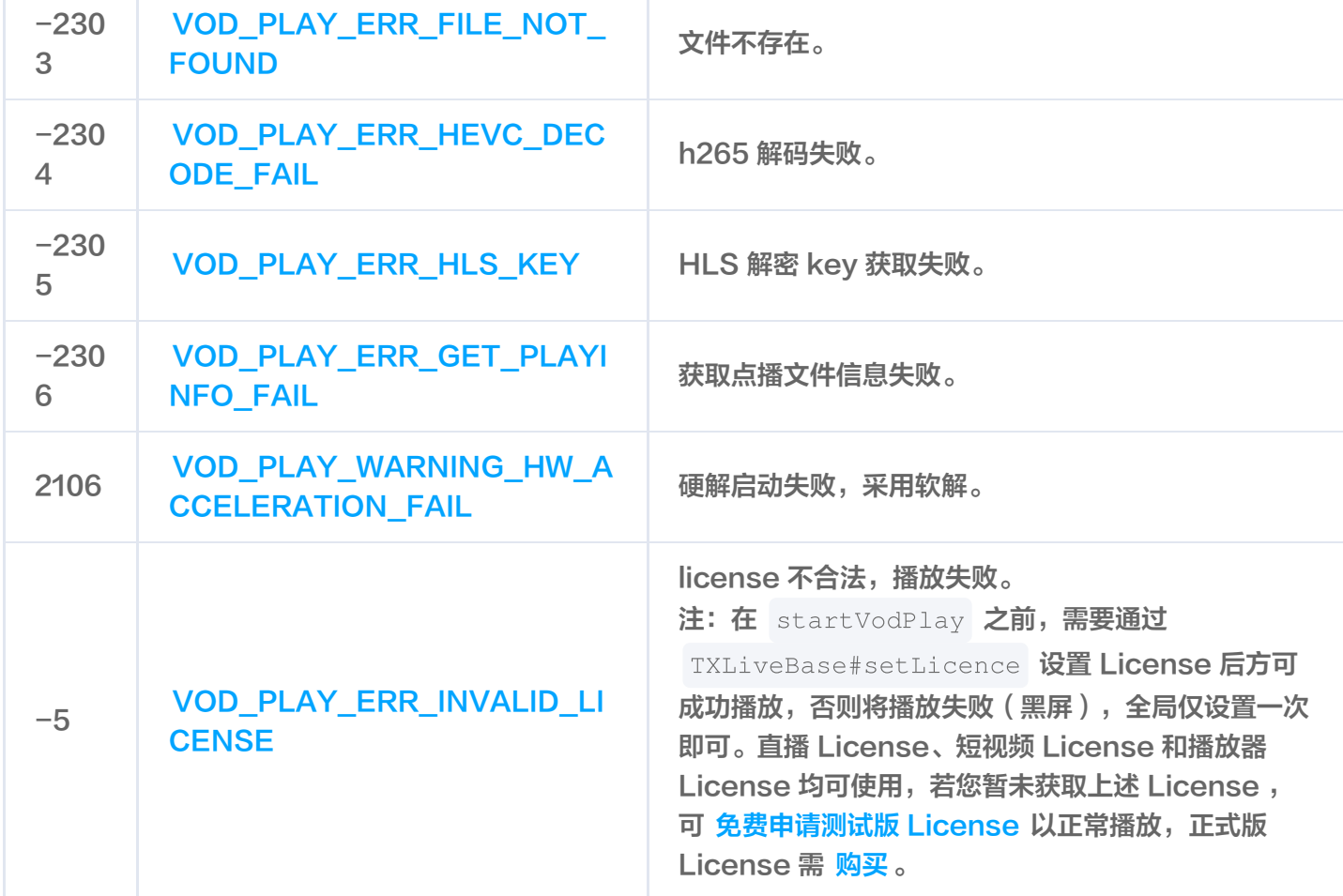

# 播放事件参数

△腾讯云

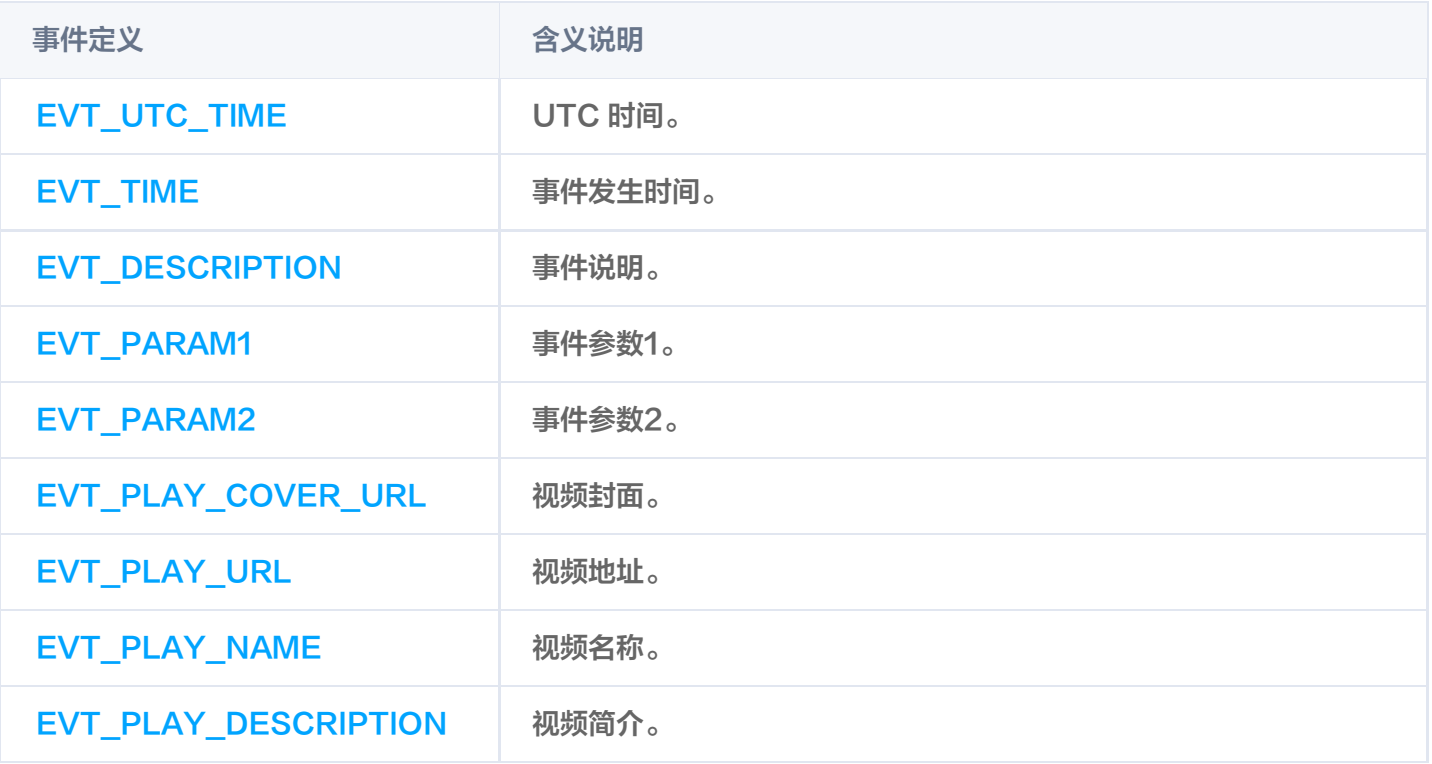

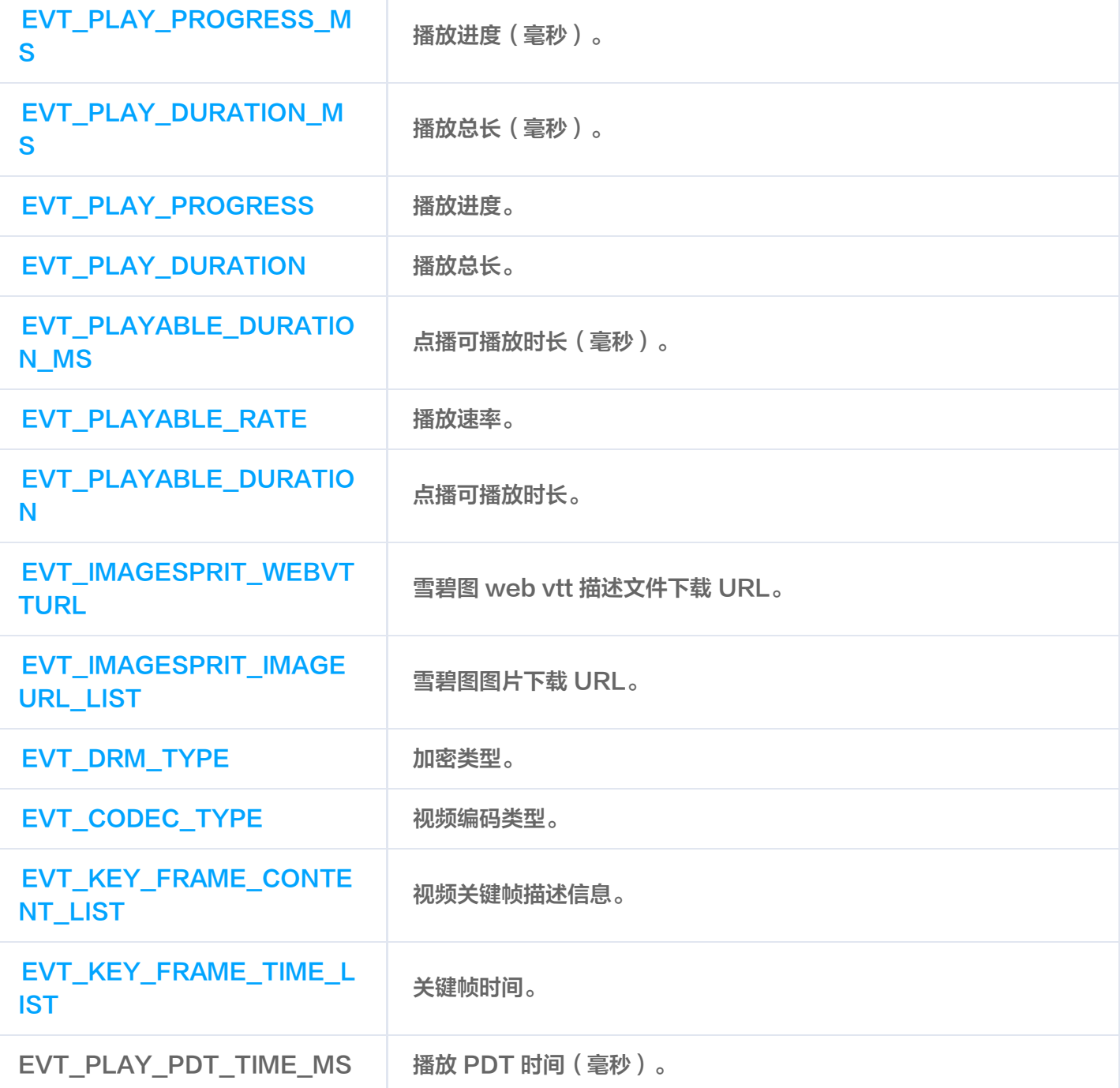

## 播放网络状态通知参数

△腾讯云

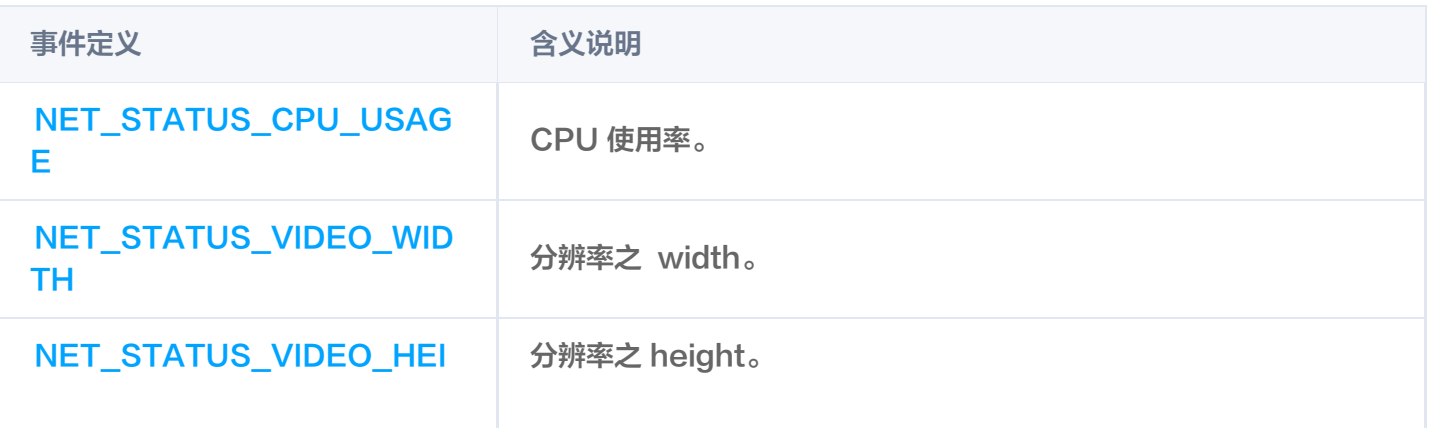

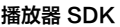

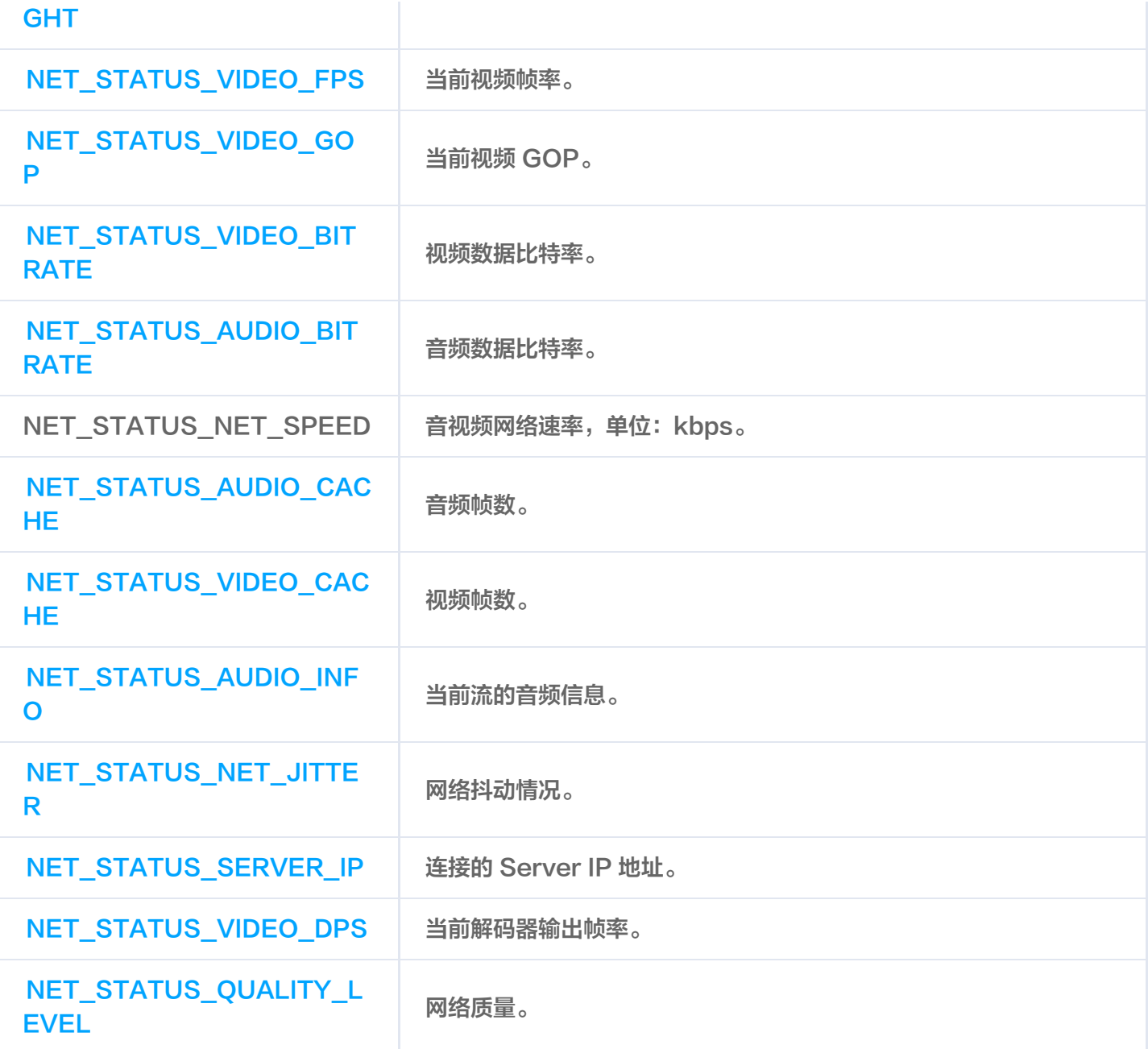

T.

# 播放器媒资类型

△腾讯云

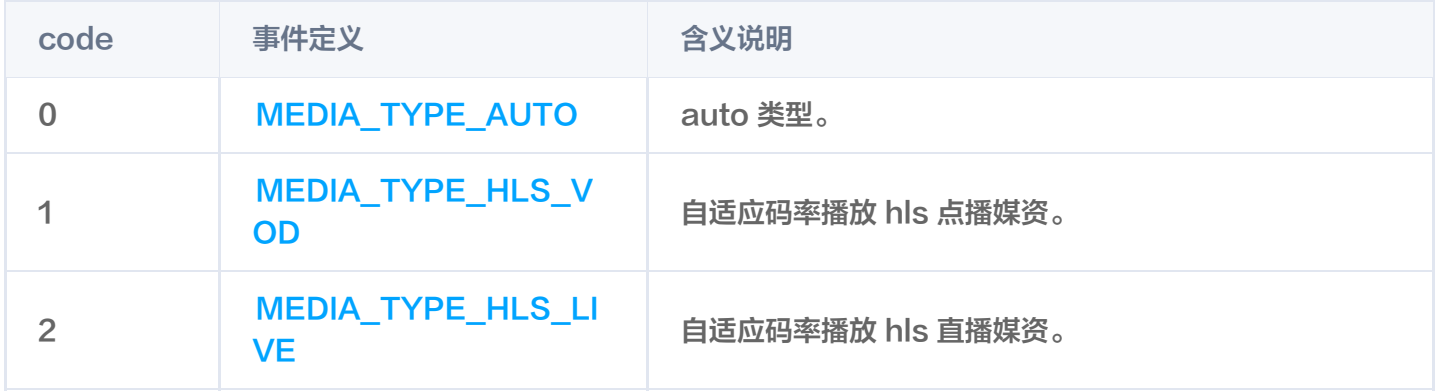

# 未分类变量

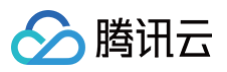

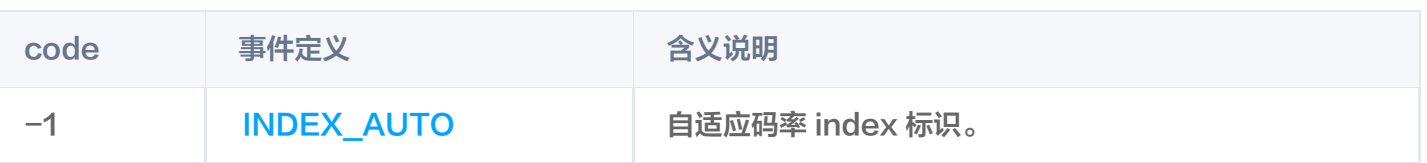

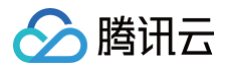

# 直播场景

最近更新时间:2024-09-12 15:58:52

# **TXLivePlayer**

### 视频播放器

请参见 [TXLivePlayer。](https://liteav.sdk.qcloud.com/doc/api/zh-cn/group__TXLivePlayer__android.html)

主要负责将直播流的音视频画面进行解码和本地渲染,包含如下技术特点:

- 针对腾讯云的拉流地址,可使用低延时拉流,实现直播连麦等相关场景。
- 针对腾讯云的拉流地址,可使用直播时移功能,能够实现直播观看与时移观看的无缝切换。
- 支持自定义的音视频数据处理,让您可以根据项目需要处理直播流中的音视频数据后,进行渲染以及播放。

### SDK 基础函数

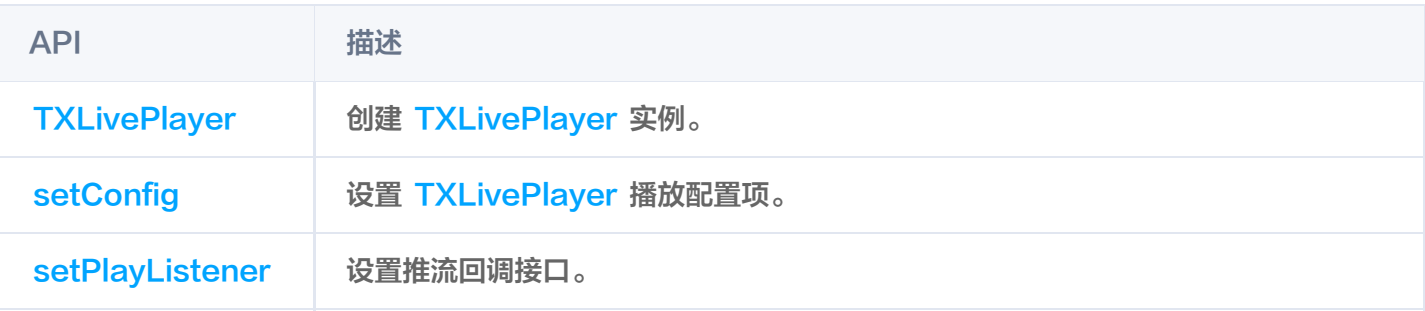

### 播放基础接口

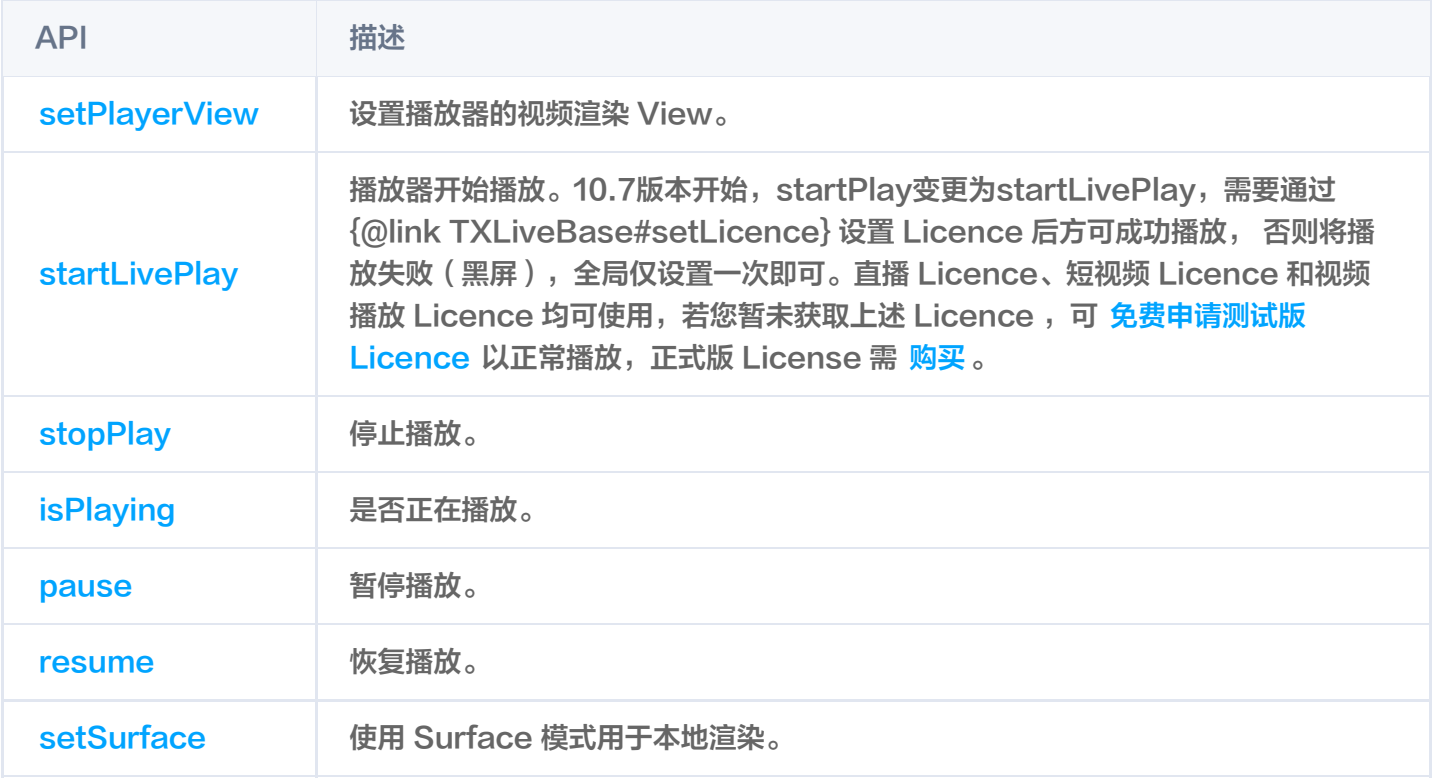

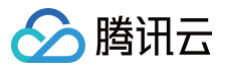

[setSurfaceSize](https://liteav.sdk.qcloud.com/doc/api/zh-cn/group__TXLivePlayer__android.html#adfa92e76bde9450b135c48f531e5434d) 设置渲染 Surface 的大小。

### 播放配置接口

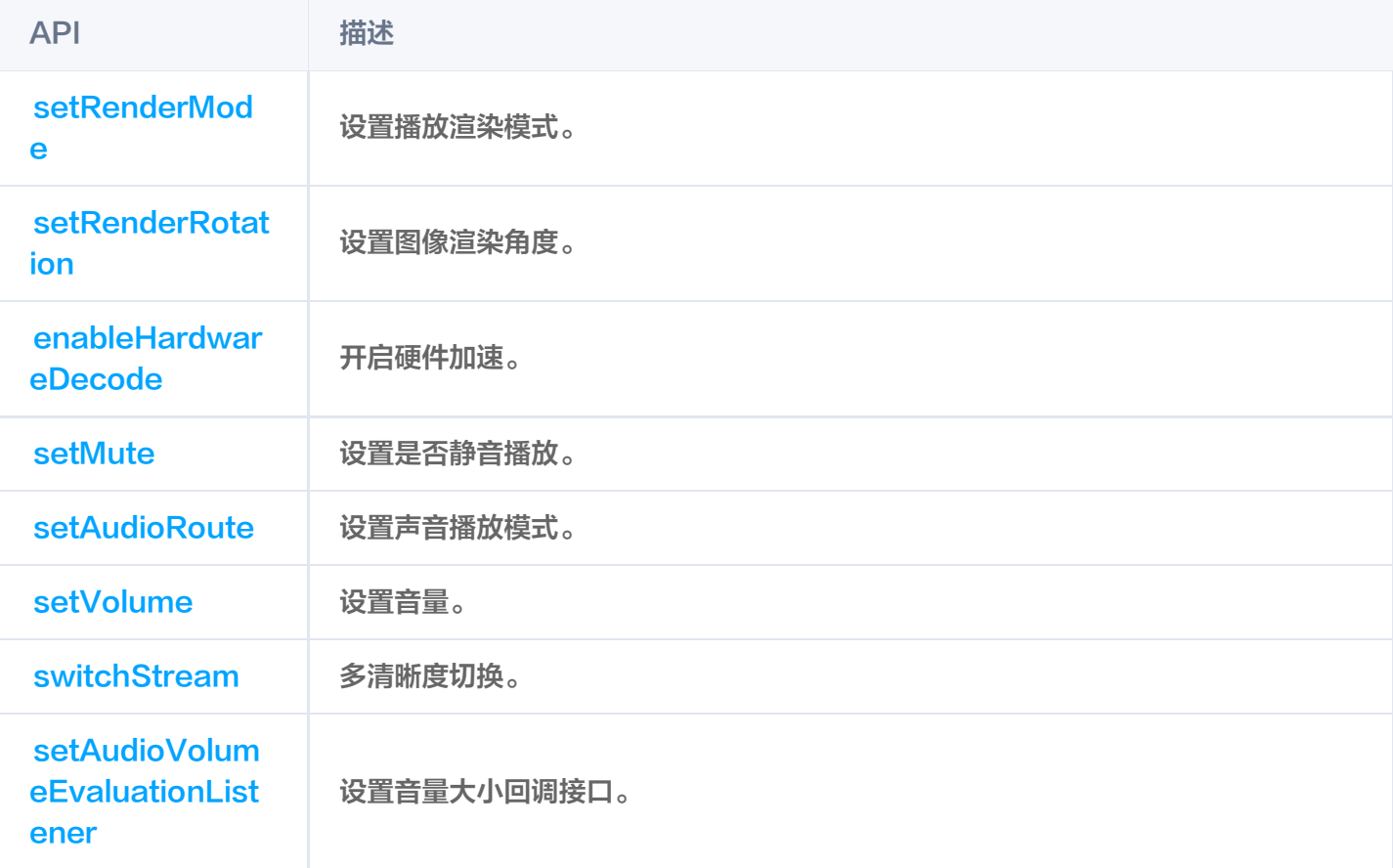

## 本地录制和截图

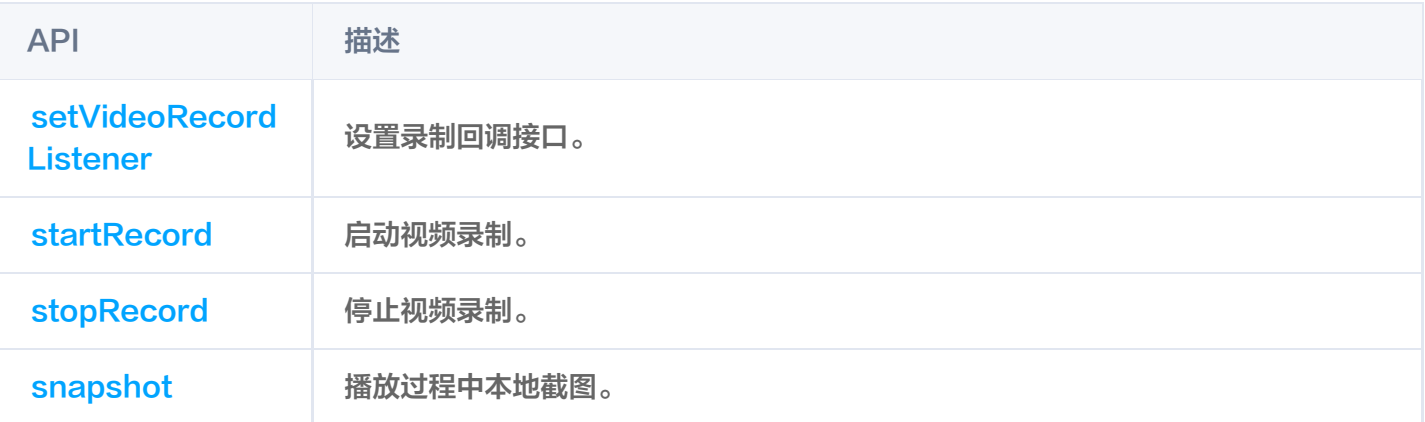

# 自定义数据处理

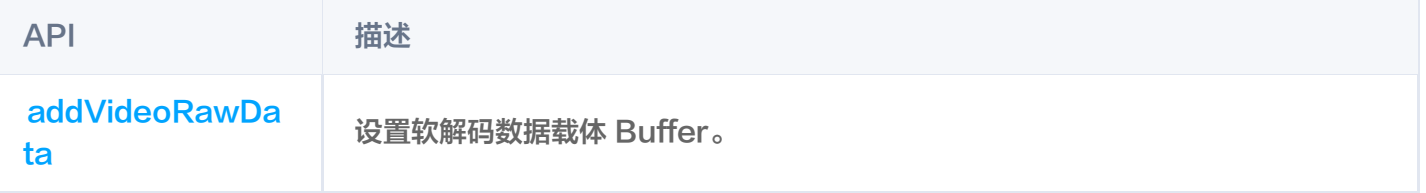

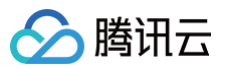

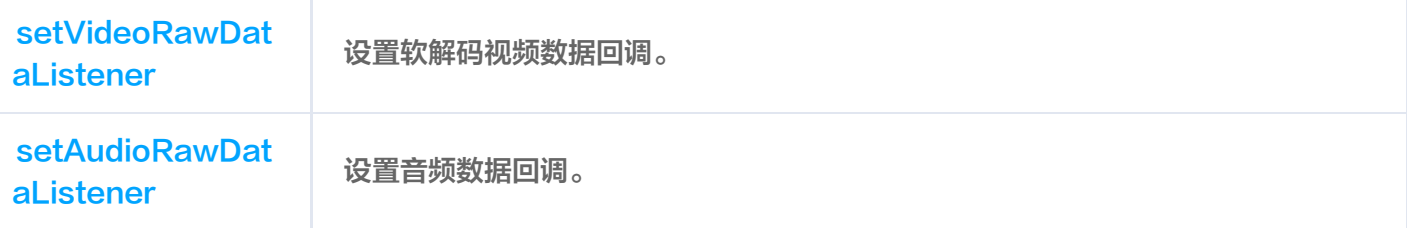

# 截图回调接口类

#### 请参见 [ITXSnapshotListener](https://liteav.sdk.qcloud.com/doc/api/zh-cn/group__TXLivePlayer__android.html#interfacecom_1_1tencent_1_1rtmp_1_1TXLivePlayer_1_1ITXSnapshotListener)。

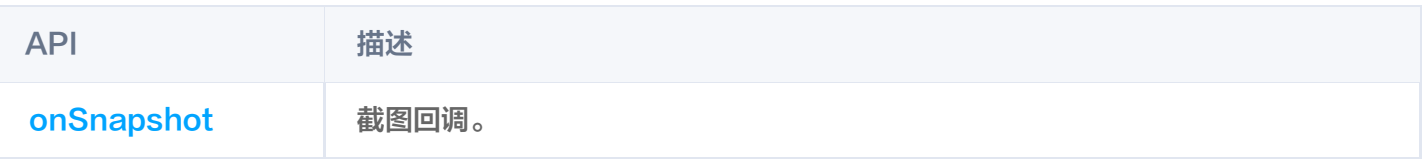

### 软解视频数据回调接口类

#### 请参见 [ITXVideoRawDataListener](https://liteav.sdk.qcloud.com/doc/api/zh-cn/group__TXLivePlayer__android.html#interfacecom_1_1tencent_1_1rtmp_1_1TXLivePlayer_1_1ITXVideoRawDataListener)。

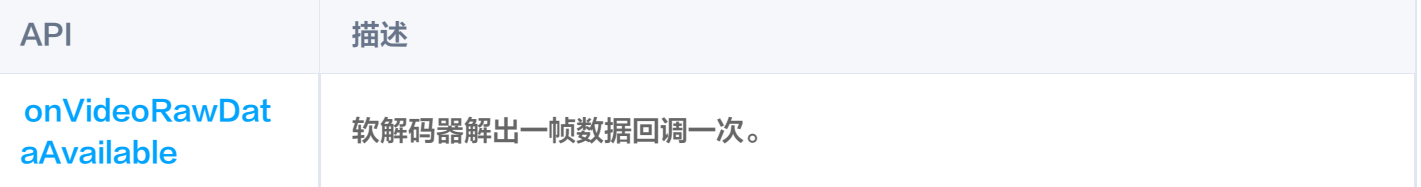

### 音频原始数据接口类

#### 请参见 [ITXAudioRawDataListener](https://liteav.sdk.qcloud.com/doc/api/zh-cn/group__TXLivePlayer__android.html#interfacecom_1_1tencent_1_1rtmp_1_1TXLivePlayer_1_1ITXAudioRawDataListener)。

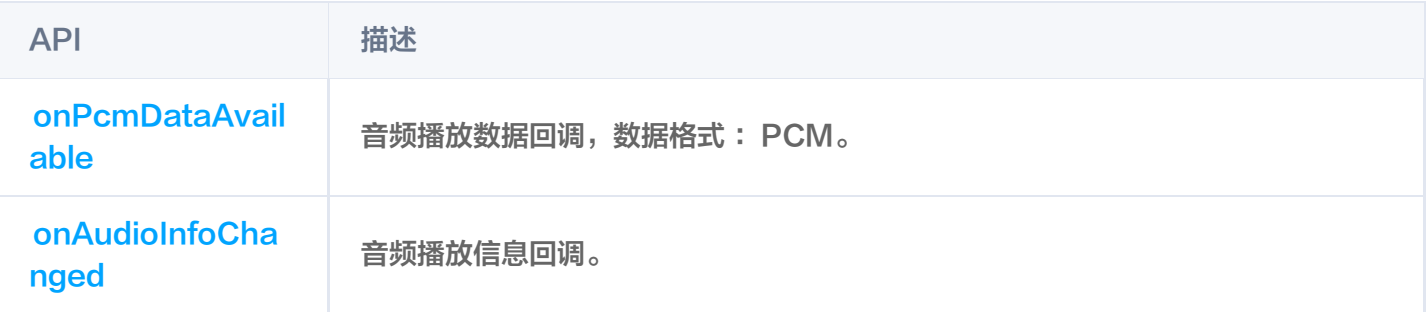

### 播放器音量大小接口类

#### 请参见 [ITXAudioVolumeEvaluationListener。](https://liteav.sdk.qcloud.com/doc/api/zh-cn/group__TXLivePlayer__android.html#interfacecom_1_1tencent_1_1rtmp_1_1TXLivePlayer_1_1ITXAudioVolumeEvaluationListener)

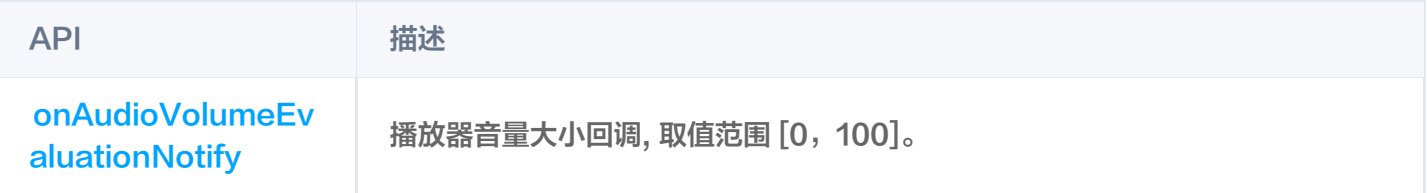

# **TXLivePlayConfig**

# 腾讯云直播播放器的参数配置模块

### 请参见 [TXLivePlayConfig。](https://liteav.sdk.qcloud.com/doc/api/zh-cn/group__TXLivePlayConfig__android.html#classcom_1_1tencent_1_1rtmp_1_1TXLivePlayConfig)

主要负责 [TXLivePlayer](https://liteav.sdk.qcloud.com/doc/api/zh-cn/group__TXLivePlayer__android.html) 对应的参数设置,其中绝大多数设置项在播放开始之后再设置是无效的。

### 常用设置项

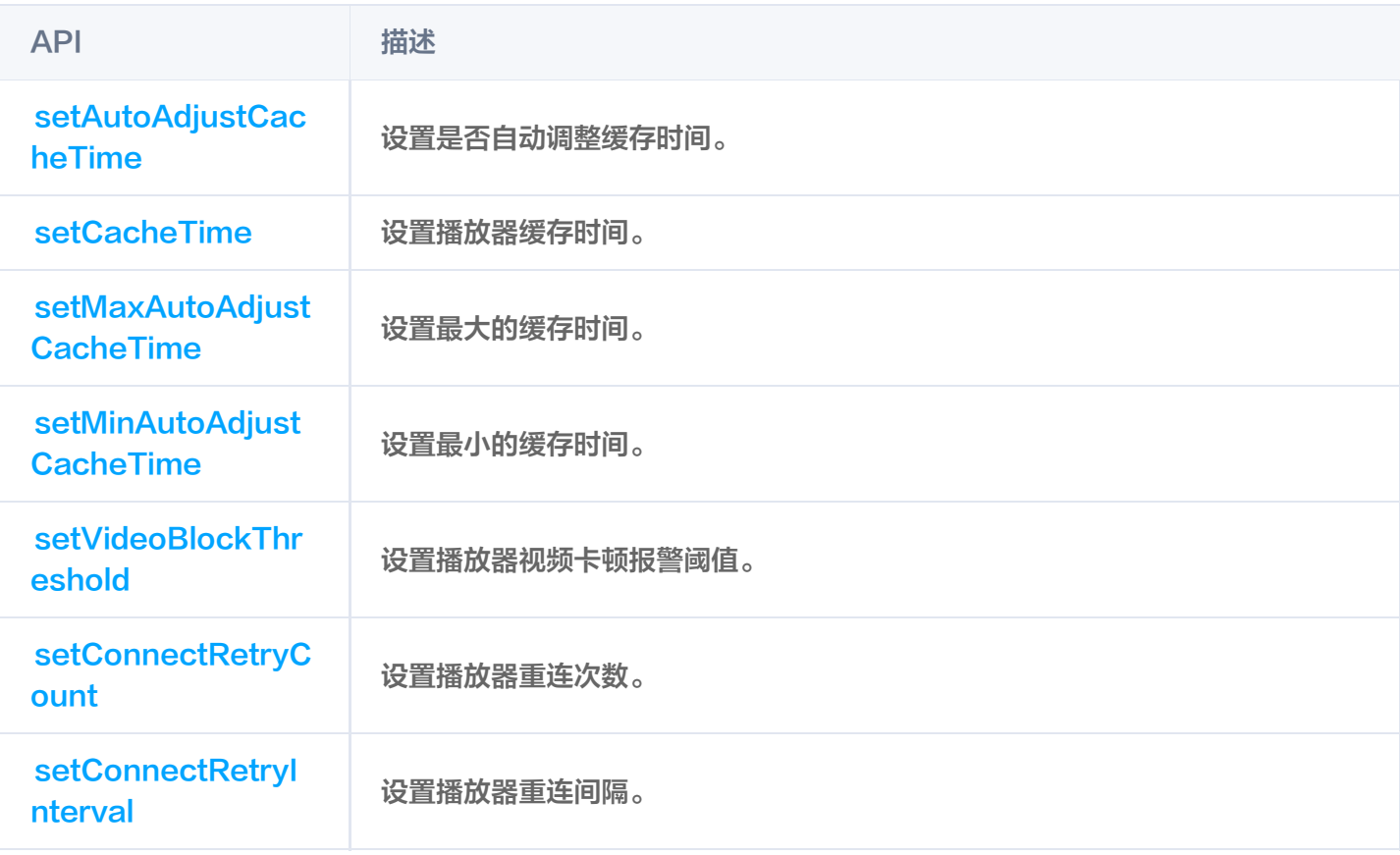

### 专业设置项

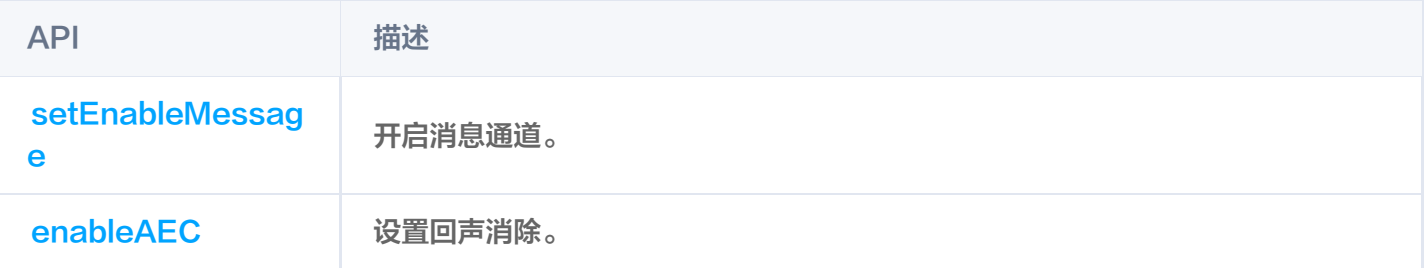

# **ITXLivePlayListener**

### 腾讯云直播播放的回调通知

#### 请参见 [ITXLivePlayListener](https://liteav.sdk.qcloud.com/doc/api/zh-cn/group__ITXLivePlayListener__android.html)。

API 描述

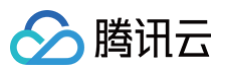

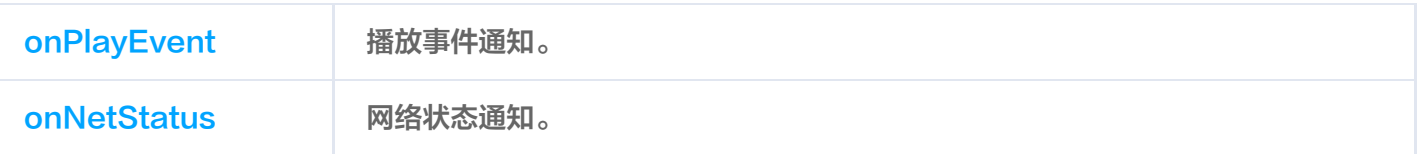

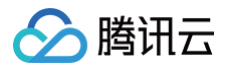

# **Flutter**

最近更新时间:2025-05-12 17:03:22

# SuperPlayerPlugin类

## setGlobalLicense

#### 说明

设置 License

申请到 License 后,通过下面的接口初始化 License,建议在启动的时候进行,如果没有设置 License,将会播 放视频失败。

接口

static Future<void> setGlobalLicense(String licenceUrl, String licenceKey) async;

#### 参数说明

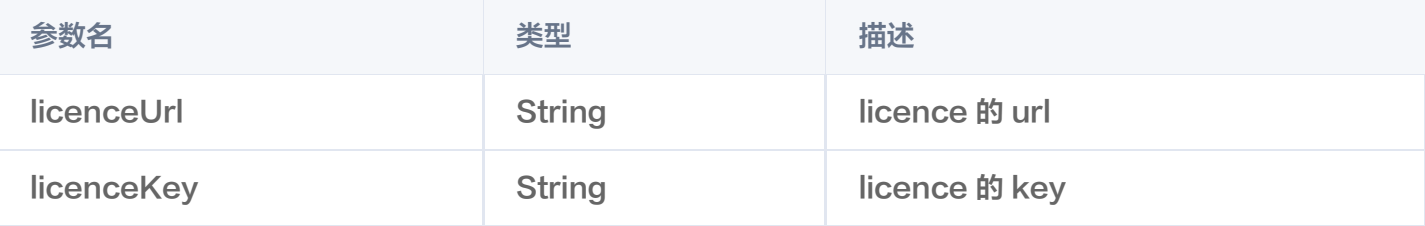

#### 返回值

无

### createVodPlayer

说明

创建原生层的点播播放器实例,如果使用 TXVodPlayerController , 其中已经集成, 不需要额外创建。 接口

static Future<int?> createVodPlayer() async;

#### 参数说明

无

返回值

返回值 しゅうしゃ あいしゃ いっき 美型 かいかん あいまん 描述

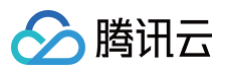

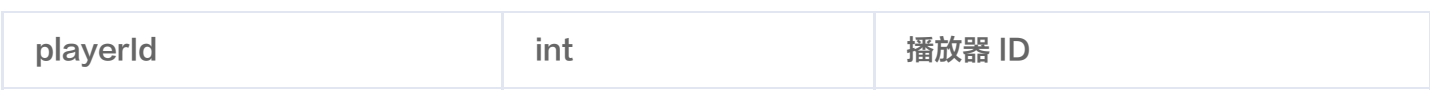

## createLivePlayer

说明

创建原生层的点播播放器实例,如果使用 TXVodPlayerController , 其中已经集成, 不需要额外创建。 接口

static Future<int?> createLivePlayer() async;

#### 参数说明

无

#### 返回值

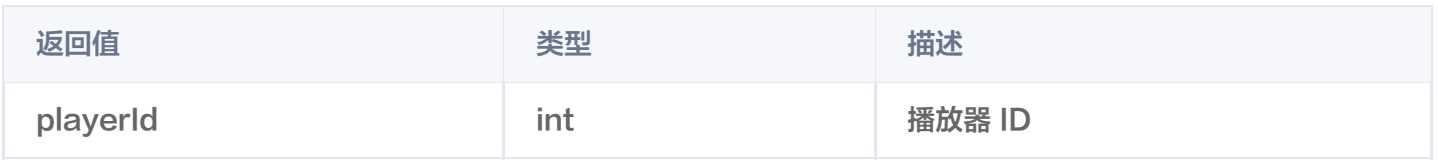

### setConsoleEnabled

说明

打开或关闭播放器原生 log 输出。

接口

static Future<int?> setConsoleEnabled() async;

#### 参数说明

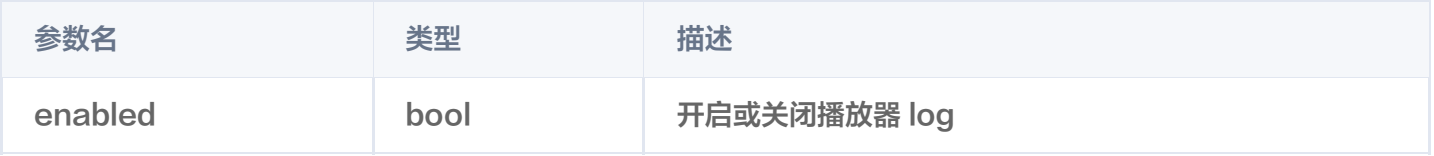

#### 返回值

无

# releasePlayer

说明

释放对应播放器的资源。

接口

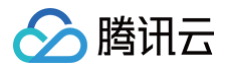

static Future<int?> releasePlayer(int? playerId) async;

#### 参数说明

无

返回值

无

### setGlobalMaxCacheSize

说明

```
设置播放引擎的最大缓存大小。设置后会根据设定值自动清理 Cache 目录的文件。
```
接口

static Future<void> setGlobalMaxCacheSize(int size) async;

#### 参数说明

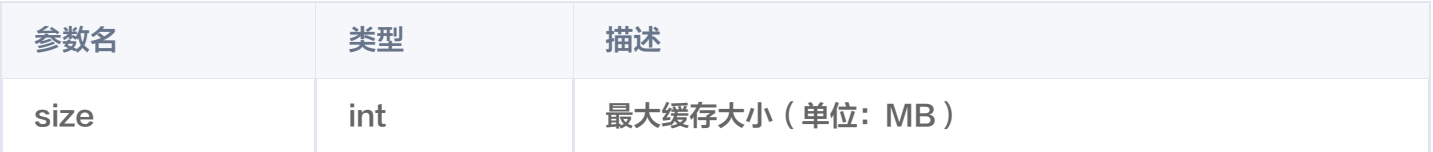

返回值

无

# setGlobalCacheFolderPath

说明

该缓存路径默认设置到 App 沙盒目录下,参数只需要传递相对缓存目录即可,不需要传递整个绝对路径。

接口

static Future<bool> setGlobalCacheFolderPath(String postfixPath) async;

#### 参数说明

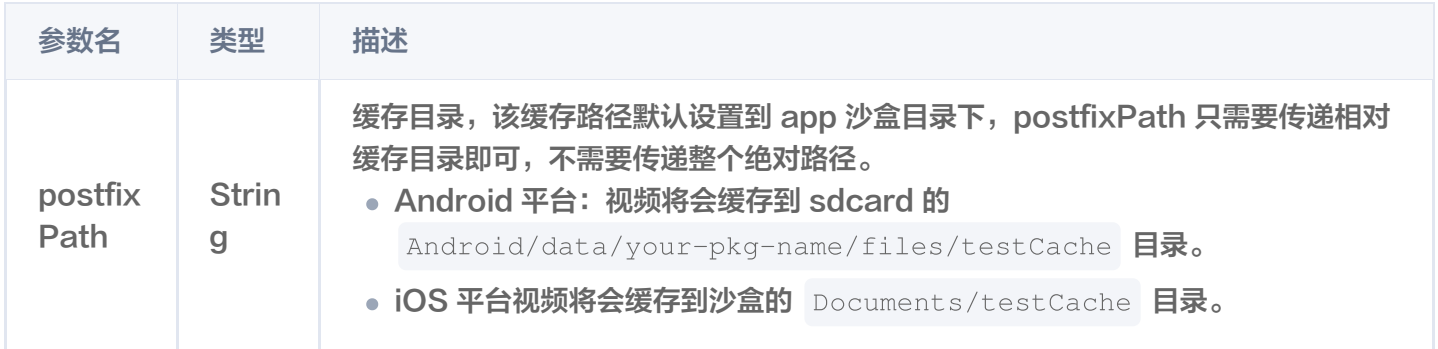

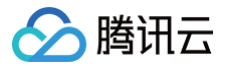

#### 返回值

无

### setLogLevel

说明

设置 log 输出级别。

接口

static Future<void> setLogLevel(int logLevel) async;

#### 参数说明

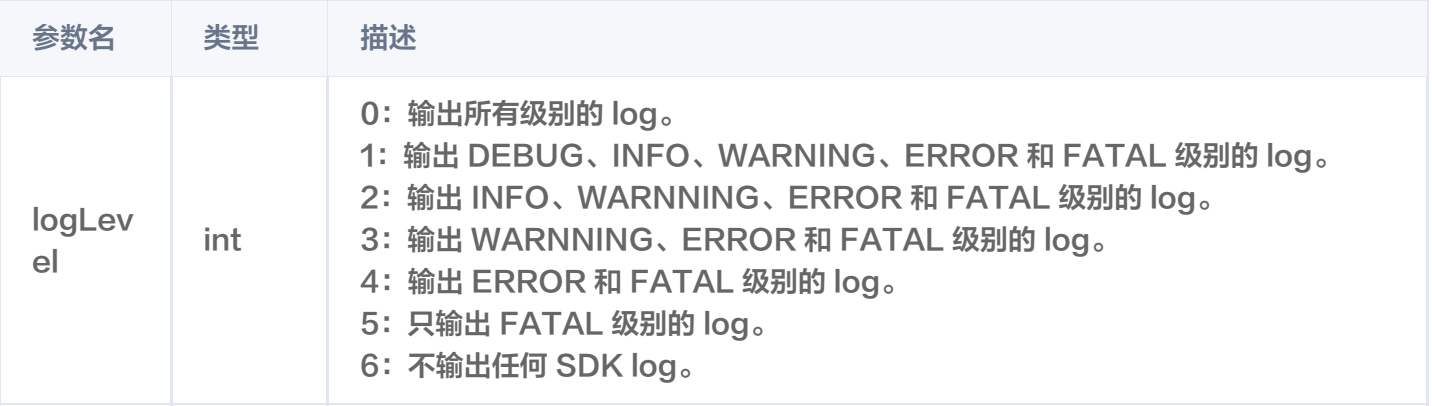

#### 返回值

无

## setBrightness

说明

设置亮度,仅适用于当前 App。

接口

static Future<void> setBrightness(double brightness) async;

#### 参数说明

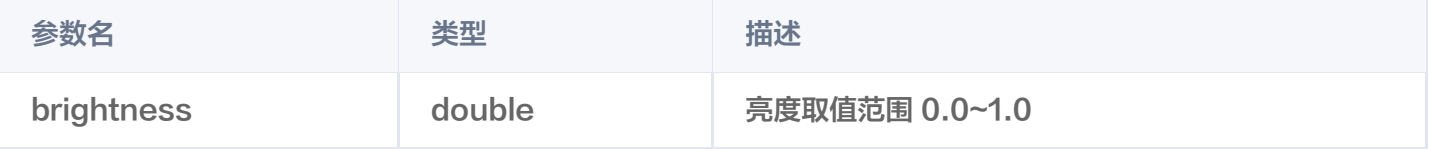

#### 返回值

无

# restorePageBrightness

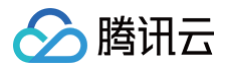

#### 说明

恢复界面亮度,仅适用于当前 App。

接口

static Future<void> restorePageBrightness() async;

#### 参数说明

无

返回值

无

# getBrightness

#### 说明

获得当前界面的亮度值。

#### 接口

static Future<double> getBrightness() async;

#### 参数说明

无

返回值

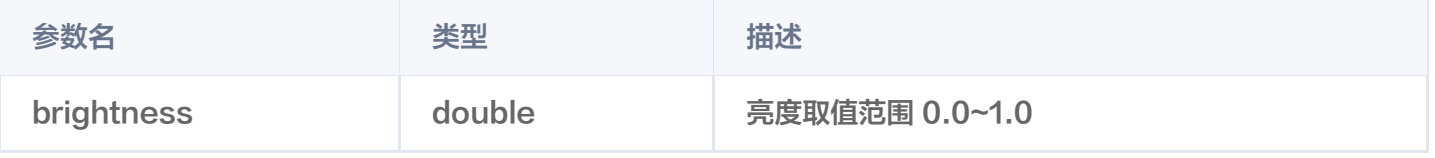

## setSystemVolume

说明

设置当前系统的音量。

接口

static Future<void> setSystemVolume(double volume) async;

#### 参数说明

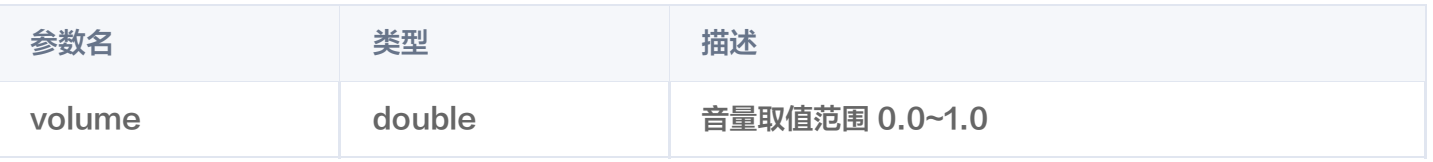

#### 返回值

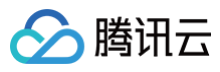

无

# getSystemVolume

#### 说明

设置当前系统的音量。

#### 接口

static Future<double> getSystemVolume() async;

#### 参数说明

```
无
```
#### 返回值说明

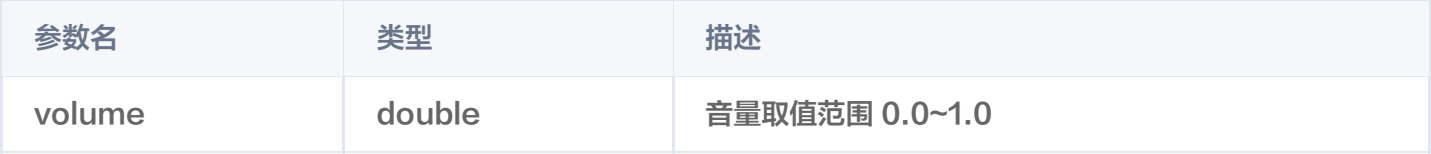

## abandonAudioFocus

说明

释放音频焦点,仅适用于 Android。

接口

static Future<double> abandonAudioFocus() async;

#### 参数说明

无

返回值

无

## requestAudioFocus

说明

请求获取音频焦点,仅适用于 Android。

接口

static Future<void> requestAudioFocus() async ;

#### 参数说明

无 返回值

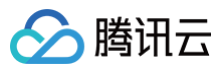

#### 无

# isDeviceSupportPip

#### 说明

判断当前设备是否支持画中画模式。

#### 接口

static Future<int> isDeviceSupportPip() async;

#### 参数说明

#### 无

#### 返回值说明

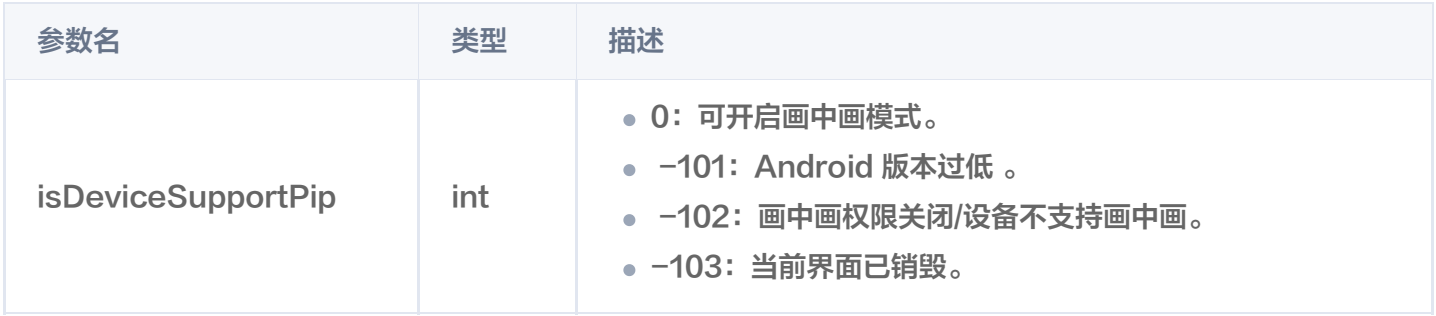

## getLiteAVSDKVersion

说明

获得当前原生层播放器 SDK 的版本号。

#### 接口

static Future<String?> getLiteAVSDKVersion() async;

#### 参数说明

#### 无

#### 返回值说明

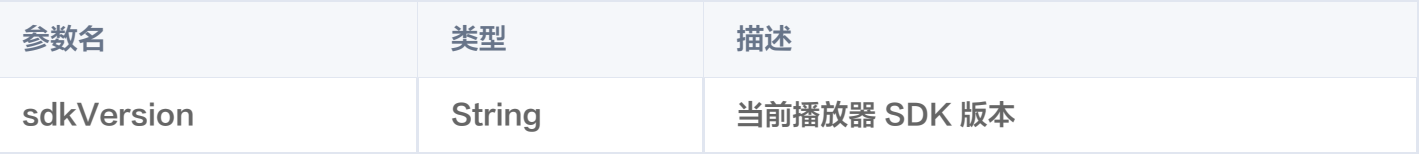

# startVideoOrientationService

#### 说明

开始监听设备旋转方向,开启之后,如果设备自动旋转打开,播放器会自动根据当前设备方向来旋转视频方向。 该接口目前只适用 Android 端, iOS 端会自动开启该能力。

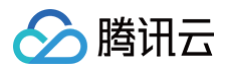

#### 注意

在调用该接口前,请务必向用户告知隐私风险。

#### 接口

static Future<bool> startVideoOrientationService() async

#### 参数说明

无

#### 返回值说明

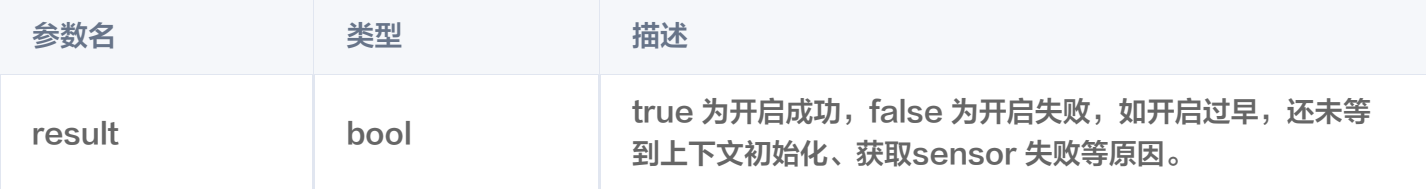

### registerSysBrightness

说明

开启或关闭对于系统亮度的监听,如果开启,当系统亮度发生变化,会改变当前 window 亮度,并回调亮度到 flutter 层。该接口需配合 setBrightness 和onExtraEventBroadcast 使用。 接口

static Future<void>registerSysBrightness(bool isRegister) async

#### 参数说明

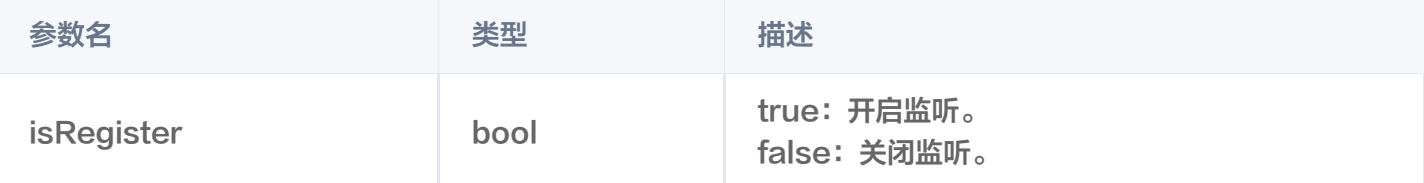

#### 返回值说明

无

### setUserId

说明 设置 userId,一般用于控制台数据追踪。

接口

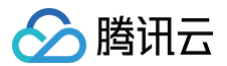

#### static Future<void> setUserId(String userId) async

#### 参数说明

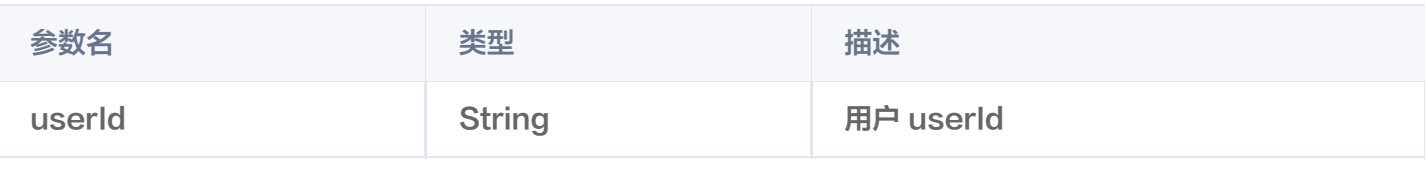

#### 返回值说明

无

### setSDKListener

#### 说明

设置 sdk 监听,目前支持对 license 设置状态的回调监听

#### 接口

void setSDKListener({FTXLicenceLoadedListener? licenceLoadedListener})

#### 参数说明

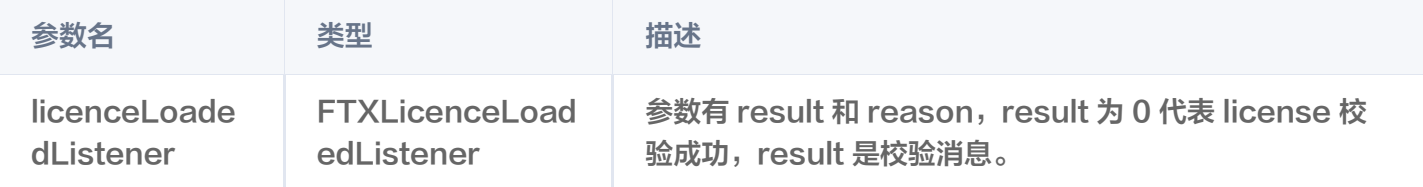

#### 返回值说明

无

### setLicenseFlexibleValid

说明

开启播放器 License 柔性校验,开启后在播放器首次启动后前 2 次播放校验将默认通过。

#### 接口

static Future<void> setLicenseFlexibleValid(bool enabled) async

#### 参数说明

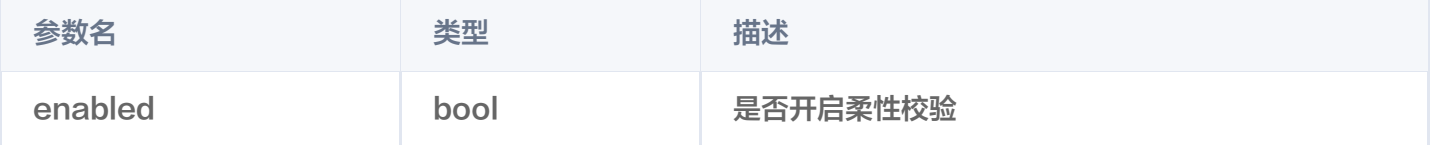

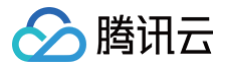

#### 返回值说明

无

# TXVodPlayerController类

### initialize

说明

初始化 controller,请求分配共享纹理。

#### 注意:

12.3.1 以及之后版本不再需要调用。

接口

Future<void> initialize({bool? onlyAudio}) async;

#### 参数说明

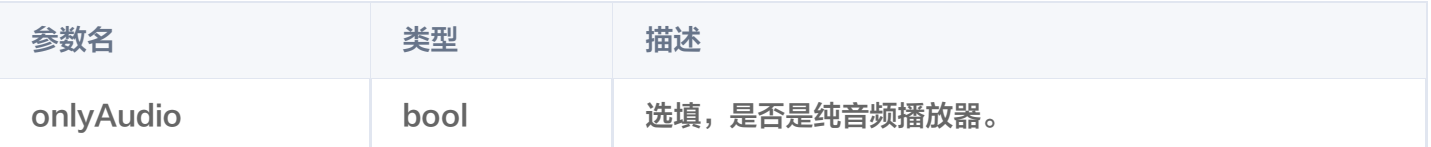

#### 返回值说明

无

### startVodPlay

#### 注意

10.7版本开始, startPlay 变更为 startVodPlay, 需要通过

{@link SuperPlayerPlugin#setGlobalLicense} 设置 Licence 后方可成功播放, 否则将播放失败 (黑屏),全局仅设置一次即可。直播 Licence、短视频 Licence 和视频播放 Licence 均可使用,若您暂未获 取上述 Licence ,可 [免费申请测试版 License](https://cloud.tencent.com/document/product/881/79169) 以正常播放,正式版 License 需 [购买](https://cloud.tencent.com/document/product/881/74588) 。

说明

通过播视频 url 进行播放。

接口

Future<bool> startVodPlay(String url) async;

#### 参数说明

参数名 いっきょう いっき 类型 いっきょう おおおお 描述
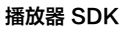

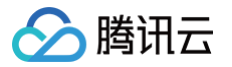

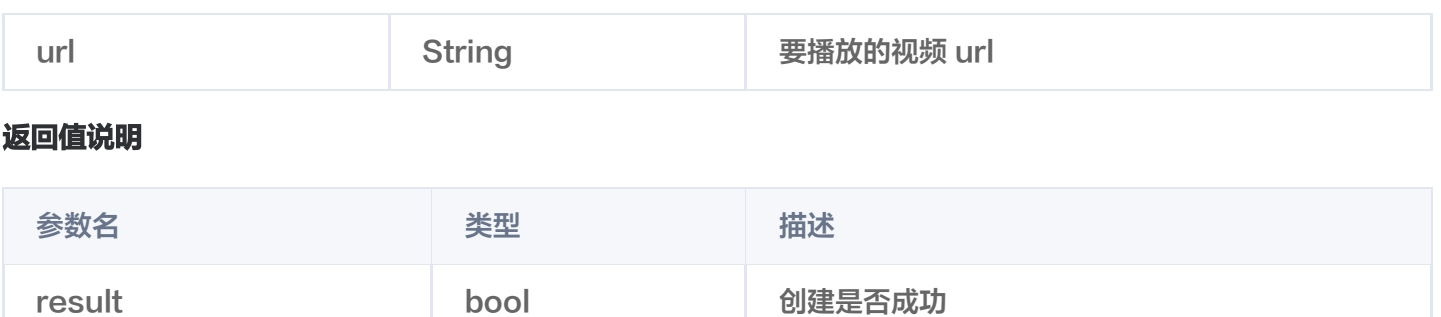

# startVodPlayWithParams

### 注意

```
10.7版本开始, startPlay 变更为 startVodPlay, 需要通过
```
{@link SuperPlayerPlugin#setGlobalLicense} 设置 Licence 后方可成功播放, 否则将播放失败 (黑屏),全局仅设置一次即可。直播 Licence、短视频 Licence 和视频播放 Licence 均可使用,若您暂未获 取上述 Licence ,可 [免费申请测试版 License](https://cloud.tencent.com/document/product/881/79169) 以正常播放,正式版 License 需 [购买](https://cloud.tencent.com/document/product/881/74588) 。

# 说明

通过视频 field 进行播放。

### 接口

Future<void> startVodPlayWithParams(TXPlayInfoParams params) async;

#### 参数说明

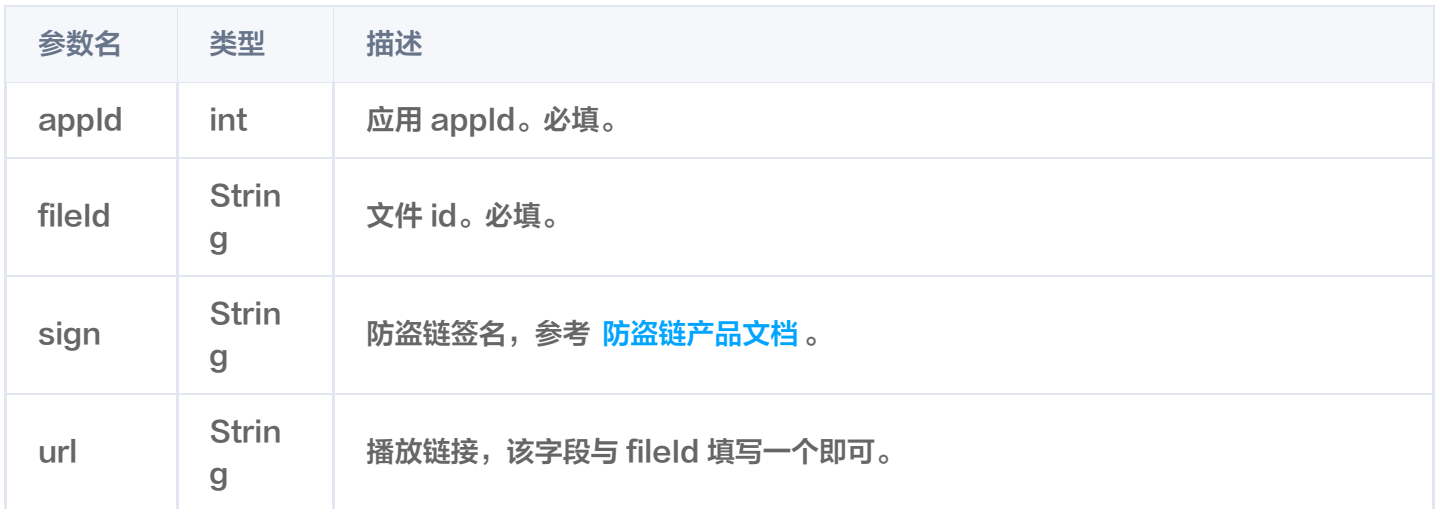

### 返回值说明registerSysBrightness

无

# pause

```
说明
暂停当前正在播放的视频。
接口
```
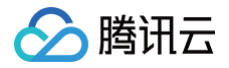

Future<void> pause() async;

参数说明

无

返回值说明

无

# resume

说明

将当前处于暂停状态的视频恢复播放。

接口

Future<void> resume() async;

#### 参数说明

无

返回值说明

无

# stop

说明

停止当前正在播放的视频。

接口

Future<bool> stop({bool isNeedClear = false}) async;

参数说明

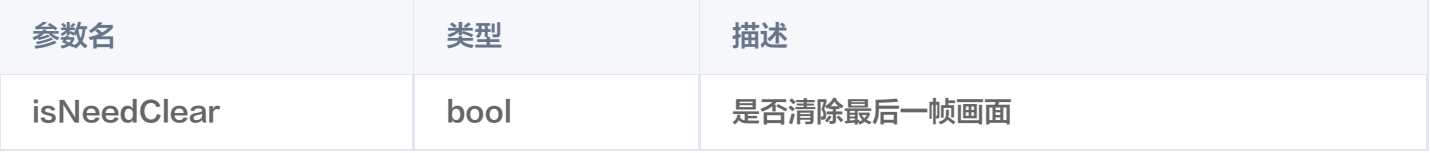

### 返回值说明

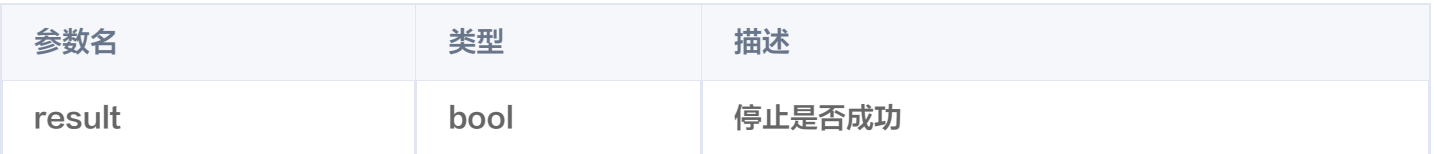

# setIsAutoPlay

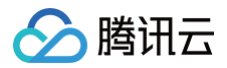

#### 说明

设置即将播放的视频,在 startVodPlay 加载视频地址之后,是否直接自动播放。

### 接口

Future<void> setIsAutoPlay({bool? isAutoPlay}) async;

#### 参数说明

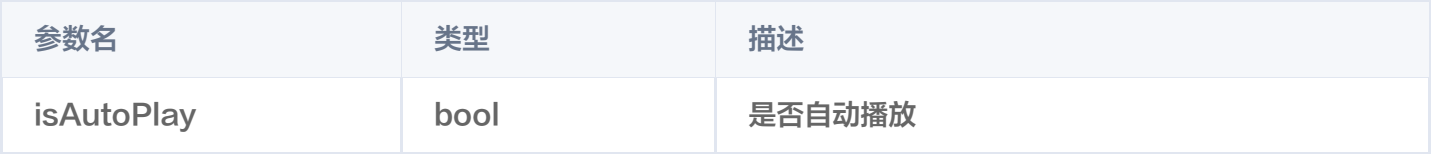

# 返回值说明

无

# isPlaying

说明

### 当前播放器是否正在播放。

接口

Future<bool> isPlaying() async;

#### 参数说明

无

### 返回值说明

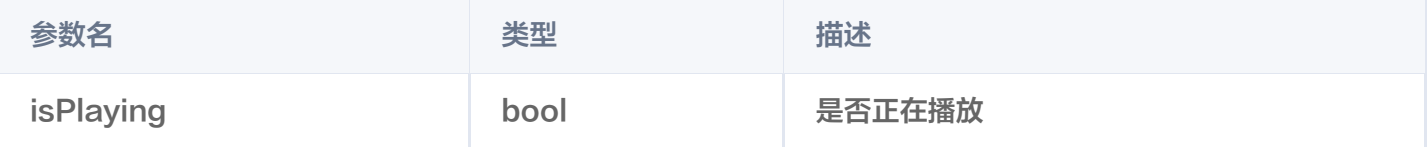

# setMute

说明

设置当前播放是否静音。

接口

Future<void> setMute(bool mute) async;

#### 参数说明

参数名 いっきょう うちのう 美型 かいこうかん おおお 描述

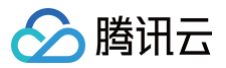

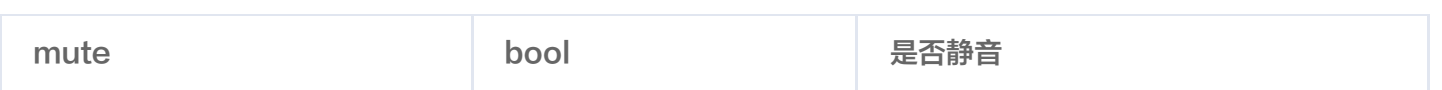

无

# setLoop

### 说明

视频播放完成之后是否循环播放。

# 接口

Future<void> setLoop(bool loop) async;

### 参数说明

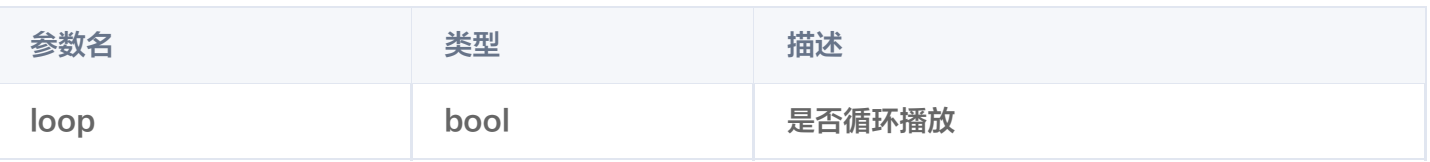

# 返回值说明

无

# seek

# 说明

将进度调整到指定位置。

# 接口

\_controller.seek(progress);

### 参数说明

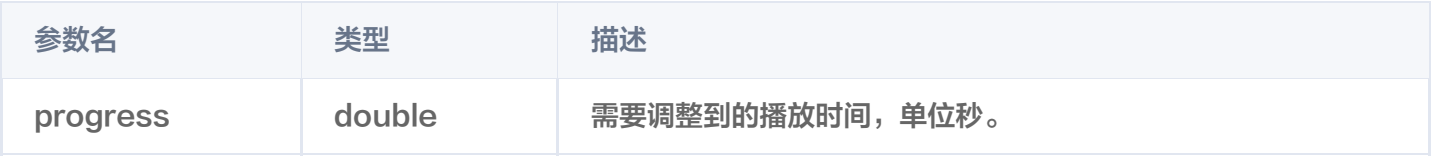

### 返回值说明

无

# setRate

### 说明

设置视频播放的速率。

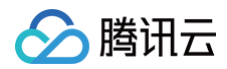

#### 接口

Future<void> setRate(double rate) async;

### 参数说明

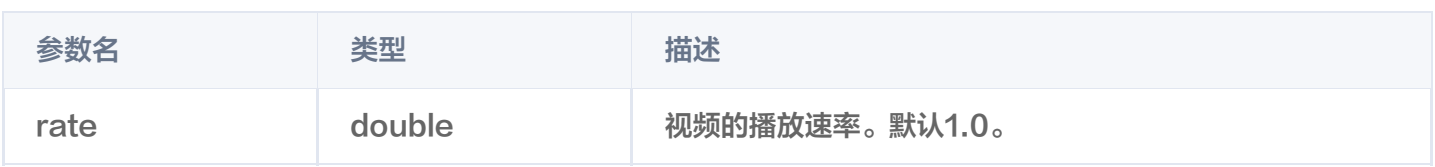

#### 返回值说明

无

# getSupportedBitrates

说明

获得当前正在播放的视频支持的码率。

#### 接口

Future<List?> getSupportedBitrates() async;

#### 参数说明

无

#### 返回值说明

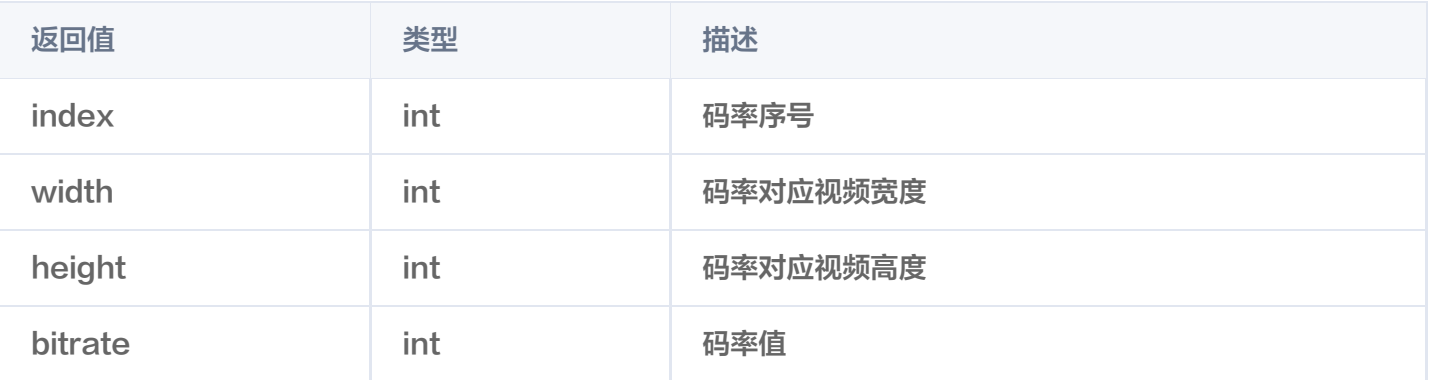

# **getBitrateIndex**

说明

获得设置过的码率序号。

接口

Future<int> getBitrateIndex() async;

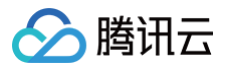

# 参数说明

# 无

# 返回值说明

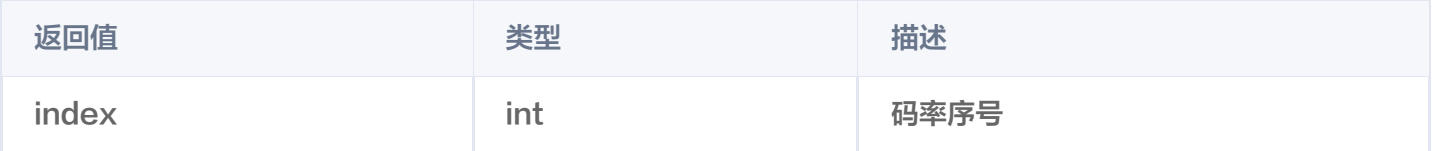

# setBitrateIndex

### 说明

```
通过码率序号,设置当前码率。
```
### 接口

Future<void> setBitrateIndex(int index) async;

### 参数说明

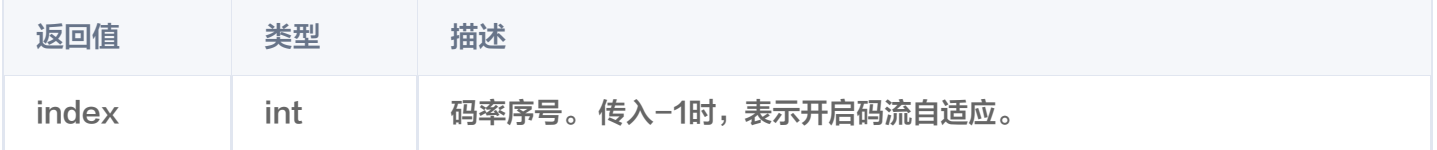

### 返回值说明

无

# setStartTime

#### 说明

指定播放开始时间。

接口

Future<void> setStartTime(double startTime) async;

#### 参数说明

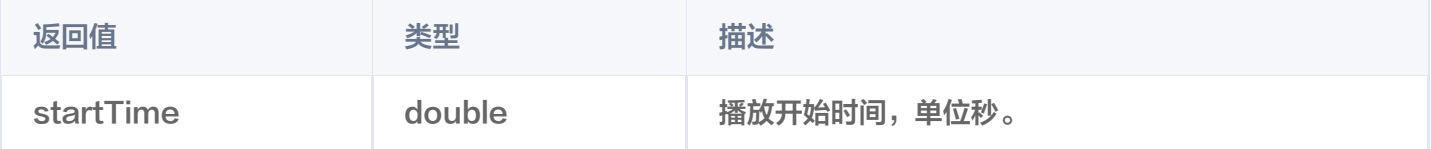

#### 返回值说明

无

# setAudioPlayoutVolume

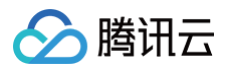

### 说明

设置视频的声音大小。

#### 接口

Future<void> setAudioPlayoutVolume(int volume) async;

#### 参数说明

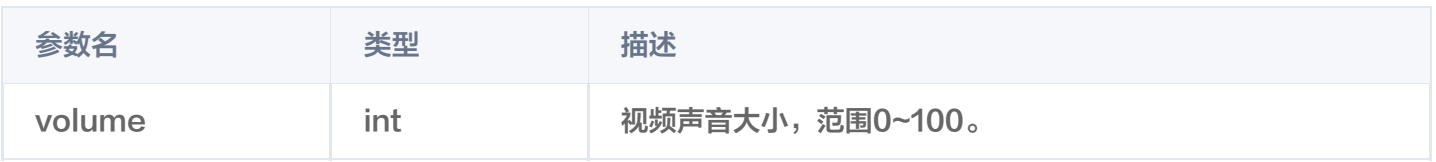

### 返回值说明

无

# setRequestAudioFocus

说明

请求获得音频焦点,适用于 Android。

#### 接口

Future<bool> setRequestAudioFocus(bool focus) async;

### 参数说明

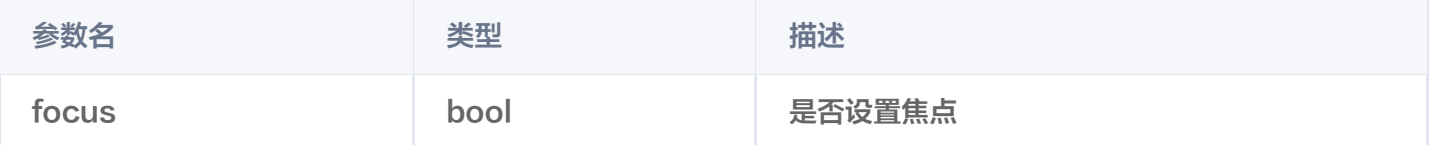

### 返回值说明

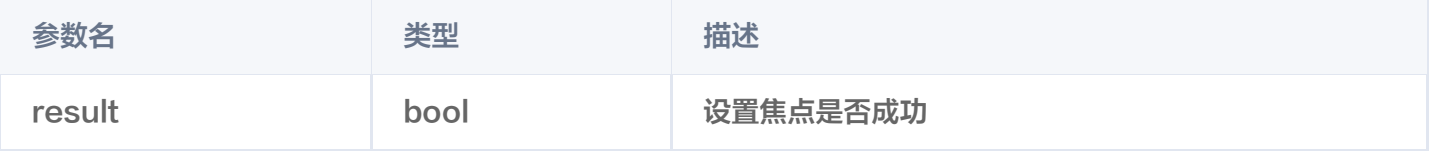

# setConfig

说明

给播放器进行配置。

接口

Future<void> setConfig(FTXVodPlayConfig config) async ;

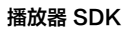

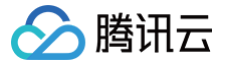

### 参数说明

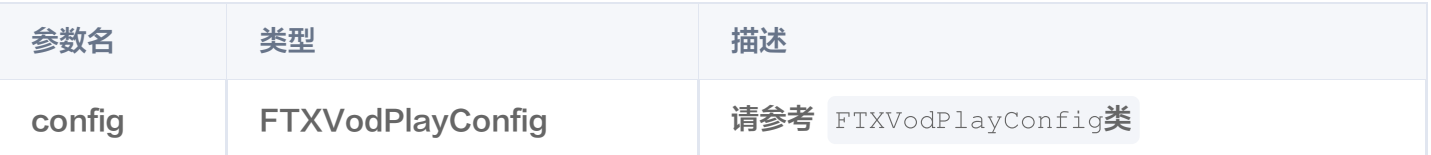

### 返回值说明

无

# getCurrentPlaybackTime

说明

获得当前播放时间,单位 秒。

接口

Future<double> getCurrentPlaybackTime() async;

#### 参数说明

无

### 返回值说明

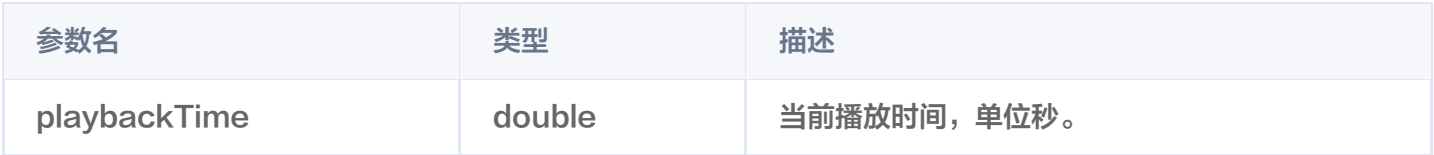

# getBufferDuration

说明

获得当前视频已缓存的时间,单位 秒。

接口

Future<double> getBufferDuration();

# 参数说明

无

#### 返回值说明

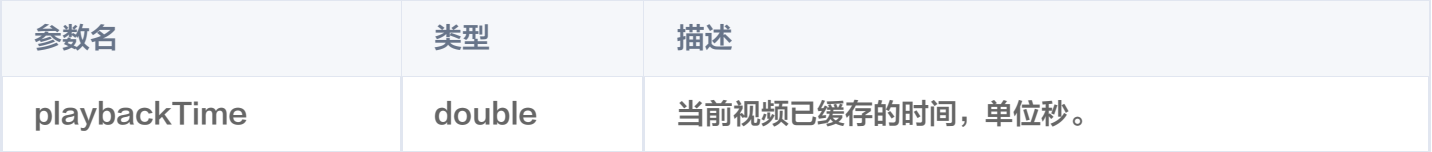

# getPlayableDuration

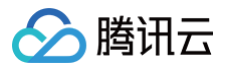

### 说明

获得当前正在播放视频的可播放时间,单位 秒。

#### 接口

Future<double> getPlayableDuration() async;

#### 参数说明

#### 无

### 返回值说明

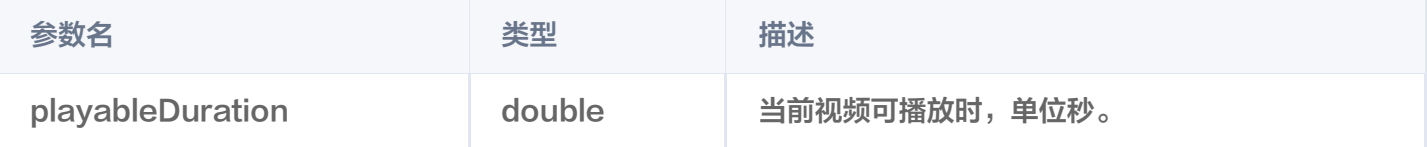

# getWidth

#### 说明

获得当前正在播放视频的宽度。

接口

Future<int> getWidth() async;

#### 参数说明

无

# 返回值说明

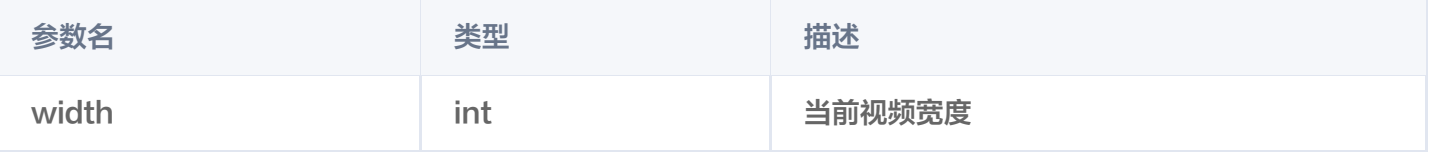

# getHeight

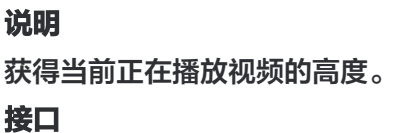

Future<int> getHeight() async;

# 参数说明

无

返回值说明

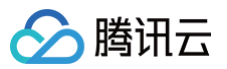

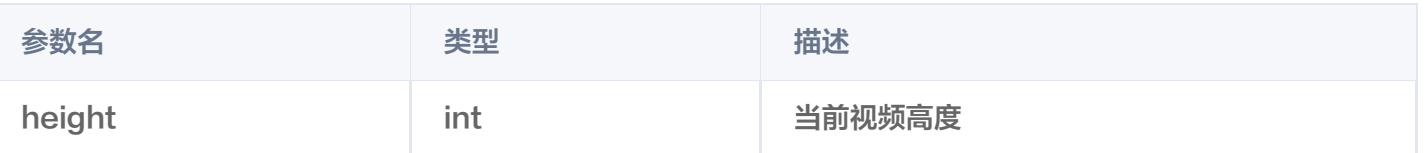

# setToken

说明

加密 HLS 的 token。设置此值后,播放器自动在 URL 中的文件名之前增加 voddrm.token。

接口

Future<void> setToken(String? token) async;

### 参数说明

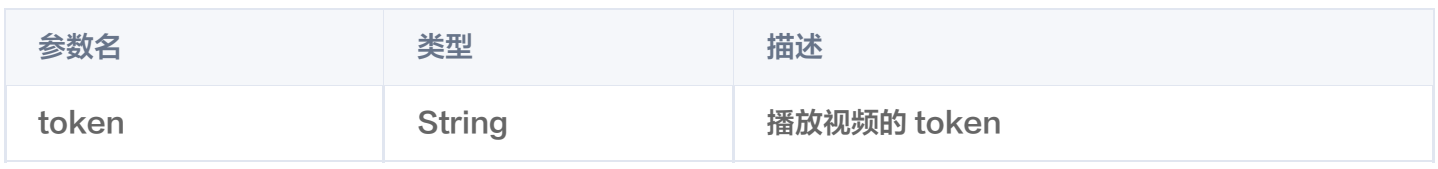

#### 返回值说明

无

# isLoop

#### 说明

获得当前播放器是否循环播放的状态。

接口

参数说明 无 返回值说明 Future<bool> isLoop() async;

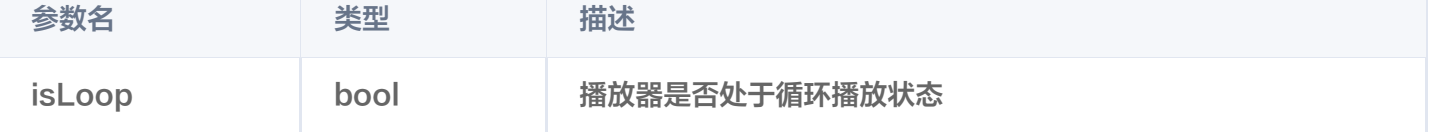

# enableHardwareDecode

说明

开启/关闭硬解播放,设置后不会立即生效,需要重新播放才可生效。

### 接口

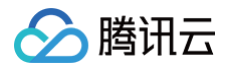

Future<bool> enableHardwareDecode(bool enable);

### 参数说明

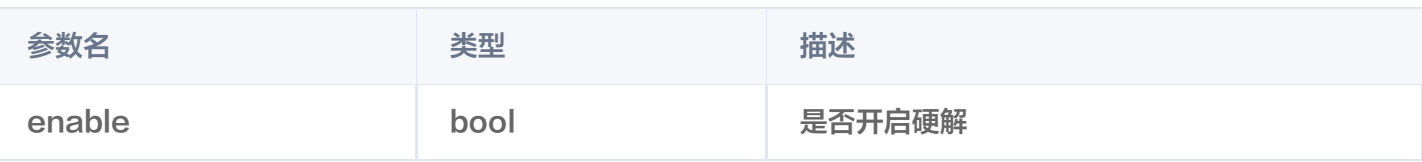

#### 返回值说明

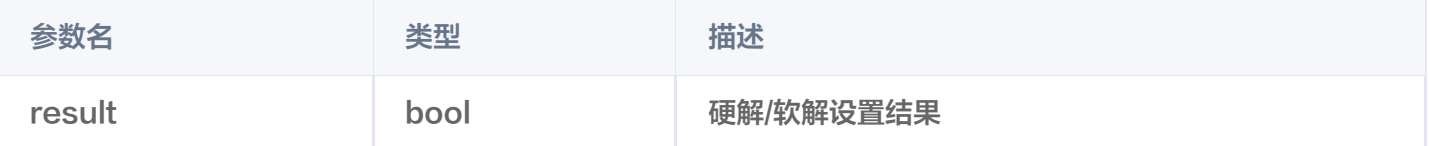

# dispose

```
说明
```
销毁 controller, 调用该方法会销毁掉所有通知事件, 释放掉播放器。

### 接口

Future<void> dispose() async;

### 参数说明

无 返回值说明

无

# getDuration

说明 获取视频总时长。 接口

Future<double> getDuration() async;

#### 参数说明

#### 无

返回值说明

参数名 いっきょう いっき 类型 いっちょう おおおお 描述

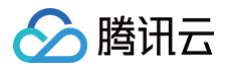

duration double 初频总时长,单位 秒

# enterPictureInPictureMode

说明 进入画中画模式。 接口

> Future<int> enterPictureInPictureMode({String? backIconForAndroid, String? playIconForAndroid, String? pauseIconForAndroid, String? forwardIconForAndroid}) async;

### 参数说明

### 该参数只适用于 Android 平台。

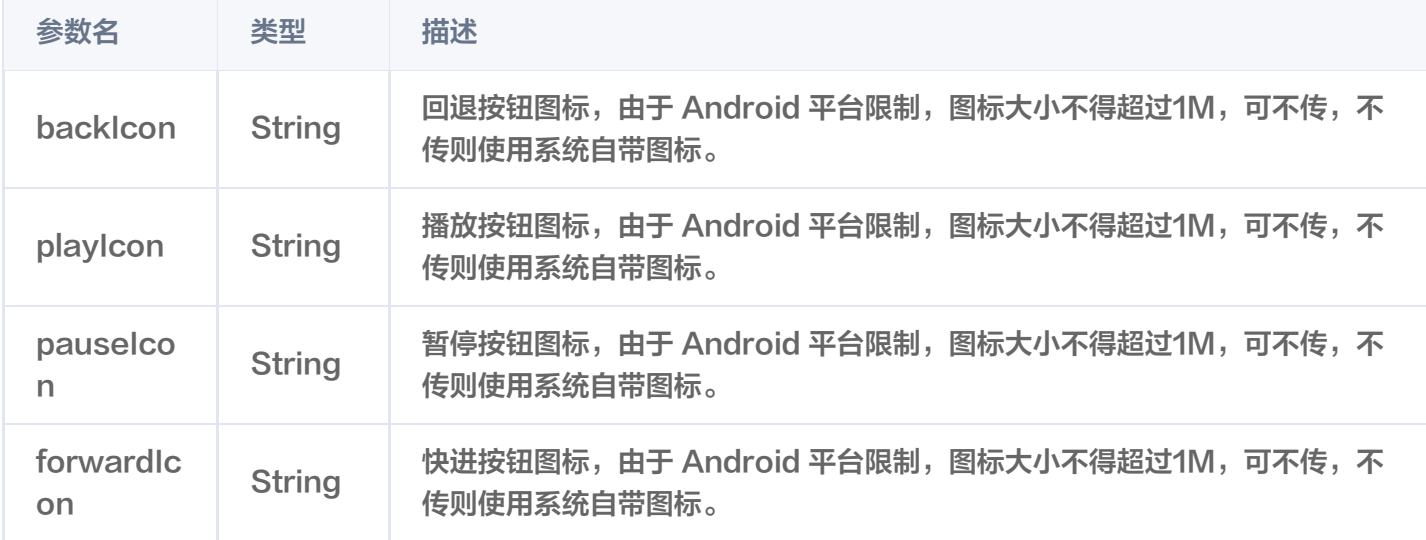

### 返回值说明

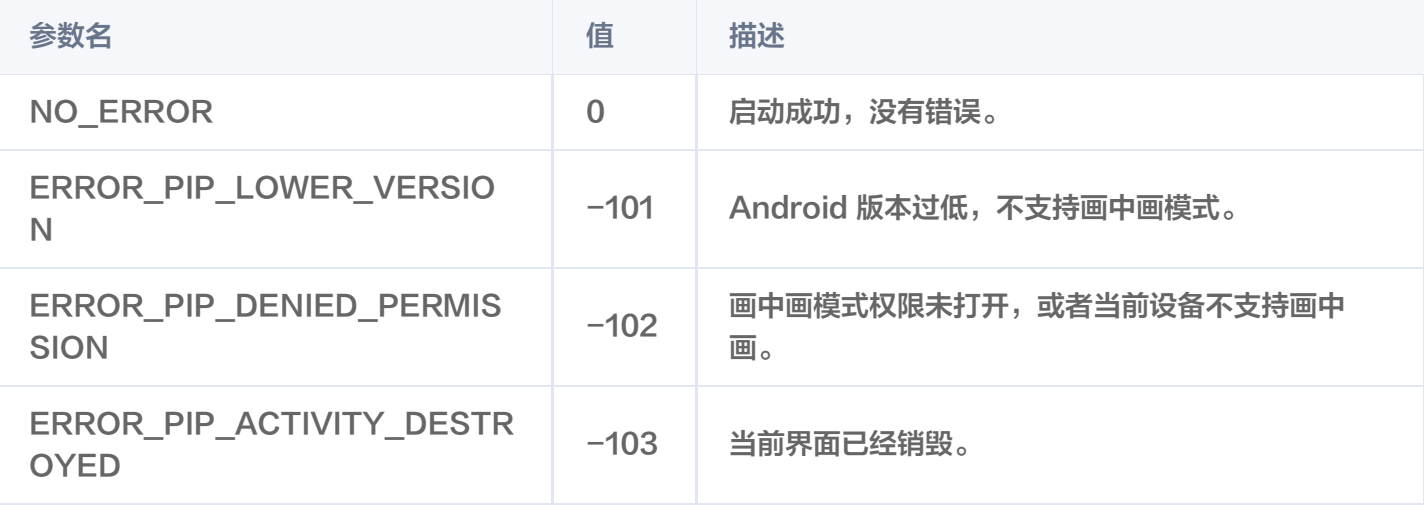

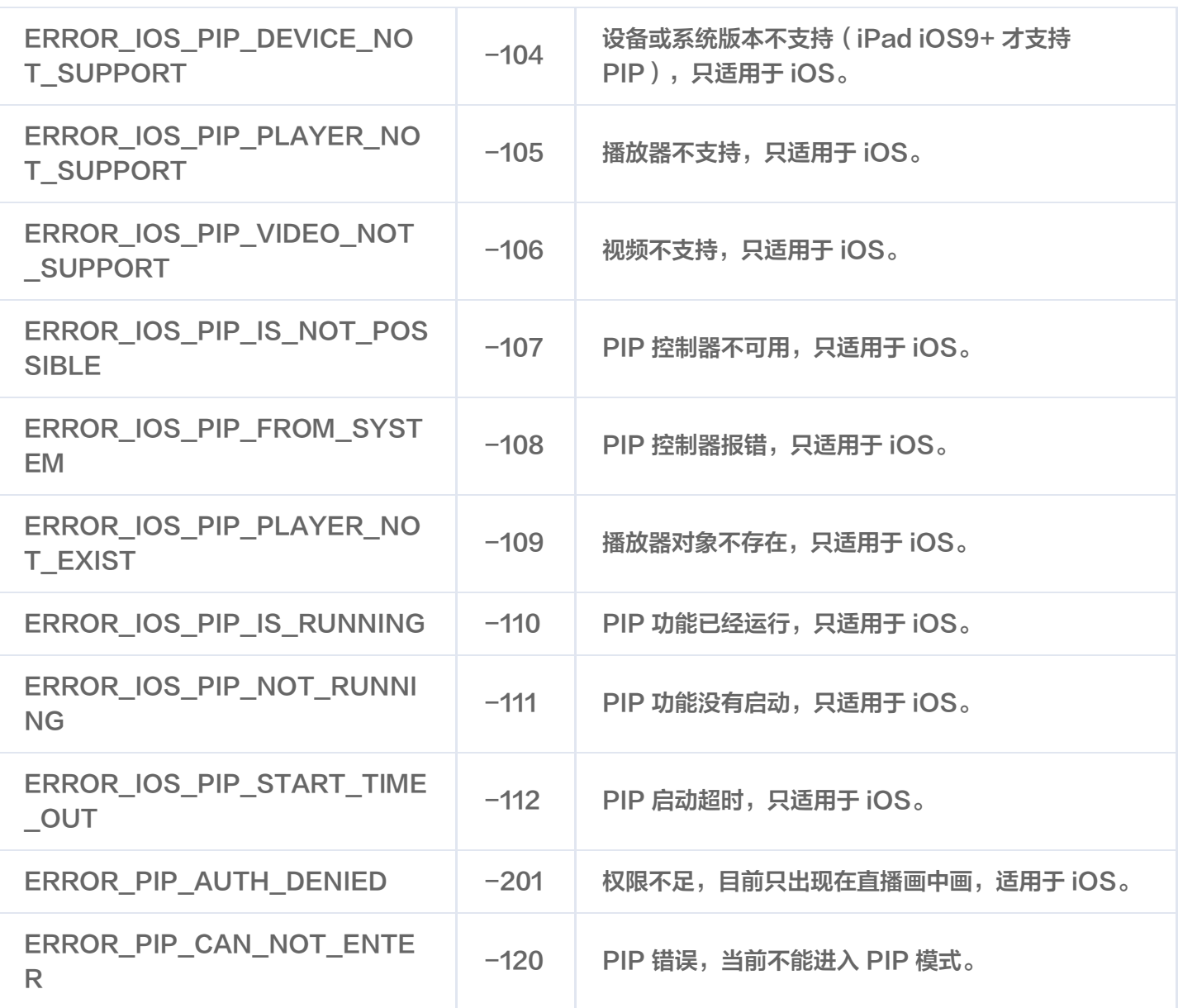

# initImageSprite

说明

△腾讯云

初始化视频雪碧图。

接口

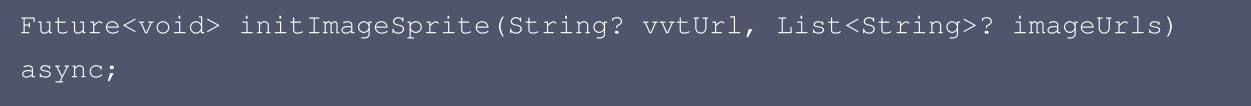

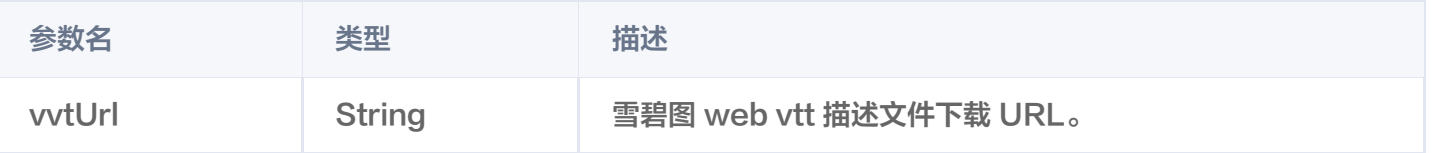

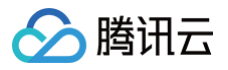

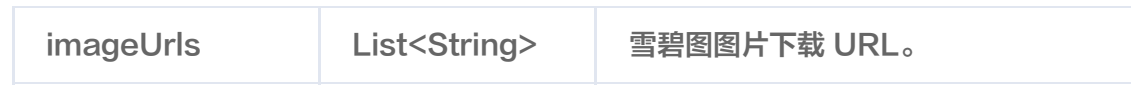

无

# getImageSprite

说明

获取加载的雪碧图。

接口

Future<Uint8List?> getImageSprite(double time) async;

### 参数说明

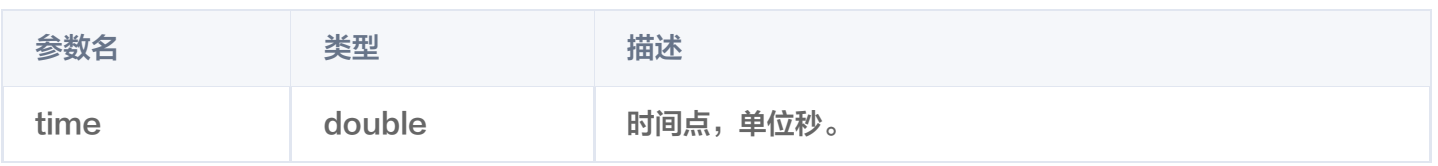

### 返回值说明

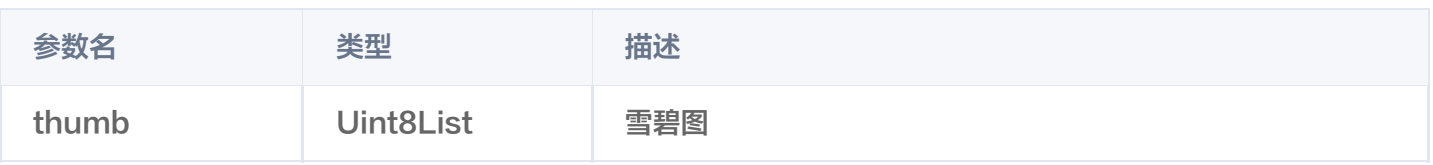

# exitPictureInPictureMode

说明

退出画中画,如果该播放器处于画中画模式。

接口

Future<void> exitPictureInPictureMode() async;

### 参数说明

无

返回值说明

无

# addSubtitleSource

# 说明

添加外挂字幕。 注意: 此功能需要播放器高级版 11.7 版本开始支持。

# 腾讯云

### 接口

Future<void> addSubtitleSource(String url, String name, {String? mimeType}) async;

### 参数说明

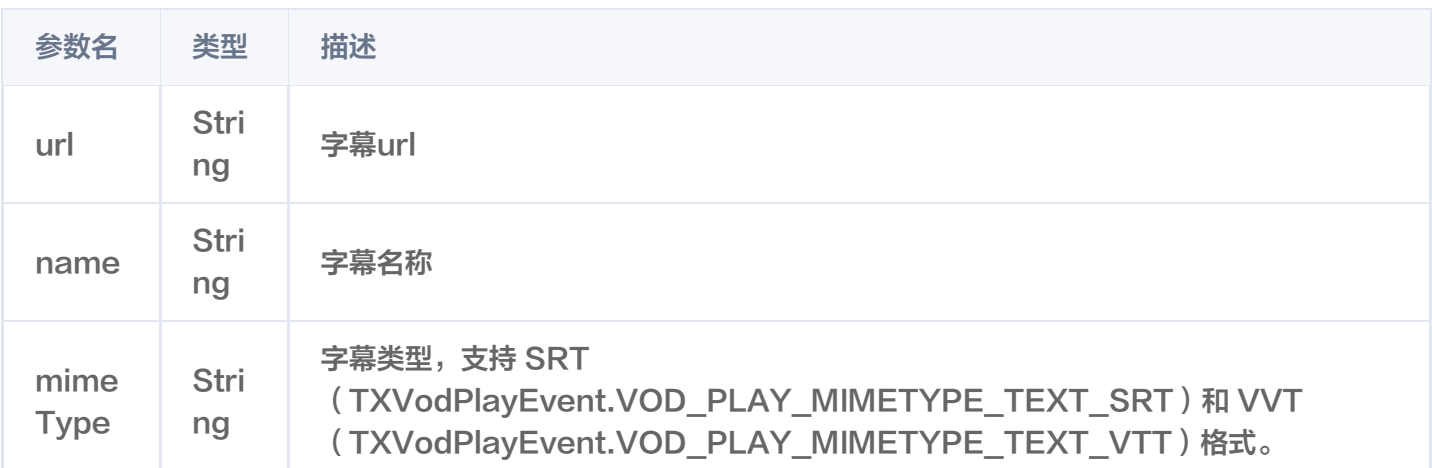

# getSubtitleTrackInfo

### 说明

返回字幕轨道信息列表。

注意:此功能需要播放器高级版 11.7 版本开始支持。

接口

Future<List<TXTrackInfo>> getSubtitleTrackInfo() async;

# 参数说明

TXTrackInfo类:

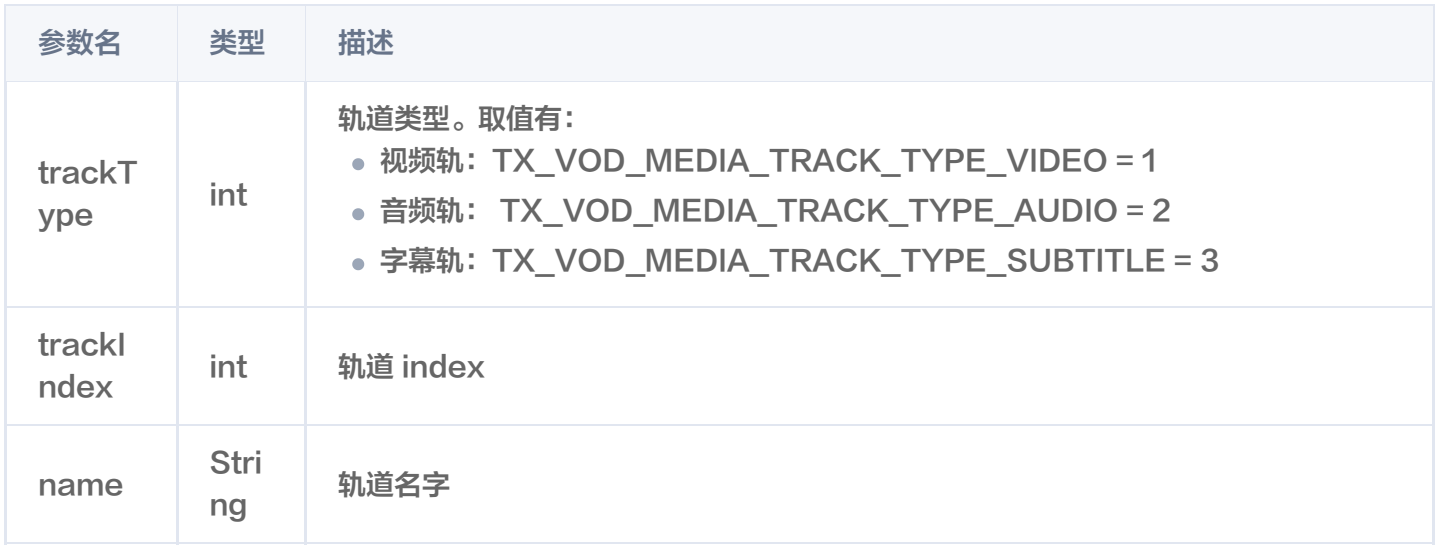

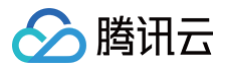

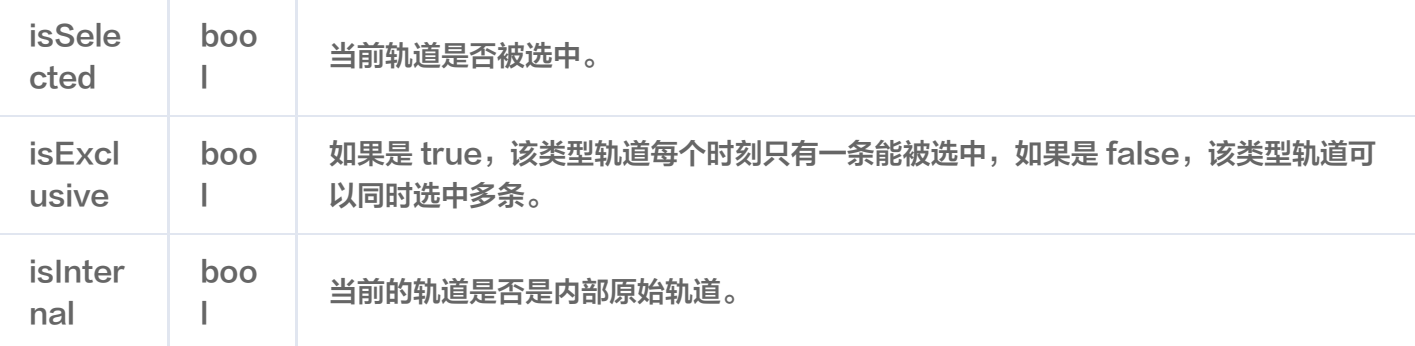

# getAudioTrackInfo

### 说明

返回字幕轨道信息列表。

注意: 此功能需要播放器高级版 11.7 版本开始支持。

接口

Future<List<TXTrackInfo>> getAudioTrackInfo() async;

### 参数说明

参考TXTrackInfo类

# selectTrack

### 说明

选择轨道。

注意: 此功能需要播放器高级版 11.7 版本开始支持。

### 接口

Future<void> selectTrack(int trackIndex) async;

### 参数说明

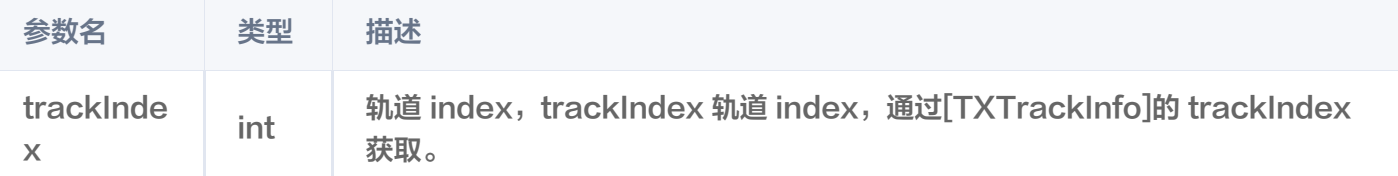

# deselectTrack

# 说明

取消选择轨道。

注意: 此功能需要播放器高级版 11.7 版本开始支持。

接口

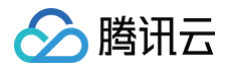

#### Future<void> deselectTrack(int trackIndex) async;

### 参数说明

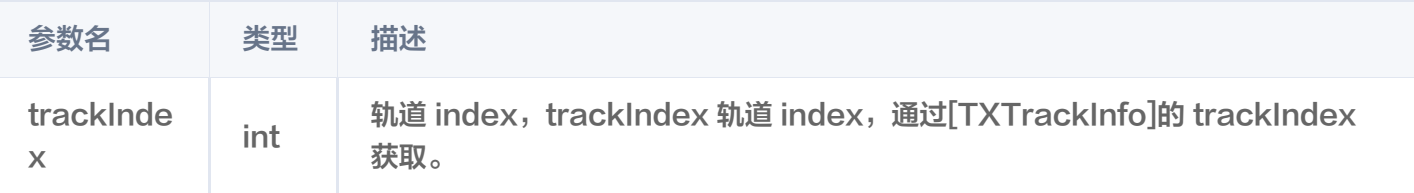

# setStringOption

说明

设置扩展参数

接口

Future<void> setStringOption(String key, Object value) async

#### 参数说明

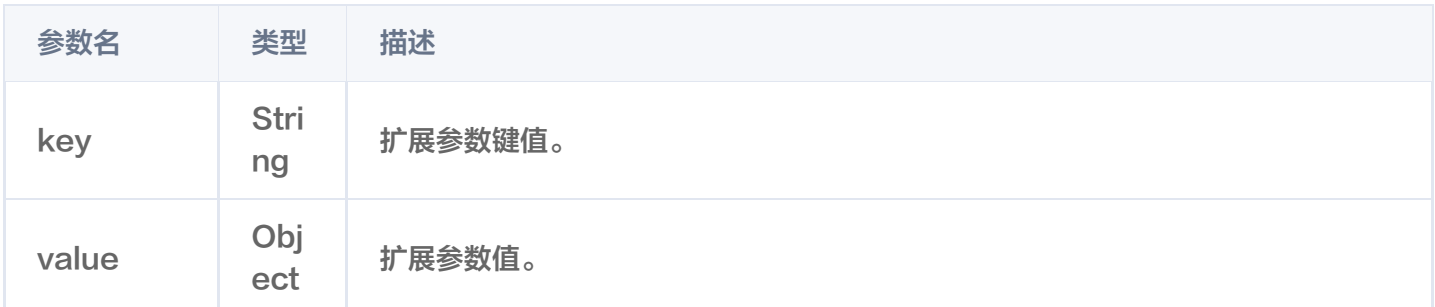

# setPlayerView

说明

绑定视频渲染纹理。

接口

Future<void>setPlayerView(int renderViewId) async

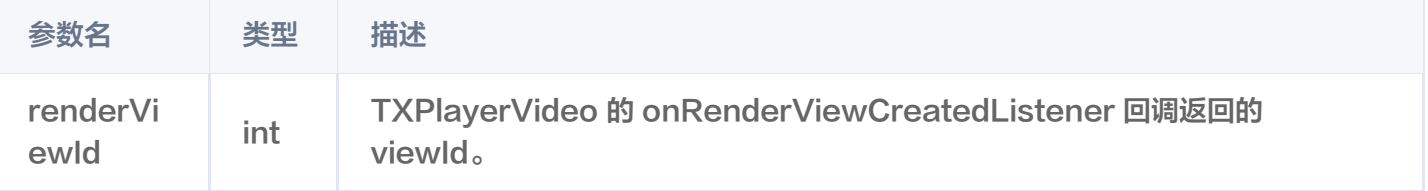

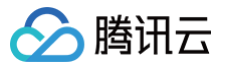

# setRenderMode

# 说明

设置画面平铺模式。

接口

Future<void> setRenderMode(FTXPlayerRenderMode renderMode) async

# 参数说明

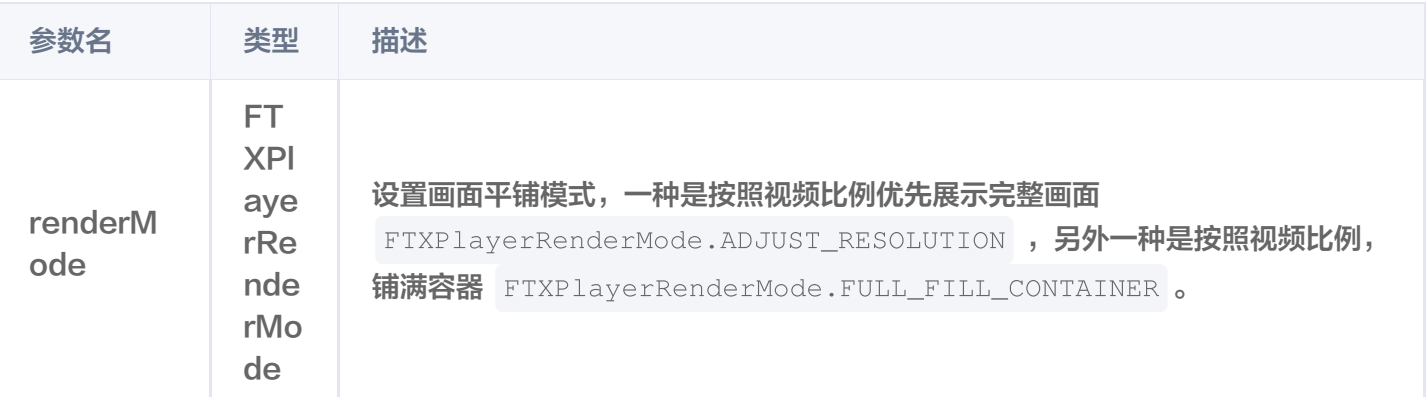

# FTXVodPlayConfig类

# 属性配置说明

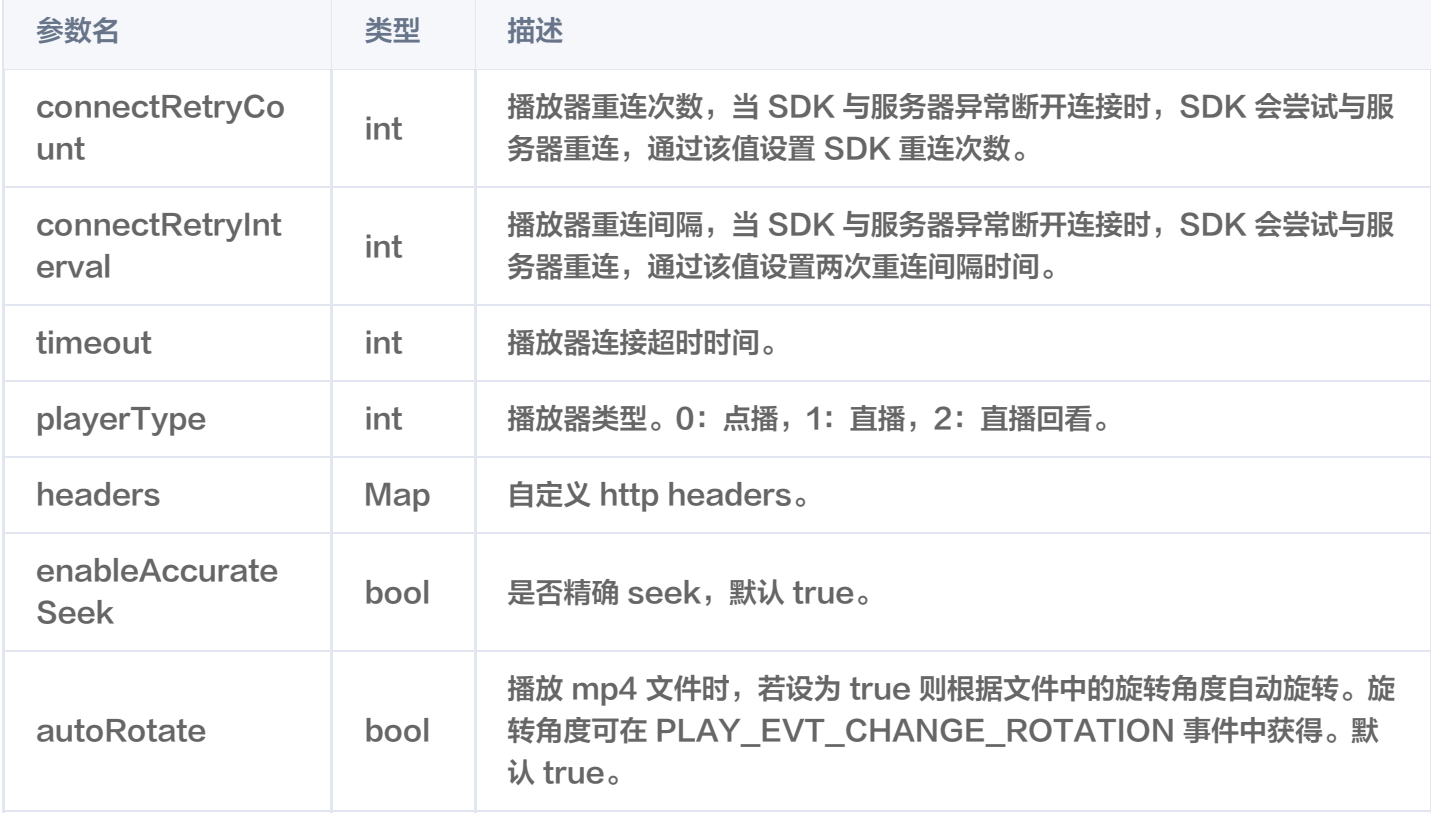

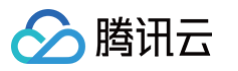

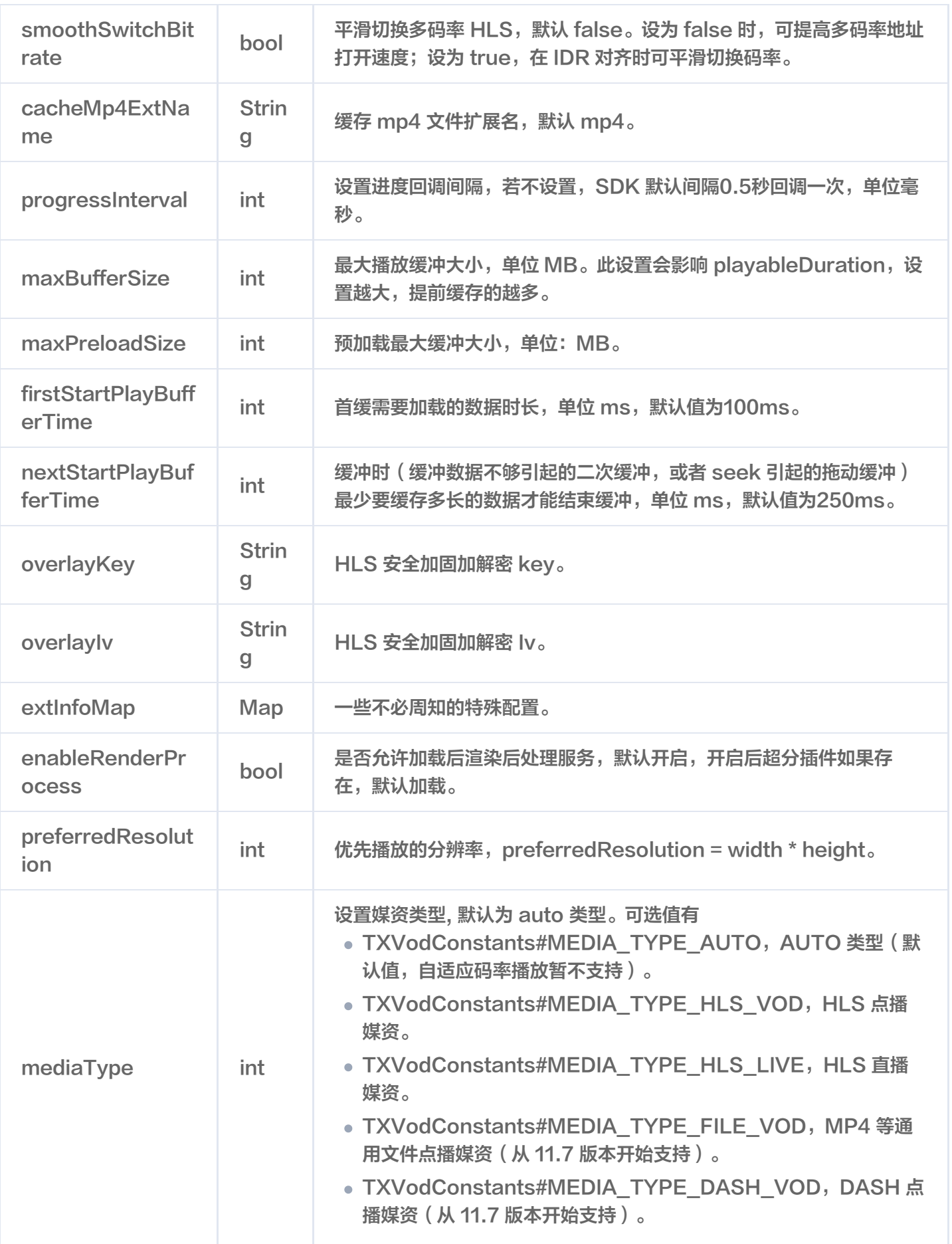

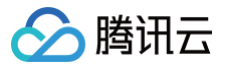

# TXLivePlayerController类

# initialize

# 说明

初始化 controller,请求分配共享纹理。

# 注意:

12.3.1 以及之后版本不再需要调用。

# 接口

Future<void> initialize({bool? onlyAudio}) async;

### 参数说明

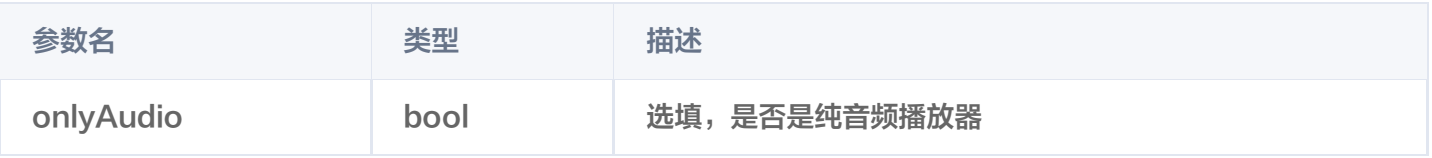

### 返回值说明

无

# startLivePlay

注意

10.7版本开始, startPlay 变更为 startLivePlay, 需要通过 {@link

SuperPlayerPlugin#setGlobalLicense} 设置 Licence 后方可成功播放, 否则将播放失败(黑屏),全局仅 设置一次即可。直播 Licence、短视频 Licence 和视频播放 Licence 均可使用,若您暂未获取上述 Licence ,可 [免费申请测试版 License](https://cloud.tencent.com/document/product/881/79169) 以正常播放,正式版 License 需 购买 。

说明

通过播视频 url 进行播放。

接口

Future<bool> play(String url) async;

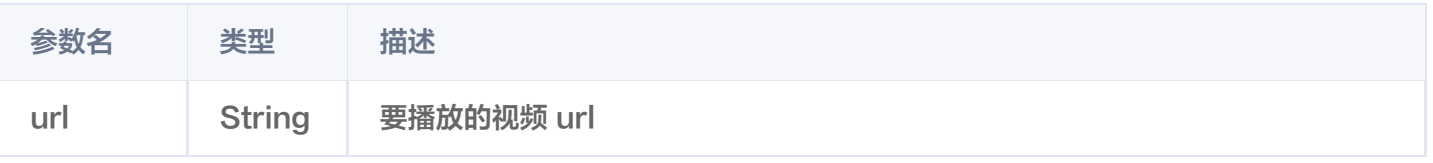

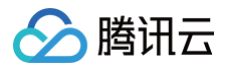

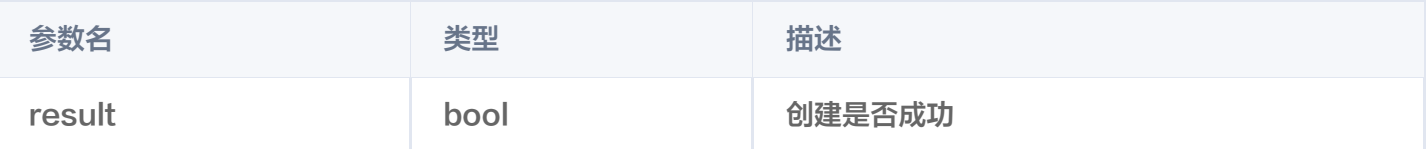

# pause

说明

暂停当前正在播放的视频。

接口

Future<void> pause() async;

#### 参数说明

无

# 返回值说明

无

### resume

说明

将当前处于暂停状态的视频恢复播放。

接口

Future<void> resume() async;

参数说明

无

返回值说明

无

# stop

说明 停止当前正在播放的视频。

接口

Future<bool> stop({bool isNeedClear = false}) async;

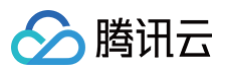

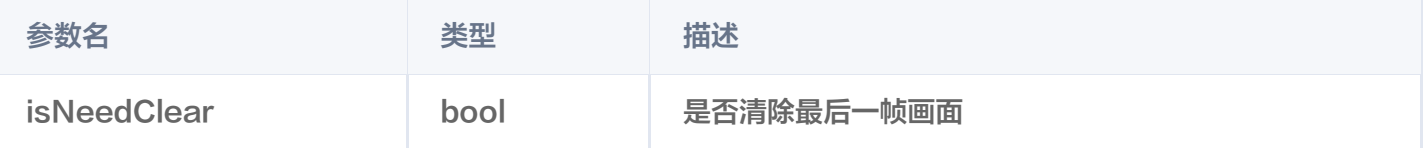

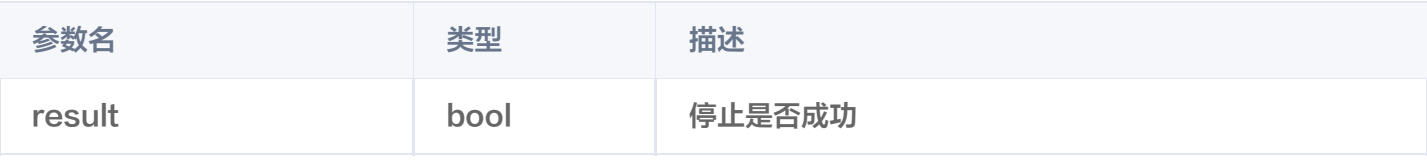

# isPlaying

### 说明

当前播放器是否正在播放。

接口

Future<bool> isPlaying() async;

# 参数说明

#### 无

### 返回值说明

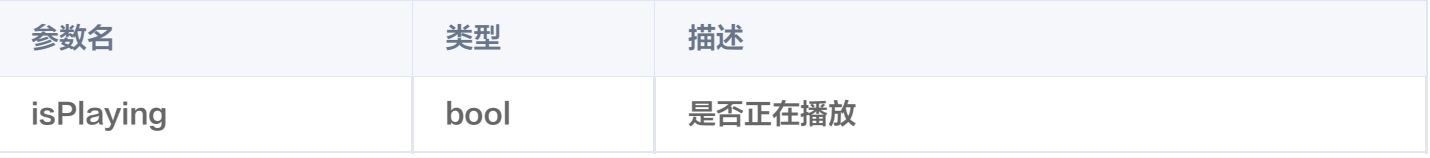

# setMute

### 说明

设置当前播放是否静音。

接口

Future<void> setMute(bool mute) async;

# 参数说明

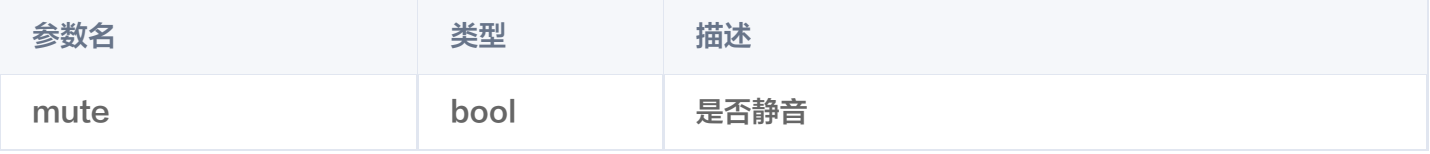

#### 返回值说明

无

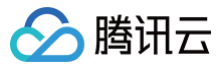

# setVolume

# 说明

设置视频的声音大小。

接口

Future<void> setVolume(int volume);

### 参数说明

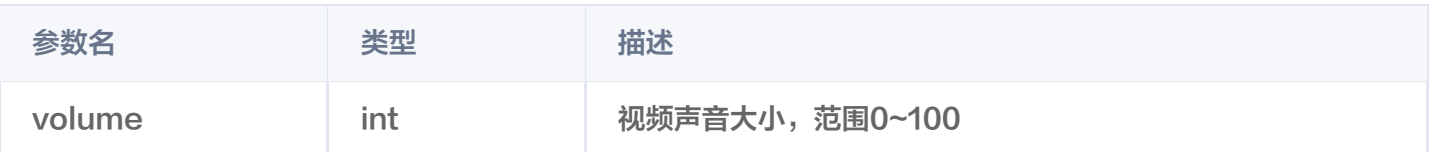

### 返回值说明

无

# setLiveMode

说明

设置直播模式。

接口

Future<void> setLiveMode(TXPlayerLiveMode mode) async;

# 参数说明

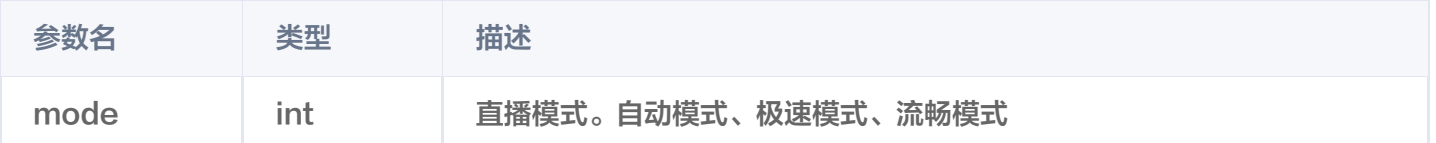

### 返回值说明

无

# setAppID

说明

设置 appID,云控使用。

接口

Future<void> setAppID(int appId) async;

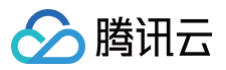

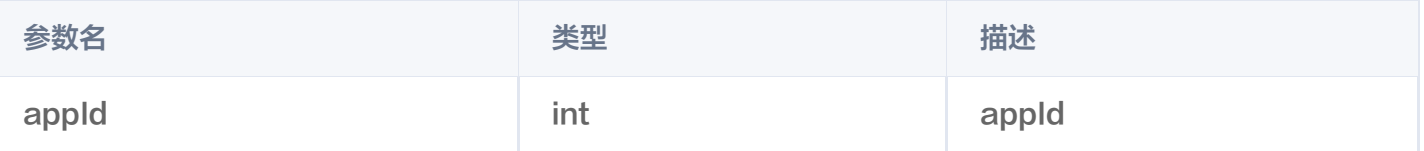

无

# enableHardwareDecode

说明

开启/关闭硬解播放,设置后不会立即生效,需要重新播放才可生效。

#### 接口

Future<bool> enableHardwareDecode(bool enable);

#### 参数说明

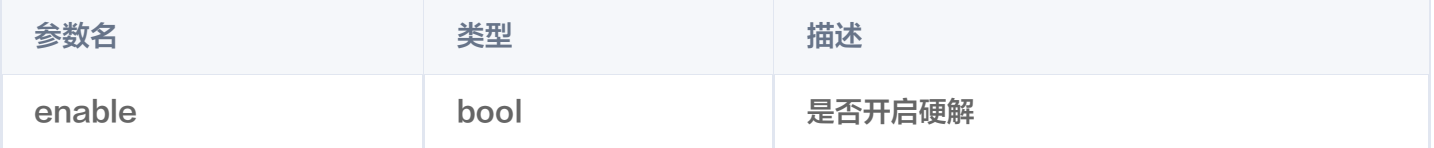

#### 返回值说明

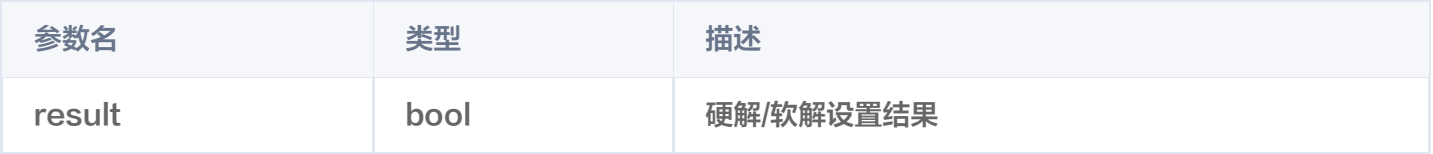

# enterPictureInPictureMode

#### 说明

进入画中画模式,仅支持 Android 端,iOS 端直播目前暂不支持画中画模式。

### 接口

Future<int> enterPictureInPictureMode({String? backIconForAndroid, String? playIconForAndroid, String? pauseIconForAndroid, String? forwardIconForAndroid}) async;

## 参数说明

该参数只适用于 android 平台

参数名 类型 描述

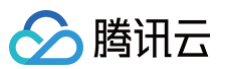

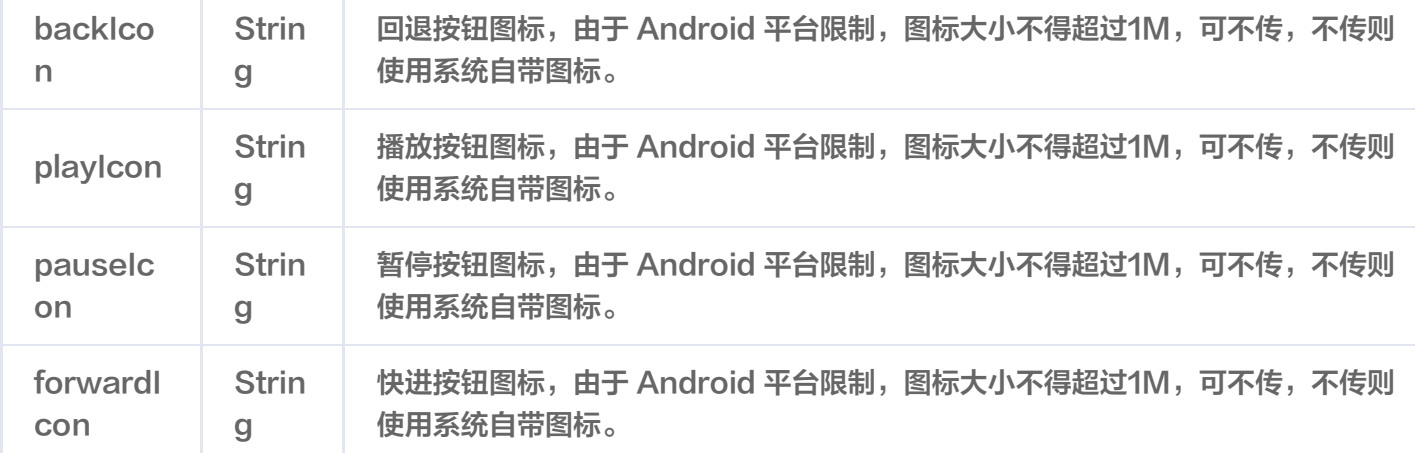

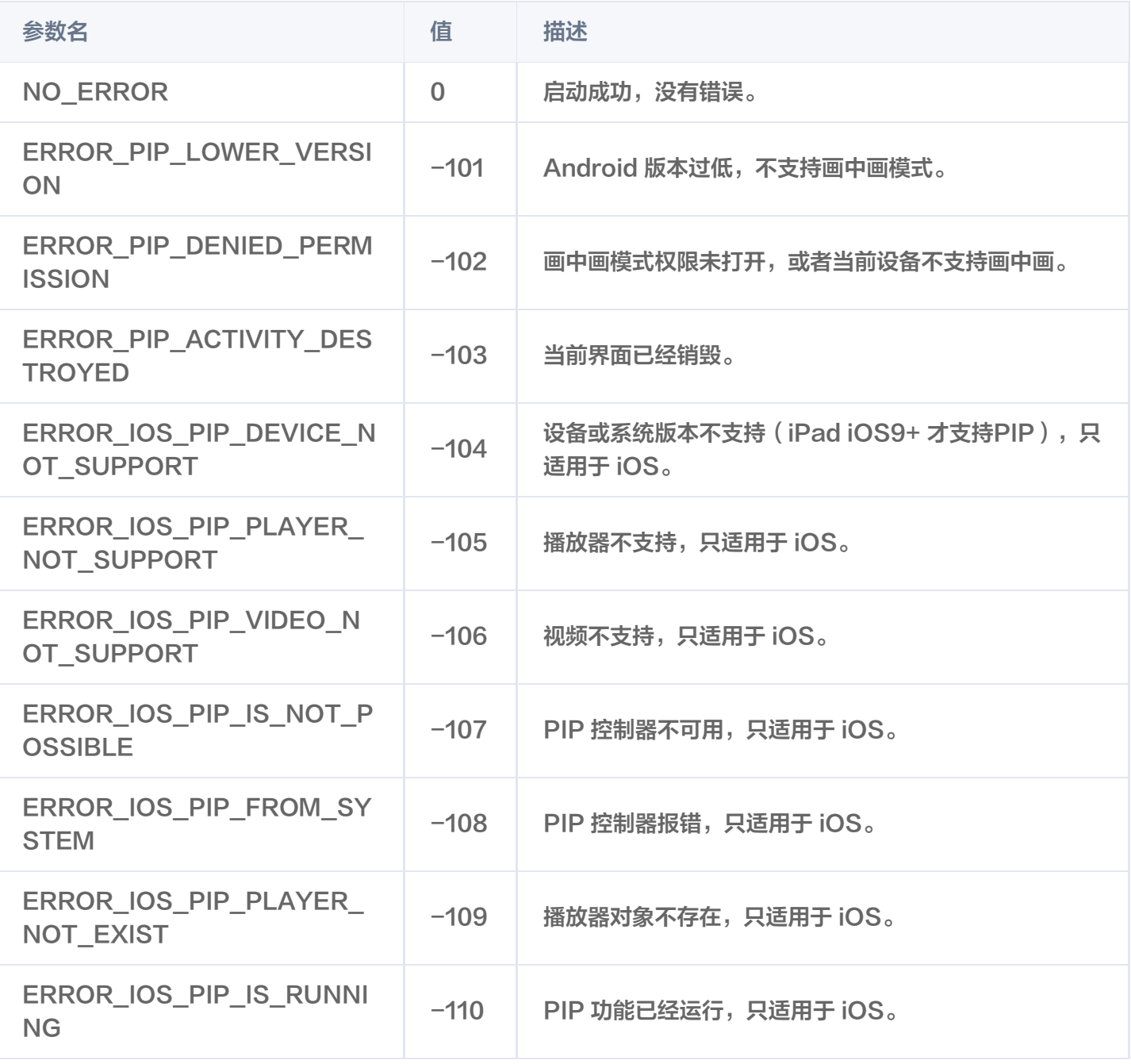

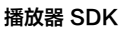

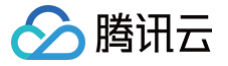

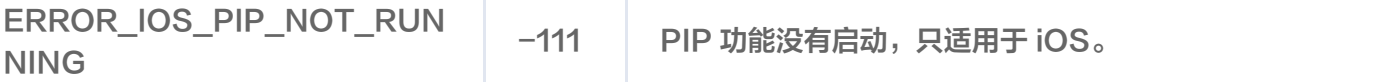

# dispose

说明

销毁 controller, 调用该方法会销毁掉所有通知事件, 释放掉播放器。

接口

Future<void> dispose() async;

### 参数说明

无

返回值说明

无

# switchStream

说明

切换播放流。

接口

Future<int> switchStream(String url) async;

# 参数说明

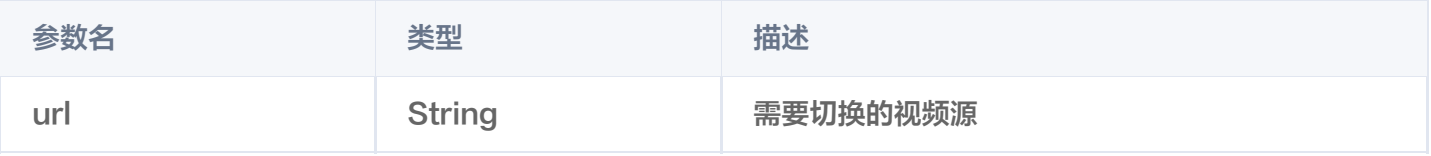

### 返回值说明

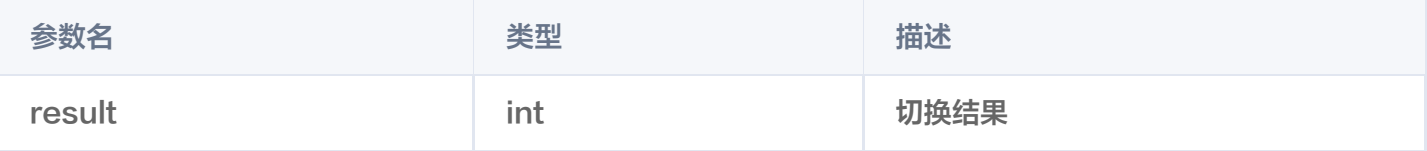

# enableReceiveSeiMessage

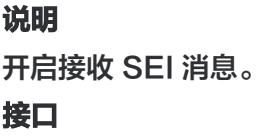

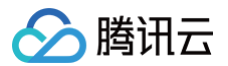

Future<int> enableReceiveSeiMessage(bool isEnabled, int payloadType) async

## 参数说明

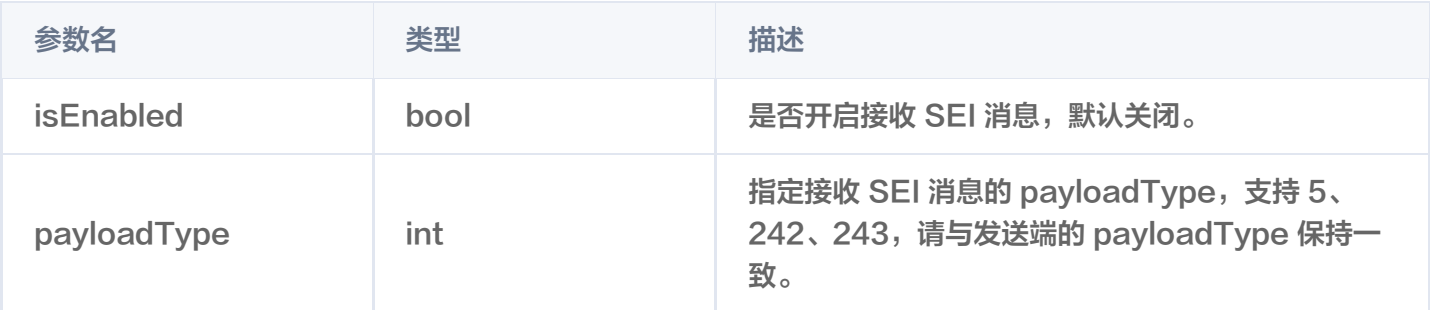

#### 返回值说明

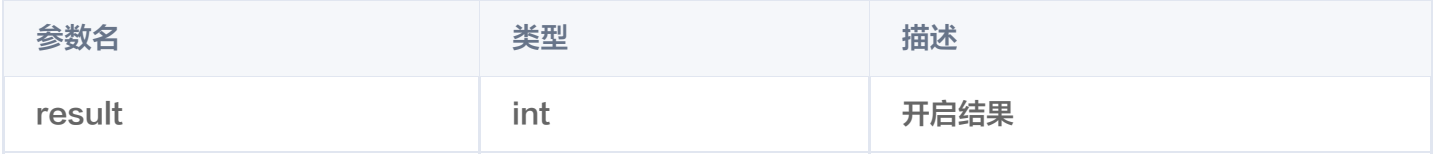

# showDebugView

说明

显示调试信息图层。

接口

Future<void> showDebugView(bool isShow) async

#### 参数说明

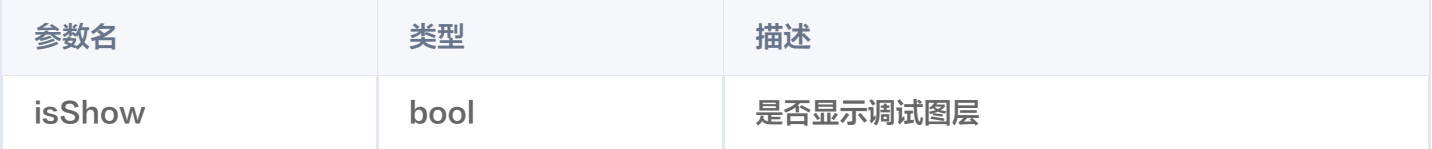

# setProperty

说明

调用 V2TXLivePlayer 的高级 API 接口。

接口

Future<int> setProperty(String key, Object value) async

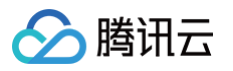

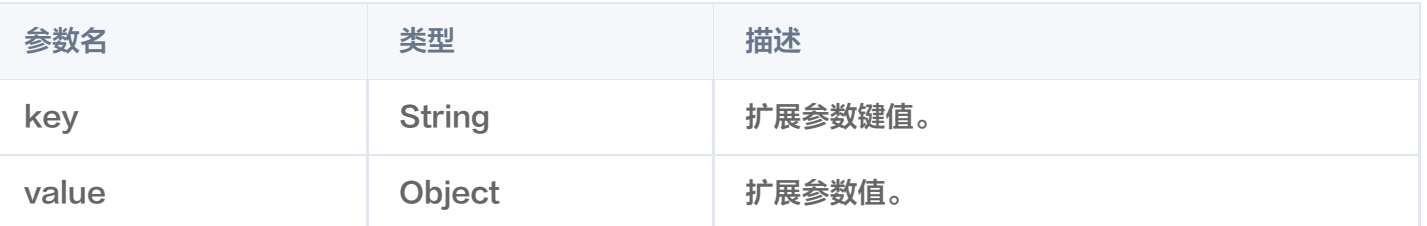

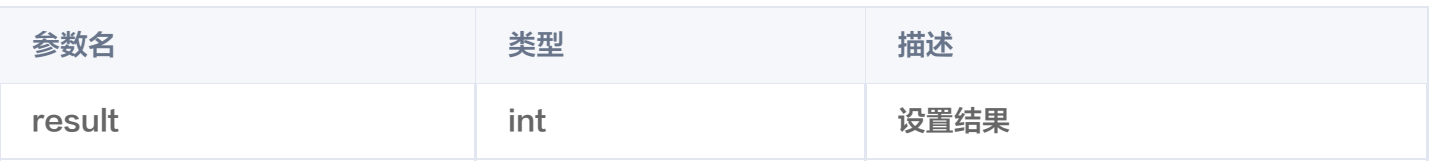

# getSupportedBitrate

说明

获取码流信息。

接口

Future<List<FSteamInfo>> getSupportedBitrate() async

# setCacheParams

### 说明

设置播放器缓存自动调整的最小和最大时间 ( 单位:秒 )。

接口

Future<int> setCacheParams(double minTime, double maxTime) async

### 参数说明

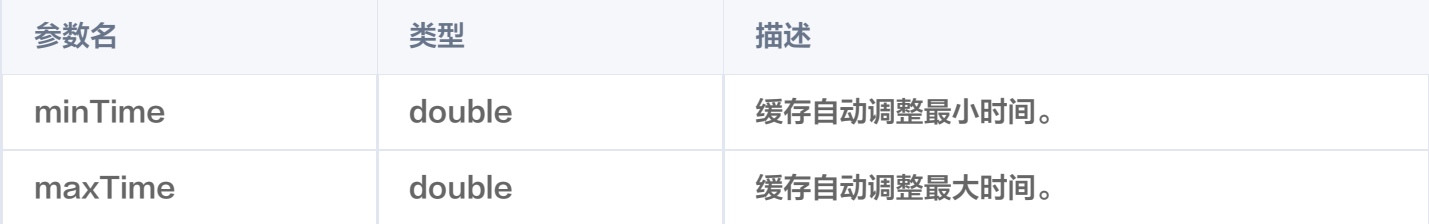

#### 返回值说明

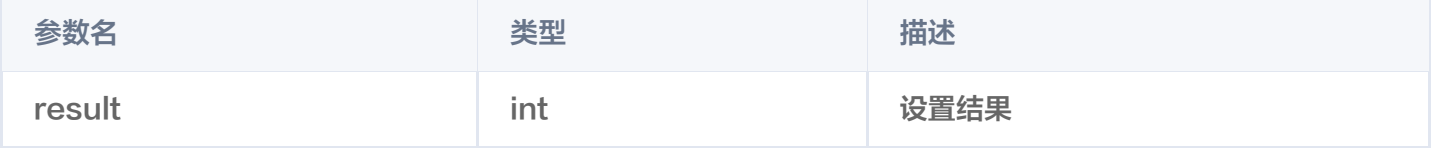

# setPlayerView

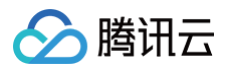

# 绑定视频渲染纹理

### 接口

Future<void>setPlayerView(int renderViewId) async

### 参数说明

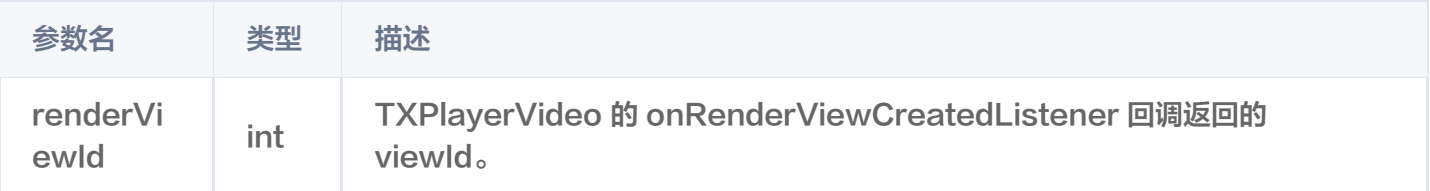

# setRenderMode

说明

```
设置画面平铺模式
```
接口

Future<void> setRenderMode(FTXPlayerRenderMode renderMode) async

### 参数说明

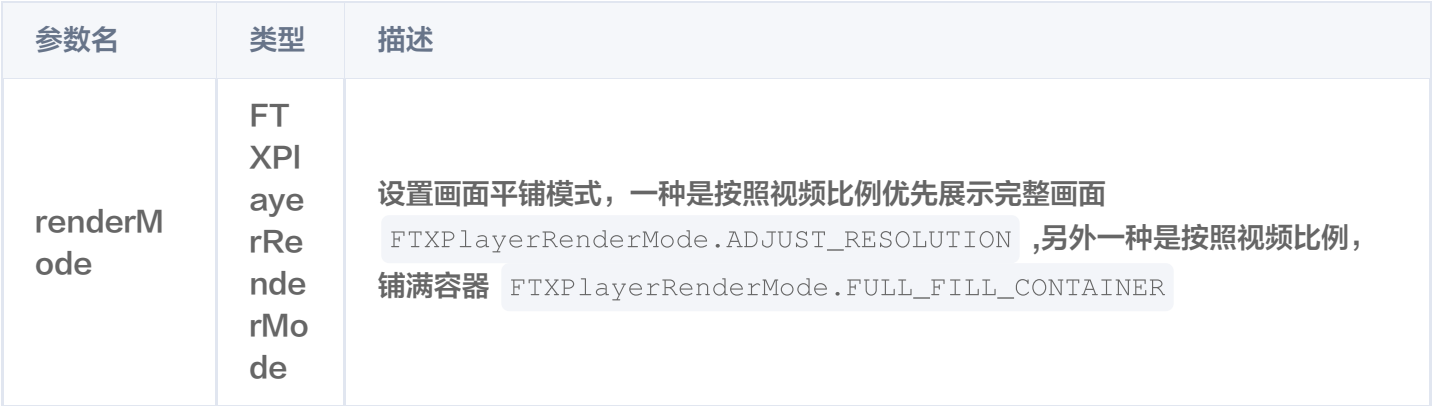

# FTXLivePlayConfig类

# 属性配置说明

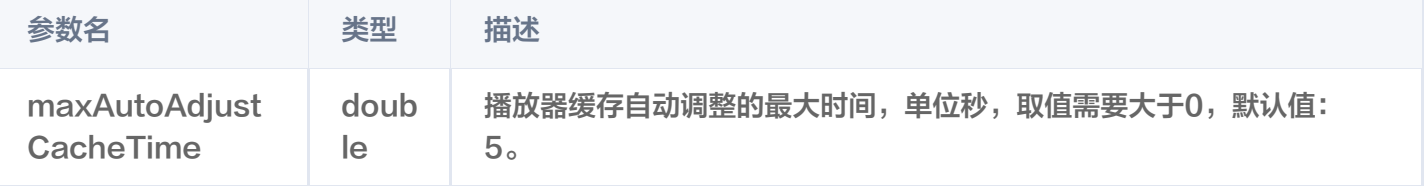

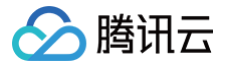

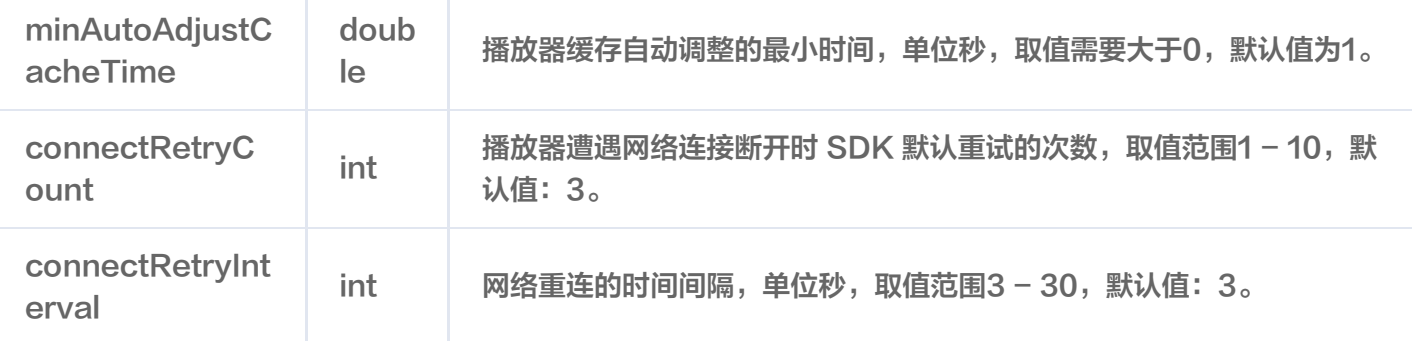

# TXVodDownloadController类

# startPreLoad

# 说明

#### 启动预下载。启动预下载前,请先设置好播放引擎的缓存目录

[SuperPlayerPlugin.setGlobalCacheFolderPath] 和缓存大小

```
[SuperPlayerPlugin.setGlobalMaxCacheSize],这个设置是全局配置需和播放器保持一致,否则会造成
```
### 播放缓存失效。

#### 接口

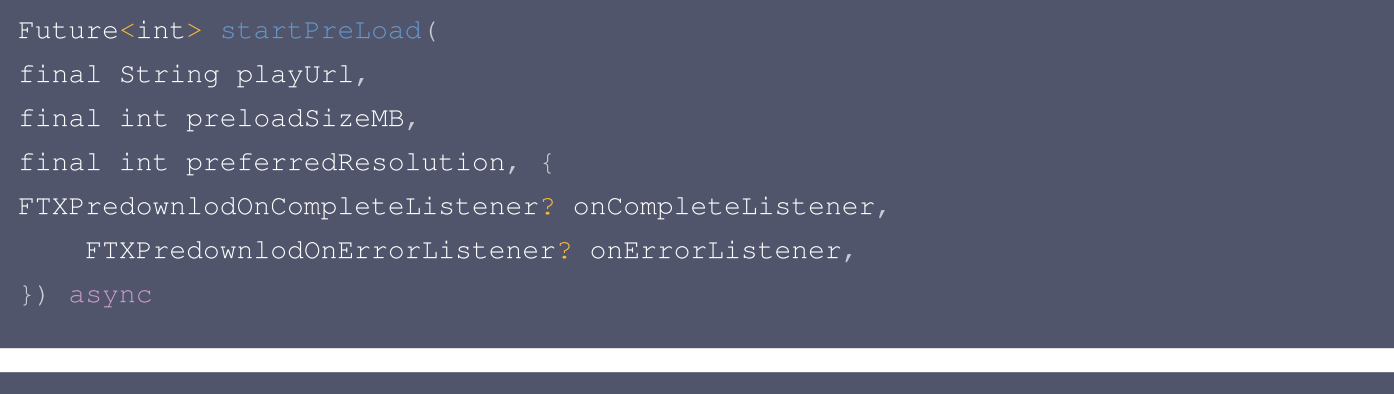

```
Future<void> startPreload(TXPlayInfoParams txPlayInfoParams,
```

```
final int preloadSizeMB
,
```

```
final int preferredResolution
, {
```

```
FTXPredownlodOnCompleteListener? onCompleteListener
,
```

```
FTXPredownlodOnErrorListener? onErrorListener
,
```

```
FTXPredownlodOnStartListener? onStartListener
,
```
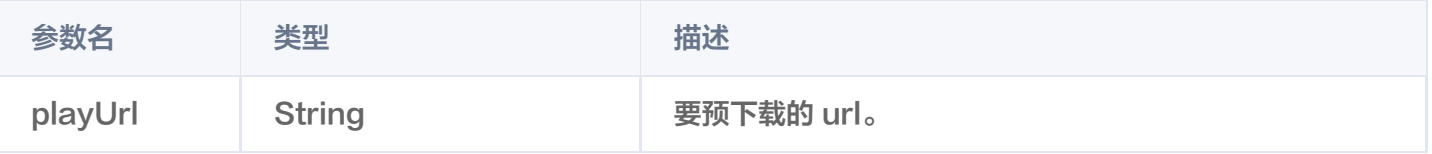

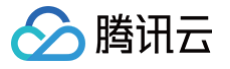

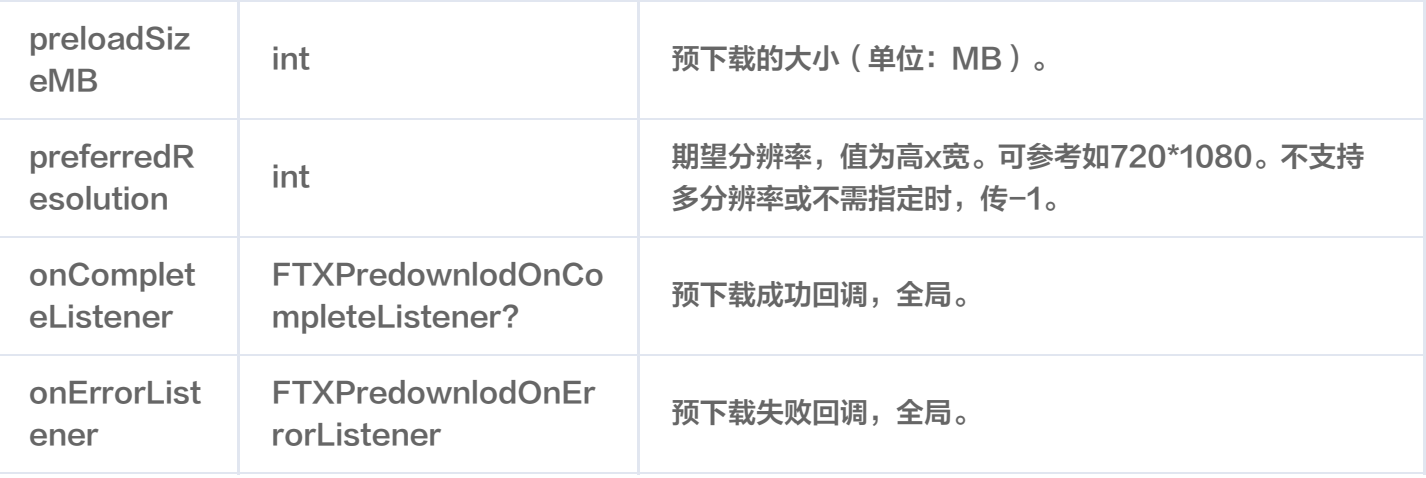

# TXPlayInfoParams:

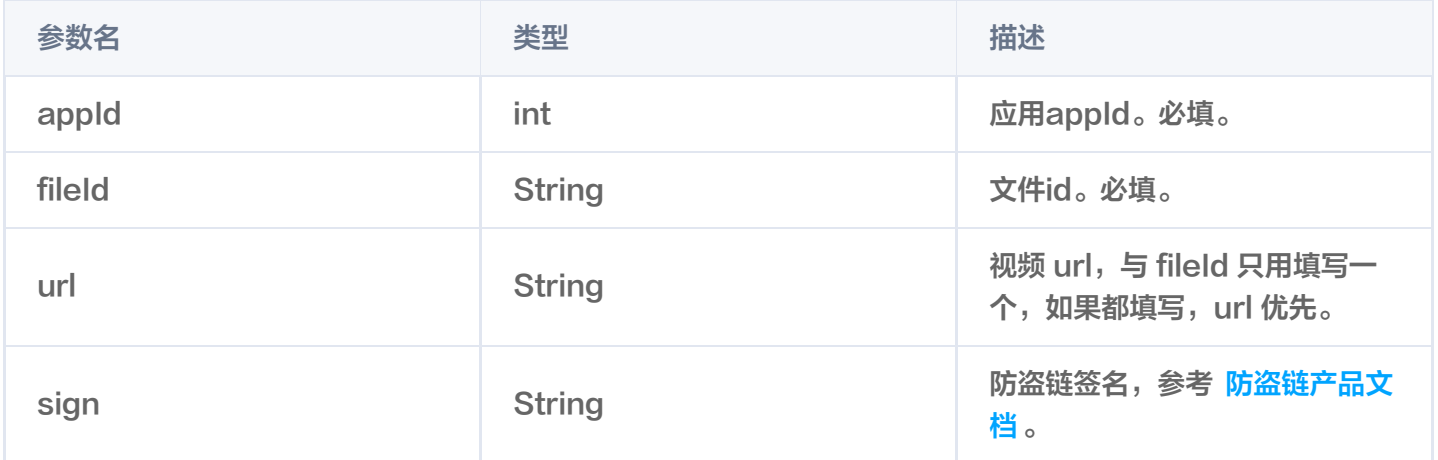

### 返回值说明

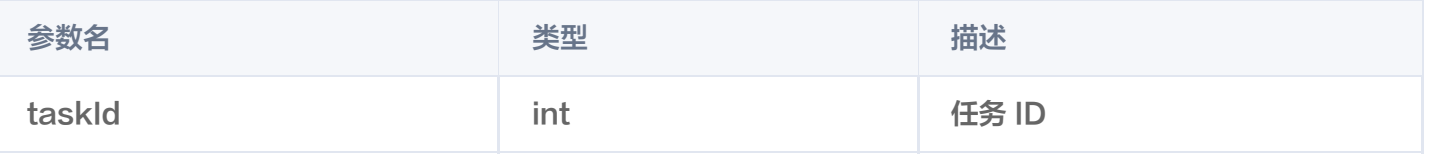

# stopPreLoad

说明

停止预下载。

接口

Future<void> stopPreLoad(final int taskId) async

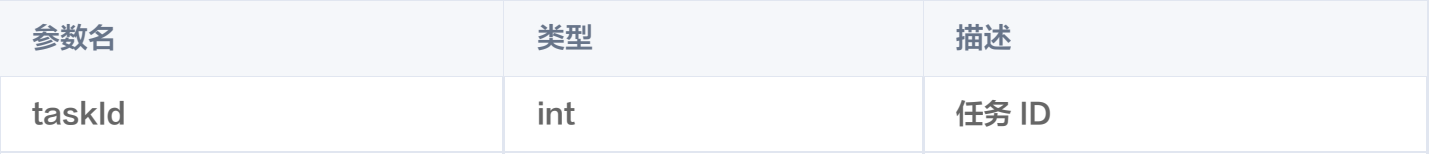

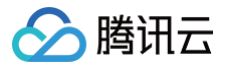

无

# startDownload

说明

开始下载视频。

接口

Future<void> startDownload(TXVodDownloadMediaInfo mediaInfo) async

# 参数说明

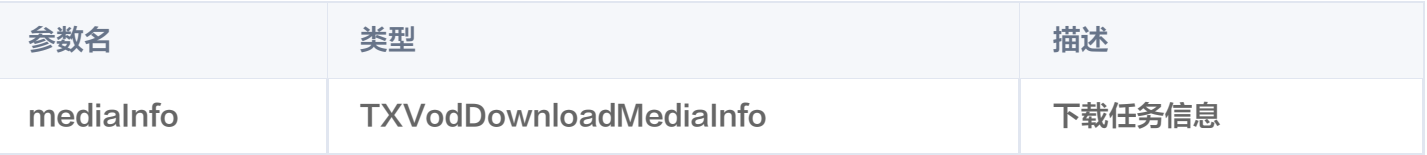

# TXVodDownloadMediaInfo

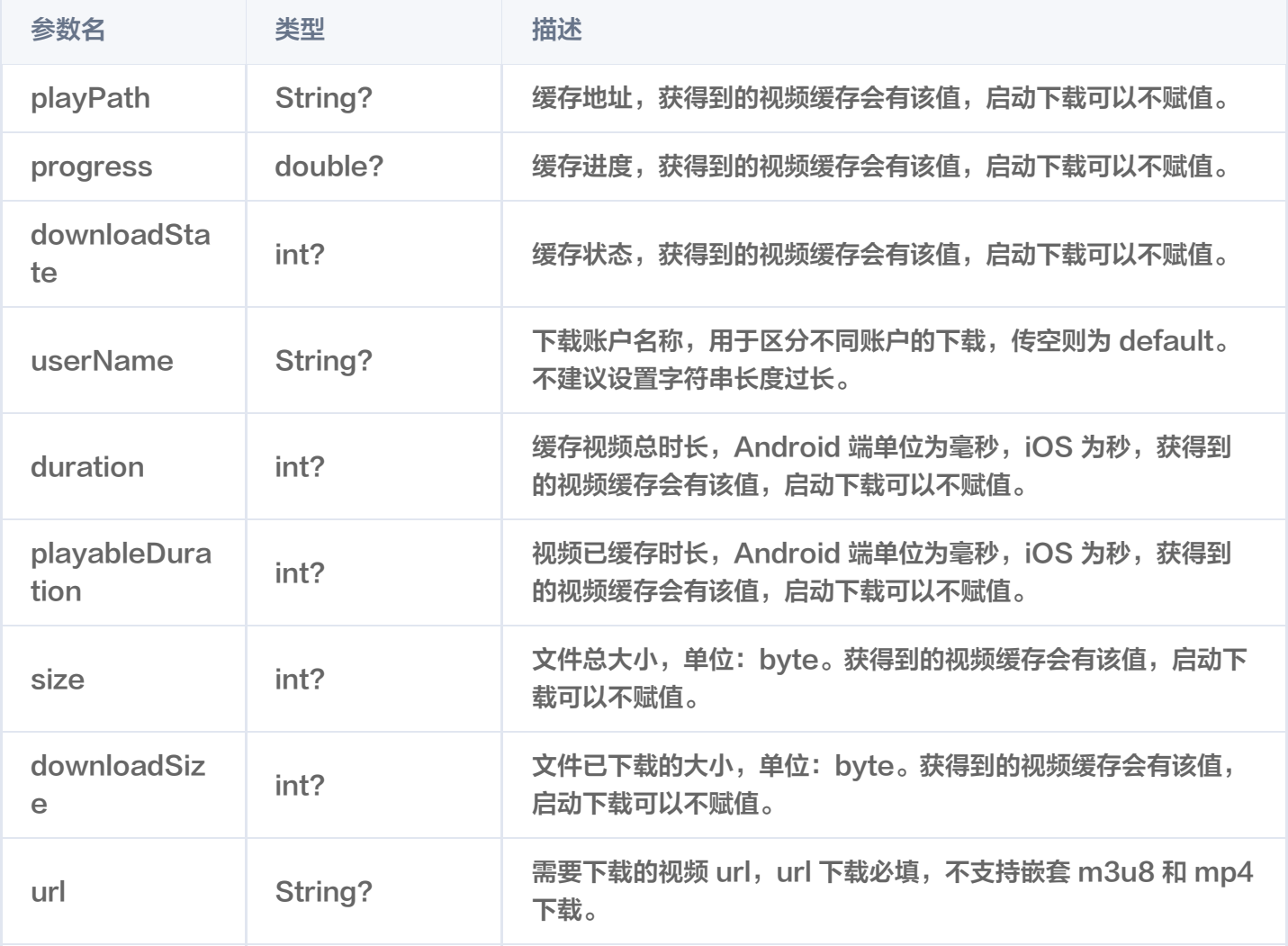

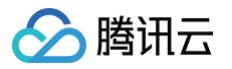

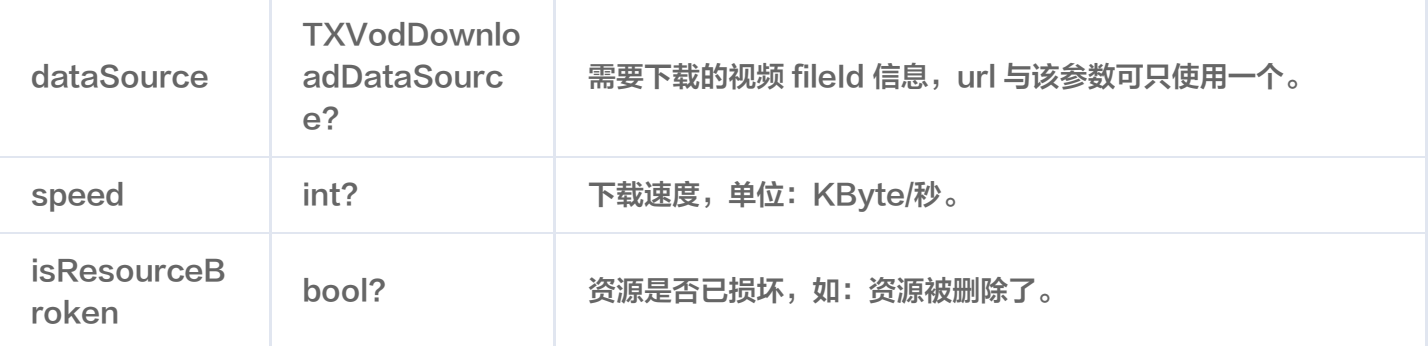

# TXVodDownloadDataSource

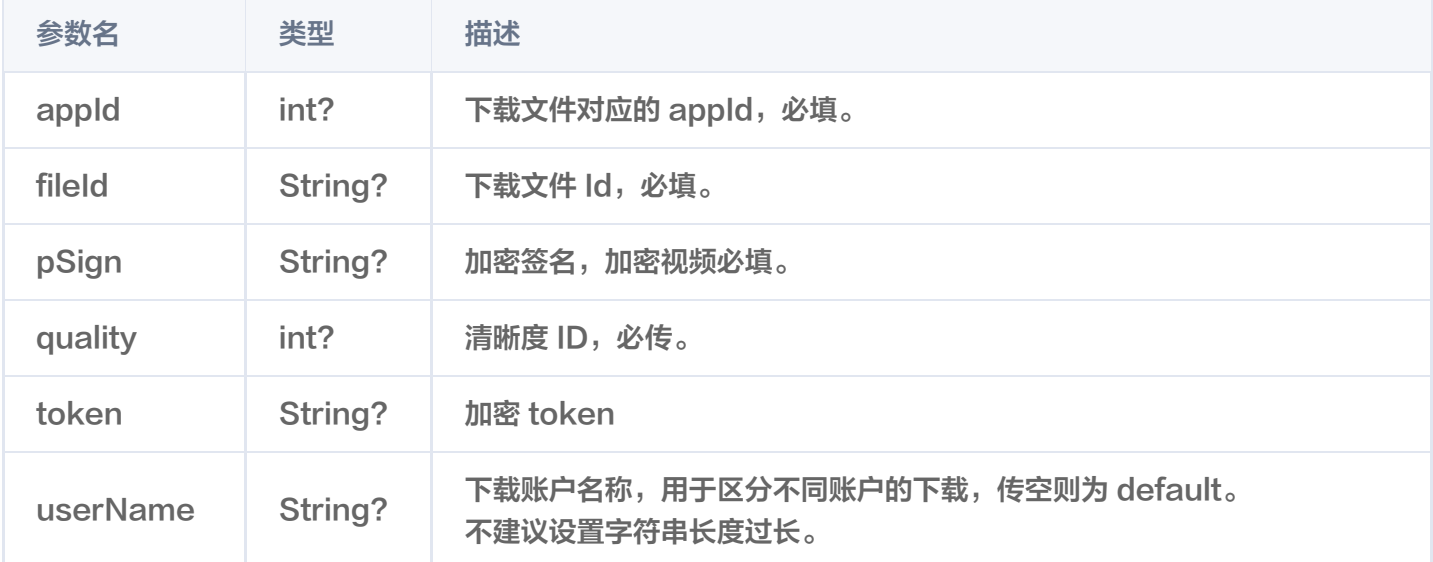

### 返回值说明

无

# stopDownload

说明

停止下载。

接口

Future<void> stopDownload(TXVodDownloadMediaInfo mediaInfo) async

### 参数说明

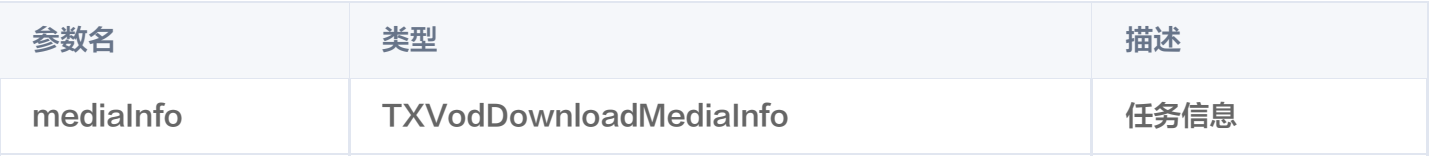

### 返回值说明

无

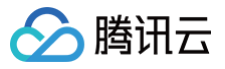

# setDownloadHeaders

### 说明

设置下载任务请求头。

接口

Future<void> setDownloadHeaders(Map<String, String> headers) async

### 参数说明

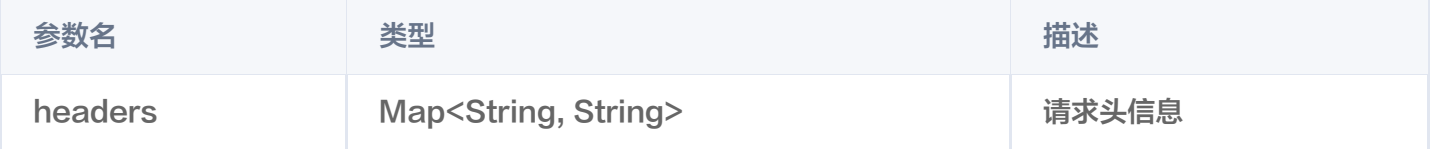

### 返回值说明

无

# getDownloadList

说明

获得所有下载任务,包括已下载、正在下载以及下载错误的任务。

接口

Future<List<TXVodDownloadMediaInfo>> getDownloadList() async

### 参数说明

无

### 返回值说明

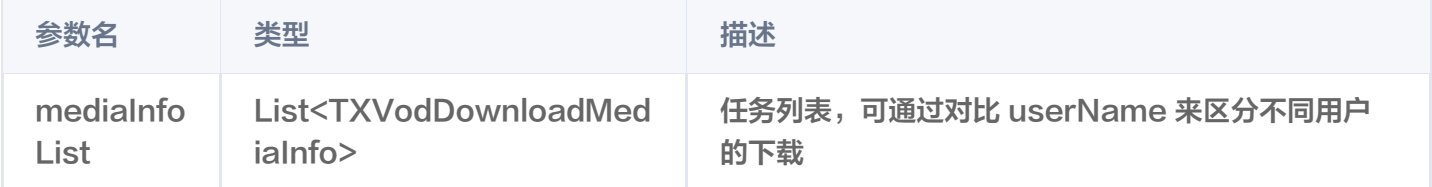

# getDownloadInfo

说明

获得下载任务信息。

接口

Future<TXVodDownloadMediaInfo> getDownloadInfo(TXVodDownloadMediaInfo mediaInfo) async

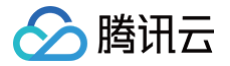

#### 参数说明

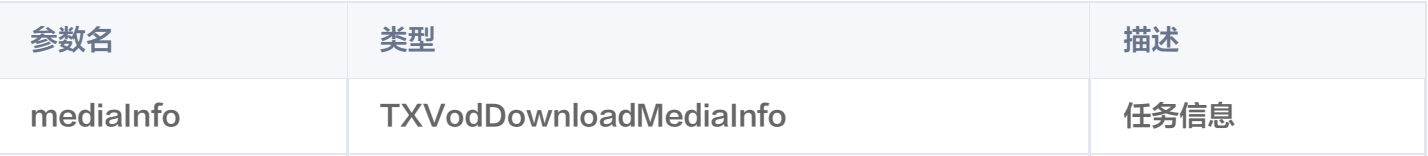

返回值说明

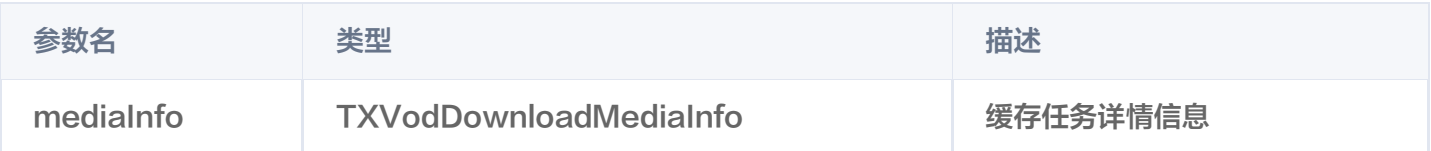

# setDownloadObserver

说明

获得下载任务信息。

# 接口

void setDownloadObserver(FTXDownlodOnStateChangeListener downlodOnStateChangeListener, FTXDownlodOnErrorListener downlodOnErrorListener)

### 参数说明

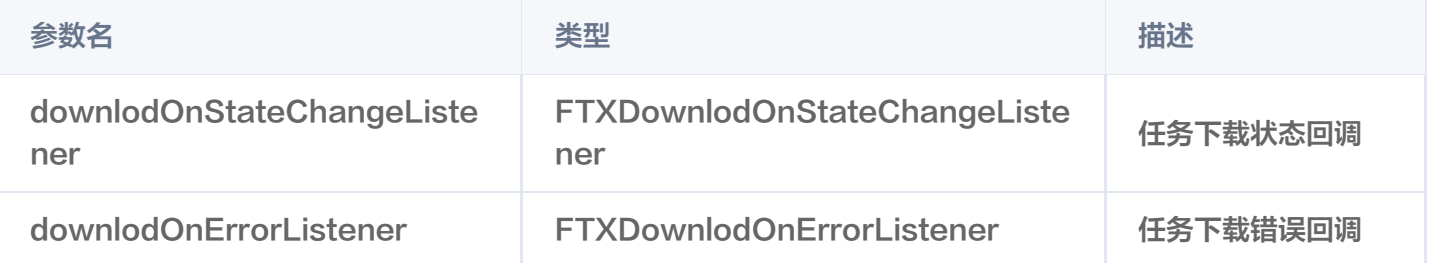

#### 返回值说明

无

# deleteDownloadMediaInfo

说明

删除下载的视频。

接口

Future<bool> deleteDownloadMediaInfo(TXVodDownloadMediaInfo mediaInfo) async

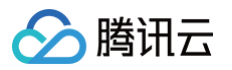

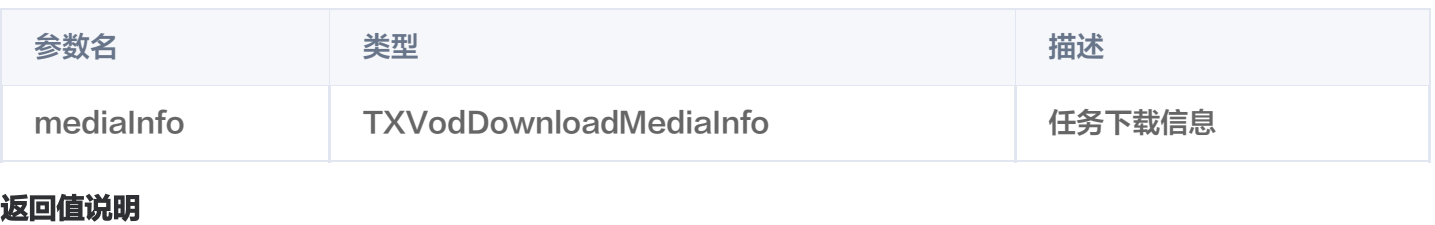

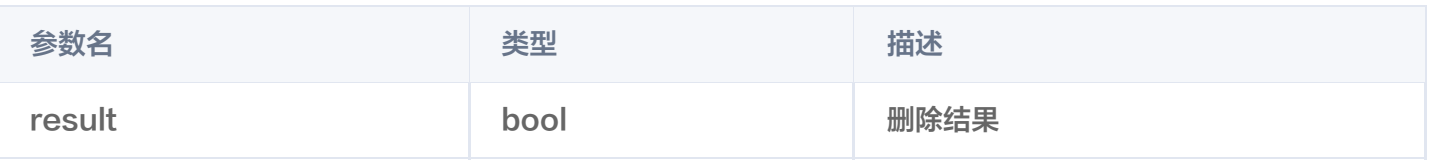